# **Androguard Documentation**

*Release 3.3.5*

**Anthony Desnos**

**Feb 18, 2019**

## **Contents**

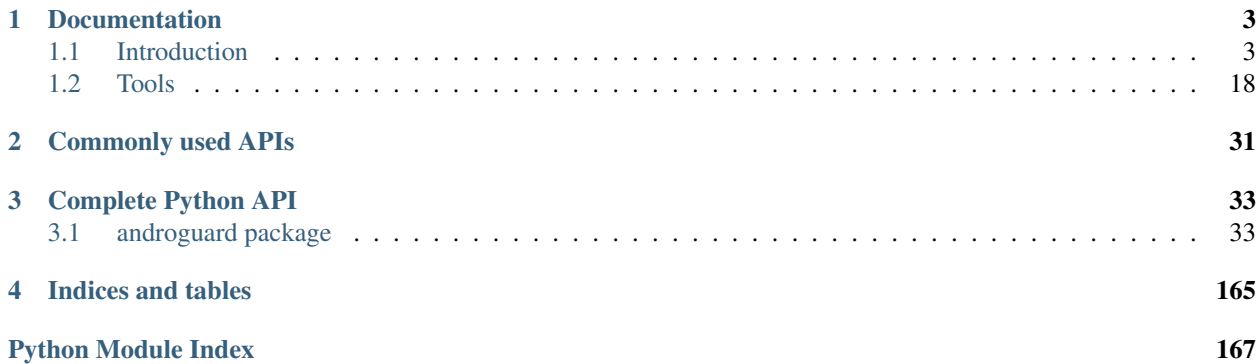

Androguard is a full python tool to play with Android files.

- DEX, ODEX
- APK
- Android's binary xml
- Android resources
- Disassemble DEX/ODEX bytecodes
- Decompiler for DEX/ODEX files

You can either use the cli or graphical frontend for androguard, or use androguard purely as a library for your own tools and scripts.

## CHAPTER 1

### **Documentation**

### <span id="page-6-1"></span><span id="page-6-0"></span>**1.1 Introduction**

### **1.1.1 Installation**

There are several ways how to install androguard.

Before you start, make sure you are using a supported python version! Although androguard should run with python 2.7.x, we highly recommend a newer version like python 3.6! The python 2.x support might be dropped in the future. For Windows, we recommend using the Anaconda python 3.6.x package.

Note that there is no PyQT5 for python 2.x! If you like to use the GUI, please use a newer version of python!

Warning: The magic library might not work out of the box. If your magic library does not work, please refer to the installation instructions of [python-magic.](https://github.com/ahupp/python-magic/#installation)

### **PIP**

The usual way to install a python packages is by using pypi.python.org and it's package installer *pip*. Just use

\$ pip install -U androguard[magic,GUI]

to install androguard including the GUI and magic file type detection. In order to use features which use dot, you need [Graphviz](https://graphviz.org/) installed. This is not a python dependency but a binary package! Please follow the installation instructions for [GraphvizInstall.](https://graphviz.org/download/)

You can also make use of an *virtualenv*, to separate the installation from your system wide packages:

```
$ virtualenv venv-androguard
$ source venv-androguard/bin/activate
$ pip install -U androguard[magic,GUI]
```
pip should install all required packages too.

#### **Debian / Ubuntu**

Debian has androguard in its repository. You can just install it using apt install androguard. All required dependencies are automatically installed.

#### **Install from Source**

Use git to fetch the sources, then install it. Please install git and python on your own. Beware, that androguard requires python 2.7 or at least 3.4 to work. Pypy >= 5.9.0 should work as well but is not tested.

```
$ git clone --recursive https://github.com/androguard/androguard.git
$ cd androguard
$ virtualenv -p python3 venv-androguard
$ source venv-androguard/bin/activate
$ pip install .[magic,GUI]
```
The dependencies, defined in setup.py will be automatically installed.

For development purposes, you might want to install the extra dependecies for *docs* and *tests* as well:

```
$ git clone --recursive https://github.com/androguard/androguard.git
$ cd androguard
$ virtualenv -p python3 venv-androguard
$ source venv-androguard/bin/activate
$ pip install -e .[magic,GUI,tests,docs]
```
You can then create a local copy of the documentation:

\$ python3 setup.py build\_sphinx

Which is generated in build/sphinx/html.

### **1.1.2 Getting Started**

#### **Using Androguard tools**

There are already some tools for specific purposes.

To just decode the AndroidManifest.xml or resources.arsc, there are *androaxml.py* and *androarsc.py*. To get information about the certificates use *androsign.py*.

If you want to create call graphs, use *androcg.py*, or if you want control flow graphs, you can use *androdd.py*.

#### **Using Androlyze and the python API**

The easiest way to analyze APK files, is by using androlyze.py. It will start a iPython shell and has all modules loaded to get into action.

For analyzing and loading APK or DEX files, some wrapper functions exists. Use AnalyzeAPK(filename) or AnalyzeDEX(filename) to load a file and start analyzing. There are already plenty of APKs in the androguard repo, you can either use one of those, or start your own analysis.

```
$ androlyze.py
Androguard version 3.1.1 started
In [1]: a, d, dx = AnalyzeAPK("examples/android/abcore/app-prod-debug.apk")
# Depending on the size of the APK, this might take a while...
In [2]:
```
The three objects you get are a an [APK](#page-51-0) object, d an array of  $DalvikVMFormat$  object and dx an [Analysis](#page-36-2) object.

Inside the APK object, you can find all information about the APK, like package name, permissions, the AndroidManifest.xml or its resources.

The [DalvikVMFormat](#page-72-0) corresponds to the DEX file found inside the APK file. You can get classes, methods or strings from the DEX file. But when using multi-DEX APK's it might be a better idea to get those from another place. The [Analysis](#page-36-2) object should be used instead, as it contains special classes, which link information about the classes.dex and can even handle many DEX files at once.

#### **Getting Information about an APK**

If you have sucessfully loaded your APK using AnalyzeAPK, you can now start getting information about the APK.

For example, getting the permissions of the APK:

```
In [2]: a.get_permissions()
Out[2]:
['android.permission.INTERNET',
 'android.permission.WRITE_EXTERNAL_STORAGE',
 'android.permission.ACCESS_WIFI_STATE',
 'android.permission.ACCESS_NETWORK_STATE']
```
or getting a list of all activites, which are defined in the AndroidManifest.xml:

```
In [3]: a.get_activities()
Out[3]:
['com.greenaddress.abcore.MainActivity',
 'com.greenaddress.abcore.BitcoinConfEditActivity',
'com.greenaddress.abcore.AboutActivity',
 'com.greenaddress.abcore.SettingsActivity',
 'com.greenaddress.abcore.DownloadSettingsActivity',
 'com.greenaddress.abcore.PeerActivity',
 'com.greenaddress.abcore.ProgressActivity',
 'com.greenaddress.abcore.LogActivity',
 'com.greenaddress.abcore.ConsoleActivity',
 'com.greenaddress.abcore.DownloadActivity']
```
Get the package name, app name and path of the icon:

```
In [4]: a.get_package()
Out[4]: 'com.greenaddress.abcore'
In [5]: a.get_app_name()
Out[5]: u'ABCore'
In [6]: a.get_app_icon()
Out[6]: u'res/mipmap-xxxhdpi-v4/ic_launcher.png'
```
Get the numeric version and the version string, and the minimal, maximal, target and effective SDK version:

```
In [7]: a.get_androidversion_code()
Out[7]: '2162'
In [8]: a.get_androidversion_name()
Out[8]: '0.62'
In [9]: a.get_min_sdk_version()
Out[9]: '21'
In [10]: a.get_max_sdk_version()
In [11]: a.get_target_sdk_version()
Out[11]: '27'
In [12]: a.get_effective_target_sdk_version()
Out[12]: 27
```
You can even get the decoded XML for the AndroidManifest.xml:

In [15]: a.get\_android\_manifest\_axml().get\_xml() Out[15]: '<manifest xmlns:android="http://schemas.android.com/apk/res/android" ˓<sup>→</sup>android:versionCode="2162" android:versionName="0.62" package="com.greenaddress. ˓<sup>→</sup>abcore">**\n**<uses-sdk android:minSdkVersion="21" android:targetSdkVersion="27">**\n**</ ˓<sup>→</sup>uses-sdk>**\n**<uses-permission android:name="android.permission.INTERNET">**\n**</uses- ˓<sup>→</sup>permission>**\n**<uses-permission android:name="android.permission.WRITE\_EXTERNAL\_ ˓<sup>→</sup>STORAGE">**\n**</uses-permission>**\n**<uses-permission android:name="android.permission. ˓<sup>→</sup>ACCESS\_WIFI\_STATE">**\n**</uses-permission>**\n**<uses-permission android:name="android. →permission.ACCESS\_NETWORK\_STATE">\n</uses-permission>\n<application android:theme= ˓<sup>→</sup>"@7F0F0006" android:label="@7F0E001D" android:icon="@7F0D0000" android:debuggable= ˓<sup>→</sup>"true" android:allowBackup="false" android:supportsRtl="true">**\n**<activity  $\rightarrow$ android:name="com.greenaddress.abcore.MainActivity">\n<intent-filter>\n<action ˓<sup>→</sup>android:name="android.intent.action.MAIN">**\n**</action>**\n**<category android:name= ˓<sup>→</sup>"android.intent.category.LAUNCHER">**\n**</category>**\n**</intent-filter>**\n**</activity>**\n** ˓<sup>→</sup><service android:name="com.greenaddress.abcore.DownloadInstallCoreIntentService" →android:exported="false">\n</service>\n<service android:name="com.greenaddress. →abcore.RPCIntentService" android:exported="false">\n</service>\n<service. ˓<sup>→</sup>android:name="com.greenaddress.abcore.ABCoreService" android:exported="false">**\n**</ ˓<sup>→</sup>service>**\n**<activity android:name="com.greenaddress.abcore.BitcoinConfEditActivity"> ˓<sup>→</sup>**\n**<intent-filter>**\n**<category android:name="android.intent.category.DEFAULT">**\n**</ ˓<sup>→</sup>category>**\n**<action android:name="com.greenaddress.abcore.BitcoinConfEditActivity">**\n** ˓<sup>→</sup></action>**\n**</intent-filter>**\n**</activity>**\n**<activity android:name="com.greenaddress. →abcore.AboutActivity">\n</activity>\n<activity android:label="@7F0E0038". ˓<sup>→</sup>android:name="com.greenaddress.abcore.SettingsActivity" android:noHistory="true">**\n** ˓<sup>→</sup></activity>**\n**<activity android:label="@7F0E0035" android:name="com.greenaddress. →abcore.DownloadSettingsActivity" android:noHistory="true">\n</activity>\n<activity ˓<sup>→</sup>android:theme="@7F0F0006" android:label="@7F0E0036" android:name="com.greenaddress. →abcore.PeerActivity">\n</activity>\n<activity android:theme="@7F0F0006" ˓<sup>→</sup>android:label="@7F0E0037" android:name="com.greenaddress.abcore.ProgressActivity">**\n** ˓<sup>→</sup></activity>**\n**<activity android:name="com.greenaddress.abcore.LogActivity">**\n**</ ˓<sup>→</sup>activity>**\n**<activity android:name="com.greenaddress.abcore.ConsoleActivity">**\n**</ ˓<sup>→</sup>activity>**\n**<activity android:name="com.greenaddress.abcore.DownloadActivity">**\n**</ ˓<sup>→</sup>activity>**\n**<receiver android:name="com.greenaddress.abcore.PowerBroadcastReceiver"> ˓<sup>→</sup>**\n**<intent-filter>**\n**<action android:name="android.intent.action.ACTION\_POWER\_ ˓<sup>→</sup>CONNECTED">**\n**</action>**\n**<action android:name="android.intent.action.ACTION\_POWER\_ ˓<sup>→</sup>DISCONNECTED">**\n**</action>**\n**<action android:name="android.intent.action.ACTION\_ ˓<sup>→</sup>SHUTDOWN">**\n**</action>**\n**<action android:name="android.intent.action.ACTION\_BATTERY\_ ˓<sup>→</sup>LOW">**\n**</action>**\n**<action android:name="android.net.wifi.STATE\_CHANGE">**\n**</action>**\n** ˓<sup>→</sup></intent-filter>**\n**</receiver>**\n**</application>**\n**</manifest>**\n**'

Or if you like to use the AndroidManifest.xml as an ElementTree object, use the following method:

```
In [13]: a.get_android_manifest_xml()
Out[13]: <Element manifest at 0x7f9d01587b00>
```
There are many more methods to explore, just take a look at the API for  $APK$ .

#### **Using the Analysis object**

The ~androguard.core.analysis.analysis.Analysis object has all information about the classes, methods, fields and strings inside one or multiple DEX files.

Additionally it enables you to get call graphs and crossreferences (XREFs) for each method, class, field and string.

This means you can investigate the application for certain API calls or create graphs to see the dependencies of different classes.

As a first example, we will get all classes from the Analysis:

```
In [2]: dx.get_classes()
Out[2]:
[<analysis.ClassAnalysis Ljava/io/FileNotFoundException; EXTERNAL>,
<analysis.ClassAnalysis Landroid/content/SharedPreferences; EXTERNAL>,
<analysis.ClassAnalysis Landroid/support/v4/widget/FocusStrategy$BoundsAdapter;>,
<analysis.ClassAnalysis Landroid/support/v4/media/MediaBrowserCompat
˓→$MediaBrowserServiceCallbackImpl;>,
<analysis.ClassAnalysis Landroid/support/transition/WindowIdImpl;>,
<analysis.ClassAnalysis Landroid/media/MediaMetadataEditor; EXTERNAL>,
<analysis.ClassAnalysis Landroid/support/v4/app/BundleCompat$BundleCompatBaseImpl;>,
<analysis.ClassAnalysis Landroid/support/transition/MatrixUtils$1;>,
 <analysis.ClassAnalysis Landroid/support/v7/widget/ShareActionProvider;>,
 ...
```
As you can see, [get\\_classes\(\)](#page-38-0) returns a list of [ClassAnalysis](#page-40-0) objects. Some of them are marked as *EX-TERNAL*, which means that the source code of this class is not defined within the DEX files that are loaded inside the Analysis. For example the first class java.io.FileNotFoundException is an API class.

A [ClassAnalysis](#page-40-0) does not contain the actual code but the [ClassDefItem](#page-65-0) can be loaded using the [get\\_vm\\_class\(\)](#page-41-0):

```
In [5]: dx.get_classes()[2].get_vm_class()
Out[5]: <dvm.ClassDefItem Ljava/lang/Object;->Landroid/support/v4/widget/FocusStrategy
˓→$BoundsAdapter;>
```
If the class is *EXTERNAL*, a *[ExternalClass](#page-43-0)* is returned instead.

The [ClassAnalysis](#page-40-0) also contains all the information about XREFs, which are explained in more detail in the next section.

#### **XREFs**

Consider the following Java source code:

```
class Foobar {
   public int afield = 23;
   public void somemethod() {
```

```
String astring = "hello world";
    }
}
class Barfoo {
   public void othermethod() {
        Foobar x = new Foot();
        x.somemethod();
        System.out.println(x.afield);
    }
}
```
There are two classes and the class Barfoo instanciates the other class Foobar as well as calling methods and reading fields.

XREFs are generated for four things:

- Classes
- Methods
- Fields
- Strings

XREFs work in two directions: xref\_from and xref\_to. *To* means, that the current object is calling another object. *From* means, that the current object is called by another object.

All XREFs can be visualized as an directed graph and if some object A is contained in the  $xref_to$ , the called object will contain A in their xref from.

In the case of our Java example, the string astring is called in Foobar.somethod, therefore it will be contained in the xref\_to of Foobar.somethod.

The Field afield will be contained in the xref to of Barfoo.othermethod as well as the call to Foobar. somethod.

### **1.1.3 Working with Sessions**

If you are working on a larger APK, you might want to save your current work and come back later. Thats the reason for sessions: They allow you to save your work on disk and resume it at any point. Sessions could also be used to store the analysis on disk, for example if you do automated analysis and want to analyse certain files later.

There are several ways to work with sessions. The easiest way is to use  $AnalyzeAPK()$  with a session:

```
from androguard import misc
from androguard import session
# get a default session
sess = misc.get_default_session()
# Use the session
a, d, dx = misc.AnalyzeAPK("examples/android/abcore/app-prod-debug.apk", session=sess)
# Show the current Session information
sess.show()
```

```
# Do stuff...
# Save the session to disk
session.Save(sess, "androguard_session.ag")
# Load it again
sess = session.Load("androguard_session.ag")
```
The session information will look like this:

```
APKs in Session: 1
   d5e26acca809e9cdfaece18afd8e63c60a26d7b6d566d70bd9f44d6934d5c433: [<androguard.
˓→core.bytecodes.apk.APK object at 0x7fcecf4f3f10>]
DEXs in Session: 2
    8bd7e9f48a6ed29e4c678633364e8bfd4e6ae76ef3e50c43a5ec3c00eb10a5bc: <analysis.
˓→Analysis VMs: 2, Classes: 3092, Strings: 3293>
    e2a1e46ecd03b701ce72c31057581e0104279d142fca06cdcdd000dd94a459e0: <analysis.
˓→Analysis VMs: 2, Classes: 3092, Strings: 3293>
Analysis in Session: 1
    d5e26acca809e9cdfaece18afd8e63c60a26d7b6d566d70bd9f44d6934d5c433: <analysis.
˓→Analysis VMs: 2, Classes: 3092, Strings: 3293>
```
Similar functionality is available from the Session directly, but needs a second function to retrive the analyzed objects from the Session:

```
from androguard.session import Session
s = Session()
sha256 = s.add("examples/android/abcore/app-prod-debug.apk")
a, d, dx = s.get\_objects\_apk (digest=sha256)
s.show()
# When no filename is given, the Session will be saved at the current directory
saved file = s.save()# ... and return the filename of the Session file
print(saved_file)
```
Note: Session objects store a lot of data and can get very big!

It is recommended not to use sessions in automated environments, where hundrets or thousands of APKs are loaded.

If you want to use sessions but keep the session alive only for one or multiple APKs, you can call the  $reset()$ method on a session, to remove all stored analysis data.

```
from androguard import misc
from androguard import session
import os
# get a default session
sess = misc.get default session()
for root, dirs, files in os.walk("examples")
```

```
for f in files:
    if f.endswith(".apk"):
        # Use the session
        a, d, dx = misc.AnalyzeAPK(os.path.join(root, f), session=sess)
        # Do your stuff
        # Maybe save the session to disk...
        # But now reset the session for the next analysis
        sess.reset()
```
### **1.1.4 Use JADX as a Decompiler**

Instead of using the internal decompiler DAD, you can also use [JADX.](https://github.com/skylot/jadx)

Install JADX as described at it's website. Make sure that the jadx executable is in \$PATH. Otherwise you might set the argument when calling  $DecompilerJADX()$ .

Here is a short demo code, how JADX can be used:

```
from androguard.core.bytecodes.apk import APK
from androguard.core.bytecodes.dvm import DalvikVMFormat
from androguard.core.analysis.analysis import Analysis
from androguard.decompiler.decompiler import DecompilerJADX
from androguard.core.androconf import show_logging
import logging
# Enable log output
show_logging(level=logging.DEBUG)
# Load our example APK
a = APK("examples/android/TestsAndroguard/bin/TestActivity.apk")
# Create DalvikVMFormat Object
d = DalvikVMFormat(a)
# Create Analysis Object
dx = Analysis(d)
# Load the decompiler
# Make sure that the jadx executable is found in $PATH
# or use the argument jadx="/path/to/jadx" to point to the executable
decomplier = DecompilerJADX(d, dx)# propagate decompiler and analysis back to DalvikVMFormat
d.set_decompiler(decompiler)
d.set_vmanalysis(dx)
# Now you can do stuff like:
for m in d.get_methods()[:10]:
   print(m)
   print(decompiler.get_source_method(m))
```
### **1.1.5 Android Signing Certificates**

Androguard has the ability to get information about the signing certificate found in APKs. Over the last versions of Androguard, different parsers has been used to get certificate information. The first parser was [Chilkat,](https://www.chilkatsoft.com/) then a mixture of [pyasn1](https://pypi.org/project/pyasn1/) and [cryptography](https://pypi.org/project/cryptography/) was used, while the latest parser uses the [asn1crypto](https://pypi.org/project/asn1crypto/) library. Not all x509 parsers work with all certificates as there are plenty of examples where the certificate creator does not follow the RFCs for creating certificates. Some parsers do not accept such broken certificates and will fail to parse them.

The purpose of Androids signing process is not to provide verified information about the author, like with JAR signing, but only provide a way to check the integrity of the APK as well as check if an APK can be upgraded by comparing the certificate fingerprints. In some sense, the certificate information can be used to find other APKs from the same author - as long as the signing key was kept secret! There are also public available signing keys, like the ones from AOSP, thus the same fingerprint of two APKs does not always tell you it was signed by the same person.

If you like to know more about the APK signing process, please read the official documentation about [Signing.](https://source.android.com/security/apksigning/) There is also an official tool to verify and sign APKs called [apksigner.](https://developer.android.com/studio/command-line/apksigner)

### **Working with certificates**

Inside the APK, there are two places for certificates:

- v1 aka JAR signing: PKCS#7 files in the META-INF folder
- v2 aka APK signing: a special section in the ZIP containing DER coded certifcates

The easiest way to get to the certificate information is *[androguard sign - Print Certificate Fingerprints](#page-28-0)*. It gives similar output to [apksigner,](https://developer.android.com/studio/command-line/apksigner) but uses only androguard. It can not verify the integrity of the file though.

```
$ androsign.py --all --show examples/signing/apksig/golden-aligned-v1v2-out.apk
golden-aligned-v1v2-out.apk, package: 'android.appsecurity.cts.tinyapp'
Is signed v1: True
Is signed v2: True
Found 1 unique certificates
Issuer: CN=rsa-2048
Subject: CN=rsa-2048
Serial Number: 0x8e35306cdd0115f7L
Hash Algorithm: sha256
Signature Algorithm: rsassa_pkcs1v15
Valid not before: 2016-03-31 14:57:49+00:00
Valid not after: 2043-08-17 14:57:49+00:00
sha1 0aa07c0f297b4ae834dc85a17eea8c2cf9380ff7
sha256 fb5dbd3c669af9fc236c6991e6387b7f11ff0590997f22d0f5c74ff40e04fca8
sha512
˓→4da6e6744a4dabef192b198be13b4492b0ce97469f3ce223dd9b7e8df2ee952328e06651e5e65dd3b60ac5e3946e16cf7059b20d4d4a649957c1e3055c2e1fb8
md5 e995a5ed7137307661f854e66901ee9e
```
As a comparison, here is the output of [apksigner:](https://developer.android.com/studio/command-line/apksigner)

```
$ apksigner verify -verbose --print-certs examples/signing/apksig/golden-aligned-v1v2-
˓→out.apk
Verifies
Verified using v1 scheme (JAR signing): true
Verified using v2 scheme (APK Signature Scheme v2): true
Number of signers: 1
Signer #1 certificate DN: CN=rsa-2048
Signer #1 certificate SHA-256 digest:
˓→fb5dbd3c669af9fc236c6991e6387b7f11ff0590997f22d0f5c74ff40e04fca8
Signer #1 certificate SHA-1 digest: 0aa07c0f297b4ae834dc85a17eea8c2cf9380ff7
```

```
Signer #1 certificate MD5 digest: e995a5ed7137307661f854e66901ee9e
Signer #1 key algorithm: RSA
Signer #1 key size (bits): 2048
Signer #1 public key SHA-256 digest:
˓→8cabaedf32f1052f6bc5edbeb84d1c500f8c1aa15f8944bf22c46e44c5c4f7e8
Signer #1 public key SHA-1 digest: a708f9a777bac814e6634b02521224537ec3e019
Signer #1 public key MD5 digest: c0c8801fabf2ad970282be1c41584003
```
The most interesting part is probaby the fingerprint of the certificate (not of the public key!). You can use it to search for similar APKs. Sometimes there is a confusion about this fingerprint: The fingerprint is not the checksum of the whole PKCS#7 file, but only of a certain part of it! Calculating the hash of a PKCS#7 file from two different, but equally signed APKs will result in a different hash. The fingerprint will stay the same though.

Androguard offers methods in the [androguard.core.bytecodes.apk.APK](#page-51-0) class to iterate over the certificates found there.

```
from androguard.core.bytecodes.apk import APK
a = APK('examples/signing/apksig/golden-aligned-v1v2-out.apk')
# first check if this APK is signed
print("APK is signed: {}".format(a.is_signed()))
if a.is_signed():
    # Test if signed v1 or v2 or both
   print("APK is signed with: {}".format("both" if a.is_signed_v1() and
   a.is_signed_v2() else "v1" if a.is_signed_v1() else "v2"))
# Iterate over all certificates
for cert in a.get_certificates():
    # Each cert is now a asn1crypt.x509.Certificate object
    # From the Certificate object, we can query stuff like:
   cert.sha1 # the sha1 fingerprint
   cert.sha256 # the sha256 fingerprint
   cert.issuer.human_friendly # issuer
   cert.subject.human_friendly # subject, usually the same
   cert.hash_algo # hash algorithm
   cert.signature_algo # Signature algorithm
   cert.serial_number # Serial number
   cert.contents # The DER coded bytes of the certificate itself
    # ...
```
Please referr to the asn1crypto [documentation](https://github.com/wbond/asn1crypto#documentation) for more information on the features of the Certificate class!

### **1.1.6 Android Binary XML Format**

Android uses a special format to save XML and resource files. Also resource files are XML files in the source folder, but all resources are packed into a single resource file called resources.arsc. The underlying format is chunk based and is capable for storing several different information.

The most common AXML file is the AndroidManifest. xml. This file must be part of every APK, and contains the meta-information about the package.

Androguard is capable of decoding such files and two different tools exists for decoding:

1) androguard arsc for decoding resources.arsc.

2) androguard axml for decoding AndroidManifest.xml and all other XML files

#### **Decode the AndroidManifest.xml**

Let's use one of the example files provided by androguard. To decode the AndroidManifest.xml of an APK file, simply give androguard axml the APK file as an argument:

\$ androguard axml examples/android/TestsAndroguard/bin/TestActivity.apk

The output will look like this:

```
<manifest xmlns:android="http://schemas.android.com/apk/res/android"
˓→android:versionCode="1" android:versionName="1.0" package="tests.androguard">
 <uses-sdk android:minSdkVersion="9" android:targetSdkVersion="16"/>
 <application android:label="@7F040001" android:icon="@7F020000" android:debuggable=
˓→"true" android:allowBackup="false">
   <activity android:label="@7F040001" android:name="TestActivity">
     <intent-filter>
        <action android:name="android.intent.action.MAIN"/>
        <category android:name="android.intent.category.LAUNCHER"/>
     </intent-filter>
    </activity>
  </application>
</manifest>
```
You can check with the original, uncompiled, XML file, which can be found here:

```
$ cat examples/android/TestsAndroguard/AndroidManifest.xml
```
The original file will print:

```
<?xml version="1.0" encoding="utf-8"?>
<manifest xmlns:android="http://schemas.android.com/apk/res/android"
   package="tests.androguard"
   android:versionCode="1"
   android:versionName="1.0" >
   <uses-sdk
       android:minSdkVersion="9"
       android:targetSdkVersion="16" />
   <application
       android:allowBackup="false"
       android:icon="@drawable/icon"
       android:label="@string/app_name" >
        <activity
            android:name="TestActivity"
           android:label="@string/app_name" >
           <intent-filter>
                <action android:name="android.intent.action.MAIN" />
                <category android:name="android.intent.category.LAUNCHER" />
            </intent-filter>
        </activity>
    </application>
```
Note, that the overall structure is equal but there are certain differences.

- 1) Resource labels are hex numbers in the decompiled version but strings in the original one
- 2) Newlines and whitespaces are different.

Due to the compilation, this information is lost. But it does not matter, as the structure of the Manifest does not matter. To get some information about the resource IDs, we need information from the resources.arsc.

To retrive information about a single ID, simply run the following:

```
$ androguard arsc examples/android/TestsAndroguard/bin/TestActivity.apk --id 7F040001
@7f040001 resolves to '@tests.androguard:string/app_name'
<default> = 'TestsAndroguardApplication'
```
You can see, that the ID 7F040001 was successfully resolved to the same string from the source file. To understand how Android handles resource configurations, you should read [HandlingResources.](https://developer.android.com/guide/topics/resources/providing-resources)

#### **Decode any other XML file**

Also layout files or other XML files provided with the APK are compiled. To decompile them, just give the path inside the APK as an argument, or specify the binary XML file directly:

```
$ androguard axml examples/android/TestsAndroguard/bin/TestActivity.apk -r res/layout/
˓→main.xml
$ androguard axml examples/axml/test.xml
```
#### **Decode information from the resources.arsc**

To get XML resource files out of the binary resources.arsc, use androguard arsc.

For example, get all string resources of an APK:

\$ androguard arsc examples/android/TestsAndroguard/bin/TestActivity.apk --type string

will give the following output:

```
<resources>
<string name="hello">Hello World, TestActivity! kikoololmodif</string>
<string name="app_name">TestsAndroguardApplication</string>
</resources>
```
You can also list all resource types:

```
$ androguard arsc examples/android/TestsAndroguard/bin/TestActivity.apk --list-types
In Package: tests.androguard
  In Locale: \x00\x00
   drawable
    layout
    public
    string
```
### **Working with AXML and Resource files from python**

To load an AXML file, for example the AndroidManifest.xml, use the [AXMLPrinter](#page-125-0):

```
from androguard.core.bytecodes.axml import AXMLPrinter
with open("AndroidManifest.xml", "rb") as fp:
   a = AXMLPrinter(fp.read())
# Get the lxml.etree.Element from the AXMLPrinter:
xml = a.get.xml_obj()# For example, get all uses-permission:
xml.findall("uses-permission")
```
In order to use resources, you need the [ARSCParser](#page-118-0):

```
from androguard.core.bytecodes.axml import ARSCParser
with open("resouces.arsc", "rb") as fp:
   res = ARSCParser(fp.read())
# Now you can resolve IDs:
name = res.get_resource_xml_name(0x7F040001)
if name:
   print(name)
# To get the content of an ID, you need to iterate over configurations
# You need to decide which configuration to use...
for config, entry in res.get_res_configs(0x7F040001):
    # You can query `config` for specific configuration
    # or check with `is_default()` if this is a default configuration.
   print("{} = '{}'".format(config.get_qualifier() if not config.is_default() else "
˓→<default>", entry.get_key_data()))
```
### **1.1.7 Bulk Analysis**

Androguard is capable of analysing probably thousand to millions of APKs. It is also possible to use tools like *multiprocessing* for this job and analyse APKs in parallel. Usually you want to put the results of your analysis somewhere, for example a database or some log file. It is also possile to use [Session](#page-163-0) objects for this job, but you should be aware of some caveats!

1) Sessions take up a lot of space per APK. The resulting Session object can be more than 30 times larger than the original APK 2) Sessions should not be used to add unrelated APKs, again the size will blow up and you need to figure out which APK belongs to where

So the rule of thumb would be to not use Sessions for bulk analysis, only if you know what you are doing. Another way is to pickle the resulting objects. As the  $DalvikVMFormat$  are already stored in the [Analysis](#page-36-2) object, there is no need to pickle them separately. Thus, it is only required to save the  $APK$  and  $Analysis$  object.

This is an example how to obtain the two objects and saving them to disk:

```
import sys
from pickle import dump
from hashlib import sha512
from androguard.misc import AnalyzeAPK
a, _, dx = AnalyzeAPK('examples/tests/a2dp.Vol_137.apk')
sha = sha512()
```

```
sha.update(a.get_raw())
with open("{}_apk.p".format(sha.hexdigest()), "wb") as fp:
    dump(a, fp)
with open("{}_analysis.p".format(sha.hexdigest()), "wb") as fp:
    # It looks like here is the recursion problem...
    sys.setrecursionlimit(50000)
    dump(dx, fp)
```
But the resulting files are very large, especially the Analysis package:

```
$ du -sh examples/tests/a2dp.Vol_137.apk
808K examples/tests/a2dp.Vol_137.apk
$ du -sh *.p
31M
\rightarrow24a62690a770891a8f43d71e8f7beb24821d46a75e017ef4f4e6a04624105466621c96305d8e86f9900042e3ef1d5806a5a
˓→analysis.p
852K
\rightarrow24a62690a770891a8f43d71e8f7beb24821d46a75e017ef4f4e6a04624105466621c96305d8e86f9900042e3ef1d5806a5
˓→apk.p
```
But it is possible to compress both files to save disk space:

```
import sys
import lzma
from pickle import dump
from hashlib import sha512
from androguard.misc import AnalyzeAPK
a, _, dx = AnalyzeAPK('examples/tests/a2dp.Vol_137.apk')
sha = sha512()sha.update(a.get_raw())
with lzma.open("{}_apk.p.lzma".format(sha.hexdigest()), "wb") as fp:
   dump(a, fp)
with lzma.open("{}_analysis.p.lzma".format(sha.hexdigest()), "wb") as fp:
    # It looks like here is the recursion problem...
    sys.setrecursionlimit(50000)
   dump(dx, fp)
```
which results in much smaller files:

```
$ du -sh *.lzma
4,5M.
˓→24a62690a770891a8f43d71e8f7beb24821d46a75e017ef4f4e6a04624105466621c96305d8e86f9900042e3ef1d5806a5d9ac873bebdf798483790446bd275e_
˓→analysis.p.lzma
748K
˓→24a62690a770891a8f43d71e8f7beb24821d46a75e017ef4f4e6a04624105466621c96305d8e86f9900042e3ef1d5806a5d9ac873bebdf798483790446bd275e_
˓→apk.p.lzma
```
Obviously, as the APK is already packed, there is not much to compress anymore.

### **Using AndroAuto**

Another method is to use the framework *AndroAuto*. AndroAuto allows you to write small python classes which implement some method, which are then called by AndroAuto at certain points in time. AndroAuto is capable of analysing thousands of apps, and uses threading to distribute the load to multiple CPUs. The results of your analysis can then be dumped to disk, or you could write your own method of saving them - for example, in a database.

The two key components are a Logger, for example  $DeEaultAndroLog$  and an Analysis Runner, for example [DefaultAndroAnalysis](#page-46-0). Both are passed via a settings dictionary into [AndroAuto](#page-45-0).

Next, a minimal working example is given:

```
from androguard.core.analysis import auto
import sys
class AndroTest(auto.DirectoryAndroAnalysis):
   def __init__(self, path):
      super(AndroTest, self). __init_(path)
       self.has_crashed = False
    def analysis_app(self, log, apkobj, dexobj, analysisobj):
        # Just print all objects to stdout
       print(log.id_file, log.filename, apkobj, dexobj, analysisobj)
   def finish(self, log):
       # This method can be used to save information in `log`
       # finish is called regardless of a crash, so maybe store the
       # information somewhere
      if self.has_crashed:
         print("Analysis of {} has finished with Errors".format(log))
       else:
          print("Analysis of {} has finished!".format(log))
    def crash(self, log, why):
       # If some error happens during the analysis, this method will be
       # called
       self.has_crashed = True
      print("Error during analysis of {}: {}".format(log, why), file=sys.stderr)
settings = {
   # The directory `some/directory` should contain some APK files
   "my": AndroTest('some/directory'),
    # Use the default Logger
    "log": auto.DefaultAndroLog,
    # Use maximum of 2 threads
    "max_fetcher": 2,
}
aa = auto.AndroAuto(settings)
aa.go()
```
In this example, the  $analysis\_app()$  function is used to get all created objects of the analysis and just print them to stdout.

More information can be found in the documentation of [AndroAuto](#page-45-0).

### **1.1.8 Debugging Broken APKs**

Sometimes you will have troubles to get something done with androguard. This is usually the case if an APK uses some edge cases or deliberately tries to break parsers - which is not uncommon for malware.

Please feel free to open a bug report in such cases, so this error can be fixed. But before you do, try to gather some more information about the APK. Sometimes not only androguard failes to decode the file, but the official tools do as well!

It is also always interesting to know, if such a broken file can still be installed on an Android system. If you like to test this, fire up an [emulator](https://developer.android.com/studio/run/emulator) and try to run the APK there.

#### **AXML Parser / AndroidManifest.xml**

Many errors happen in the parsing of the *AndroidManifest.xml*.

There are two official tools you can use to decode the *AndroidManifest.xml*:

- 1. [aapt2](https://developer.android.com/studio/command-line/aapt2)
- 2. [apkanalyzer](https://developer.android.com/studio/command-line/apkanalyzer)

Both are available in the AndroidSDK. While aapt2 can only decode the structure of the file, apkanalyzer can give an actual XML:

Both outputs are actually useful, as aapt2 can provide much more detailed information about the format than apkanalyzer does.

#### **Broken ZIP files**

As you might know, APK files are actually just ZIP files. You can test the zip file integrity using the ZIP command itself:

If there are any errors, like wrong CRC32, these get reported here. Other ZIP implementations have similar tools to check ZIP files.

#### **Verifying the APK Signature**

You can check the signature of the file using [apksigner](https://developer.android.com/studio/command-line/apksigner) from the AndroidSDK:

### <span id="page-21-0"></span>**1.2 Tools**

The only tool you need is *[androguard - The swiss army knife](#page-21-1)*. It combines all old tools into a single command line interface.

You can still use the other tools as well, but note that they might get removed some day.

### <span id="page-21-1"></span>**1.2.1 androguard - The swiss army knife**

*androguard* is the new tool, which combines all the other tools into a single command line interface application.

```
Usage: androguard [OPTIONS] COMMAND [ARGS]...
 Androguard is a full Python tool to play with Android files.
Options:
 --version Show the version and exit.
 --verbose, --debug Print more
 --quiet Print less (only warnings and above)
 --silent Print no log messages
 --help Show this message and exit.
Commands:
 analyze Open a IPython Shell and start reverse engineering.
 apkid Return the packageName/versionCode/versionName per APK as...
 arsc Decode resources.arsc either directly from a given file or...
 axml Parse the AndroidManifest.xml.
 cg Create a call graph and export it into a graph format.
 decompile Decompile an APK and create Control Flow Graphs.
 disassemble Disassemble Dalvik Code with size SIZE starting from an...
 gui Androguard GUI
 sign Return the fingerprint(s) of all certificates inside an APK.
```
Take a look at the detailed description of each tool in the next sections.

### **1.2.2 androguard analyze - Androguard Shell**

androlyze is a tool that spawns an IPython shell.

```
Usage: androguard analyze [OPTIONS] [APK]
 Open a IPython Shell and start reverse engineering.
Options:
 --session PATH Previously saved session to load instead of a file
  --help Show this message and exit.
```
### **1.2.3 androguard cg - Create Call Graph from APK**

androcg can create files that can be read using graph visualization software, for example [gephi.](https://gephi.org/)

#### **Synopsis**

```
Usage: androguard cg [OPTIONS] [APK]
 Create a call graph and export it into a graph format.
 Example:
      $ androguard cg APK
Options:
 -o, --output TEXT Filename of the output file, the extension is
                             used to decide which format to use (default
```
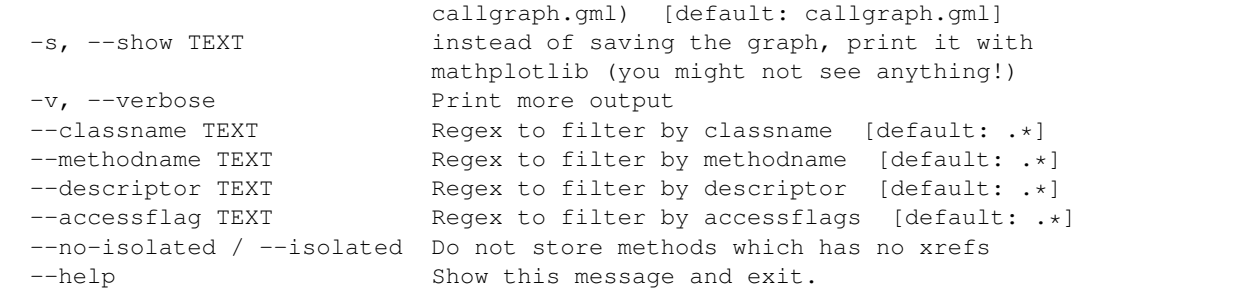

### **Examples**

The call graph is constructed from the Analysis object and then converted into a networkx *DiGraph*. Note that calls between methods are only added once. Thus, if a method calls some other method multiple times, this is not saved.

The methods to construct the callgraph from can be filtered. It is highly suggested to do that, as call graphs can get very large:

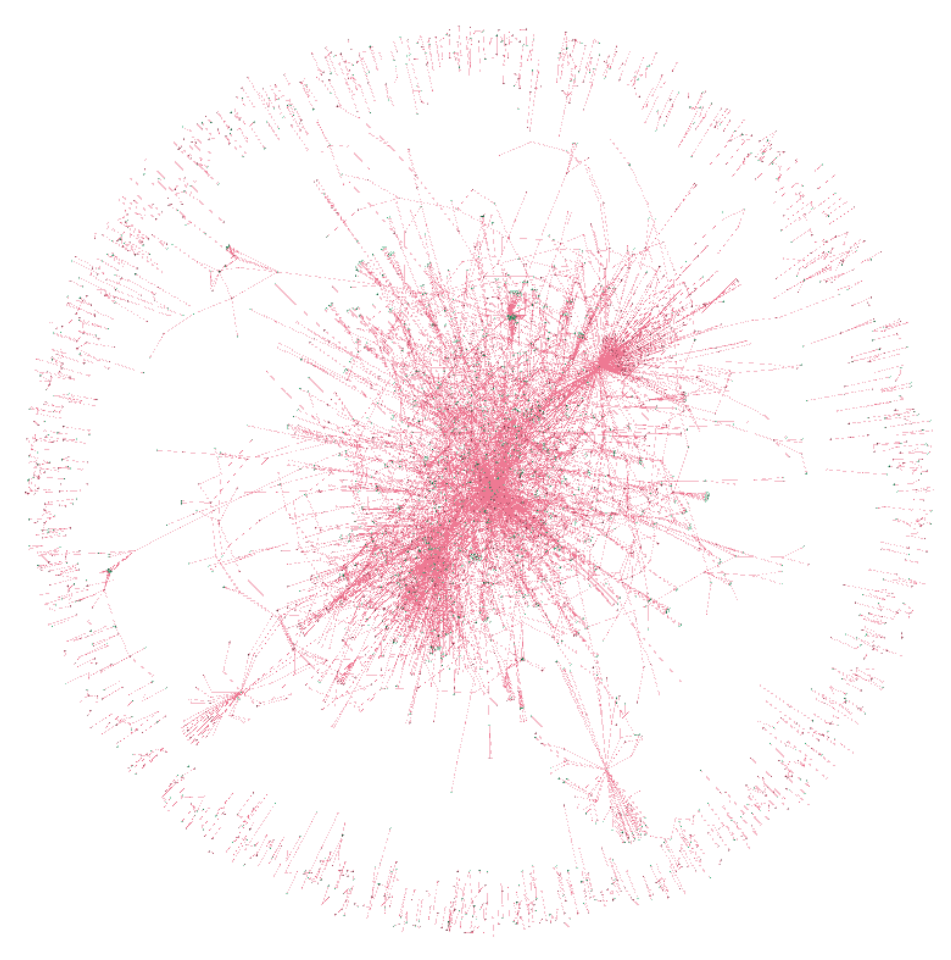

Of course, you can export the call graph with androguard and filter it later.

Here is an example of an already filtered graph, visualized in [gephi.](https://gephi.org/) Each node has an attribute to indicate if it is an internal (defined somewhere in the DEXs) or external (might be an API, but definetly not defined in the DEXs)

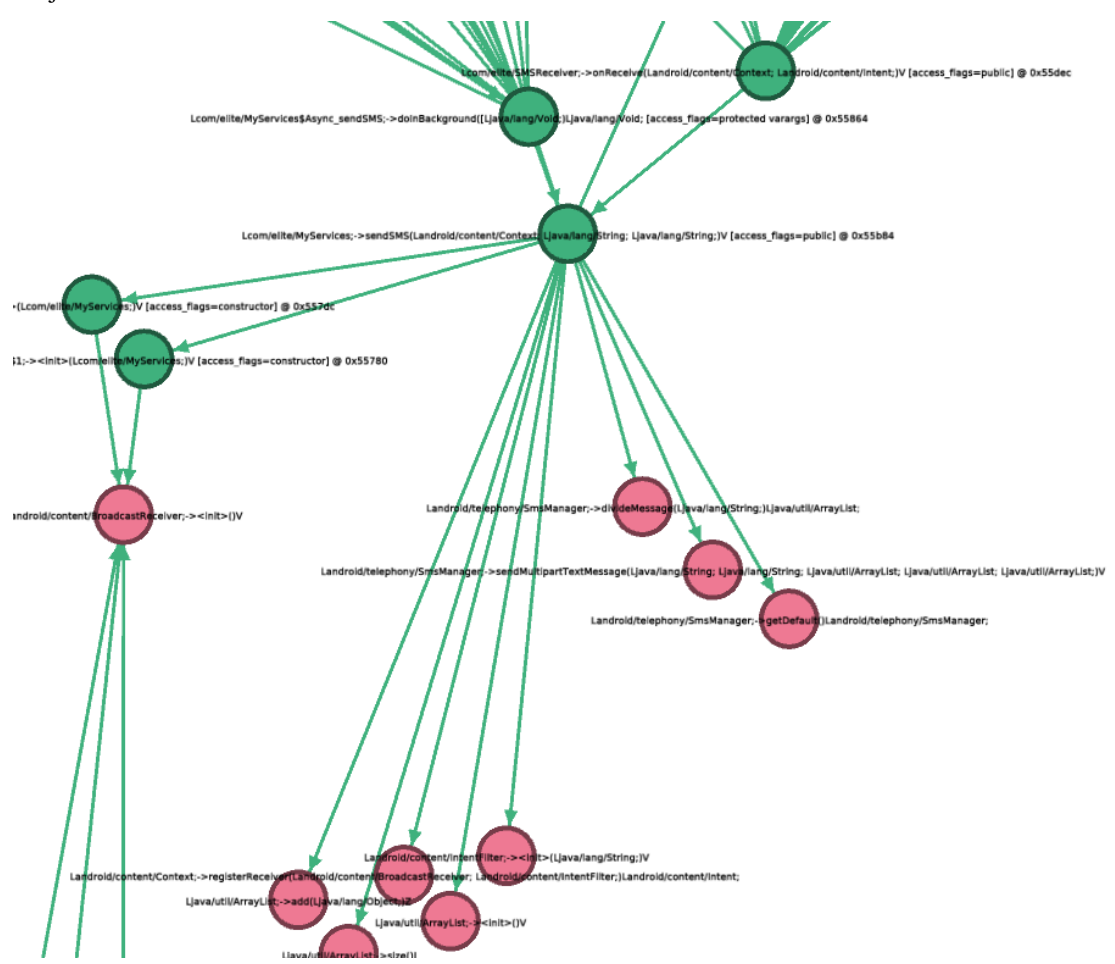

method. In this case all green nodes are internal and all red ones are external. You can see the calls of some SMS Trojan to the API methods to write SMS.

### **1.2.4 androguard gui - Androguard GUI**

Warning: The androgui is experimental and might not fully work!

```
Usage: androguard gui [OPTIONS]
 Androguard GUI
Options:
 -i, --input_file PATH
 -p, --input_plugin PATH
  --help Show this message and exit.
```
### **Examples**

The androguard gui currently has functions to show disassmebled dalvik code, print all strings, methods, API usage and resources.

It uses Session in order to resume the work later.

First, open up an APK using File, Open. If everything has worked, you will see all classes found inside the APK in the left tree view:

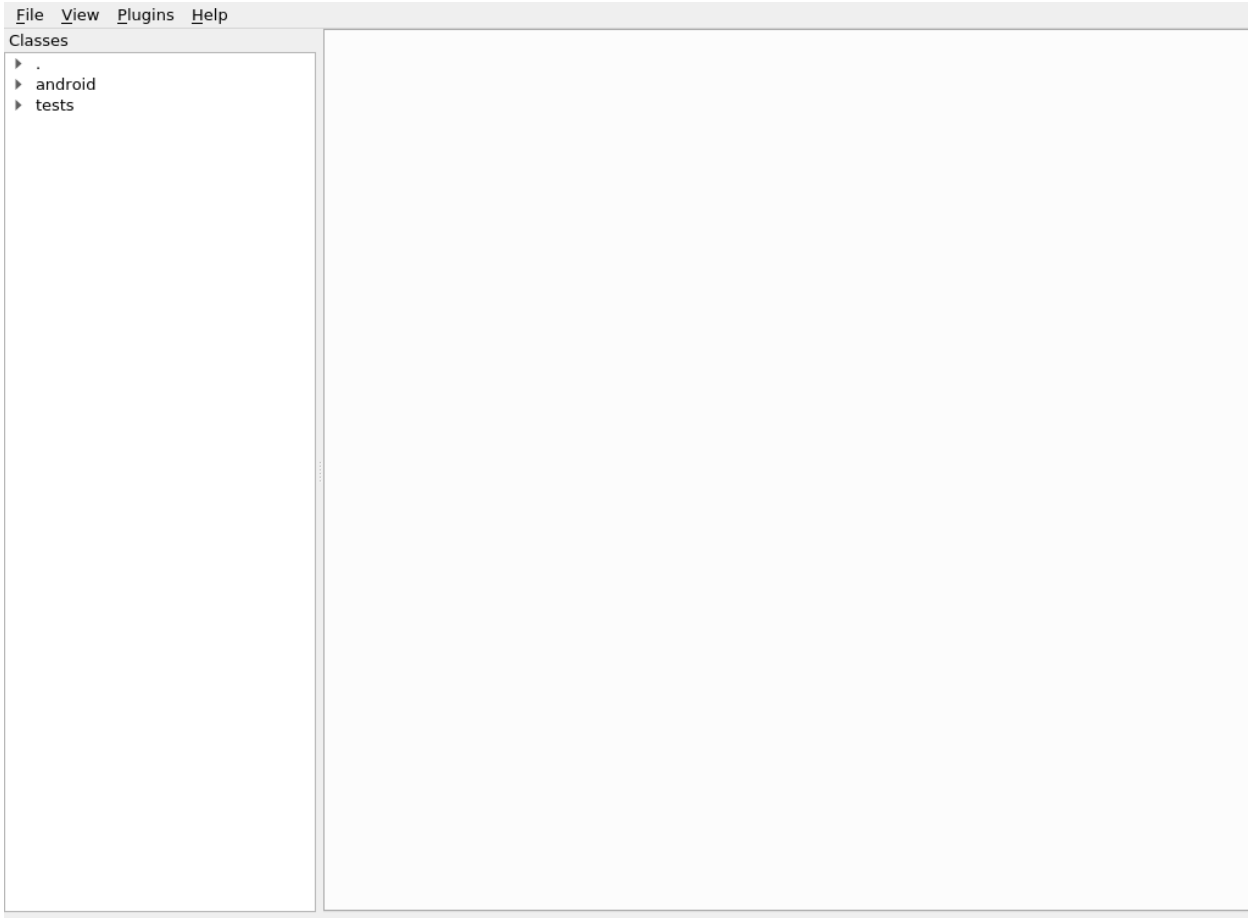

Analysis of /home/reox/git/androguard/examples/android/TestsAndroguard/bin/TestActivity.apk done!

If you double click on one of the classes, you will get the disassembler view:

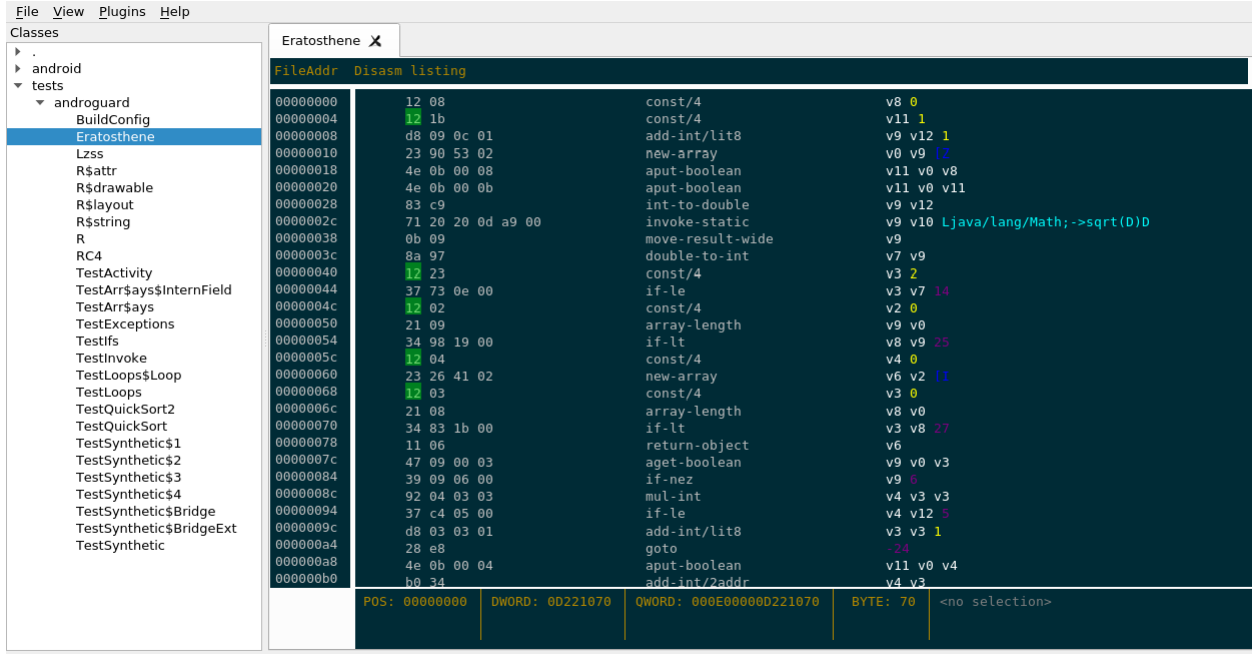

Analysis of /home/reox/git/androguard/examples/android/TestsAndroguard/bin/TestActivity.apk done!

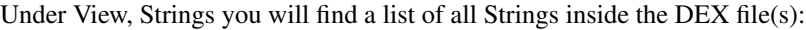

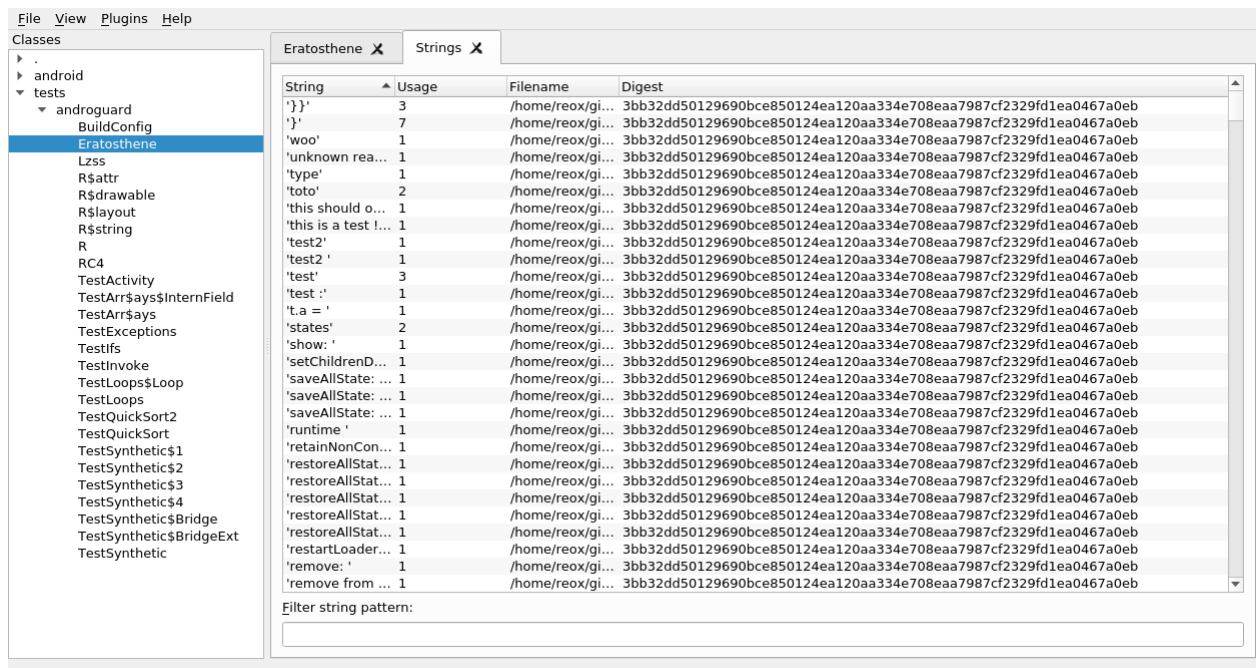

View, Methods shows all methods found in the DEX files(s):

| Classes<br>$\blacktriangleright$ . | Eratosthene X               | Strings X                    | Methods X                           |                                                                                    |         |                        |
|------------------------------------|-----------------------------|------------------------------|-------------------------------------|------------------------------------------------------------------------------------|---------|------------------------|
| $\blacktriangleright$ android      |                             |                              |                                     |                                                                                    |         |                        |
| $\overline{\phantom{a}}$ tests     | Name                        | Class Name                   |                                     | ▼ Prototype                                                                        | Address | Digest                 |
| * androguard                       | testBreakbis                | Ltests/androquard/TestLoops; |                                     | (Z)                                                                                | 0x30458 | 3bb32dd50129690bce8501 |
| BuildConfig                        | testBreakMid                | Ltests/androquard/TestLoops; |                                     | (Z)                                                                                | 0x303fc | 3bb32dd50129690bce8501 |
| Eratosthene                        | testBreakDo                 | Ltests/androquard/TestLoops; |                                     | (Z)                                                                                | 0x303c0 | 3bb32dd50129690bce8501 |
| Lzss                               | testBreak4                  | Ltests/androquard/TestLoops; |                                     | (Z <sub>1</sub> )V                                                                 | 0x30388 | 3bb32dd50129690bce8501 |
| R\$attr                            | testBreak3                  | Ltests/androquard/TestLoops; |                                     | (Z)                                                                                | 0x30350 | 3bb32dd50129690bce8501 |
| <b>R</b> \$drawable                | testBreak2                  | Ltests/androquard/TestLoops; |                                     | (Z)                                                                                | 0x30314 | 3bb32dd50129690bce8501 |
| R\$layout                          | testBreak                   | Ltests/androquard/TestLoops; |                                     | (Z)                                                                                | 0x302d8 | 3bb32dd50129690bce8501 |
| R\$string                          | $<$ init $>$                | Ltests/androguard/TestLoops; |                                     | ()V                                                                                | 0x302c0 | 3bb32dd50129690bce8501 |
| R                                  | quicksort                   |                              | Ltests/androguard/TestQuickSort2;   | ([111]V                                                                            | 0x30824 | 3bb32dd50129690bce8501 |
| RC4                                | Main                        |                              | Ltests/androguard/TestQuickSort2;   | ([Ljava/lang/String;)V                                                             | 0x3079c | 3bb32dd50129690bce8501 |
| TestActivity                       | $<$ init $>$                |                              | Ltests/androguard/TestQuickSort2;   | ()V                                                                                | 0x3077c | 3bb32dd50129690bce8501 |
| TestArr\$ays\$InternField          | Swap                        |                              | Ltests/androguard/TestQuickSort;    | ([111]V                                                                            | 0x309c0 | 3bb32dd50129690bce8501 |
| TestArr\$ays                       | QuickSort                   |                              | Ltests/androguard/TestQuickSort;    | ([                                                                                 | 0x30984 | 3bb32dd50129690bce8501 |
| TestExceptions                     | Partition                   |                              | Ltests/androguard/TestQuickSort;    | (1111)                                                                             | 0x30940 | 3bb32dd50129690bce8501 |
| TestIfs                            | Main                        |                              | Ltests/androguard/TestQuickSort;    | ([Ljava/lang/String;)V                                                             | 0x308b8 | 3bb32dd50129690bce8501 |
| TestInvoke                         | $\sin$ it $\Rightarrow$     |                              | Ltests/androguard/TestQuickSort;    | ()V                                                                                | 0x30898 | 3bb32dd50129690bce8501 |
| TestLoops\$Loop                    | run                         |                              | Ltests/androguard/TestSynthetic\$1; | ()V                                                                                | 0x30a00 | 3bb32dd50129690bce8501 |
| TestLoops                          | $\sin$ it $\Rightarrow$     |                              | Ltests/androguard/TestSynthetic\$1; | (Ljava/lang/Object;)V                                                              | 0x309e4 | 3bb32dd50129690bce8501 |
| TestOuickSort2                     | toto                        |                              | Ltests/androguard/TestSynthetic\$2; | (C)                                                                                | 0x30a60 | 3bb32dd50129690bce8501 |
| TestOuickSort                      | $<$ init $>$                |                              | Ltests/androguard/TestSynthetic\$2; | ()V                                                                                | 0x30a48 | 3bb32dd50129690bce8501 |
| TestSynthetic\$1                   | run                         |                              | Ltests/androguard/TestSynthetic\$3; | ()V                                                                                | 0x30ab4 | 3bb32dd50129690bce8501 |
| TestSvnthetic\$2                   | $\langle$ init $\rangle$    |                              | Ltests/androguard/TestSynthetic\$3: | ()V                                                                                | 0x30a94 | 3bb32dd50129690bce8501 |
| TestSvnthetic\$3                   | run                         |                              | Ltests/androquard/TestSynthetic\$4; | ()V                                                                                | 0x30b1c | 3bb32dd50129690bce8501 |
| TestSynthetic\$4                   | $<$ init $>$                |                              | Ltests/androquard/TestSynthetic\$4; | (Ljava/lang/Object; I)V                                                            | 0x30afc | 3bb32dd50129690bce8501 |
| TestSynthetic\$Bridge              | qetT                        |                              |                                     | Ltests/androquard/TestSynthetic\$Bridge; (Ljava/lang/Object;)Ljava/lang/Ob 0x30b7c |         | 3bb32dd50129690bce8501 |
| TestSvnthetic\$BridgeExt           | $\langle$ init $\rangle$    |                              |                                     | Ltests/androquard/TestSynthetic\$Bridge; (Ltests/androquard/TestSynthetic 0x30b60  |         | 3bb32dd50129690bce8501 |
| TestSynthetic                      | qetT                        |                              |                                     | Ltests/androquard/TestSynthetic\$Bridg (Ljava/lang/Object;)Ljava/lang/Ob 0x3c930   |         | 3bb32dd50129690bce8501 |
|                                    | qetT                        |                              |                                     | Ltests/androquard/TestSynthetic\$Bridg (Ljava/lang/String;)Ljava/lang/Str 0x3c950  |         | 3bb32dd50129690bce8501 |
|                                    | $\sin$ it>                  |                              |                                     | Ltests/androguard/TestSynthetic\$Bridg (Ltests/androguard/TestSynthetic 0x3c914    |         | 3bb32dd50129690bce8501 |
|                                    | Filter method name pattern: |                              |                                     |                                                                                    |         |                        |
|                                    |                             |                              |                                     |                                                                                    |         |                        |
|                                    |                             |                              |                                     |                                                                                    |         |                        |

Using View, API you will get a list of all API methods (or bascically all external Methods) which are used inside the APK:

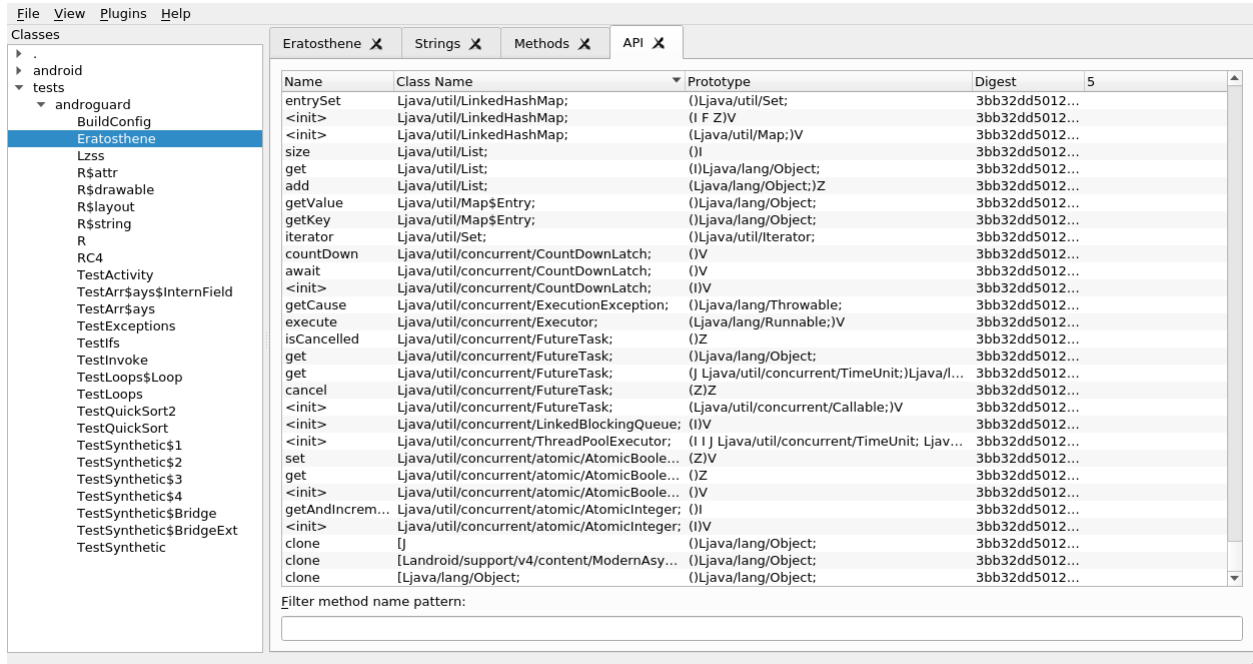

At last, you can get a list of all string resources from the *resources.arsc* file using View, Resources:

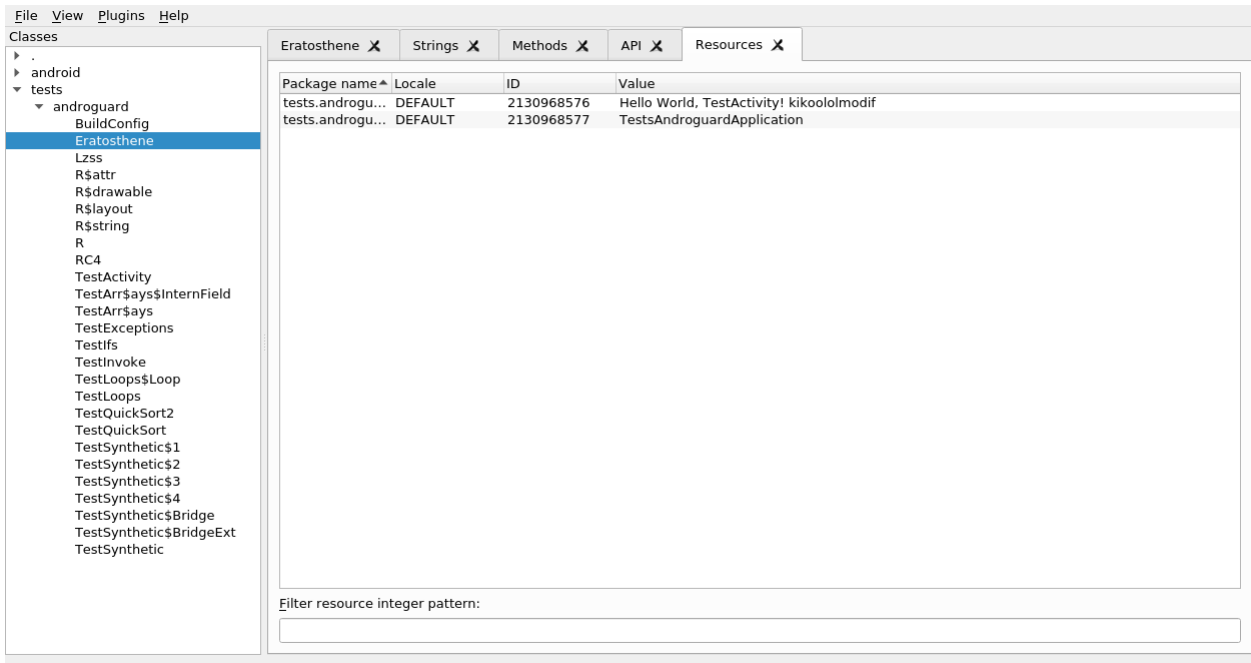

It is possible to add other APK or DEX files at any point using File, Add. In order to save the current state of the GUI and resume later, just go to File, Save and save the file as an *.ag* file. To resume later, just open the file with File, Open again.

#### **Plugin System**

Warning: Plugins are not tested and there are no examples right now!

The androguard gui supports plugins to be loaded.

A plugin is a python file which implements the following class:

```
class PluginEntry:
    def __init__(self, session):
          \bar{n} \bar{n} \bar{n}Session is a :class: `~androquard.session. Session` object.
          "''"''"''"self.session = session
```
### <span id="page-28-0"></span>**1.2.5 androguard sign - Print Certificate Fingerprints**

Get the fingerprints of the signing certificates inside an APK.

```
Usage: androguard sign [OPTIONS] [APK]...
 Return the fingerprint(s) of all certificates inside an APK.
Options:
  --hash [md5|sha1|sha256|sha512]
```
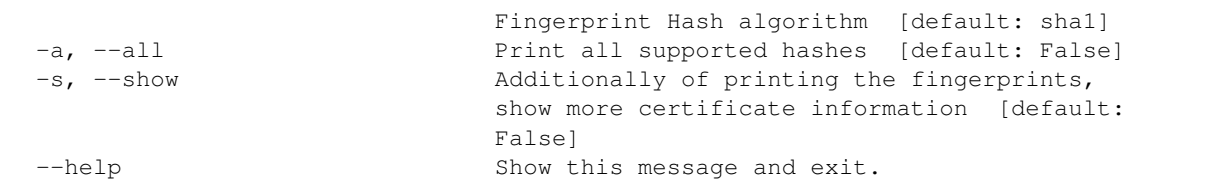

#### **Examples**

```
$ androguard sign --all files/golden-aligned-v1v2-out.apk
golden-aligned-v1v2-out.apk, package: 'android.appsecurity.cts.tinyapp'
Is signed v1: True
Is signed v2: True
Found 1 unique certificates
md5 e995a5ed7137307661f854e66901ee9e
sha1 0aa07c0f297b4ae834dc85a17eea8c2cf9380ff7
sha512→4da6e6744a4dabef192b198be13b4492b0ce97469f3ce223dd9b7e8df2ee952328e06651e5e65dd3b60ac$e3946e16cf70
sha256 fb5dbd3c669af9fc236c6991e6387b7f11ff0590997f22d0f5c74ff40e04fca8
```
### **1.2.6 androguard axml - AndroidManifest.xml parser**

Parse the AndroidManifest.xml from an APK and show/save the XML file.

```
Usage: androguard axml [OPTIONS] [FILE_]
 Parse the AndroidManifest.xml.
 Parsing is either direct or from a given APK and prints in XML format or
 saves to file.
 This tool can also be used to process any AXML encoded file, for example
 from the layout directory.
 Example:
     $ androguard axml AndroidManifest.xml
Options:
 -i, --input PATH AndroidManifest.xml or APK to parse (legacy option)
 -o, --output TEXT filename to save the decoded AndroidManifest.xml to,
                      default stdout
 -r, --resource TEXT Resource inside the APK to parse instead of
                      AndroidManifest.xml
  --help Show this message and exit.
```
### **1.2.7 androguard arsc - resources.arsc parser**

Parse the resources.arsc file from an APK and print human readable XML.

```
Usage: androguard arsc [OPTIONS] [FILE_]
 Decode resources.arsc either directly from a given file or from an APK.
 Example:
     $ androguard arsc app.apk
Options:
 -i, --input PATH resources.arsc or APK to parse (legacy option)
 -o, --output TEXT filename to save the decoded resources to
 -p, --package TEXT Show only resources for the given package name
                      (default: the first package name found)
 -1, --locale TEXT Show only resources for the given locale (default:
                      '\x00\x00')
 -t, --type TEXT Show only resources of the given type (default: public)
 --id TEXT Resolve the given ID for the given locale and package.
                     Provide the hex ID!
 -t, --list-packages List all package names and exit
 -t, --list-locales List all package names and exit
 -t, --list-types List all types and exit
  --help Show this message and exit.
```
### **1.2.8 androguard decompile - Decompile APKs and create CFG**

androdd is a tool to create a decompiled version of an APK using the available decompilers.

#### **Synopsis**

```
Usage: androguard decompile [OPTIONS] [FILE_]
 Decompile an APK and create Control Flow Graphs.
 Example:
     $ androguard resources.arsc
Options:
 -i, --input PATH APK to parse (legacy option)
 -o, --output TEXT output directory. If the output folder already
                      exsist, it will be overwritten! [required]
 -f, --format TEXT Additionally write control flow graphs for each
                       method, specify the format for example png, jpg, raw
                       (write dot file), ...
 -j, --jar Use DEX2JAR to create a JAR file
 -1, --limit TEXT Limit to certain methods only by regex (default:
                       \cdot. \star\cdot)
 -d, --decompiler TEXT Use a different decompiler (default: DAD)
  --help Show this message and exit.
```
It also can generate control flow graphs (CFG) for each method using the graphviz format. The CFGs can be exported as image file directly.

Additionally to the decompiled classes in .java format, each method is given in a SMALI like format (.ag files)

All filenames are sanatized, so they should work on most operating systems and filesystems.

### **Examples**

To get all CFG in png format and limit the processing only to a certain namespace, the following command can be used:

androguard decompile -o outputfolder -f png -i someapp.apk --limit "^Lcom/elite/.\*"

This will decompile the app *someapp.apk* into the folder *outputfolder* and limit the processing to all methods, where the classname starts with *com.elite.*.

A CFG might look like this:

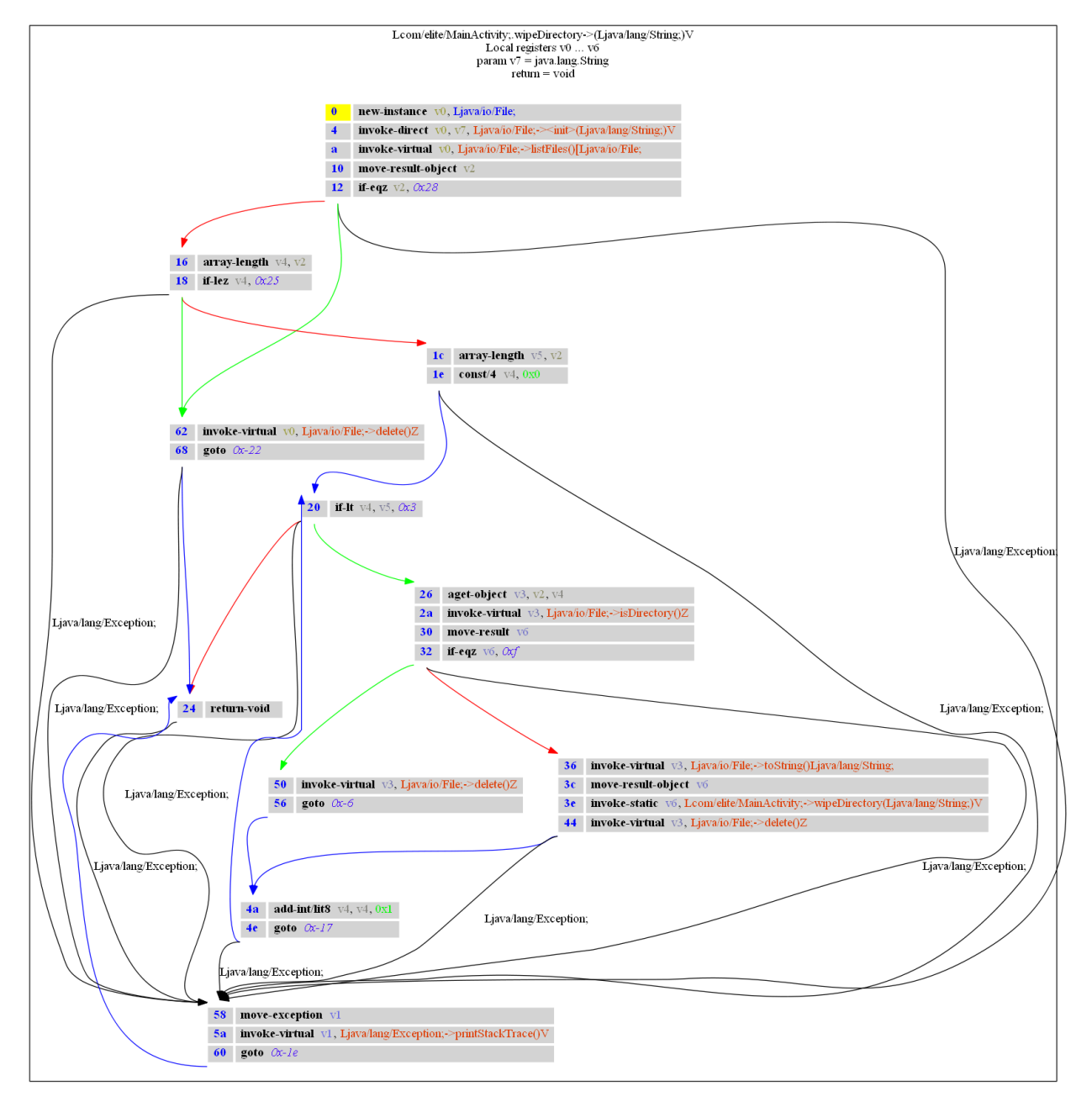

while the *.ag* file has this content:

```
# Lcom/elite/MainActivity;->wipeDirectory(Ljava/lang/String;)V [access_flags=private,
\rightarrowstatic]
#
# Parameters:
# - local registers: v0...v6
# - v7:java.lang.String
#
# - return:void
wipeDirectory-BB@0x0 : [ wipeDirectory-BB@0x16 wipeDirectory-BB@0x62 ]
   0 (00000000) new-instance v0, Ljava/io/File;
   1 (00000004) invoke-direct v0, v7, Ljava/io/File;-><init>(Ljava/lang/
˓→String;)V
  2 (0000000a) invoke-virtual v0, Ljava/io/File;->listFiles()[Ljava/io/
\rightarrowFile;
   3 (00000010) move-result-object v2
   4 (00000012) if-eqz v2, +28
   0:55
   (Ljava/lang/Exception; -> 58 wipeDirectory-BB@0x58)
wipeDirectory-BB@0x16 : [ wipeDirectory-BB@0x1c wipeDirectory-BB@0x62 ]
   5 (00000016) array-length v4, v2
   6 (00000018) if-lez v4, +25
   0:55
   (Ljava/lang/Exception; -> 58 wipeDirectory-BB@0x58)
wipeDirectory-BB@0x1c : [ wipeDirectory-BB@0x20 ]
   7 (0000001c) array-length v5, v2
   8 (0000001e) const/4 v4, 0
   0:55
   (Ljava/lang/Exception; -> 58 wipeDirectory-BB@0x58)
wipeDirectory-BB@0x20 : [ wipeDirectory-BB@0x24 wipeDirectory-BB@0x26 ]
   9 (00000020) if-lt v4, v5, +3
   0:55
   (Liava/lang/Exception; \rightarrow 58 wipeDirectory-BB@0x58)
wipeDirectory-BB@0x24 :
   10 (00000024) return-void
   0:55
   (Ljava/lang/Exception; -> 58 wipeDirectory-BB@0x58)
wipeDirectory-BB@0x26 : [ wipeDirectory-BB@0x36 wipeDirectory-BB@0x50 ]
   11 (00000026) aget-object v3, v2, v4
   12 (0000002a) invoke-virtual v3, Ljava/io/File;->isDirectory()Z
   13 (00000030) move-result v6
   14 (00000032) if-eqz v6, +f
   0:55
   (Ljava/lang/Exception; -> 58 wipeDirectory-BB@0x58)
wipeDirectory-BB@0x36 : [ wipeDirectory-BB@0x4a ]
  15 (00000036) invoke-virtual v3, Ljava/io/File;->toString()Ljava/lang/
˓→String;
   16 (0000003c) move-result-object v6
   17 (0000003e) invoke-static v6, Lcom/elite/MainActivity;->
˓→wipeDirectory(Ljava/lang/String;)V
   18 (00000044) invoke-virtual v3, Ljava/io/File;->delete()Z
```

```
0:55
   (Ljava/lang/Exception; -> 58 wipeDirectory-BB@0x58)
wipeDirectory-BB@0x4a : [ wipeDirectory-BB@0x20 ]
  19 (0000004a) add-int/lit8 v4, v4, 1
   20 (0000004e) goto -17
   0:55
   (Ljava/lang/Exception; -> 58 wipeDirectory-BB@0x58)
wipeDirectory-BB@0x50 : [ wipeDirectory-BB@0x4a ]
   21 (00000050) invoke-virtual v3, Ljava/io/File;->delete()Z
   22 (00000056) goto -6
wipeDirectory-BB@0x58 : [ wipeDirectory-BB@0x24 ]
   23 (00000058) move-exception v1
   24 (0000005a) invoke-virtual v1, Ljava/lang/Exception;->
˓→printStackTrace()V
   25 (00000060) goto -1e
wipeDirectory-BB@0x62 : [ wipeDirectory-BB@0x24 ]
   26 (00000062) invoke-virtual v0, Ljava/io/File;->delete()Z
   27 (00000068) goto -22
   62:67
   (Ljava/lang/Exception; -> 58 wipeDirectory-BB@0x58)
```
### **1.2.9 androguard dissassemble - Disassembler for DEX**

androdis is a disassembler for DEX files.

```
Usage: androguard disassemble [OPTIONS] DEX
 Disassemble Dalvik Code with size SIZE starting from an offset
Options:
 -o, --offset INTEGER Offset to start dissassembly inside the file
 -s, --size INTEGER Number of bytes from offset to disassemble, 0 for
                      whole file
 --help Show this message and exit.
```
## CHAPTER 2

### Commonly used APIs

<span id="page-34-0"></span>APK parser [androguard.core.bytecodes.apk.APK](#page-51-0) DEX parser [androguard.core.bytecodes.dvm.DalvikVMFormat](#page-72-0) AXML parser [androguard.core.bytecodes.axml.AXMLPrinter](#page-125-0) ARSC parser [androguard.core.bytecodes.axml.ARSCParser](#page-118-0) Analysis [androguard.core.analysis.analysis.Analysis](#page-36-2) Session [androguard.session.Session](#page-163-0) Automated Analysis [androguard.core.analysis.auto.AndroAuto](#page-45-0) Decompilers androquard.decompiler.decompiler
# CHAPTER 3

## Complete Python API

## **3.1 androguard package**

## **3.1.1 Subpackages**

**androguard.core package**

**Subpackages**

## **androguard.core.analysis package**

The analysis module implements an abstraction layer for [androguard.core.bytecodes.dvm.](#page-72-0) [DalvikVMFormat](#page-72-0) objects. The the help of the androguard.core.analysis.analysis.Analsyis object, you can bundle several DEX files together. This is not only useful for multidex files, but also for a single dex, as Analysis offers many features to investigate DEX files. One of these features is crossreferencing (XREF). It allows you to build a graph of the methods inside the DEX files. You can then create callgraphs or find methods which use a specific API method.

## **Submodules**

## **androguard.core.analysis.analysis module**

```
class androguard.core.analysis.analysis.Analysis(vm=None)
    Bases: object
```
**add**(*vm*)

Add a DalvikVMFormat to this Analysis

Parameters  $vm -$ dvm.DalvikVMFormat to add to this Analysis

## **create\_ipython\_exports**()

**Warning:** this feature is experimental and is currently not enabled by default! Use with caution!

Creates attributes for all classes, methods and fields on the Analysis object itself. This makes it easier to work with Analysis module in an iPython shell.

Classes can be search by typing  $dx$ . CLASS  $\lt$ tab>, as each class is added via this attribute name. Each class will have all methods attached to it via dx.CLASS\_Foobar.METHOD\_<tab>. Fields have a similar syntax: dx.CLASS\_Foobar.FIELD\_<tab>.

As Strings can contain nearly anything, use [find\\_strings\(\)](#page-38-0) instead.

- Each *CLASS\_* item will return a [ClassAnalysis](#page-40-0)
- Each *METHOD\_* item will return a [MethodClassAnalysis](#page-44-0)
- Each *FIELD\_* item will return a [FieldClassAnalysis](#page-43-0)

#### <span id="page-37-0"></span>**create\_xref**()

Create Class, Method, String and Field crossreferences for all classes in the Analysis.

If you are using multiple DEX files, this function must be called when all DEX files are added. If you call the function after every DEX file, the crossreferences might be wrong!

#### **find\_classes**(*name='.\*'*, *no\_external=False*)

Find classes by name, using regular expression This method will return all ClassAnalysis Object that match the name of the class.

#### **Parameters**

- **name** regular expression for class name (default ".\*")
- **no** external Remove external classes from the output (default False)

Return type generator of *ClassAnalysis*

**find\_fields**(*classname='.\*'*, *fieldname='.\*'*, *fieldtype='.\*'*, *accessflags='.\*'*) find fields by regex

## Parameters

- **classname** regular expression of the classname
- **fieldname** regular expression of the fieldname
- **fieldtype** regular expression of the fieldtype
- **accessflags** regular expression of the access flags

Return type generator of *FieldClassAnalysis*

**find\_methods**(*classname='.\*'*, *methodname='.\*'*, *descriptor='.\*'*, *accessflags='.\*'*, *no\_external=False*)

Find a method by name using regular expression. This method will return all MethodClassAnalysis objects, which match the classname, methodname, descriptor and accessflags of the method.

## Parameters

- **classname** regular expression for the classname
- **methodname** regular expression for the method name
- **descriptor** regular expression for the descriptor
- **accessflags** regular expression for the accessflags
- **no\_external** Remove external method from the output (default False)

Return type generator of *MethodClassAnalysis*

<span id="page-38-0"></span>**find\_strings**(*string='.\*'*)

Find strings by regex

**Parameters string** – regular expression for the string to search for

Return type generator of *StringAnalysis*

**get\_call\_graph**(*classname='.\*'*, *methodname='.\*'*, *descriptor='.\*'*, *accessflags='.\*'*, *no\_isolated=False*, *entry\_points=[]*)

Generate a directed graph based on the methods found by the filters applied. The filters are the same as in find\_methods()

A networkx.DiGraph is returned, containing all edges only once! that means, if a method calls some method twice or more often, there will only be a single connection.

#### Parameters

- **classname** regular expression of the classname (default: ".\*")
- **fieldname** regular expression of the fieldname (default: ".\*")
- **fieldtype** regular expression of the fieldtype (default: ".\*")
- **accessflags** regular expression of the access flags (default: ".\*")
- **no** isolated remove isolated nodes from the graph, e.g. methods which do not call anything (default: False)
- **entry\_points** A list of classes that are marked as entry point

#### Return type DiGraph

#### **get\_class\_analysis**(*class\_name*)

Returns the [ClassAnalysis](#page-40-0) object for a given classname.

**Parameters class name** – classname like 'Ljava/lang/Object;' (including L and ;)

Returns [ClassAnalysis](#page-40-0)

#### **get\_classes**()

Returns a list of [ClassAnalysis](#page-40-0) objects

Returns both internal and external classes (if any)

Return type list of [ClassAnalysis](#page-40-0)

#### **get\_external\_classes**()

Returns all external classes, that means all classes that are not defined in the given set of *DalvikVMObjects*.

Return type generator of *ClassAnalysis*

## **get\_field\_analysis**(*field*)

Get the FieldAnalysis for a given fieldname

Parameters **field** – TODO

#### Returns [FieldClassAnalysis](#page-43-0)

#### **get\_fields**()

Returns a list of *FieldClassAnalysis* objects

#### **get\_internal\_classes**()

Returns all external classes, that means all classes that are defined in the given set of DalvikVMFormat.

Return type generator of [ClassAnalysis](#page-40-0)

### <span id="page-39-0"></span>**get\_method**(*method*)

Get the [MethodAnalysis](#page-44-1) object for a given EncodedMethod. This Analysis object is used to enhance EncodedMethods.

Parameters **method** – EncodedMethod to search for

Returns [MethodAnalysis](#page-44-1) object for the given method, or None if method was not found

#### <span id="page-39-1"></span>**get\_method\_analysis**(*method*)

Returns the crossreferencing object for a given Method.

Beware: the similar named function  $qet\_method()$  will return a [MethodAnalysis](#page-44-1) object, while this function returns a [MethodClassAnalysis](#page-44-0) object!

This Method will only work after a run of create  $xref()$ 

Parameters **method** – EncodedMethod

Returns [MethodClassAnalysis](#page-44-0) for the given method or None, if method was not found

## **get\_method\_analysis\_by\_name**(*class\_name*, *method\_name*, *method\_descriptor*)

Returns the crossreferencing object for a given method.

This function is similar to get method analysis(), with the difference that you can look up the Method by name

## Parameters

- **class\_name** name of the class, for example *'Ljava/lang/Object;'*
- **method\_name** name of the method, for example *'onCreate'*
- **method\_descriptor** method descriptor, for example *'(I I)V'*

Returns [MethodClassAnalysis](#page-44-0)

**get\_method\_by\_name**(*class\_name*, *method\_name*, *method\_descriptor*) Search for a EncodedMethod in all classes in this analysis

#### Parameters

- **class\_name** name of the class, for example 'Ljava/lang/Object;'
- **method\_name** name of the method, for example 'onCreate'
- **method descriptor** descriptor, for example '(I I Ljava/lang/String)V

Returns EncodedMethod or None if method was not found

## **get\_methods**()

Returns a list of *MethodClassAnalysis* objects

## **get\_strings**()

Returns a list of [StringAnalysis](#page-45-0) objects

Return type list of [StringAnalysis](#page-45-0)

#### **get\_strings\_analysis**()

Returns a dictionary of strings and their corresponding [StringAnalysis](#page-45-0)

Returns a dictionary

**is\_class\_present**(*class\_name*)

Checks if a given class name is part of this Analysis.

Parameters **class\_name** – classname like 'Ljava/lang/Object;' (including L and ;)

Returns True if class was found, False otherwise

```
class androguard.core.analysis.analysis.BasicBlocks(_vm)
```
Bases: object

This class represents all basic blocks of a method

**get**()

Return type return each basic block ([DVMBasicBlock](#page-42-0) object)

```
get_basic_block(idx)
```
**get\_basic\_block\_pos**(*idx*)

**gets**()

Return type a list of basic blocks ([DVMBasicBlock](#page-42-0) objects)

**pop**(*idx*)

**push**(*bb*)

<span id="page-40-0"></span>**class** androguard.core.analysis.analysis.**ClassAnalysis**(*classobj*) Bases: object

**AddFXrefRead**(*method*, *classobj*, *field*)

Add a Field Read to this class

## Parameters

- **method** –
- **classobj** –
- **field** –

## Returns

**AddFXrefWrite**(*method*, *classobj*, *field*) Add a Field Write to this class

#### Parameters

- **method** –
- **classobj** –
- **field** –

Returns

**AddMXrefFrom**(*method1*, *classobj*, *method2*, *offset*)

**AddMXrefTo**(*method1*, *classobj*, *method2*, *offset*)

**AddXrefFrom**(*ref\_kind*, *classobj*, *methodobj*, *offset*)

Creates a crossreference from this class. XrefFrom means, that the current class is called by another class.

Parameters

- **ref\_kind** –
- **classobj** [ClassAnalysis](#page-40-0) object to link

• **methodobj** –

• **offset** – Offset in the methods bytecode, where the call happens

## Returns

#### **AddXrefTo**(*ref\_kind*, *classobj*, *methodobj*, *offset*)

Creates a crossreference to another class. XrefTo means, that the current class calls another class. The current class should also be contained in the another class' XrefFrom list.

Parameters

- **ref\_kind** –
- **classobj** [ClassAnalysis](#page-40-0) object to link
- **methodobj** –
- **offset** Offset in the Methods Bytecode, where the call happens

#### Returns

#### **extends**

Return the parent class

For external classes, this is not sure, thus we return always Object (which is the parent of all classes)

Returns a string of the parent class name

## **get\_fake\_method**(*name*, *descriptor*)

Search for the given method name and descriptor and return a fake (ExternalMethod) if required.

## Parameters

- **name** name of the method
- **descriptor** descriptor of the method, for example *'(I I I)V'*

## Returns [ExternalMethod](#page-43-1)

#### **get\_field\_analysis**(*field*)

## **get\_fields**()

Return all *FieldClassAnalysis* objects of this class

**get\_method\_analysis**(*method*)

Return the MethodClassAnalysis object for a given EncodedMethod

Parameters **method** – EncodedMethod

Returns [MethodClassAnalysis](#page-44-0)

**get\_methods**()

Return all [MethodClassAnalysis](#page-44-0) objects of this class

- **get\_nb\_methods**() Get the number of methods in this class
- **get\_vm\_class**()

```
get_xref_from()
```

```
get_xref_to()
```
**implements**

Get a list of interfaces which are implemented by this class

Returns a list of Interface names

## is android api()

Tries to guess if the current class is an Android API class.

This might be not very precise unless an apilist is given, with classes that are in fact known APIs. Such a list might be generated by using the android.jar files.

Returns boolean

## **is\_external**()

Tests wheather this class is an external class

Returns True if the Class is external, False otherwise

#### **name**

Return the class name

#### Returns

```
class androguard.core.analysis.analysis.DVMBasicBlock(start, vm, method, context)
    Bases: object
```
A simple basic block of a dalvik method

**add\_note**(*note*)

**clear\_notes**()

**get\_end**()

```
get_exception_analysis()
```

```
get_instructions()
```
Get all instructions from a basic block.

Return type Return all instructions in the current basic block

```
get_last()
```
**get\_last\_length**()

**get\_method**()

**get\_name**()

```
get_nb_instructions()
```
**get\_next**()

Get next basic blocks

Return type a list of the next basic blocks

#### **get\_notes**()

**get\_prev**()

Get previous basic blocks

Return type a list of the previous basic blocks

```
get_special_ins(idx)
```
Return the associated instruction to a specific instruction (for example a packed/sparse switch)

**Parameters idx** – the index of the instruction

Return type None or an Instruction

```
get_start()
```
**push**(*i*)

**set\_childs**(*values*)

**set\_exception\_analysis**(*exception\_analysis*)

**set\_fathers**(*f*)

**set\_notes**(*value*)

**show**()

```
class androguard.core.analysis.analysis.ExceptionAnalysis(exception, bb)
    Bases: object
```
**get**()

**show\_buff**()

```
class androguard.core.analysis.analysis.Exceptions(_vm)
    Bases: object
```
**add**(*exceptions*, *basic\_blocks*)

**get**()

**get\_exception**(*addr\_start*, *addr\_end*)

**gets**()

```
class androguard.core.analysis.analysis.ExternalClass(name)
    Bases: object
```

```
GetMethod(name, descriptor)
     Deprecated since version 3.1.0: Use get\_method() instead.
```

```
get_method(name, descriptor)
     Get the method by name and descriptor, or create a new one if the requested method does not exists.
```
#### Parameters

• **name** – method name

• **descriptor** – method descriptor, for example *'(I)V'*

Returns [ExternalMethod](#page-43-1)

## **get\_methods**()

Return the stored methods for this external class :return:

```
get_name()
```
Returns the name of the ExternalClass object

<span id="page-43-1"></span>**class** androguard.core.analysis.analysis.**ExternalMethod**(*class\_name*, *name*, *descrip-*

*tor*)

```
Bases: object
```

```
get_access_flags_string()
```
**get\_class\_name**()

**get\_descriptor**()

**get\_name**()

<span id="page-43-0"></span>**class** androguard.core.analysis.analysis.**FieldClassAnalysis**(*field*) Bases: object

**AddXrefRead**(*classobj*, *methodobj*)

**AddXrefWrite**(*classobj*, *methodobj*)

**get\_field**()

**get\_xref\_read**()

**get\_xref\_write**()

#### **name**

<span id="page-44-1"></span>**class** androguard.core.analysis.analysis.**MethodAnalysis**(*vm*, *method*) Bases: object

**get\_basic\_blocks**()

Return type a [BasicBlocks](#page-40-1) object

**get\_length**()

Return type an integer which is the length of the code

**get\_method**()

**get\_vm**()

**show**()

Prints the content of this method to stdout.

This will print the method signature and the decompiled code.

<span id="page-44-0"></span>**class** androguard.core.analysis.analysis.**MethodClassAnalysis**(*method*) Bases: object

## **AddXrefFrom**(*classobj*, *methodobj*, *offset*)

Add a crossrefernece from another method (this method is called by another method)

## Parameters

- **classobj** [ClassAnalysis](#page-40-0)
- **methodobj** [EncodedMethod](#page-81-0)
- **offset** integer where in the method the call happens

## **AddXrefTo**(*classobj*, *methodobj*, *offset*)

Add a crossreference to another method (this method calls another method)

## Parameters

- **classobj** [ClassAnalysis](#page-40-0)
- **methodobj** [EncodedMethod](#page-81-0)
- **offset** integer where in the method the call happens

#### **access**

Returns the access flags to the method as a string

## **descriptor**

Returns the type descriptor for this method

#### **get\_method**()

Return the *EncodedMethod* object that relates to this object :return: *dvm.EncodedMethod*

## **get\_xref\_from**()

Returns a list of three tuples cotaining the class, method and offset of the call, from where this object was called.

The list of tuples has the form: ([ClassAnalysis](#page-40-0), [EncodedMethod](#page-81-0) or [ExternalMethod](#page-43-1), int)

#### **get\_xref\_to**()

Returns a list of three tuples cotaining the class, method and offset of the call, which are called by this method.

The list of tuples has the form: ([ClassAnalysis](#page-40-0), [EncodedMethod](#page-81-0) or [ExternalMethod](#page-43-1), int)

## is android api()

Returns True if the method seems to be an Android API method.

This method might be not very precise unless an list of known API methods is given.

Returns boolean

## **is\_external**()

Return True if the underlying methd is external

Return type boolean

#### **name**

Returns the name of this method

<span id="page-45-0"></span>**class** androguard.core.analysis.analysis.**StringAnalysis**(*value*)

Bases: object

**AddXrefFrom**(*classobj*, *methodobj*)

**get\_orig\_value**()

**get\_value**()

**get\_xref\_from**()

**set\_value**(*value*)

androguard.core.analysis.analysis.**is\_ascii\_obfuscation**(*vm*) Tests if any class inside a DalvikVMObject uses ASCII Obfuscation (e.g. UTF-8 Chars in Classnames)

Parameters **vm** – *DalvikVMObject*

Returns True if ascii obfuscation otherwise False

## **androguard.core.analysis.auto module**

<span id="page-45-1"></span>**class** androguard.core.analysis.auto.**AndroAuto**(*settings*)

Bases: object

The main class which analyse automatically android apps by calling methods from a specific object

Automatic analysis requires two objects to be created:

- 1) a Logger, found at key *log* in the settings
- 2) an Analysis runner, found at key *my* in the settings

Both are passed to  $AndroAut \circ via$  a dictionary. The setting dict understands the following keys:

- *my*: The Analysis runner (required)
- *log*: The Logger
- *max\_fetcher*: Maximum number of concurrent threads

[DefaultAndroLog](#page-49-0) can be used as a baseclass for the Logger, while [DefaultAndroAnalysis](#page-46-0) can be used a baseclass for the Analysis. There is also [DirectoryAndroAnalysis](#page-50-0) which implements a *fetcher* which recursively reads a directory for files and can be used a baseclass as well.

example:

```
from androguard.core.analysis import auto
class AndroTest(auto.DirectoryAndroAnalysis):
    # This is the Test Runner
    def analysis_app(self, log, apkobj, dexobj, analysisobj):
        # Just print all objects to stdout
        print(log.id_file, log.filename, apkobj, dexobj, analysisobj)
settings = {
    # The directory `some/directory` should contain some APK files
    "my": AndroTest('some/directory'),
    # Use the default Logger
    "log": auto.DefaultAndroLog,
    # Use maximum of 2 threads
    "max_fetcher": 2,
}
aa = auto.AndroAuto(settings)
aa.go()
```
**Parameters settings**  $(dict)$  – the settings of the analysis

**dump**()

Dump the analysis

Calls *dump()* on the Analysis object

**dump\_file**(*filename*)

Dump the analysis into a file

Calls *dump\_file(filename)* on the Analysis object

**go**()

Launch the analysis.

this will start a total of *max\_fetcher* threads.

```
class androguard.core.analysis.auto.DefaultAndroAnalysis
```
Bases: object

This class can be used as a template in order to analyse apps

The order of methods called in this class is the following:

- [fetcher\(\)](#page-49-1) is called to get files
- [filter\\_file\(\)](#page-49-2) is called to get the filetype
- create apk() or create axml() or create arsc() and create dex() or  $create\_dev()$  depending on the filetype
- [analysis\\_apk\(\)](#page-47-0) or [analysis\\_axml\(\)](#page-47-1) or [analysis\\_arsc\(\)](#page-47-2) and [analysis\\_dex\(\)](#page-47-3) or [analysis\\_dey\(\)](#page-48-2) depending on the filetype
- [create\\_adex\(\)](#page-48-3) if at least one dex was found
- [analysis\\_app\(\)](#page-47-4) with all the gathered objects so far
- $finish()$  is called in any case after the analysis

crash () can be called during analysis if any Exception happens.

### **analysis\_adex**(*log*, *adexobj*)

This method is called in order to know if the analysis must continue

## Parameters

- **log** an object which corresponds to a unique app
- **adexobj** ([androguard.core.analysis.analysis.Analysis](#page-36-0)) a Analysis object

## Return type a boolean

## <span id="page-47-0"></span>**analysis\_apk**(*log*, *apkobj*)

This method is called in order to know if the analysis must continue

#### Parameters

- **log** an object which corresponds to a unique app
- **apkobj** ([androguard.core.bytecodes.apk.APK](#page-51-0)) a APK object

Returns True if a DEX file should be analyzed as well

## Return type bool

<span id="page-47-4"></span>**analysis\_app**(*log*, *apkobj*, *dexobj*, *adexobj*)

This method is called if you wish to analyse the final app

#### Parameters

- **log** an object which corresponds to a unique app
- **apkobj** ([androguard.core.bytecodes.apk.APK](#page-51-0)) a APK object
- **dexobj** ([androguard.core.bytecodes.dvm.DalvikVMFormat](#page-72-0)) a DalvikVMFormat object
- **adexobj** ([androguard.core.analysis.analysis.Analysis](#page-36-0)) a Analysis object

## <span id="page-47-2"></span>**analysis\_arsc**(*log*, *arscobj*)

This method is called in order to know if the analysis must continue

#### **Parameters**

- **log** an object which corresponds to a unique app
- **arscobj** ([androguard.core.bytecodes.axml.ARSCParser](#page-118-0)) a ARSCParser object

Returns True if the analysis should continue afterwards

#### Return type bool

## <span id="page-47-1"></span>**analysis\_axml**(*log*, *axmlobj*)

This method is called in order to know if the analysis must continue

#### Parameters

- **log** an object which corresponds to a unique app
- **axmlobj** ([androguard.core.bytecodes.axml.AXMLPrinter](#page-125-0)) a AXMLPrinter object

Returns True if the analysis should continue afterwards

## <span id="page-47-3"></span>Return type bool

## **analysis\_dex**(*log*, *dexobj*)

This method is called in order to know if the analysis must continue

## Parameters

- **log** an object which corresponds to a unique app
- **dexobj** ([androguard.core.bytecodes.dvm.DalvikVMFormat](#page-72-0)) a DalvikVMFormat object

Returns True if the analysis should continue with an analysis.Analysis

#### Return type bool

#### <span id="page-48-2"></span>**analysis\_dey**(*log*, *deyobj*)

This method is called in order to know if the analysis must continue

#### Parameters

- **log** an object which corresponds to a unique app
- **deyobj** ([androguard.core.bytecodes.dvm.DalvikOdexVMFormat](#page-72-1)) a DalvikOdexVMFormat object

Returns True if the analysis should continue with an analysis.Analysis

#### Return type bool

#### <span id="page-48-4"></span>**crash**(*log*, *why*)

This method is called if a crash happens

#### Parameters

- **log** an object which corresponds to an unique app
- **why** the exception

#### <span id="page-48-3"></span>**create\_adex**(*log*, *dexobj*)

This method is called in order to create an Analysis object

#### Parameters

- **log** an object which corresponds to a unique app
- **dexobj** ([androguard.core.bytecodes.dvm.DalvikVMFormat](#page-72-0)) a DalvikVMFormat object

## Rytpe a [Analysis](#page-36-0) object

## <span id="page-48-0"></span>**create\_apk**(*log*, *fileraw*)

This method is called in order to create a new APK object

## Parameters

- **log** an object which corresponds to a unique app
- **fileraw** the raw apk (a string)

## Return type an [APK](#page-51-0) object

#### <span id="page-48-1"></span>**create\_arsc**(*log*, *fileraw*)

This method is called in order to create a new ARSC object

#### Parameters

- **log** an object which corresponds to a unique app
- **fileraw** the raw arsc (a string)

Return type an [ARSCParser](#page-118-0) object

<span id="page-49-3"></span>**create\_axml**(*log*, *fileraw*)

This method is called in order to create a new AXML object

#### Parameters

- **log** an object which corresponds to a unique app
- **fileraw** the raw axml (a string)

Return type an [AXMLPrinter](#page-125-0) object

## <span id="page-49-4"></span>**create\_dex**(*log*, *dexraw*)

This method is called in order to create a DalvikVMFormat object

#### Parameters

- **log** an object which corresponds to a unique app
- **dexraw** the raw classes.dex (a string)

Return type a [DalvikVMFormat](#page-72-0) object

#### <span id="page-49-5"></span>**create\_dey**(*log*, *dexraw*)

This method is called in order to create a DalvikOdexVMFormat object

#### Parameters

- **log** an object which corresponds to a unique app
- **dexraw** the raw odex file (a string)

Return type a [DalvikOdexVMFormat](#page-72-1) object

## **dump**()

This method is called to dump the result

#### **dump\_file**(*filename*)

This method is called to dump the result in a file

Parameters **filename** – the filename to dump the result

## <span id="page-49-1"></span>**fetcher**(*q*)

This method is called to fetch a new app in order to analyse it. The queue must be fill with the following format: (filename, raw)

must return False if the queue is filled, thus all files are read.

**Parameters**  $q$  – the Queue to put new app

#### <span id="page-49-2"></span>**filter\_file**(*log*, *fileraw*)

This method is called in order to filer a specific app

#### Parameters

- **log** an object which corresponds to a unique app
- **fileraw** (bytes) the raw file as bytes

Return type a tuple with 2 elements, the return value (boolean) if it is necessary to continue the analysis and the file type

#### <span id="page-49-6"></span><span id="page-49-0"></span>**finish**(*log*)

This method is called before the end of the analysis

**Parameters**  $log -$  an object which corresponds to an unique app

**class** androguard.core.analysis.auto.**DefaultAndroLog**(*id\_file*, *filename*) Bases: object

A base class for the Androguard Auto Logger.

The Logger contains two attributes of the analyzed File: filename and id\_file, which is the Adler32 Checksum of the file.

The Logger can be extended to contain more attributes.

```
class androguard.core.analysis.auto.DirectoryAndroAnalysis(directory)
    Bases: androguard.core.analysis.auto.DefaultAndroAnalysis
```
A simple class example to analyse a whole directory with many APKs in it

#### **fetcher**(*q*)

This method is called to fetch a new app in order to analyse it. The queue must be fill with the following format: (filename, raw)

must return False if the queue is filled, thus all files are read.

**Parameters**  $q$  – the Queue to put new app

## **Module contents**

## **androguard.core.api\_specific\_resources package**

## **Module contents**

```
exception androguard.core.api_specific_resources.APILevelNotFoundError
    Bases: Exception
```
androguard.core.api\_specific\_resources.**load\_permission\_mappings**(*apilevel*) Load the API/Permission mapping for the requested API level. If the requetsed level was not found, None is returned.

Parameters **apilevel** – integer value of the API level, i.e. 24 for Android 7.0

Returns a dictionary of {MethodSignature: [List of Permissions]}

androguard.core.api\_specific\_resources.**load\_permissions**(*apilevel*,

*permtype='permissions'*)

Load the Permissions for the given apilevel.

The permissions lists are generated using this tool: [https://github.com/U039b/aosp\\_permissions\\_extraction](https://github.com/U039b/aosp_permissions_extraction)

Has a fallback to select the maximum or minimal available API level. For example, if 28 is requested but only 26 is available, 26 is returned. If 5 is requested but 16 is available, 16 is returned.

If an API level is requested which is in between of two API levels we got, the lower level is returned. For example, if 5,6,7,10 is available and 8 is requested, 7 is returned instead.

## **Parameters**

- **apilevel** integer value of the API level
- **permtype** either load permissions ('permissions') or

permission groups ('groups') :return: a dictionary of {Permission Name: {Permission info}

## **androguard.core.bytecodes package**

The bytecodes modules are one very important core feature of Androguard. They contain parsers for APK, AXML, DEX, ODEX and DEY files as well for formats used inside these formats. These might be MUTF-8 for string encoding in DEX files as well as the widely used LEB128 encoding for numbers.

The most important modules might be [androguard.core.bytecodes.apk.APK](#page-51-0) and [androguard.core.](#page-72-0) [bytecodes.dvm.DalvikVMFormat](#page-72-0).

## **Submodules**

## **androguard.core.bytecodes.apk module**

```
class androguard.core.bytecodes.apk.APK(filename, raw=False, magic_file=None,
                                             skip_analysis=False, testzip=False)
```
Bases: object

**files**

Returns a dictionary of filenames and detected magic type

Returns dictionary of files and their mime type

**find\_tags**(*tag\_name*, *\*\*attribute\_filter*) Return a list of all the matched tags in all available xml

**Parameters**  $\text{tag}(str)$  **– specify the tag name** 

**find\_tags\_from\_xml**(*xml\_name*, *tag\_name*, *\*\*attribute\_filter*)

Return a list of all the matched tags in a specific xml w :param str xml\_name: specify from which xml to pick the tag from :param str tag\_name: specify the tag name

**get\_activities**()

Return the android:name attribute of all activities

Return type a list of str

<span id="page-51-2"></span>**get\_all\_attribute\_value**(*tag\_name*, *attribute*, *format\_value=True*, *\*\*attribute\_filter*) Yields all the attribute values in xml files which match with the tag name and the specific attribute

#### Parameters

- **tag\_name**  $(str)$  specify the tag name
- **attribute**  $(str)$  specify the attribute
- **format\_value** (bool) specify if the value needs to be formatted with packagename

## <span id="page-51-1"></span>**get\_all\_dex**()

Return the raw data of all classes dex files

Return type a generator of bytes

## **get\_android\_manifest\_axml**()

Return the AXMLPrinter object which corresponds to the AndroidManifest.xml file

Return type [AXMLPrinter](#page-125-0)

## **get\_android\_manifest\_xml**()

Return the parsed xml object which corresponds to the AndroidManifest.xml file

Return type Element

## **get\_android\_resources**()

Return the [ARSCParser](#page-118-0) object which corresponds to the resources.arsc file

## Return type [ARSCParser](#page-118-0)

## **get\_androidversion\_code**()

Return the android version code

This information is read from the AndroidManifest.xml

Return type str

## **get\_androidversion\_name**()

Return the android version name

This information is read from the AndroidManifest.xml

Return type str

## **get\_app\_icon**(*max\_dpi=65536*)

Return the first icon file name, which density is not greater than max\_dpi, unless exact icon resolution is set in the manifest, in which case return the exact file.

This information is read from the AndroidManifest.xml

From [https://developer.android.com/guide/practices/screens\\_support.html](https://developer.android.com/guide/practices/screens_support.html) and [https://developer.android.](https://developer.android.com/ndk/reference/group___configuration.html) [com/ndk/reference/group\\_\\_\\_configuration.html](https://developer.android.com/ndk/reference/group___configuration.html)

- DEFAULT 0dpi
- Idpi (low) 120dpi
- mdpi (medium) 160dpi
- TV 213dpi
- hdpi (high) 240dpi
- xhdpi (extra-high) 320dpi
- xxhdpi (extra-extra-high) 480dpi
- xxxhdpi (extra-extra-extra-high) 640dpi
- anydpi 65534dpi (0xFFFE)
- nodpi 65535dpi (0xFFFF)

There is a difference between nodpi and anydpi: nodpi will be used if no other density is specified. Or the density does not match. nodpi is the fallback for everything else. If there is a resource that matches the DPI, this is used. anydpi is also valid for all densities but in this case, anydpi will overrule all other files! Therefore anydpi is usually used with vector graphics and with constraints on the API level. For example adaptive icons are usually marked as anydpi.

When it comes now to selecting an icon, there is the following flow:

- 1. is there an anydpi icon?
- 2. is there an icon for the dpi of the device?
- 3. is there a nodpi icon?
- 4. (only on very old devices) is there a icon with dpi 0 (the default)

For more information read here: <https://stackoverflow.com/a/34370735/446140>

Return type str

#### **get\_app\_name**()

Return the appname of the APK

This name is read from the AndroidManifest.xml using the application android:label. If no label exists, the android:label of the main activity is used.

If there is also no main activity label, an empty string is returned.

Return type str

<span id="page-53-0"></span>**get\_attribute\_value**(*tag\_name*, *attribute*, *format\_value=False*, *\*\*attribute\_filter*)

Return the attribute value in xml files which matches the tag name and the specific attribute

## Parameters

- **tag\_name**  $(str)$  specify the tag name
- **attribute**  $(str)$  specify the attribute
- **format\_value** (bool) specify if the value needs to be formatted with packagename

## **get\_certificate**(*filename*)

Return a X.509 certificate object by giving the name in the apk file

Parameters **filename** – filename of the signature file in the APK

Returns a Certificate certificate

## **get\_certificate\_der**(*filename*)

Return the DER coded X.509 certificate from the signature file.

Parameters **filename** – Signature filename in APK

Returns DER coded X.509 certificate as binary

## **get\_certificates**()

Return a list of unique asn1crypto.x509. Certificate which are found in v1, v2 and v3 signing Note that we simply extract all certificates regardless of the signer. Therefore this is just a list of all certificates found in all signers.

## **get\_certificates\_der\_v2**()

Return a list of DER coded X.509 certificates from the v3 signature block

## **get\_certificates\_der\_v3**()

Return a list of DER coded X.509 certificates from the v3 signature block

## **get\_certificates\_v1**()

Return a list of asn1crypto.x509.Certificate which are found in the META-INF folder (v1 signing). Note that we simply extract all certificates regardless of the signer. Therefore this is just a list of all certificates found in all signers.

## **get\_certificates\_v2**()

Return a list of asn1crypto.x509.Certificate which are found in the v2 signing block. Note that we simply extract all certificates regardless of the signer. Therefore this is just a list of all certificates found in all signers.

## **get\_certificates\_v3**()

Return a list of asn1crypto.x509.Certificate which are found in the v3 signing block. Note that we simply extract all certificates regardless of the signer. Therefore this is just a list of all certificates found in all signers.

## **get\_declared\_permissions**()

Returns list of the declared permissions.

Return type list of strings

## **get\_declared\_permissions\_details**()

Returns declared permissions with the details.

Return type dict

## **get\_details\_permissions**()

Return permissions with details.

THis can only return details about the permission, if the permission is defined in the AOSP.

Return type dict of {permission: [protectionLevel, label, description]}

## **get\_dex**()

Return the raw data of the classes dex file

This will give you the data of the file called *classes.dex* inside the APK. If the APK has multiple DEX files, you need to use  $qet\_all\_dex$  ().

#### Return type bytes

## **get\_dex\_names**()

Return the names of all DEX files found in the APK. This method only accounts for "offical" dex files, i.e. all files in the root directory of the APK named classes.dex or classes[0-9]+.dex

Return type a list of str

## **get\_effective\_target\_sdk\_version**()

Return the effective targetSdkVersion, always returns int  $> 0$ .

If the targetSdkVersion is not set, it defaults to 1. This is set based on defaults as defined in: [https:](https://developer.android.com/guide/topics/manifest/uses-sdk-element.html) [//developer.android.com/guide/topics/manifest/uses-sdk-element.html](https://developer.android.com/guide/topics/manifest/uses-sdk-element.html)

#### Return type int

```
get_element(tag_name, attribute, **attribute_filter)
```
Deprecated since version 3.3.5: use [get\\_attribute\\_value\(\)](#page-53-0) instead

Return element in xml files which match with the tag name and the specific attribute

#### Parameters

- **tag\_name**  $(str)$  specify the tag name
- **attribute**  $(str)$  specify the attribute

#### Return type str

**get\_elements**(*tag\_name*, *attribute*, *with\_namespace=True*)

Deprecated since version 3.3.5: use [get\\_all\\_attribute\\_value\(\)](#page-51-2) instead

Return elements in xml files which match with the tag name and the specific attribute

#### Parameters

- **tag\_name**  $(str)$  a string which specify the tag name
- **attribute**  $(str)$  a string which specify the attribute

#### **get\_features**()

Return a list of all android:names found for the tag uses-feature in the AndroidManifest.xml

#### Returns list

**get\_file**(*filename*)

Return the raw data of the specified filename inside the APK

Return type bytes

#### **get\_filename**()

Return the filename of the APK

Return type str

#### **get\_files**()

Return the file names inside the APK.

## Return type a list of str

## **get\_files\_crc32**()

Calculates and returns a dictionary of filenames and CRC32

Returns dict of filename: CRC32

## **get\_files\_information**()

Return the files inside the APK with their associated types and crc32

Return type str, str, int

## **get\_files\_types**()

Return the files inside the APK with their associated types (by using python-magic)

At the same time, the CRC32 are calculated for the files.

Return type a dictionnary

## **get\_intent\_filters**(*itemtype*, *name*)

Find intent filters for a given item and name.

Intent filter are attached to activities, services or receivers. You can search for the intent filters of such items and get a dictionary of all attached actions and intent categories.

## Parameters

- **itemtype** the type of parent item to look for, e.g. *activity*, *service* or *receiver*
- **name** the *android:name* of the parent item, e.g. activity name

Returns a dictionary with the keys *action* and *category* containing the *android:name* of those items

## **get\_libraries**()

Return the android:name attributes for libraries

#### Return type list

## **get\_main\_activities**()

Return names of the main activities

These values are read from the AndroidManifest.xml

Return type a set of str

**get\_main\_activity**()

Return the name of the main activity

This value is read from the AndroidManifest.xml

Return type str

#### **get\_max\_sdk\_version**()

Return the android:maxSdkVersion attribute

Return type string

#### **get\_min\_sdk\_version**()

Return the android:minSdkVersion attribute

## Return type string

#### **get\_package**()

Return the name of the package

This information is read from the AndroidManifest.xml

Return type str

## <span id="page-56-0"></span>**get\_permissions**()

Return permissions names declared in the AndroidManifest.xml.

It is possible that permissions are returned multiple times, as this function does not filter the permissions, i.e. it shows you exactly what was defined in the AndroidManifest.xml.

Implied permissions, which are granted automatically, are not returned here. Use [get\\_uses\\_implied\\_permission\\_list\(\)](#page-57-0) if you need a list of implied permissions.

#### Returns A list of permissions

## Return type list

### **get\_providers**()

Return the android:name attribute of all providers

Return type a list of string

#### **get\_public\_keys\_der\_v2**()

Return a list of DER coded X.509 public keys from the v3 signature block

#### **get\_public\_keys\_der\_v3**()

Return a list of DER coded X.509 public keys from the v3 signature block

## **get\_public\_keys\_v2**()

Return a list of asn1crypto.keys.PublicKeyInfo which are found in the v2 signing block.

#### **get\_public\_keys\_v3**()

Return a list of asn1crypto.keys.PublicKeyInfo which are found in the v3 signing block.

## **get\_raw**()

Return raw bytes of the APK

Return type bytes

## **get\_receivers**()

Return the android:name attribute of all receivers

Return type a list of string

#### **get\_requested\_aosp\_permissions**()

Returns requested permissions declared within AOSP project.

This includes several other permissions as well, which are in the platform apps.

Return type list of str

#### **get\_requested\_aosp\_permissions\_details**()

Returns requested aosp permissions with details.

Return type dictionary

#### **get\_requested\_permissions**()

Deprecated since version 3.1.0: use  $get\_periments($  ) instead.

Returns all requested permissions.

It has the same result as  $get\_permissions()$  and might be removed in the future

Return type list of str

## **get\_requested\_third\_party\_permissions**()

Returns list of requested permissions not declared within AOSP project.

Return type list of strings

#### **get\_services**()

Return the android:name attribute of all services

Return type a list of str

#### **get\_signature**()

Return the data of the first signature file found (v1 Signature / JAR Signature)

Return type First signature name or None if not signed

#### **get\_signature\_name**()

Return the name of the first signature file found.

#### **get\_signature\_names**()

Return a list of the signature file names (v1 Signature / JAR Signature)

Return type List of filenames matching a Signature

#### **get\_signatures**()

Return a list of the data of the signature files. Only v1 / JAR Signing.

Return type list of bytes

#### **get\_target\_sdk\_version**()

Return the android:targetSdkVersion attribute

Return type string

```
get_uses_implied_permission_list()
```
Return all permissions implied by the target SDK or other permissions.

Return type list of string

## **get\_value\_from\_tag**(*tag*, *attribute*)

Return the value of the android prefixed attribute in a specific tag.

This function will always try to get the attribute with a android: prefix first, and will try to return the attribute without the prefix, if the attribute could not be found. This is useful for some broken Android-Manifest.xml, where no android namespace is set, but could also indicate malicious activity (i.e. wrongly repackaged files). A warning is printed if the attribute is found without a namespace prefix.

If you require to get the exact result you need to query the tag directly:

example::

```
>>> from lxml.etree import Element
>>> tag = Element('bar', nsmap={'android': 'http://schemas.android.com/
˓→apk/res/android'})
>>> tag.set('{http://schemas.android.com/apk/res/android}foobar', 'barfoo
˓→')
>>> tag.set('name', 'baz')
```
(continues on next page)

(continued from previous page)

```
# Assume that `a` is some APK object
>>> a.get_value_from_tag(tag, 'name')
'baz'
>>> tag.get('name')
'baz'
>>> tag.get('foobar')
None
>>> a.get_value_from_tag(tag, 'foobar')
'barfoo'
```
Parameters

- **tag** (lxml.etree.Element) specify the tag element
- **attribute**  $(str)$  specify the attribute name

Returns the attribute's value, or None if the attribute is not present

## **is\_androidtv**()

Checks if this application does not require a touchscreen, as this is the rule to get into the TV section of the Play Store See: <https://developer.android.com/training/tv/start/start.html> for more information.

Returns True if 'android.hardware.touchscreen' is not required, False otherwise

## **is\_leanback**()

Checks if this application is build for TV (Leanback support) by checkin if it uses the feature 'android.software.leanback'

Returns True if leanback feature is used, false otherwise

## **is\_multidex**()

Test if the APK has multiple DEX files

Returns True if multiple dex found, otherwise False

## **is\_signed**()

Returns true if either a v1 or v2 (or both) signature was found.

## is signed  $v1()$

Returns true if a v1 / JAR signature was found.

Returning *True* does not mean that the file is properly signed! It just says that there is a signature file which needs to be validated.

## **is\_signed\_v2**()

Returns true of a v2 / APK signature was found.

Returning *True* does not mean that the file is properly signed! It just says that there is a signature file which needs to be validated.

## **is\_signed\_v3**()

Returns true of a v3 / APK signature was found.

Returning *True* does not mean that the file is properly signed! It just says that there is a signature file which needs to be validated.

## **is\_tag\_matched**(*tag*, *\*\*attribute\_filter*)

Return true if the attributes matches in attribute filter.

An attribute filter is a dictionary containing: {attribute\_name: value}. This function will return True if and only if all attributes have the same value. This function allows to set the dictionary via kwargs, thus you can filter like this:

example:: a.is\_tag\_matched(tag, name="foobar", other="barfoo")

This function uses a fallback for attribute searching. It will by default use the namespace variant but fall back to the non-namespace variant. Thus specifiying  $\{\text{``name''}: \text{``foobar''}\}\$  will match on  $\langle \text{bla} \rangle$ name="foobar" \> as well as on <bla android:name="foobar" \>.

## Parameters

- **tag** (lxml.etree.Element) specify the tag element
- **attribute\_filter** specify the attribute filter as dictionary

## **is\_valid\_APK**()

Return true if the APK is valid, false otherwise. An APK is seen as valid, if the AndroidManifest.xml could be successful parsed. This does not mean that the APK has a valid signature nor that the APK can be installed on an Android system.

## Return type boolean

## **is\_wearable**()

Checks if this application is build for wearables by checking if it uses the feature 'android.hardware.type.watch' See: <https://developer.android.com/training/wearables/apps/creating.html> for more information.

Not every app is setting this feature (not even the example Google provides), so it might be wise to not 100% rely on this feature.

Returns True if wearable, False otherwise

## **new\_zip**(*filename*, *deleted\_files=None*, *new\_files={}*)

Create a new zip file

#### Parameters

- **filename** (string) the output filename of the zip
- **deleted\_files** (None or a string) a regex pattern to remove specific file
- **new\_files** (a dictionnary (key:filename, value:content of the  $file)$ ) – a dictionnary of new files
- **parse\_signatures\_or\_digests**(*digest\_bytes*)

Parse digests

**parse\_v2\_signing\_block**() Parse the V2 signing block and extract all features

#### **parse\_v2\_v3\_signature**()

```
parse_v3_signing_block()
     Parse the V2 signing block and extract all features
```
**read\_uint32\_le**(*io\_stream*)

## **show**()

<span id="page-59-0"></span>**class** androguard.core.bytecodes.apk.**APKV2SignedData** Bases: object

<span id="page-59-1"></span>This class holds all data associated with an APK V3 SigningBlock signed data. source : [https://source.android.](https://source.android.com/security/apksigning/v2.html) [com/security/apksigning/v2.html](https://source.android.com/security/apksigning/v2.html)

```
class androguard.core.bytecodes.apk.APKV2Signer
    Bases: object
```
This class holds all data associated with an APK V2 SigningBlock signer. source : [https://source.android.com/](https://source.android.com/security/apksigning/v2.html) [security/apksigning/v2.html](https://source.android.com/security/apksigning/v2.html)

```
class androguard.core.bytecodes.apk.APKV3SignedData
    Bases: androguard.core.bytecodes.apk.APKV2SignedData
```
This class holds all data associated with an APK V3 SigningBlock signed data. source : [https://source.android.](https://source.android.com/security/apksigning/v3.html) [com/security/apksigning/v3.html](https://source.android.com/security/apksigning/v3.html)

**class** androguard.core.bytecodes.apk.**APKV3Signer** Bases: [androguard.core.bytecodes.apk.APKV2Signer](#page-59-1)

This class holds all data associated with an APK V3 SigningBlock signer. source : [https://source.android.com/](https://source.android.com/security/apksigning/v3.html) [security/apksigning/v3.html](https://source.android.com/security/apksigning/v3.html)

```
exception androguard.core.bytecodes.apk.BrokenAPKError
    Bases: androguard.core.bytecodes.apk.Error
```
<span id="page-60-0"></span>**exception** androguard.core.bytecodes.apk.**Error** Bases: Exception

Base class for exceptions in this module.

- **exception** androguard.core.bytecodes.apk.**FileNotPresent** Bases: androquard.core.bytecodes.apk.Error
- androguard.core.bytecodes.apk.**ensure\_final\_value**(*packageName*, *arsc*, *value*) Ensure incoming value is always the value, not the resid

androguard will sometimes return the Android "resId" aka Resource ID instead of the actual value. This checks whether the value is actually a resId, then performs the Android Resource lookup as needed.

```
androguard.core.bytecodes.apk.get_apkid(apkfile)
    Read (appid, versionCode, versionName) from an APK
```
This first tries to do quick binary XML parsing to just get the values that are needed. It will fallback to full androguard parsing, which is slow, if it can't find the versionName value or versionName is set to a Android String Resource (e.g. an integer hex value that starts with @).

androguard.core.bytecodes.apk.**parse\_lxml\_dom**(*tree*)

androguard.core.bytecodes.apk.**show\_Certificate**(*cert*, *short=False*) Print Fingerprints, Issuer and Subject of an X509 Certificate.

**Parameters** 

- **cert** (asn1crypto.x509.Certificate) X509 Certificate to print
- **short** (Boolean) Print in shortform for DN (Default: False)

## **androguard.core.bytecodes.dvm module**

```
class androguard.core.bytecodes.dvm.AnnotationElement(buff, cm)
    Bases: object
```
This class can parse an annotation\_element of a dex file

#### **Parameters**

• **buff** (Buff object) – a string which represents a Buff object of the annotation\_element

• **cm** ([ClassManager](#page-67-0)) – a ClassManager object

**get\_length**()

```
get_name_idx()
```
Return the element name, represented as an index into the string\_ids section

Return type int

**get\_obj**()

**get\_raw**()

```
get_value()
    Return the element value (EncodedValue)
```
Return type a [EncodedValue](#page-84-0) object

## **show**()

**class** androguard.core.bytecodes.dvm.**AnnotationItem**(*buff*, *cm*)

Bases: object

This class can parse an annotation\_item of a dex file

#### **Parameters**

- **buff** (Buff object) a string which represents a Buff object of the annotation\_item
- **cm** ([ClassManager](#page-67-0)) a ClassManager object

#### **get\_annotation**()

Return the encoded annotation contents

Return type a [EncodedAnnotation](#page-77-0) object

```
get_length()
```
**get\_obj**()

```
get_off()
```

```
get_raw()
```

```
get_visibility()
```
Return the intended visibility of this annotation

Return type int

```
reload()
```

```
set_off(off)
```
**show**()

<span id="page-61-0"></span>**class** androguard.core.bytecodes.dvm.**AnnotationOffItem**(*buff*, *cm*) Bases: object

This class can parse an annotation\_off\_item of a dex file

**Parameters** 

- **buff** (Buff object) a string which represents a Buff object of the annotation\_off\_item
- **cm** ([ClassManager](#page-67-0)) a ClassManager object

```
get_annotation_off()
```
**get\_length**()

**get\_obj**()

**get\_raw**()

**show**()

**class** androguard.core.bytecodes.dvm.**AnnotationSetItem**(*buff*, *cm*)

Bases: object

This class can parse an annotation\_set\_item of a dex file

## **Parameters**

- **buff** (Buff object) a string which represents a Buff object of the annotation\_set\_item
- **cm** ([ClassManager](#page-67-0)) a ClassManager object

## **get\_annotation\_off\_item**()

Return the offset from the start of the file to an annotation

Return type a list of [AnnotationOffItem](#page-61-0)

**get\_length**()

**get\_obj**()

**get\_off**()

**get\_raw**()

**reload**()

**set\_off**(*off*)

**show**()

<span id="page-62-0"></span>**class** androguard.core.bytecodes.dvm.**AnnotationSetRefItem**(*buff*, *cm*) Bases: object

This class can parse an annotation\_set\_ref\_item of a dex file

## **Parameters**

- **buff** (Buff object) a string which represents a Buff object of the annotation\_set\_ref\_item
- **cm** ([ClassManager](#page-67-0)) a ClassManager object

## **get\_annotations\_off**()

Return the offset from the start of the file to the referenced annotation set or 0 if there are no annotations for this element.

Return type int

**get\_obj**()

**get\_raw**()

**show**()

**class** androguard.core.bytecodes.dvm.**AnnotationSetRefList**(*buff*, *cm*) Bases: object

This class can parse an annotation set ref list item of a dex file

**Parameters** 

- **buff** (Buff object) a string which represents a Buff object of the annotation\_set\_ref\_list\_item
- **cm** ([ClassManager](#page-67-0)) a ClassManager object

```
get_length()
```
**get\_list**()

Return elements of the list

Return type [AnnotationSetRefItem](#page-62-0)

**get\_obj**()

**get\_off**()

**get\_raw**()

**reload**()

**set\_off**(*off*)

**show**()

**class** androguard.core.bytecodes.dvm.**AnnotationsDirectoryItem**(*buff*, *cm*) Bases: object

This class can parse an annotations\_directory\_item of a dex file

## Parameters

- **buff** (Buff object) a string which represents a Buff object of the annotations directory item
- **cm** ([ClassManager](#page-67-0)) a ClassManager object

#### **get\_annotated\_fields\_size**()

Return the count of fields annotated by this item

#### Return type int

## **get\_annotated\_methods\_size**()

Return the count of methods annotated by this item

Return type int

## **get\_annotated\_parameters\_size**()

Return the count of method parameter lists annotated by this item

Return type int

## **get\_class\_annotations\_off**()

Return the offset from the start of the file to the annotations made directly on the class, or 0 if the class has no direct annotations

## Return type int

```
get_field_annotations()
```
Return the list of associated field annotations

Return type a list of [FieldAnnotation](#page-85-0)

**get\_length**()

## **get\_method\_annotations**()

Return the list of associated method annotations

Return type a list of [MethodAnnotation](#page-105-0)

**get\_obj**()

**get\_off**()

**get\_parameter\_annotations**()

Return the list of associated method parameter annotations

Return type a list of [ParameterAnnotation](#page-109-0)

**get\_raw**()

**reload**()

**set\_off**(*off*)

**show**()

<span id="page-64-0"></span>**class** androguard.core.bytecodes.dvm.**ClassDataItem**(*buff*, *cm*)

Bases: object

This class can parse a class\_data\_item of a dex file

## **Parameters**

- **buff** (Buff object) a string which represents a Buff object of the class\_data\_item
- **cm** ([ClassManager](#page-67-0)) a ClassManager object

## **get\_direct\_methods**()

Return the defined direct (any of static, private, or constructor) methods, represented as a sequence of encoded elements

Return type a list of [EncodedMethod](#page-81-0) objects

## **get\_direct\_methods\_size**()

Return the number of direct methods defined in this item

## Return type int

#### **get\_fields**()

Return static and instance fields

Return type a list of [EncodedField](#page-79-0) objects

#### **get\_instance\_fields**()

Return the defined instance fields, represented as a sequence of encoded elements

Return type a list of [EncodedField](#page-79-0) objects

## **get\_instance\_fields\_size**()

Return the number of instance fields defined in this item

## Return type int

## **get\_length**()

## **get\_methods**()

Return direct and virtual methods

**Return type** a list of *[EncodedMethod](#page-81-0)* objects

**get\_obj**()

**get\_off**()

**get\_raw**()

#### **get\_static\_fields**()

Return the defined static fields, represented as a sequence of encoded elements

Return type a list of [EncodedField](#page-79-0) objects

## **get\_static\_fields\_size**()

Return the number of static fields defined in this item

#### Return type int

## **get\_virtual\_methods**()

Return the defined virtual (none of static, private, or constructor) methods, represented as a sequence of encoded elements

Return type a list of [EncodedMethod](#page-81-0) objects

#### **get\_virtual\_methods\_size**()

Return the number of virtual methods defined in this item

Return type int

**reload**()

**set\_off**(*off*)

**set\_static\_fields**(*value*)

**show**()

**class** androguard.core.bytecodes.dvm.**ClassDefItem**(*buff*, *cm*)

Bases: object

This class can parse a class\_def\_item of a dex file

## **Parameters**

- **buff** (Buff object) a string which represents a Buff object of the class\_def\_item
- **cm** ([ClassManager](#page-67-0)) a ClassManager object

#### **get\_access\_flags**()

Return the access flags for the class (public, final, etc.)

#### Return type int

```
get_access_flags_string()
```
Return the access flags string of the class

## Return type str

#### **get\_annotations\_off**()

Return the offset from the start of the file to the annotations structure for this class, or 0 if there are no annotations on this class.

#### Return type int

## **get\_ast**()

**get\_class\_data**()

Return the associated class\_data\_item

Return type a [ClassDataItem](#page-64-0) object

## **get\_class\_data\_off**()

Return the offset from the start of the file to the associated class data for this item, or 0 if there is no class data for this class

Return type int

#### **get\_class\_idx**()

Return the index into the type\_ids list for this class

#### Return type int

## **get\_fields**()

Return all fields of this class

Return type a list of [EncodedField](#page-79-0) objects

## **get\_interfaces**()

Return the name of the interface

Return type str

#### **get\_interfaces\_off**()

Return the offset from the start of the file to the list of interfaces, or 0 if there are none

Return type int

## **get\_length**()

**get\_methods**()

Return all methods of this class

Return type a list of [EncodedMethod](#page-81-0) objects

## **get\_name**()

Return the name of this class

Return type str

**get\_obj**()

- **get\_raw**()
- **get\_source**()
- **get\_source\_ext**()

## **get\_source\_file\_idx**()

Return the index into the string ids list for the name of the file containing the original source for (at least most of) this class, or the special value NO\_INDEX to represent a lack of this information

#### Return type int

## **get\_static\_values\_off**()

Return the offset from the start of the file to the list of initial values for static fields, or 0 if there are none (and all static fields are to be initialized with 0 or null)

#### Return type int

**get\_superclass\_idx**() Return the index into the type\_ids list for the superclass

Return type int

#### **get\_superclassname**()

Return the name of the super class

Return type str

**reload**()

```
set_name(value)
```
**show**()

```
source()
```
Return the source code of the entire class

## Return type string

**class** androguard.core.bytecodes.dvm.**ClassHDefItem**(*size*, *buff*, *cm*) Bases: object

This class can parse a list of class\_def\_item of a dex file

#### Parameters

- **buff** (Buff object) a string which represents a Buff object of the list of class\_def\_item
- **cm** ([ClassManager](#page-67-0)) a ClassManager object

```
get_class_idx(idx)
```
**get\_length**()

**get\_method**(*name\_class*, *name\_method*)

**get\_names**()

**get\_obj**()

**get\_off**()

**get\_raw**()

**reload**()

**set\_off**(*off*)

```
show()
```
<span id="page-67-0"></span>**class** androguard.core.bytecodes.dvm.**ClassManager**(*vm*, *config*) Bases: object

This class is used to access to all elements (strings, type, proto . . . ) of the dex format based on their offset or index.

```
add_type_item(type_item, c_item, item)
```

```
get_all_engine()
```
Deprecated since version 3.3.5: do not use this function anymore!

**get\_ascii\_string**(*s*)

```
get_class_data_item(off)
```
**get\_code**(*idx*)

```
get_debug_off(off)
```

```
get_encoded_array_item(off)
```

```
get_engine()
```
Deprecated since version 3.3.5: do not use this function anymore!

```
get_field(idx)
```

```
get_field_ref(idx)
```

```
get_item_by_offset(offset)
```

```
get_lazy_analysis()
    Deprecated since version 3.3.5: do not use this function anymore!
```
- **get\_method**(*idx*)
- **get\_method\_ref**(*idx*)
- **get\_next\_offset\_item**(*idx*)

```
get_obj_by_offset(offset)
     Returnes a object from as given offset inside the DEX file
```
**get\_odex\_format**() Returns True if the underlying VM is ODEX

**get\_proto**(*idx*)

**get\_raw\_string**(*idx*)

Return the (unprocessed) string from the string table at index *idx*.

**Parameters**  $i dx (int) - the index in the string section$ 

**get\_string**(*idx*)

Return a string from the string table at index *idx*

**Parameters**  $i dx (int) - index in the string section$ 

```
get_string_by_offset(offset)
```

```
get_type(idx)
```
Return the resolved type name based on the index

```
Parameters idx(int) –
```
Returns the type name

Return type str

```
get_type_list(off)
```

```
get_type_ref(idx)
```

```
set_decompiler(decompiler)
```
**set\_hook\_class\_name**(*class\_def*, *value*)

**set\_hook\_field\_name**(*encoded\_field*, *value*)

**set\_hook\_method\_name**(*encoded\_method*, *value*)

```
set_hook_string(idx, value)
```
**class** androguard.core.bytecodes.dvm.**CodeItem**(*size*, *buff*, *cm*)

Bases: object

**get\_code**(*off*)

```
get_length()
```
- **get\_obj**()
- **get\_off**()
- **get\_raw**()

```
reload()
```

```
set_off(off)
```
#### **show**()

**class** androguard.core.bytecodes.dvm.**ConstString**(*orig\_ins*, *value*) Bases: [androguard.core.bytecodes.dvm.Instruction21c](#page-92-0)

Simulate a const-string instruction.

**get\_operands**(*idx=-1*) Return all operands

Return type list

#### **get\_raw\_string**()

**class** androguard.core.bytecodes.dvm.**DBGBytecode**(*cm*, *op\_value*) Bases: object

**add**(*value*, *ttype*)

**get\_obj**()

**get\_op\_value**()

**get\_raw**()

**get\_value**()

```
show()
```

```
class androguard.core.bytecodes.dvm.DCode(class_manager, offset, size, buff)
    Bases: object
```
This class represents the instructions of a method

#### Parameters

- **class\_manager** ([ClassManager](#page-67-0) object) the ClassManager
- **offset** (int) the offset of the buffer
- **size** (int) the total size of the buffer
- **buff**  $(s \text{triangle})$  a raw buffer where are the instructions

#### **add\_inote**(*msg*, *idx*, *off=None*)

Add a message to a specific instruction by using (default) the index of the address if specified

## Parameters

- **msg** (string) the message
- $i dx$  (int) index of the instruction (the position in the list of the instruction)
- $\textbf{off}(int)$  address of the instruction

## **get\_ins\_off**(*off*)

Get a particular instruction by using the address

**Parameters**  $\sigma$ **ff** (int) – address of the instruction

Return type an [Instruction](#page-88-0) object

#### **get\_insn**()

Get the insn buffer

Return type string

#### **get\_instruction**(*idx*, *off=None*)

Get a particular instruction by using (default) the index of the address if specified

#### Parameters

- $i dx$  (int) index of the instruction (the position in the list of the instruction)
- $\textbf{off}(int)$  address of the instruction

Return type an [Instruction](#page-88-0) object

## **get\_instructions**()

Get the instructions

Return type a generator of each *[Instruction](#page-88-0)* (or a cached list of instructions if you have setup instructions)

#### **get\_length**()

Return the length of this object

Return type int

## **get\_raw**()

Return the raw buffer of this object

Return type bytearray

#### **is\_cached\_instructions**()

## **off\_to\_pos**(*off*)

Get the position of an instruction by using the address

**Parameters**  $\textbf{off}(int)$  **– address of the instruction** 

Return type int

#### **reload**()

**set\_idx**(*idx*)

Set the start address of the buffer

**Parameters**  $\mathbf{i} \, \mathbf{dx}$  ( $\mathbf{i} \, \mathbf{n} \, \mathbf{t}$ ) – the index

#### **set\_insn**(*insn*)

Set a new raw buffer to disassemble

Parameters **insn** (string) – the buffer

## **set\_instructions**(*instructions*)

Set the instructions

Parameters **instructions** (a list of [Instruction](#page-88-0)) – the list of instructions

#### **show**()

Display (with a pretty print) this object

**class** androguard.core.bytecodes.dvm.**DalvikCode**(*buff*, *cm*)

Bases: object

This class represents the instructions of a method

## Parameters

- **buff**  $(string)$  a raw buffer where are the instructions
- **cm** ([ClassManager](#page-67-0) object) the ClassManager

## **add\_inote**(*msg*, *idx*, *off=None*)

Add a message to a specific instruction by using (default) the index of the address if specified

Parameters

- $\text{msq}(string)$  the message
- $i dx$  (int) index of the instruction (the position in the list of the instruction)
- **off**  $(int)$  address of the instruction

## **get\_bc**()

Return the associated code object

#### Return type [DCode](#page-69-0)

## **get\_debug**()

Return the associated debug object

#### Return type [DebugInfoItem](#page-76-0)

#### **get\_debug\_info\_off**()

Get the offset from the start of the file to the debug info (line numbers + local variable info) sequence for this code, or 0 if there simply is no information

#### Return type int

## **get\_handlers**()

Get the bytes representing a list of lists of catch types and associated handler addresses.

Return type [EncodedCatchHandlerList](#page-79-1)

## **get\_ins\_size**()

Get the number of words of incoming arguments to the method that this code is for

#### Return type int

## **get\_insns\_size**()

Get the size of the instructions list, in 16-bit code units

Return type int

**get\_instruction**(*idx*, *off=None*)

#### **get\_length**()

**get\_obj**()

**get\_off**()

## **get\_outs\_size**()

Get the number of words of outgoing argument space required by this code for method invocation

## Return type int

## **get\_raw**()

Get the reconstructed code as bytearray

#### Return type bytearray

## **get\_registers\_size**()

Get the number of registers used by this code

#### Return type int

## **get\_size**()

## **get\_tries**()

Get the array indicating where in the code exceptions are caught and how to handle them

**Return type** a list of  $TryIt$  em objects
**get\_tries\_size**() Get the number of  $TryIt$  em for this instance

Return type int

**reload**()

**set\_idx**(*idx*)

**set\_off**(*off*)

**show**()

```
class androguard.core.bytecodes.dvm.DalvikOdexVMFormat(buff, decompiler=None,
                                                         config=None, us-
                                                         ing_api=None)
```
Bases: [androguard.core.bytecodes.dvm.DalvikVMFormat](#page-72-0)

This class can parse an odex file

#### **Parameters**

- **buff**  $(string)$  a string which represents the odex file
- **decompiler** (*ob ject*) associate a decompiler object to display the java source code

Example DalvikOdexVMFormat( read("classes.odex") )

#### **get\_buff**()

Return the whole buffer

Return type bytearray

```
get_dependencies()
```
Return the odex dependencies object

Return type an OdexDependencies object

**get\_format\_type**() Return the type

Return type a string

#### **save**()

Do not use !

<span id="page-72-0"></span>**class** androguard.core.bytecodes.dvm.**DalvikVMFormat**(*buff*, *decompiler=None*, *config=None*, *using\_api=None*)

Bases: [androguard.core.bytecode.BuffHandle](#page-129-0)

This class can parse a classes.dex file of an Android application (APK).

#### **Parameters**

- **buff**  $(string)$  a string which represents the classes.dex file
- **decompiler** (object) associate a decompiler object to display the java source code

example:

d = DalvikVMFormat( read("classes.dex") )

**colorize\_operands**(*operands*, *colors*)

```
create_python_export()
```
Export classes/methods/fields' names in the python namespace

**disassemble**(*offset*, *size*)

Disassembles a given offset in the DEX file

Parameters

• **offset** (int) – offset to disassemble in the file (from the beginning of the file)

• **size** –

**fix\_checksums**(*buff*)

Fix a dex format buffer by setting all checksums

Return type string

**get\_BRANCH\_DVM\_OPCODES**()

**get\_all\_fields**()

Return a list of field items

**Return type** a list of  $FieldIdItem$  objects

## **get\_api\_version**()

This method returns api version that should be used for loading api specific resources.

Return type int

**get\_class**(*name*)

Return a specific class

Parameters **name** – the name of the class

Return type a [ClassDefItem](#page-65-0) object

### **get\_class\_manager**()

This function returns a ClassManager object which allow you to get access to all index references (strings, methods, fields, . . . .)

Return type [ClassManager](#page-67-0) object

**get\_classes**()

Return all classes

Return type a list of [ClassDefItem](#page-65-0) objects

**get\_classes\_def\_item**()

This function returns the class def item

Return type [ClassHDefItem](#page-67-1) object

- **get\_classes\_names**(*update=False*) Return the names of classes
	- Parameters **update** True indicates to recompute the list. Maybe needed after using a My-Class.set\_name().

Return type a list of string

# **get\_cm\_field**(*idx*)

Get a specific field by using an index

**Parameters**  $idx(int)$  **– index of the field** 

## **get\_cm\_method**(*idx*)

Get a specific method by using an index

**Parameters**  $idx(int)$  **– index of the method** 

**get\_cm\_string**(*idx*)

Get a specific string by using an index

**Parameters**  $idx(int)$  **– index of the string** 

**get\_cm\_type**(*idx*)

Get a specific type by using an index

**Parameters**  $idx(int)$  **– index of the type** 

**get\_codes\_item**()

This function returns the code item

Return type [CodeItem](#page-68-0) object

#### **get\_debug\_info\_item**()

This function returns the debug info item

Return type [DebugInfoItem](#page-76-0) object

- **get\_determineException**()
- **get\_determineNext**()
- **get\_field**(*name*)

Return a list all fields which corresponds to the regexp

Parameters **name** – the name of the field (a python regexp)

**Return type** a list with all  $Encoder_i$ eld objects

## **get\_field\_descriptor**(*class\_name*, *field\_name*, *descriptor*) Return the specific field

Parameters

- **class\_name** (string) the class name of the field
- **field\_name** (string) the name of the field
- **descriptor** (string) the descriptor of the field

Return type None or a *[EncodedField](#page-79-0)* object

## **get\_fields**()

Return all field objects

Return type a list of [EncodedField](#page-79-0) objects

**get\_fields\_class**(*class\_name*)

Return all fields of a specific class

Parameters **class\_name** (string) – the class name

Return type a list with [EncodedField](#page-79-0) objects

## **get\_fields\_id\_item**()

This function returns the field id item

Return type [FieldHIdItem](#page-85-0) object

**get\_format**()

**get\_format\_type**() Return the type

Return type a string

**get\_header\_item**() This function returns the header item

#### Return type [HeaderItem](#page-88-0) object

**get\_len\_methods**()

Return the number of methods

#### Return type int

## **get\_method**(*name*)

Return a list all methods which corresponds to the regexp

Parameters **name** – the name of the method (a python regexp)

Return type a list with all *[EncodedMethod](#page-81-0)* objects

#### **get\_method\_by\_idx**(*idx*)

Return a specific method by using an index :param idx: the index of the method :type idx: int

Return type None or an [EncodedMethod](#page-81-0) object

**get\_method\_descriptor**(*class\_name*, *method\_name*, *descriptor*) Return the specific method

#### Parameters

- **class\_name** (string) the class name of the method
- **method** name  $(string)$  the name of the method
- **descriptor** (string) the descriptor of the method

Return type None or a [EncodedMethod](#page-81-0) object

## **get\_methods**()

Return all method objects

Return type a list of [EncodedMethod](#page-81-0) objects

## **get\_methods\_class**(*class\_name*)

Return all methods of a specific class

Parameters class name (string) – the class name

Return type a list with [EncodedMethod](#page-81-0) objects

**get\_methods\_descriptor**(*class\_name*, *method\_name*) Return the specific methods of the class

- **Parameters** 
	- **class\_name** (string) the class name of the method
	- **method\_name** (string) the name of the method

Return type None or a [EncodedMethod](#page-81-0) object

## **get\_methods\_id\_item**()

This function returns the method id item

Return type [MethodHIdItem](#page-106-0) object

**get\_operand\_html**(*operand*, *registers\_colors*, *colors*, *escape\_fct*, *wrap\_fct*)

**get\_regex\_strings**(*regular\_expressions*) Return all target strings matched the regex

Parameters **regular expressions** (string) – the python regex

Return type a list of strings matching the regex expression

## **get\_string\_data\_item**()

This function returns the string data item

Return type [StringDataItem](#page-111-0) object

#### **get\_strings**()

Return all strings

The strings will have escaped surrogates, if only a single high or low surrogate is found. Complete surrogates are put together into the representing 32bit character.

Return type a list with all strings used in the format (types, names . . . )

#### **get\_strings\_unicode**()

Return all strings

This method will return pure UTF-16 strings. This is the "exact" same string as used in Java. Those strings can be problematic for python, as they can contain surrogates as well as "broken" surrogate pairs, ie single high or low surrogates. Such a string can for example not be printed. To avoid such problems, there is an escape mechanism to detect such lonely surrogates and escape them in the string. Of course, this results in a different string than in the Java Source!

Use *get\_strings()* as a general purpose and *get\_strings\_unicode()* if you require the exact string from the Java Source. You can always escape the string from *get\_strings\_unicode()* using the function [androguard.core.bytecodes.mutf8.patch\\_string\(\)](#page-127-0)

Return type a list with all strings used in the format (types, names . . . )

## **get\_vmanalysis**()

Deprecated since version 3.1.0: The [Analysis](#page-36-0) is not loaded anymore into  $D$ alvikVMFormat in order to avoid cyclic dependencies. [Analysis](#page-36-0) extends now  $D$ alvikVMF $ormat$ . This Method does nothing anymore!

The Analysis Object should contain all the information required, inclduing the DalvikVMFormats.

## **list\_classes\_hierarchy**()

### **print\_classes\_hierarchy**()

#### **save**()

Return the dex (with the modifications) into raw format (fix checksums) (beta: do not use !)

Return type string

**set\_decompiler**(*decompiler*)

```
set_vmanalysis(analysis)
```
Deprecated since version 3.1.0: The [Analysis](#page-36-0) is not loaded anymore into  $DalvikVMFormula$  in order to avoid cyclic dependencies. [Analysis](#page-36-0) extends now  $DalvikVMFormat$ . This Method does nothing anymore!

The Analysis Object should contain all the information required, inclduing the DalvikVMFormats.

**show**()

Show the all information in the object

```
class androguard.core.bytecodes.dvm.DebugInfoItem(buff, cm)
```
Bases: object

```
get_bytecodes()
```

```
get_line_start()
    get_off()
    get_parameter_names()
    get_parameters_size()
    get_raw()
    get_translated_parameter_names()
    reload()
    show()
class androguard.core.bytecodes.dvm.DebugInfoItemEmpty(buff, cm)
    Bases: object
    get_length()
    get_obj()
    get_off()
    get_raw()
```
**reload**()

**set\_off**(*off*)

```
show()
```
**class** androguard.core.bytecodes.dvm.**EncodedAnnotation**(*buff*, *cm*) Bases: object

This class can parse an encoded\_annotation of a dex file

### **Parameters**

• **buff** (Buff object) – a string which represents a Buff object of the encoded\_annotation

• **cm** ([ClassManager](#page-67-0)) – a ClassManager object

```
get_elements()
```
Return the elements of the annotation, represented directly in-line (not as offsets)

Return type a list of [AnnotationElement](#page-60-0) objects

**get\_length**()

**get\_obj**()

```
get_raw()
```

```
get_size()
```
Return the number of name-value mappings in this annotation

:rtype:int

```
get_type_idx()
```
Return the type of the annotation. This must be a class (not array or primitive) type

Return type int

<span id="page-77-0"></span>**show**()

```
class androguard.core.bytecodes.dvm.EncodedArray(buff, cm)
    Bases: object
```
This class can parse an encoded\_array of a dex file

#### **Parameters**

- **buff** (Buff object) a string which represents a Buff object of the encoded\_array
- **cm** ([ClassManager](#page-67-0)) a ClassManager object

```
get_length()
```
**get\_obj**()

**get\_raw**()

```
get_size()
```
Return the number of elements in the array

## Return type int

## **get\_values**()

Return a series of size encoded\_value byte sequences in the format specified by this section, concatenated sequentially

Return type a list of [EncodedValue](#page-84-0) objects

#### **show**()

```
class androguard.core.bytecodes.dvm.EncodedArrayItem(buff, cm)
```
Bases: object

This class can parse an encoded\_array\_item of a dex file

## **Parameters**

- **buff** (Buff object) a string which represents a Buff object of the encoded\_array\_item
- **cm** ([ClassManager](#page-67-0)) a ClassManager object

```
get_length()
```

```
get_obj()
```
**get\_off**()

**get\_raw**()

**get\_value**()

Return the bytes representing the encoded array value

Return type a [EncodedArray](#page-77-0) object

```
reload()
```
**set\_off**(*off*)

**show**()

<span id="page-78-0"></span>**class** androguard.core.bytecodes.dvm.**EncodedCatchHandler**(*buff*, *cm*) Bases: object

This class can parse an encoded\_catch\_handler of a dex file

**Parameters** 

- **buff** (Buff object) a string which represents a Buff object of the encoded\_catch\_handler
- **cm** ([ClassManager](#page-67-0)) a ClassManager object

### **get\_catch\_all\_addr**()

Return the bytecode address of the catch-all handler. This element is only present if size is non-positive.

## Return type int

## **get\_handlers**()

Return the stream of abs(size) encoded items, one for each caught type, in the order that the types should be tested.

Return type a list of [EncodedTypeAddrPair](#page-84-1) objects

**get\_length**()

**get\_off**()

**get\_raw**()

Return type bytearray

## **get\_size**()

Return the number of catch types in this list

Return type int

**set\_off**(*off*)

#### **show**()

**class** androguard.core.bytecodes.dvm.**EncodedCatchHandlerList**(*buff*, *cm*)

Bases: object

This class can parse an encoded\_catch\_handler\_list of a dex file

## **Parameters**

- **buff** (Buff object) a string which represents a Buff object of the encoded\_catch\_handler\_list
- **cm** ([ClassManager](#page-67-0)) a ClassManager object

## **get\_length**()

**get\_list**()

Return the actual list of handler lists, represented directly (not as offsets), and concatenated sequentially

Return type a list of [EncodedCatchHandler](#page-78-0) objects

**get\_obj**()

**get\_off**()

```
get_raw()
```
Return type bytearray

**get\_size**()

Return the size of this list, in entries

Return type int

**set\_off**(*off*)

<span id="page-79-0"></span>**show**()

```
class androguard.core.bytecodes.dvm.EncodedField(buff, cm)
    Bases: object
```
This class can parse an encoded\_field of a dex file

#### **Parameters**

- **buff** (Buff object) a string which represents a Buff object of the encoded field
- **cm** ([ClassManager](#page-67-0)) a ClassManager object
- **adjust\_idx**(*val*)
- **get\_access\_flags**() Return the access flags of the field

#### Return type int

### **get\_access\_flags\_string**()

Return the access flags string of the field

### Return type string

# **get\_class\_name**()

Return the class name of the field

## Return type string

**get\_descriptor**()

Return the descriptor of the field

The descriptor of a field is the type of the field.

### Return type string

**get\_field\_idx**()

Return the real index of the method

## Return type int

## **get\_field\_idx\_diff**()

Return the index into the field\_ids list for the identity of this field (includes the name and descriptor), represented as a difference from the index of previous element in the list

## Return type int

#### **get\_init\_value**()

Return the init value object of the field

#### Return type [EncodedValue](#page-84-0)

## **get\_name**()

Return the name of the field

## Return type string

**get\_obj**()

**get\_raw**()

**get\_size**()

**load**()

```
reload()
```
# **set\_init\_value**(*value*)

Setup the init value object of the field

Parameters **value** (*[EncodedValue](#page-84-0)*) – the init value

**set\_name**(*value*)

## **show**()

Display the information (with a pretty print) about the field

<span id="page-81-0"></span>**class** androguard.core.bytecodes.dvm.**EncodedMethod**(*buff*, *cm*)

Bases: object

This class can parse an encoded\_method of a dex file

#### **Parameters**

- **buff**  $(Buff \ object) a$  string which represents a Buff object of the encoded\_method
- **cm** ([ClassManager](#page-67-0)) a ClassManager object

## **access\_flags = None**

access flags of the method

## **add\_inote**(*msg*, *idx*, *off=None*)

Add a message to a specific instruction by using (default) the index of the address if specified

#### Parameters

- **msg** (string) the message
- $i dx (int) index of the instruction (the position in the list of the instruction)$
- **off** (int) address of the instruction

## **add\_note**(*msg*)

Add a message to this method

Parameters **msg** (string) – the message

### **adjust\_idx**(*val*)

#### **code\_off = None**

offset of the code section

## **each\_params\_by\_register**(*nb*, *proto*)

From the Dalvik Bytecode documentation:

> The N arguments to a method land in the last N registers > of the method's invocation frame, in order. > Wide arguments consume two registers. > Instance methods are passed a this reference as their first argument.

This method will print a description of the register usage to stdout.

## Parameters

- **nb** number of registers
- **proto** descriptor of method

## **get\_access\_flags**()

Return the access flags of the method

#### Return type int

## **get\_access\_flags\_string**()

Return the access flags string of the method

A description of all access flags can be found here: [https://source.android.com/devices/tech/dalvik/](https://source.android.com/devices/tech/dalvik/dex-format#access-flags) [dex-format#access-flags](https://source.android.com/devices/tech/dalvik/dex-format#access-flags)

## Return type string

#### **get\_address**()

Return the offset from the start of the file to the code structure for this method, or 0 if this method is either abstract or native

Return type int

## **get\_class\_name**()

Return the class name of the method

#### Return type string

## **get\_code**()

Return the code object associated to the method

**Return type** [DalvikCode](#page-70-0) object or None if no Code

## **get\_code\_off**()

Return the offset from the start of the file to the code structure for this method, or 0 if this method is either abstract or native

Return type int

## **get\_debug**()

Return the debug object associated to this method

#### Return type [DebugInfoItem](#page-76-0)

#### **get\_descriptor**()

Return the descriptor of the method A method descriptor will have the form (A A A . . . )R Where A are the arguments to the method and R is the return type. Basic types will have the short form, i.e. I for integer, V for void and class types will be named like a classname, e.g. Ljava/lang/String;.

```
Typical descriptors will look like this: ` (I)I // one integer argument, integer
return (C)Z // one char argument, boolean as return (Ljava/lang/
CharSequence; I)I // CharSequence and integer as argyument, integer
as return (C)Ljava/lang/String; // char as argument, String as return.
\ddot{\phantom{0}}
```
More information about type descriptors are found here: [https://source.android.com/devices/tech/dalvik/](https://source.android.com/devices/tech/dalvik/dex-format#typedescriptor) [dex-format#typedescriptor](https://source.android.com/devices/tech/dalvik/dex-format#typedescriptor)

#### Return type string

#### **get\_information**()

#### **get\_instruction**(*idx*, *off=None*)

Get a particular instruction by using (default) the index of the address if specified

#### Parameters

- $i dx (int) index of the instruction (the position in the list of the instruction)$
- **off**  $(int)$  address of the instruction

Return type an [Instruction](#page-88-1) object

#### **get\_instructions**()

Get the instructions

Return type a generator of each *[Instruction](#page-88-1)* (or a cached list of instructions if you have setup instructions)

#### **get\_length**()

Return the length of the associated code of the method

## Return type int

## **get\_locals**()

**get\_method\_idx**() Return the real index of the method

#### Return type int

## **get\_method\_idx\_diff**()

Return index into the method\_ids list for the identity of this method (includes the name and descriptor), represented as a difference from the index of previous element in the lis

#### Return type int

## **get\_name**()

Return the name of the method

Return type string

## **get\_raw**()

## **get\_short\_string**()

Return a shorter formatted String which encodes this method. The returned name has the form: <classname> <methodname> ([arguments ...])<returntype>

- All Class names are condensed to the actual name (no package).
- Access flags are not returned.
- $\langle \text{init} \rangle$  and  $\langle \text{clinit} \rangle$  are NOT replaced by the classname!

This name might not be unique!

Returns str

```
get_size()
```

```
get_source()
```
**get\_triple**()

```
is_cached_instructions()
```
**load**()

**method\_idx\_diff = None** method index diff in the corresponding section

#### **reload**()

```
set_code_idx(idx)
```
Set the start address of the buffer to disassemble

**Parameters**  $idx(int)$  **– the index** 

```
set_instructions(instructions)
     Set the instructions
```
#### Parameters **instructions** (a list of [Instruction](#page-88-1)) – the list of instructions

```
set_name(value)
```
**show**()

Display the information (with a pretty print) about the method

## **show\_info**()

Display the basic information about the method

## **show\_notes**()

Display the notes about the method

## **source**()

Return the source code of this method

### Return type string

```
class androguard.core.bytecodes.dvm.EncodedTypeAddrPair(buff)
```
Bases: object

This class can parse an encoded\_type\_addr\_pair of a dex file

### Parameters

- **buff** (Buff object) a string which represents a Buff object of the encoded\_type\_addr\_pair
- **cm** ([ClassManager](#page-67-0)) a ClassManager object

### **get\_addr**()

Return the bytecode address of the associated exception handler

Return type int

**get\_length**()

**get\_obj**()

```
get_raw()
```
## **get\_type\_idx**()

Return the index into the type\_ids list for the type of the exception to catch

#### Return type int

### **show**()

```
class androguard.core.bytecodes.dvm.EncodedValue(buff, cm)
```
Bases: object

This class can parse an encoded\_value of a dex file

## Parameters

- **buff** (Buff object) a string which represents a Buff object of the encoded\_value
- **cm** ([ClassManager](#page-67-0)) a ClassManager object

## **get\_length**()

**get\_obj**()

**get\_raw**()

```
get_value()
```
Return the bytes representing the value, variable in length and interpreted differently for different value type bytes, though always little-endian

Return type an object representing the value

```
get_value_arg()
```

```
get_value_type()
```
#### **show**()

```
exception androguard.core.bytecodes.dvm.Error
    Bases: Exception
```
Base class for exceptions in this module.

**class** androguard.core.bytecodes.dvm.**ExportObject** Bases: object

Wrapper object for ipython exports

**class** androguard.core.bytecodes.dvm.**FakeNop**(*length*) Bases: [androguard.core.bytecodes.dvm.Instruction10x](#page-89-0)

Simulate a nop instruction.

#### **get\_length**()

Return the length of the instruction

## Return type int

**class** androguard.core.bytecodes.dvm.**FieldAnnotation**(*buff*, *cm*) Bases: object

This class can parse a field\_annotation of a dex file

## Parameters

- **buff** (Buff object) a string which represents a Buff object of the field\_annotation
- **cm** ([ClassManager](#page-67-0)) a ClassManager object

### **get\_annotations\_off**()

Return the offset from the start of the file to the list of annotations for the field

#### Return type int

## **get\_field\_idx**()

Return the index into the field\_ids list for the identity of the field being annotated

Return type int

**get\_length**()

**get\_obj**()

**get\_off**()

**get\_raw**()

**set\_off**(*off*)

**show**()

<span id="page-85-0"></span>**class** androguard.core.bytecodes.dvm.**FieldHIdItem**(*size*, *buff*, *cm*)

Bases: object

This class can parse a list of field\_id\_item of a dex file

#### **Parameters**

• **buff** (Buff object) – a string which represents a Buff object of the list of field id item

• **cm** ([ClassManager](#page-67-0)) – a ClassManager object

**get**(*idx*)

**get\_length**()

- **get\_obj**()
- **get\_off**()
- **get\_raw**()
- **gets**()
- **reload**()
- **set\_off**(*off*)

```
show()
```
<span id="page-86-0"></span>**class** androguard.core.bytecodes.dvm.**FieldIdItem**(*buff*, *cm*) Bases: object

This class can parse a field\_id\_item of a dex file

## **Parameters**

- **buff** (Buff object) a string which represents a Buff object of the field id item
- **cm** ([ClassManager](#page-67-0)) a ClassManager object

## **get\_class\_idx**()

Return the index into the type\_ids list for the definer of this field

## Return type int

## **get\_class\_name**()

Return the class name of the field

Return type string

## **get\_descriptor**()

Return the descriptor of the field

Return type string

## **get\_length**()

**get\_list**()

## **get\_name**()

Return the name of the field

Return type string

## **get\_name\_idx**()

Return the index into the string\_ids list for the name of this field

Return type int

```
get_obj()
```

```
get_raw()
```

```
get_type()
```
Return the type of the field

Return type string

## **get\_type\_idx**()

Return the index into the type\_ids list for the type of this field

Return type int

**reload**()

#### **show**()

**class** androguard.core.bytecodes.dvm.**FieldIdItemInvalid** Bases: object

#### **get\_class\_name**()

**get\_descriptor**()

#### **get\_list**()

**get\_name**()

## **get\_type**()

**show**()

#### **class** androguard.core.bytecodes.dvm.**FillArrayData**(*buff*) Bases: object

This class can parse a FillArrayData instruction

## **Parameters buff** – a Buff object which represents a buffer where the instruction is stored

#### **add\_note**(*msg*)

Add a note to this instruction

Parameters  $msg(objects (string))$  – the message

## **get\_data**()

Return the data of this instruction (the payload)

Return type string

## **get\_formatted\_operands**()

#### **get\_hex**()

Returns a HEX String, separated by spaces every byte

#### **get\_length**()

Return the length of the instruction

## Return type int

## **get\_name**()

Return the name of the instruction

## Return type string

## **get\_notes**()

Get all notes from this instruction

## Return type a list of objects

# **get\_op\_value**()

Get the value of the opcode

## Return type int

**get\_operands**(*idx=-1*)

**get\_output**(*idx=-1*)

Return an additional output of the instruction

#### Return type string

**get\_raw**()

**show**(*pos*)

Print the instruction

**show\_buff**(*pos*)

Return the display of the instruction

## Return type string

<span id="page-88-0"></span>**class** androguard.core.bytecodes.dvm.**HeaderItem**(*size*, *buff*, *cm*) Bases: object

This class can parse an header\_item of a dex file

## **Parameters**

- **buff** (Buff object) a string which represents a Buff object of the header\_item
- **cm** ([ClassManager](#page-67-0)) a ClassManager object

**get\_length**()

**get\_obj**()

**get\_off**()

**get\_raw**()

**reload**()

**set\_off**(*off*)

**show**()

<span id="page-88-1"></span>**class** androguard.core.bytecodes.dvm.**Instruction** Bases: object

This class represents a dalvik instruction

## **get\_formatted\_operands**()

### **get\_hex**()

Returns a HEX String, separated by spaces every byte

**get\_kind**()

Return the 'kind' argument of the instruction

Return type int

**get\_length**()

Return the length of the instruction

## Return type int

**get\_literals**()

Return the associated literals

# Return type list of int

## **get\_name**()

Return the name of the instruction

## Return type string

## **get\_op\_value**()

Return the value of the opcode

Return type int

**get\_operands**(*idx=-1*) Return all operands

### Return type list

**get\_output**(*idx=-1*) Return an additional output of the instruction

## Return type string

## **get\_raw**()

Return the object in a raw format

Return type string

# **get\_ref\_kind**()

Return the value of the 'kind' argument

Return type value

## **get\_translated\_kind**() Return the translated value of the 'kind' argument

#### Return type string

## **show**(*idx*)

Print the instruction

**show\_buff**(*idx*) Return the display of the instruction

## Return type string

**class** androguard.core.bytecodes.dvm.**Instruction10t**(*cm*, *buff*) Bases: [androguard.core.bytecodes.dvm.Instruction](#page-88-1)

This class represents all instructions which have the 10t format

## **get\_length**() Return the length of the instruction

#### Return type int

**get\_operands**(*idx=-1*) Return all operands

#### Return type list

```
get_output(idx=-1)
     Return an additional output of the instruction
```
#### Return type string

**get\_raw**()

Return the object in a raw format

#### Return type string

### **get\_ref\_off**()

<span id="page-89-0"></span>**class** androguard.core.bytecodes.dvm.**Instruction10x**(*cm*, *buff*) Bases: [androguard.core.bytecodes.dvm.Instruction](#page-88-1)

This class represents all instructions which have the 10x format

# **get\_length**()

Return the length of the instruction

## Return type int

**get\_operands**(*idx=-1*) Return all operands

## Return type list

**get\_output**(*idx=-1*) Return an additional output of the instruction

Return type string

**get\_raw**() Return the object in a raw format

## Return type string

```
class androguard.core.bytecodes.dvm.Instruction11n(cm, buff)
    Bases: androguard.core.bytecodes.dvm. Instruction
```
This class represents all instructions which have the 11n format

**get\_length**() Return the length of the instruction

## Return type int

**get\_literals**() Return the associated literals

Return type list of int

**get\_operands**(*idx=-1*) Return all operands

## Return type list

**get\_output**(*idx=-1*) Return an additional output of the instruction

## Return type string

**get\_raw**() Return the object in a raw format

## Return type string

**class** androguard.core.bytecodes.dvm.**Instruction11x**(*cm*, *buff*) Bases: [androguard.core.bytecodes.dvm.Instruction](#page-88-1)

This class represents all instructions which have the 11x format

**get\_length**() Return the length of the instruction

## Return type int

**get\_operands**(*idx=-1*) Return all operands

## Return type list

```
get_output(idx=-1)
     Return an additional output of the instruction
```
Return type string

## **get\_raw**()

Return the object in a raw format

### Return type string

**class** androguard.core.bytecodes.dvm.**Instruction12x**(*cm*, *buff*) Bases: [androguard.core.bytecodes.dvm.Instruction](#page-88-1)

This class represents all instructions which have the 12x format

**get\_length**() Return the length of the instruction

Return type int

**get\_operands**(*idx=-1*) Return all operands

## Return type list

**get\_output**(*idx=-1*) Return an additional output of the instruction

### Return type string

**get\_raw**() Return the object in a raw format

#### Return type string

**class** androguard.core.bytecodes.dvm.**Instruction20bc**(*cm*, *buff*) Bases: [androguard.core.bytecodes.dvm.Instruction](#page-88-1)

This class represents all instructions which have the 20bc format

**get\_length**() Return the length of the instruction

#### Return type int

**get\_operands**(*idx=-1*) Return all operands

#### Return type list

**get\_output**(*idx=-1*) Return an additional output of the instruction

## Return type string

**get\_raw**() Return the object in a raw format

#### Return type string

**class** androguard.core.bytecodes.dvm.**Instruction20t**(*cm*, *buff*) Bases: [androguard.core.bytecodes.dvm.Instruction](#page-88-1)

This class represents all instructions which have the 20t format

#### **get\_length**()

Return the length of the instruction

## Return type int

**get\_operands**(*idx=-1*) Return all operands

## Return type list

**get\_output**(*idx=-1*) Return an additional output of the instruction

## Return type string

**get\_raw**() Return the object in a raw format

Return type string

## **get\_ref\_off**()

**class** androguard.core.bytecodes.dvm.**Instruction21c**(*cm*, *buff*) Bases: [androguard.core.bytecodes.dvm.Instruction](#page-88-1)

This class represents all instructions which have the 21c format

## **get\_length**()

Return the length of the instruction

#### Return type int

**get\_operands**(*idx=-1*) Return all operands

#### Return type list

**get\_output**(*idx=-1*) Return an additional output of the instruction

#### Return type string

# **get\_raw**()

Return the object in a raw format

#### Return type string

## **get\_raw\_string**()

**get\_ref\_kind**() Return the value of the 'kind' argument

## Return type value

#### **get\_string**()

## **class** androguard.core.bytecodes.dvm.**Instruction21h**(*cm*, *buff*) Bases: [androguard.core.bytecodes.dvm.Instruction](#page-88-1)

This class represents all instructions which have the 21h format

## **get\_formatted\_operands**()

```
get_length()
     Return the length of the instruction
```
Return type int

#### **get\_literals**()

Return the associated literals

## Return type list of int

```
get_operands(idx=-1)
    Return all operands
```
### Return type list

**get\_output**(*idx=-1*) Return an additional output of the instruction

## Return type string

**get\_raw**() Return the object in a raw format

#### Return type string

**class** androguard.core.bytecodes.dvm.**Instruction21s**(*cm*, *buff*) Bases: [androguard.core.bytecodes.dvm.Instruction](#page-88-1)

This class represents all instructions which have the 21s format

#### **get\_formatted\_operands**()

**get\_length**()

Return the length of the instruction

## Return type int

**get\_literals**() Return the associated literals

Return type list of int

**get\_operands**(*idx=-1*) Return all operands

### Return type list

**get\_output**(*idx=-1*) Return an additional output of the instruction

## Return type string

**get\_raw**() Return the object in a raw format

#### Return type string

**class** androguard.core.bytecodes.dvm.**Instruction21t**(*cm*, *buff*) Bases: [androguard.core.bytecodes.dvm.Instruction](#page-88-1)

This class represents all instructions which have the 21t format

**get\_length**() Return the length of the instruction

#### Return type int

**get\_operands**(*idx=-1*) Return all operands

#### Return type list

**get\_output**(*idx=-1*) Return an additional output of the instruction

Return type string

**get\_raw**()

Return the object in a raw format

## Return type string

### **get\_ref\_off**()

**class** androguard.core.bytecodes.dvm.**Instruction22b**(*cm*, *buff*) Bases: [androguard.core.bytecodes.dvm.Instruction](#page-88-1)

This class represents all instructions which have the 22b format

#### **get\_length**()

Return the length of the instruction

## Return type int

**get\_literals**()

Return the associated literals

Return type list of int

**get\_operands**(*idx=-1*)

Return all operands

## Return type list

```
get_output(idx=-1)
     Return an additional output of the instruction
```
## Return type string

## **get\_raw**()

Return the object in a raw format

#### Return type string

**class** androguard.core.bytecodes.dvm.**Instruction22c**(*cm*, *buff*) Bases: [androguard.core.bytecodes.dvm.Instruction](#page-88-1)

This class represents all instructions which have the 22c format

**get\_length**() Return the length of the instruction

## Return type int

**get\_operands**(*idx=-1*) Return all operands

Return type list

**get\_output**(*idx=-1*) Return an additional output of the instruction

#### Return type string

**get\_raw**() Return the object in a raw format

## Return type string

**get\_ref\_kind**() Return the value of the 'kind' argument

#### Return type value

```
class androguard.core.bytecodes.dvm.Instruction22cs(cm, buff)
    Bases: androguard.core.bytecodes.dvm.Instruction
```
This class represents all instructions which have the 22cs format

#### **get\_length**()

Return the length of the instruction

## Return type int

**get\_operands**(*idx=-1*) Return all operands

### Return type list

**get\_output**(*idx=-1*) Return an additional output of the instruction

#### Return type string

**get\_raw**() Return the object in a raw format

## Return type string

## **get\_ref\_kind**() Return the value of the 'kind' argument

#### Return type value

**class** androguard.core.bytecodes.dvm.**Instruction22s**(*cm*, *buff*) Bases: [androguard.core.bytecodes.dvm.Instruction](#page-88-1)

This class represents all instructions which have the 22s format

# **get\_length**()

Return the length of the instruction

#### Return type int

**get\_literals**() Return the associated literals

## Return type list of int

**get\_operands**(*idx=-1*) Return all operands

Return type list

**get\_output**(*idx=-1*) Return an additional output of the instruction

## Return type string

**get\_raw**() Return the object in a raw format

## Return type string

```
class androguard.core.bytecodes.dvm.Instruction22t(cm, buff)
    Bases: androguard.core.bytecodes.dvm.Instruction
```
This class represents all instructions which have the 22t format

## **get\_length**()

Return the length of the instruction

Return type int

## **get\_operands**(*idx=-1*) Return all operands

## Return type list

**get\_output**(*idx=-1*) Return an additional output of the instruction

## Return type string

## **get\_raw**()

Return the object in a raw format

## Return type string

## **get\_ref\_off**()

```
class androguard.core.bytecodes.dvm.Instruction22x(cm, buff)
    Bases: androguard.core.bytecodes.dvm. Instruction
```
This class represents all instructions which have the 22x format

## **get\_length**() Return the length of the instruction

## Return type int

**get\_operands**(*idx=-1*) Return all operands

### Return type list

```
get_output(idx=-1)
     Return an additional output of the instruction
```
#### Return type string

**get\_raw**() Return the object in a raw format

## Return type string

**class** androguard.core.bytecodes.dvm.**Instruction23x**(*cm*, *buff*) Bases: [androguard.core.bytecodes.dvm.Instruction](#page-88-1)

This class represents all instructions which have the 23x format

**get\_length**() Return the length of the instruction

## Return type int

**get\_operands**(*idx=-1*) Return all operands

## Return type list

**get\_output**(*idx=-1*) Return an additional output of the instruction

## Return type string

### **get\_raw**()

Return the object in a raw format

Return type string

## **class** androguard.core.bytecodes.dvm.**Instruction30t**(*cm*, *buff*) Bases: [androguard.core.bytecodes.dvm.Instruction](#page-88-1)

This class represents all instructions which have the 30t format

### **get\_length**()

Return the length of the instruction

## Return type int

**get\_operands**(*idx=-1*) Return all operands

## Return type list

```
get_output(idx=-1)
     Return an additional output of the instruction
```
## Return type string

## **get\_raw**()

Return the object in a raw format

#### Return type string

## **get\_ref\_off**()

## **class** androguard.core.bytecodes.dvm.**Instruction31c**(*cm*, *buff*) Bases: [androguard.core.bytecodes.dvm.Instruction](#page-88-1)

This class represents all instructions which have the 31c format

## **get\_length**()

Return the length of the instruction

#### Return type int

**get\_operands**(*idx=-1*) Return all operands

## Return type list

**get\_output**(*idx=-1*) Return an additional output of the instruction

#### Return type string

## **get\_raw**()

Return the object in a raw format

## Return type string

## **get\_raw\_string**()

## **get\_ref\_kind**() Return the value of the 'kind' argument

#### Return type value

#### **get\_string**()

Return the string associated to the 'kind' argument

#### Return type string

```
class androguard.core.bytecodes.dvm.Instruction31i(cm, buff)
    Bases: androguard.core.bytecodes.dvm.Instruction
```
This class represents all instructions which have the 3li format

## **get\_formatted\_operands**()

## **get\_length**()

Return the length of the instruction

## Return type int

**get\_literals**() Return the associated literals

## Return type list of int

**get\_operands**(*idx=-1*) Return all operands

### Return type list

```
get_output(idx=-1)
     Return an additional output of the instruction
```
## Return type string

**get\_raw**() Return the object in a raw format

## Return type string

**class** androguard.core.bytecodes.dvm.**Instruction31t**(*cm*, *buff*) Bases: [androguard.core.bytecodes.dvm.Instruction](#page-88-1)

This class represents all instructions which have the 31t format

## **get\_length**() Return the length of the instruction

#### Return type int

**get\_operands**(*idx=-1*) Return all operands

Return type list

```
get_output(idx=-1)
     Return an additional output of the instruction
```
## Return type string

**get\_raw**() Return the object in a raw format

#### Return type string

## **get\_ref\_off**()

**class** androguard.core.bytecodes.dvm.**Instruction32x**(*cm*, *buff*) Bases: [androguard.core.bytecodes.dvm.Instruction](#page-88-1)

# This class represents all instructions which have the 32x format

## **get\_length**()

Return the length of the instruction

Return type int

**get\_operands**(*idx=-1*) Return all operands

#### Return type list

**get\_output**(*idx=-1*) Return an additional output of the instruction

## Return type string

**get\_raw**() Return the object in a raw format

### Return type string

**class** androguard.core.bytecodes.dvm.**Instruction35c**(*cm*, *buff*) Bases: [androguard.core.bytecodes.dvm.Instruction](#page-88-1)

This class represents all instructions which have the 35c format

## **get\_length**()

Return the length of the instruction

#### Return type int

**get\_operands**(*idx=-1*) Return all operands

Return type list

```
get_output(idx=-1)
     Return an additional output of the instruction
```
Return type string

**get\_raw**() Return the object in a raw format

Return type string

**get\_ref\_kind**() Return the value of the 'kind' argument

## Return type value

```
class androguard.core.bytecodes.dvm.Instruction35mi(cm, buff)
    Bases: androguard.core.bytecodes.dvm.Instruction
```
This class represents all instructions which have the 35mi format

**get\_length**() Return the length of the instruction

#### Return type int

**get\_operands**(*idx=-1*) Return all operands

#### Return type list

**get\_output**(*idx=-1*)

Return an additional output of the instruction

#### Return type string

**get\_raw**()

Return the object in a raw format

## Return type string

## **get\_ref\_kind**()

Return the value of the 'kind' argument

## Return type value

**class** androguard.core.bytecodes.dvm.**Instruction35ms**(*cm*, *buff*) Bases: [androguard.core.bytecodes.dvm.Instruction](#page-88-1)

This class represents all instructions which have the 35ms format

**get\_length**() Return the length of the instruction

Return type int

**get\_operands**(*idx=-1*) Return all operands

### Return type list

**get\_output**(*idx=-1*) Return an additional output of the instruction

## Return type string

**get\_raw**() Return the object in a raw format

Return type string

**get\_ref\_kind**() Return the value of the 'kind' argument

#### Return type value

**class** androguard.core.bytecodes.dvm.**Instruction3rc**(*cm*, *buff*) Bases: androquard.core.bytecodes.dvm. Instruction

This class represents all instructions which have the 3rc format

**get\_length**() Return the length of the instruction

#### Return type int

**get\_operands**(*idx=-1*) Return all operands

#### Return type list

**get\_output**(*idx=-1*) Return an additional output of the instruction

## Return type string

**get\_raw**() Return the object in a raw format

#### Return type string

## **get\_ref\_kind**()

Return the value of the 'kind' argument

Return type value

## **class** androguard.core.bytecodes.dvm.**Instruction3rmi**(*cm*, *buff*) Bases: [androguard.core.bytecodes.dvm.Instruction](#page-88-1)

This class represents all instructions which have the 3rmi format

#### **get\_length**()

Return the length of the instruction

## Return type int

**get\_operands**(*idx=-1*) Return all operands

Return type list

**get\_output**(*idx=-1*) Return an additional output of the instruction

### Return type string

## **get\_raw**()

Return the object in a raw format

### Return type string

## **get\_ref\_kind**() Return the value of the 'kind' argument

#### Return type value

```
class androguard.core.bytecodes.dvm.Instruction3rms(cm, buff)
    Bases: androguard.core.bytecodes.dvm.Instruction
```
This class represents all instructions which have the 3rms format

**get\_length**() Return the length of the instruction

#### Return type int

**get\_operands**(*idx=-1*) Return all operands

#### Return type list

**get\_output**(*idx=-1*) Return an additional output of the instruction

## Return type string

**get\_raw**() Return the object in a raw format

#### Return type string

**get\_ref\_kind**() Return the value of the 'kind' argument

#### Return type value

**class** androguard.core.bytecodes.dvm.**Instruction40sc**(*cm*, *buff*) Bases: [androguard.core.bytecodes.dvm.Instruction](#page-88-1)

This class represents all instructions which have the 40sc format

**get\_length**() Return the length of the instruction

## Return type int

**get\_operands**(*idx=-1*) Return all operands

### Return type list

**get\_output**(*idx=-1*) Return an additional output of the instruction

## Return type string

**get\_raw**() Return the object in a raw format

Return type string

## **get\_ref\_kind**() Return the value of the 'kind' argument

#### Return type value

**class** androguard.core.bytecodes.dvm.**Instruction41c**(*cm*, *buff*) Bases: [androguard.core.bytecodes.dvm.Instruction](#page-88-1)

This class represents all instructions which have the 41c format

**get\_length**() Return the length of the instruction

#### Return type int

**get\_operands**(*idx=-1*) Return all operands

## Return type list

**get\_output**(*idx=-1*) Return an additional output of the instruction

### Return type string

**get\_raw**() Return the object in a raw format

Return type string

## **get\_ref\_kind**()

Return the value of the 'kind' argument

## Return type value

**class** androguard.core.bytecodes.dvm.**Instruction51l**(*cm*, *buff*) Bases: [androguard.core.bytecodes.dvm.Instruction](#page-88-1)

This class represents all instructions which have the 51l format

### **get\_formatted\_operands**()

**get\_length**()

Return the length of the instruction

### Return type int

## **get\_literals**()

Return the associated literals

## Return type list of int

**get\_operands**(*idx=-1*) Return all operands

## Return type list

**get\_output**(*idx=-1*) Return an additional output of the instruction

## Return type string

**get\_raw**() Return the object in a raw format

### Return type string

```
class androguard.core.bytecodes.dvm.Instruction52c(cm, buff)
    Bases: androguard.core.bytecodes.dvm.Instruction
```
This class represents all instructions which have the 52c format

## **get\_length**() Return the length of the instruction

### Return type int

**get\_operands**(*idx=-1*) Return all operands

### Return type list

```
get_output(idx=-1)
     Return an additional output of the instruction
```
## Return type string

**get\_raw**() Return the object in a raw format

Return type string

**get\_ref\_kind**() Return the value of the 'kind' argument

#### Return type value

**class** androguard.core.bytecodes.dvm.**Instruction5rc**(*cm*, *buff*) Bases: [androguard.core.bytecodes.dvm.Instruction](#page-88-1)

This class represents all instructions which have the 5rc format

**get\_length**() Return the length of the instruction

## Return type int

**get\_operands**(*idx=-1*) Return all operands

## Return type list

```
get_output(idx=-1)
     Return an additional output of the instruction
```
Return type string

## **get\_raw**()

Return the object in a raw format

Return type string

**get\_ref\_kind**()

Return the value of the 'kind' argument

### Return type value

**class** androguard.core.bytecodes.dvm.**InstructionInvalid**(*cm*, *buff*) Bases: [androguard.core.bytecodes.dvm.Instruction](#page-88-1)

This class represents an invalid instruction

## **get\_length**()

Return the length of the instruction

## Return type int

## **get\_name**()

Return the name of the instruction

#### Return type string

**get\_operands**(*idx=-1*) Return all operands

Return type list

```
get_output(idx=-1)
     Return an additional output of the instruction
```
## Return type string

**get\_raw**() Return the object in a raw format

#### Return type string

```
exception androguard.core.bytecodes.dvm.InvalidInstruction
    Bases: androguard.core.bytecodes.dvm.Error
```

```
class androguard.core.bytecodes.dvm.LinearSweepAlgorithm
    Bases: object
```
This class is used to disassemble a method. The algorithm used by this class is linear sweep.

## **get\_instructions**(*cm*, *size*, *insn*, *idx*)

#### Parameters

- **cm** ([ClassManager](#page-67-0) object) a ClassManager object
- **size** (int) the total size of the buffer
- **insn** (string) a raw buffer where are the instructions
- $idx(int) a start address in the buffer$

Return type a generator of *[Instruction](#page-88-1)* objects

```
class androguard.core.bytecodes.dvm.MapItem(buff, cm)
    Bases: object
```

```
get_item()
```
## **get\_length**()

```
get_obj()
     get_off()
          Gets the offset of the map item itself inside the DEX file
     get_offset()
          Gets the offset of the item of the map item
     get_raw()
     get_size()
     get_type()
     parse()
     reload()
     set_item(item)
     show()
class androguard.core.bytecodes.dvm.MapList(cm, off, buff)
     Bases: object
     This class can parse the "map_list" of the dex format
     https://source.android.com/devices/tech/dalvik/dex-format#map-list
     get_class_manager()
     get_item_type(ttype)
          Get a particular item type
              Parameters \tt type – a string which represents the desired type
              Return type None or the item object
     get_length()
     get_obj()
     get_off()
     get_raw()
     reload()
     set_off(off)
     show()
          Print with a pretty display the MapList object
class androguard.core.bytecodes.dvm.MethodAnnotation(buff, cm)
     Bases: object
     This class can parse a method_annotation of a dex file
          Parameters
                • buff (Buff object) – a string which represents a Buff object of the method_annotation
                • cm (ClassManager) – a ClassManager object
```

```
get_annotations_off()
```
Return the offset from the start of the file to the list of annotations for the method

Return type int

**get\_length**()

```
get_method_idx()
```
Return the index into the method\_ids list for the identity of the method being annotated

Return type int

**get\_obj**()

**get\_off**()

**get\_raw**()

**set\_off**(*off*)

**show**()

```
class androguard.core.bytecodes.dvm.MethodHIdItem(size, buff, cm)
    Bases: object
```
This class can parse a list of method\_id\_item of a dex file

### **Parameters**

- **buff** (Buff object) a string which represents a Buff object of the list of method\_id\_item
- **cm** ([ClassManager](#page-67-0)) a ClassManager object

**get**(*idx*)

**get\_length**()

**get\_obj**()

**get\_off**()

**get\_raw**()

**reload**()

```
set_off(off)
```
## **show**()

```
class androguard.core.bytecodes.dvm.MethodIdItem(buff, cm)
    Bases: object
```
This class can parse a method\_id\_item of a dex file

## Parameters

- **buff** (Buff object) a string which represents a Buff object of the method\_id\_item
- **cm** ([ClassManager](#page-67-0)) a ClassManager object

```
get_class_idx()
```
Return the index into the type\_ids list for the definer of this method

Return type int

```
get_class_name()
```
Return the class name of the method

Return type string

```
get_descriptor()
```
Return the descriptor

Return type string

**get\_length**()

**get\_list**()

### **get\_name**()

Return the name of the method

#### Return type string

**get\_name\_idx**()

Return the index into the string\_ids list for the name of this method

Return type int

**get\_obj**()

**get\_proto**()

Return the prototype of the method

Return type string

```
get_proto_idx()
```
Return the index into the proto\_ids list for the prototype of this method

Return type int

**get\_raw**()

```
get_real_descriptor()
```
Return the real descriptor (i.e. without extra spaces)

Return type string

```
get_triple()
```
**reload**()

**show**()

**class** androguard.core.bytecodes.dvm.**MethodIdItemInvalid** Bases: object

**get\_class\_name**()

**get\_descriptor**()

**get\_list**()

**get\_name**()

**get\_proto**()

**show**()

**class** androguard.core.bytecodes.dvm.**OdexDependencies**(*buff*)

Bases: object

This class can parse the odex dependencies

**Parameters buff** – a Buff object string which represents the odex dependencies

## **get\_dependencies**()

Return the list of dependencies

Return type a list of strings

**get\_raw**()
```
class androguard.core.bytecodes.dvm.OdexHeaderItem(buff)
    Bases: object
```
This class can parse the odex header

**Parameters buff** – a Buff object string which represents the odex dependencies

**get\_raw**()

**show**()

```
class androguard.core.bytecodes.dvm.OffObj(o)
    Bases: object
```
**class** androguard.core.bytecodes.dvm.**PackedSwitch**(*buff*) Bases: object

This class can parse a PackedSwitch instruction

**Parameters buff** – a Buff object which represents a buffer where the instruction is stored

#### **add\_note**(*msg*)

Add a note to this instruction

Parameters  $\text{msg}(\text{objects } (\text{string}))$  – the message

## **get\_formatted\_operands**()

**get\_hex**()

Returns a HEX String, separated by spaces every byte

## **get\_keys**()

Return the keys of the instruction

Return type a list of long

## **get\_length**()

**get\_name**() Return the name of the instruction

## Return type string

**get\_notes**()

Get all notes from this instruction

Return type a list of objects

# **get\_op\_value**()

Get the value of the opcode

## Return type int

```
get_operands(idx=-1)
     Return an additional output of the instruction
```
#### Return type string

```
get_output(idx=-1)
     Return an additional output of the instruction
```
# rtype string

**get\_raw**()

# **get\_targets**() Return the targets (address) of the instruction

## Return type a list of long

**get\_values**()

**show**(*pos*)

Print the instruction

**show\_buff**(*pos*) Return the display of the instruction

## Return type string

```
class androguard.core.bytecodes.dvm.ParameterAnnotation(buff, cm)
    Bases: object
```
This class can parse a parameter\_annotation of a dex file

#### **Parameters**

- **buff** (Buff object) a string which represents a Buff object of the parameter\_annotation
- **cm** ([ClassManager](#page-67-0)) a ClassManager object

#### **get\_annotations\_off**()

Return the offset from the start of the file to the list of annotations for the method parameters

## Return type int

# **get\_length**()

### **get\_method\_idx**()

Return the index into the method\_ids list for the identity of the method whose parameters are being annotated

Return type int

```
get_obj()
```

```
get_off()
```
**get\_raw**()

**set\_off**(*off*)

#### **show**()

**class** androguard.core.bytecodes.dvm.**ProtoHIdItem**(*size*, *buff*, *cm*)

Bases: object

This class can parse a list of proto\_id\_item of a dex file

# **Parameters**

- **buff** (Buff object) a string which represents a Buff object of the list of proto\_id\_item
- **cm** ([ClassManager](#page-67-0)) a ClassManager object

 $get$  $(idx)$ 

```
get_length()
```
**get\_obj**()

**get\_off**()

**get\_raw**()

**reload**()

**set\_off**(*off*)

**show**()

**class** androguard.core.bytecodes.dvm.**ProtoIdItem**(*buff*, *cm*)

Bases: object

This class can parse a proto\_id\_item of a dex file

# Parameters

• **buff** (Buff object) – a string which represents a Buff object of the proto\_id\_item

• **cm** ([ClassManager](#page-67-0)) – a ClassManager object

**get\_length**()

```
get_obj()
```
# **get\_parameters\_off**()

Return the offset from the start of the file to the list of parameter types for this prototype, or 0 if this prototype has no parameters

Return type int

```
get_parameters_off_value()
    Return the string associated to the parameters_off
```
Return type string

```
get_raw()
```

```
get_return_type_idx()
```
Return the index into the type\_ids list for the return type of this prototype

Return type int

**get\_return\_type\_idx\_value**() Return the string associated to the return\_type\_idx

Return type string

```
get_shorty_idx()
```
Return the index into the string\_ids list for the short-form descriptor string of this prototype

Return type int

**get\_shorty\_idx\_value**() Return the string associated to the shorty\_idx

Return type string

# **reload**()

**show**()

**class** androguard.core.bytecodes.dvm.**ProtoIdItemInvalid** Bases: object

**get\_params**()

```
get_return_type()
```
**get\_shorty**()

**show**()

# **class** androguard.core.bytecodes.dvm.**SparseSwitch**(*buff*) Bases: object

This class can parse a SparseSwitch instruction

**Parameters buff** – a Buff object which represents a buffer where the instruction is stored

#### **add\_note**(*msg*)

Add a note to this instruction

Parameters  $msg(objects (string))$  – the message

### **get\_formatted\_operands**()

**get\_hex**()

Returns a HEX String, separated by spaces every byte

# **get\_keys**()

Return the keys of the instruction

Return type a list of long

### **get\_length**()

**get\_name**()

Return the name of the instruction

# Return type string

# **get\_notes**()

Get all notes from this instruction

Return type a list of objects

# **get\_op\_value**()

Get the value of the opcode

#### Return type int

**get\_operands**(*idx=-1*) Return an additional output of the instruction

Return type string

```
get_output(idx=-1)
     Return an additional output of the instruction
```
# Return type string

# **get\_raw**()

**get\_targets**() Return the targets (address) of the instruction

## Return type a list of long

# **get\_values**()

**show**(*pos*) Print the instruction

# **show\_buff**(*pos*) Return the display of the instruction

Return type string

```
class androguard.core.bytecodes.dvm.StringDataItem(buff, cm)
    Bases: object
```
This class can parse a string\_data\_item of a dex file

Strings in Dalvik files might not be representable in python! This is due to the fact, that you can store any UTF-16 character inside a Dalvik file, but this string might not be decodeable in python as it can contain invalid surrogate-pairs.

To circumvent this issue, this class has different methods how to access the string. There are also some fallbacks implemented to make a "invalid" string printable in python. Dalvik uses MUTF-8 as encoding for the strings. This encoding has the advantage to allow for null terminated strings in UTF-8 encoding, as the null character maps to something else. Therefore you can use  $qet\_data$  () to retrieve the actual data of the string and can handle encoding yourself. Or you use  $qet\_unicode()$  to return a decoded UTF-16 string, which might cause problems during printing or saving. If you want a representation of the string, which should be printable in python you ca use  $q \neq t$  () which escapes invalid characters.

## **Parameters**

- **buff** ([BuffHandle](#page-129-0)) a string which represents a Buff object of the string data\_item
- **cm** ([ClassManager](#page-67-0)) a ClassManager object

<span id="page-112-2"></span>**get**()

Returns a printable string. In this case, all lonely surrogates are escaped, thus are represented in the string as 6 characters: ud853 Valid surrogates are encoded as 32bit values, ie. .

#### <span id="page-112-0"></span>**get\_data**()

Return a series of MUTF-8 code units (a.k.a. octets, a.k.a. bytes) followed by a byte of value 0

Return type string

## **get\_length**()

Get the length of the raw string including the ULEB128 coded length and the null byte terminator

Returns int

### **get\_obj**()

**get\_off**()

### **get\_raw**()

Returns the raw string including the ULEB128 coded length and null byte string terminator

#### Returns bytes

# <span id="page-112-1"></span>**get\_unicode**()

Returns an Unicode String This is the actual string. Beware that some strings might be not decodeable with usual UTF-16 decoder, as they use surrogates that are not supported by python.

## **get\_utf16\_size**()

Return the size of this string, in UTF-16 code units

:rtype:int

**reload**()

**set\_off**(*off*)

**show**()

**class** androguard.core.bytecodes.dvm.**StringIdItem**(*buff*, *cm*)

Bases: object

This class can parse a string\_id\_item of a dex file

# **Parameters**

• **buff** (Buff object) – a string which represents a Buff object of the string id \_item

```
• cm (ClassManager) – a ClassManager object
```

```
get_length()
```
**get\_obj**()

```
get_off()
```

```
get_raw()
```

```
get_string_data_off()
```
Return the offset from the start of the file to the string data for this item

Return type int

**reload**()

**set\_off**(*off*)

**show**()

**class** androguard.core.bytecodes.dvm.**TryItem**(*buff*, *cm*) Bases: object

This class represents the try\_item format

# **Parameters**

- **buff**  $(string)$  a raw buffer where are the try\_item format
- **cm** ([ClassManager](#page-67-0) object) the ClassManager

# **get\_handler\_off**()

Get the offset in bytes from the start of the associated [EncodedCatchHandlerList](#page-79-0) to the [EncodedCatchHandler](#page-78-0) for this entry.

# Return type int

```
get_insn_count()
```
Get the number of 16-bit code units covered by this entry

Return type int

**get\_length**()

```
get_off()
```
**get\_raw**()

# **get\_start\_addr**()

Get the start address of the block of code covered by this entry. The address is a count of 16-bit code units to the start of the first covered instruction.

# Return type int

**set\_off**(*off*)

**class** androguard.core.bytecodes.dvm.**TypeHIdItem**(*size*, *buff*, *cm*)

Bases: object

This class can parse a list of type\_id\_item of a dex file

# **Parameters**

• **buff** (Buff object) – a string which represents a Buff object of the list of type\_id\_item

• **cm** ([ClassManager](#page-67-0)) – a ClassManager object

**get**(*idx*)

```
get_length()
```
**get\_obj**()

```
get_off()
```

```
get_raw()
```

```
get_type()
     Return the list of type_id_item
```
**Return type** a list of  $TypeIdItem$  objects

**reload**()

**set\_off**(*off*)

**show**()

```
class androguard.core.bytecodes.dvm.TypeIdItem(buff, cm)
```
Bases: object

This class can parse a type\_id\_item of a dex file

# Parameters

- **buff** (Buff object) a string which represents a Buff object of the type\_id\_item
- **cm** ([ClassManager](#page-67-0)) a ClassManager object

# **get\_descriptor\_idx**()

Return the index into the string\_ids list for the descriptor string of this type

## Return type int

```
get_descriptor_idx_value()
```
Return the string associated to the descriptor

Return type string

**get\_length**()

**get\_obj**()

**get\_raw**()

**reload**()

**show**()

<span id="page-114-1"></span>**class** androguard.core.bytecodes.dvm.**TypeItem**(*buff*, *cm*)

Bases: object

This class can parse a type\_item of a dex file

# Parameters

- **buff** (Buff object) a string which represents a Buff object of the type\_item
- **cm** ([ClassManager](#page-67-0)) a ClassManager object

**get\_length**()

**get\_obj**()

```
get_raw()
```
**get\_string**() Return the type string

Return type string

**get\_type\_idx**() Return the index into the type\_ids list

# Return type int

## **show**()

**class** androguard.core.bytecodes.dvm.**TypeList**(*buff*, *cm*) Bases: object

This class can parse a type\_list of a dex file

#### **Parameters**

- **buff** (Buff object) a string which represents a Buff object of the type\_list
- **cm** ([ClassManager](#page-67-0)) a ClassManager object

# **get\_length**()

**get\_list**()

Return the list of TypeItem

**Return type** a list of  $TypeIt$ em objects

**get\_obj**()

- **get\_off**()
- **get\_pad**()

Return the alignment string

# Return type string

## **get\_raw**()

**get\_size**()

Return the size of the list, in entries

## Return type int

**get\_string**() Return the concatenation of all strings

## Return type string

**get\_type\_list\_off**() Return the offset of the item

# Return type int

# **reload**()

**set\_off**(*off*)

**show**()

**class** androguard.core.bytecodes.dvm.**Unresolved**(*cm*, *data*) Bases: [androguard.core.bytecodes.dvm.Instruction](#page-88-0)

# **get\_length**()

Return the length of the instruction

# Return type int

**get\_name**()

Return the name of the instruction

# Return type string

**get\_op\_value**() Return the value of the opcode

### Return type int

**get\_operands**(*idx=-1*) Return all operands

# Return type list

**get\_output**(*idx=-1*) Return an additional output of the instruction

## Return type string

**get\_raw**() Return the object in a raw format

#### Return type string

androguard.core.bytecodes.dvm.**clean\_name\_instruction**(*instruction*)

androguard.core.bytecodes.dvm.**determineException**(*vm*, *m*) Returns try-catch handler inside the method.

#### **Parameters**

- **vm** a [DalvikVMFormat](#page-72-0)
- **m** a [EncodedMethod](#page-81-0)

#### Returns

androguard.core.bytecodes.dvm.**determineNext**(*i*, *end*, *m*)

androguard.core.bytecodes.dvm.**get\_access\_flags\_string**(*value*) Transform an access flag field to the corresponding string

**Parameters value**  $(int)$  – the value of the access flags

### Return type string

androguard.core.bytecodes.dvm.**get\_byte**(*buff*)

androguard.core.bytecodes.dvm.**get\_bytecodes\_method**(*dex\_object*, *ana\_object*, *method*)

androguard.core.bytecodes.dvm.**get\_bytecodes\_methodx**(*method*, *mx*)

androguard.core.bytecodes.dvm.**get\_extented\_instruction**(*cm*, *op\_value*, *buff*)

androguard.core.bytecodes.dvm.**get\_instruction**(*cm*, *op\_value*, *buff*, *odex=False*)

androguard.core.bytecodes.dvm.**get\_instruction\_payload**(*op\_value*, *buff*)

androguard.core.bytecodes.dvm.**get\_kind**(*cm*, *kind*, *value*)

# Return the value of the 'kind' argument

# **Parameters**

- **cm** ([ClassManager](#page-67-0)) a ClassManager object
- **kind**  $(int)$  the type of the 'kind' argument

• **value**  $(int)$  – the value of the 'kind' argument

## Return type string

androguard.core.bytecodes.dvm.**get\_optimized\_instruction**(*cm*, *op\_value*, *buff*)

androguard.core.bytecodes.dvm.**get\_params\_info**(*nb*, *proto*)

androguard.core.bytecodes.dvm.**get\_sbyte**(*buff*)

androguard.core.bytecodes.dvm.**get\_type**(*atype*, *size=None*) Retrieve the type of a descriptor (e.g : I)

androguard.core.bytecodes.dvm.**read\_null\_terminated\_string**(*f*) Read a null terminated string from a file-like object.

Parameters **f** – file-like object

## Return type bytearray

androguard.core.bytecodes.dvm.**readsleb128**(*buff*) Read a signed LEB128 at the current position of the buffer.

Parameters **buff** – a file like object

Returns decoded sLEB128

androguard.core.bytecodes.dvm.**readuleb128**(*buff*) Read an unsigned LEB128 at the current position of the buffer

Parameters **buff** – a file like object

Returns decoded unsigned LEB128

androguard.core.bytecodes.dvm.**readuleb128p1**(*buff*)

Read an unsigned LEB128p1 at the current position of the buffer. This format is the same as uLEB128 but has the ability to store the value -1.

Parameters **buff** – a file like object

Returns decoded uLEB128p1

androguard.core.bytecodes.dvm.**static\_operand\_instruction**(*instruction*)

androguard.core.bytecodes.dvm.**writesleb128**(*value*)

Convert an integer value to the corresponding signed LEB128

Parameters **value** – integer value

Returns bytes

androguard.core.bytecodes.dvm.**writeuleb128**(*value*) Convert an integer value to the corresponding unsigned LEB128.

Raises a value error, if the given value is negative.

Parameters **value** – non-negative integer

Returns bytes

# **androguard.core.bytecodes.axml module**

**class** androguard.core.bytecodes.axml.**ARSCComplex**(*buff*, *parent=None*) Bases: object

This is actually a *ResTable\_map\_entry*

It contains a set of {name: value} mappings, which are of type *ResTable\_map*. A *ResTable\_map* contains two items: *ResTable\_ref* and *Res\_value*.

See [http://androidxref.com/9.0.0\\_r3/xref/frameworks/base/libs/androidfw/include/androidfw/ResourceTypes.](http://androidxref.com/9.0.0_r3/xref/frameworks/base/libs/androidfw/include/androidfw/ResourceTypes.h#1485) [h#1485](http://androidxref.com/9.0.0_r3/xref/frameworks/base/libs/androidfw/include/androidfw/ResourceTypes.h#1485) for *ResTable\_map\_entry* and [http://androidxref.com/9.0.0\\_r3/xref/frameworks/base/libs/androidfw/](http://androidxref.com/9.0.0_r3/xref/frameworks/base/libs/androidfw/include/androidfw/ResourceTypes.h#1498) [include/androidfw/ResourceTypes.h#1498](http://androidxref.com/9.0.0_r3/xref/frameworks/base/libs/androidfw/include/androidfw/ResourceTypes.h#1498) for *ResTable\_map*

**class** androguard.core.bytecodes.axml.**ARSCHeader**(*buff*, *expected\_type=None*) Bases: object

Object which contains a Resource Chunk. This is an implementation of the *ResChunk\_header*.

It will throw an [ResParserError](#page-126-0) if the header could not be read successfully.

It is not checked if the data is outside the buffer size nor if the current chunk fits into the parent chunk (if any)!

The parameter *expected\_type* can be used to immediately check the header for the type or raise a [ResParserError](#page-126-0). This is useful if you know what type of chunk must follow.

See [http://androidxref.com/9.0.0\\_r3/xref/frameworks/base/libs/androidfw/include/androidfw/ResourceTypes.](http://androidxref.com/9.0.0_r3/xref/frameworks/base/libs/androidfw/include/androidfw/ResourceTypes.h#196) [h#196](http://androidxref.com/9.0.0_r3/xref/frameworks/base/libs/androidfw/include/androidfw/ResourceTypes.h#196) :raises: ResParserError

# **SIZE = 8**

#### **end**

Get the absolute offset inside the file, where the chunk ends. This is equal to *ARSCHeader.start + ARSC-Header.size*.

## **header\_size**

Size of the chunk header (in bytes). Adding this value to the address of the chunk allows you to find its associated data (if any).

#### **size**

Total size of this chunk (in bytes). This is the chunkSize plus the size of any data associated with the chunk. Adding this value to the chunk allows you to completely skip its contents (including any child chunks). If this value is the same as chunkSize, there is no data associated with the chunk.

#### **type**

Type identifier for this chunk

<span id="page-118-0"></span>**class** androguard.core.bytecodes.axml.**ARSCParser**(*raw\_buff*)

Bases: object

Parser for resource.arsc files

The ARSC File is, like the binary XML format, a chunk based format. Both formats are actually identical but use different chunks in order to store the data.

The most outer chunk in the ARSC file is a chunk of type RES\_TABLE\_TYPE. Inside this chunk is a StringPool and at least one package.

Each package is a chunk of type RES\_TABLE\_PACKAGE\_TYPE. It contains again many more chunks.

# **class ResourceResolver**(*android\_resources*, *config=None*)

Bases: object

Resolves resources by ID and configuration. This resolver deals with complex resources as well as with references.

## **put\_ate\_value**(*result*, *ate*, *config*)

Put a ResTableEntry into the list of results :param list result: results array :param ARSCResTableEntry ate: :param ARSCResTableConfig config: :return:

**put\_item\_value**(*result*, *item*, *config*, *parent*, *complex\_*)

Put the tuple (ARSCResTableConfig, resolved string) into the result set Parameters

- **result** (list) the result set
- **item** ([ARSCResStringPoolRef](#page-122-0)) –

• **config** ([ARSCResTableConfig](#page-122-1)) –

- **parent** ([ARSCResTableEntry](#page-123-0)) the originating entry
- **complex** (bool) True if the originating [ARSCResTableEntry](#page-123-0) was complex

Returns

## **resolve**(*res\_id*)

the given ID into the Resource and returns a list of matching resources. **Parameters**  $res_id(int)$  **– numerical ID of the resource** 

Returns a list of tuples of (ARSCResTableConfig, str)

**get\_bool\_resources**(*package\_name*, *locale='\x00\x00'*)

Get the XML (as string) of all resources of type 'bool'.

Read more about bool resources: [https://developer.android.com/guide/topics/resources/more-resources.](https://developer.android.com/guide/topics/resources/more-resources.html#Bool) [html#Bool](https://developer.android.com/guide/topics/resources/more-resources.html#Bool)

#### Parameters

- **package\_name** the package name to get the resources for
- **locale** the locale to get the resources for (default: '')

# **get\_color\_resources**(*package\_name*, *locale='\x00\x00'*)

Get the XML (as string) of all resources of type 'color'.

Read more about color resources: [https://developer.android.com/guide/topics/resources/more-resources.](https://developer.android.com/guide/topics/resources/more-resources.html#Color) [html#Color](https://developer.android.com/guide/topics/resources/more-resources.html#Color)

#### Parameters

- **package\_name** the package name to get the resources for
- **locale** the locale to get the resources for (default: '')

```
get_dimen_resources(package_name, locale='\x00\x00')
```
Get the XML (as string) of all resources of type 'dimen'.

Read more about Dimension resources: [https://developer.android.com/guide/topics/resources/](https://developer.android.com/guide/topics/resources/more-resources.html#Dimension) [more-resources.html#Dimension](https://developer.android.com/guide/topics/resources/more-resources.html#Dimension)

### Parameters

- **package** name the package name to get the resources for
- **locale** the locale to get the resources for (default: '')

```
get_id(package_name, rid, locale='\x00\x00')
```
Returns the tuple (resource\_type, resource\_name, resource\_id) for the given resource\_id.

#### Parameters

- **package\_name** package name to query
- rid the resource id
- **locale** specific locale

Returns tuple of (resource\_type, resource\_name, resource\_id)

**get\_id\_resources**(*package\_name*, *locale='\x00\x00'*) Get the XML (as string) of all resources of type 'id'.

Read more about ID resources: [https://developer.android.com/guide/topics/resources/more-resources.](https://developer.android.com/guide/topics/resources/more-resources.html#Id) [html#Id](https://developer.android.com/guide/topics/resources/more-resources.html#Id)

# Parameters

- **package\_name** the package name to get the resources for
- **locale** the locale to get the resources for (default: '')

```
get_integer_resources(package_name, locale='\x00\x00')
     Get the XML (as string) of all resources of type 'integer'.
```
Read more about integer resources: [https://developer.android.com/guide/topics/resources/more-resources.](https://developer.android.com/guide/topics/resources/more-resources.html#Integer) [html#Integer](https://developer.android.com/guide/topics/resources/more-resources.html#Integer)

#### Parameters

- **package\_name** the package name to get the resources for
- **locale** the locale to get the resources for (default: '')
- **get\_items**(*package\_name*)

#### **get\_locales**(*package\_name*)

Retrieve a list of all available locales in a given packagename.

Parameters **package\_name** – the package name to get locales of

#### **get\_packages\_names**()

Retrieve a list of all package names, which are available in the given resources.arsc.

**get\_public\_resources**(*package\_name*, *locale='\x00\x00'*)

Get the XML (as string) of all resources of type 'public'.

The public resources table contains the IDs for each item.

# Parameters

- **package\_name** the package name to get the resources for
- **locale** the locale to get the resources for (default: '')

#### <span id="page-120-0"></span>**get\_res\_configs**(*rid*, *config=None*, *fallback=True*)

Return the resources found with the ID *rid* and select the right one based on the configuration, or return all if no configuration was set.

But we try to be generous here and at least try to resolve something: This method uses a fallback to return at least one resource (the first one in the list) if more than one items are found and the default config is used and no default entry could be found.

This is usually a bad sign (i.e. the developer did not follow the android documentation: [https://developer.](https://developer.android.com/guide/topics/resources/localization.html#failing2) [android.com/guide/topics/resources/localization.html#failing2\)](https://developer.android.com/guide/topics/resources/localization.html#failing2) In practise an app might just be designed to run on a single locale and thus only has those locales set.

You can disable this fallback behaviour, to just return exactly the given result.

#### Parameters

- **rid** resource id as int
- **config** a config to resolve from, or None to get all results
- **fallback** Enable the fallback for resolving default configuration (default: True)

Returns a list of ARSCResTableConfig: ARSCResTableEntry

**get\_res\_id\_by\_key**(*package\_name*, *resource\_type*, *key*)

**get\_resolved\_res\_configs**(*rid*, *config=None*)

Return a list of resolved resource IDs with their corresponding configuration. It has a similar return type as get res configs () but also handles complex entries and references. Also instead of returning [ARSCResTableEntry](#page-123-0) in the tuple, the actual values are resolved.

This is the preferred way of resolving resource IDs to their resources.

#### Parameters

- **rid** (int) the numerical ID of the resource
- **config** (ARSCTableResConfig) the desired configuration or None to retrieve all

Returns A list of tuples of (ARSCResTableConfig, str)

```
get_resolved_strings()
```
**get\_resource\_bool**(*ate*)

```
get_resource_color(ate)
```

```
get_resource_dimen(ate)
```

```
get_resource_id(ate)
```
**get\_resource\_integer**(*ate*)

**get\_resource\_string**(*ate*)

```
get_resource_style(ate)
```
# **get\_resource\_xml\_name**(*r\_id*, *package=None*)

Returns the XML name for a resource, including the package name if package is None. A full name might look like *@com.example:string/foobar* Otherwise the name is only looked up in the specified package and is returned without the package name. The same example from about without the package name will read as *@string/foobar*.

If the ID could not be found, *None* is returned.

A description of the XML name can be found here: [https://developer.android.com/guide/topics/resources/](https://developer.android.com/guide/topics/resources/providing-resources#ResourcesFromXml) [providing-resources#ResourcesFromXml](https://developer.android.com/guide/topics/resources/providing-resources#ResourcesFromXml)

## Parameters

- **r** id numerical ID if the resource
- **package** package name

Returns XML name identifier

- **get\_string**(*package\_name*, *name*, *locale='\x00\x00'*)
- **get\_string\_resources**(*package\_name*, *locale='\x00\x00'*)

Get the XML (as string) of all resources of type 'string'.

Read more about string resources: [https://developer.android.com/guide/topics/resources/string-resource.](https://developer.android.com/guide/topics/resources/string-resource.html) [html](https://developer.android.com/guide/topics/resources/string-resource.html)

## **Parameters**

- **package\_name** the package name to get the resources for
- **locale** the locale to get the resources for (default: '')

#### **get\_strings\_resources**()

Get the XML (as string) of all resources of type 'string'. This is a combined variant, which has all locales and all package names stored.

**get\_type\_configs**(*package\_name*, *type\_name=None*)

```
get_types(package_name, locale='\x00\x00')
```
Retrieve a list of all types which are available in the given package and locale.

Parameters

• **package\_name** – the package name to get types of

• **locale** – the locale to get types of (default: '')

#### **static parse\_id**(*name*)

Resolves an id from a binary XML file in the form "@[package:]DEADBEEF" and returns a tuple of package name and resource id. If no package name was given, i.e. the ID has the form "@DEADBEEF", the package name is set to None.

Raises a ValueError if the id is malformed.

Parameters **name** – the string of the resource, as in the binary XML file

Returns a tuple of (resource\_id, package\_name).

<span id="page-122-0"></span>**class** androguard.core.bytecodes.axml.**ARSCResStringPoolRef**(*buff*, *parent=None*) Bases: object

This is actually a *Res\_value* It holds information about the stored resource value

See: [http://androidxref.com/9.0.0\\_r3/xref/frameworks/base/libs/androidfw/include/androidfw/ResourceTypes.](http://androidxref.com/9.0.0_r3/xref/frameworks/base/libs/androidfw/include/androidfw/ResourceTypes.h#262) [h#262](http://androidxref.com/9.0.0_r3/xref/frameworks/base/libs/androidfw/include/androidfw/ResourceTypes.h#262)

```
format_value()
```
Return the formatted (interpreted) data according to *data\_type*.

```
get_data()
```

```
get_data_type()
```

```
get_data_type_string()
```

```
get_data_value()
```
#### **is\_reference**()

Returns True if the Res\_value is actually a reference to another resource

```
class androguard.core.bytecodes.axml.ARSCResTableConfig(buff=None, **kwargs)
    Bases: object
```
ARSCResTableConfig contains the configuration for specific resource selection. This is used on the device to determine which resources should be loaded based on different properties of the device like locale or displaysize.

See the definition of *ResTable\_config* in [http://androidxref.com/9.0.0\\_r3/xref/frameworks/base/libs/androidfw/](http://androidxref.com/9.0.0_r3/xref/frameworks/base/libs/androidfw/include/androidfw/ResourceTypes.h#911) [include/androidfw/ResourceTypes.h#911](http://androidxref.com/9.0.0_r3/xref/frameworks/base/libs/androidfw/include/androidfw/ResourceTypes.h#911)

```
classmethod default_config()
```

```
get_config_name_friendly()
    Here for legacy reasons.
```
use [get\\_qualifier\(\)](#page-123-1) instead.

```
get_country()
```

```
get_density()
```
**get\_language**()

## **get\_language\_and\_region**()

Returns the combined language+region string or for the default locale :return:

## <span id="page-123-1"></span>**get\_qualifier**()

Return resource name qualifier for the current configuration. for example \* *ldpi-v4* \* *hdpi-v4*

All possible qualifiers are listed in table 2 of [https://developer.android.com/guide/topics/resources/](https://developer.android.com/guide/topics/resources/providing-resources) [providing-resources](https://developer.android.com/guide/topics/resources/providing-resources)

..todo:: This name might not have all properties set! Therefore returned values might not reflect the true qualifier name! :return: str

## **is\_default**()

Test if this is a default resource, which matches all

This is indicated that all fields are zero. :return: True if default, False otherwise

<span id="page-123-0"></span>**class** androguard.core.bytecodes.axml.**ARSCResTableEntry**(*buff*, *mResId*, *parent=None*) Bases: object

A *ResTable\_entry*.

See [http://androidxref.com/9.0.0\\_r3/xref/frameworks/base/libs/androidfw/include/androidfw/ResourceTypes.](http://androidxref.com/9.0.0_r3/xref/frameworks/base/libs/androidfw/include/androidfw/ResourceTypes.h#1458) [h#1458](http://androidxref.com/9.0.0_r3/xref/frameworks/base/libs/androidfw/include/androidfw/ResourceTypes.h#1458)

**FLAG\_COMPLEX = 1**

**FLAG\_PUBLIC = 2**

**FLAG\_WEAK = 4**

**get\_index**()

```
get_key_data()
```

```
get_value()
```

```
is_complex()
```

```
is_public()
```

```
is_weak()
```
**class** androguard.core.bytecodes.axml.**ARSCResTablePackage**(*buff*, *header*) Bases: object

## A *ResTable\_package*

See [http://androidxref.com/9.0.0\\_r3/xref/frameworks/base/libs/androidfw/include/androidfw/ResourceTypes.](http://androidxref.com/9.0.0_r3/xref/frameworks/base/libs/androidfw/include/androidfw/ResourceTypes.h#861) [h#861](http://androidxref.com/9.0.0_r3/xref/frameworks/base/libs/androidfw/include/androidfw/ResourceTypes.h#861)

#### **get\_name**()

**class** androguard.core.bytecodes.axml.**ARSCResType**(*buff*, *parent=None*) Bases: object

This is a *ResTable\_type* without it's *ResChunk\_header*. It contains a *ResTable\_config*

See [http://androidxref.com/9.0.0\\_r3/xref/frameworks/base/libs/androidfw/include/androidfw/ResourceTypes.](http://androidxref.com/9.0.0_r3/xref/frameworks/base/libs/androidfw/include/androidfw/ResourceTypes.h#1364) [h#1364](http://androidxref.com/9.0.0_r3/xref/frameworks/base/libs/androidfw/include/androidfw/ResourceTypes.h#1364)

```
get_package_name()
```
**get\_type**()

**class** androguard.core.bytecodes.axml.**ARSCResTypeSpec**(*buff*, *parent=None*) Bases: object

See [http://androidxref.com/9.0.0\\_r3/xref/frameworks/base/libs/androidfw/include/androidfw/ResourceTypes.](http://androidxref.com/9.0.0_r3/xref/frameworks/base/libs/androidfw/include/androidfw/ResourceTypes.h#1327) [h#1327](http://androidxref.com/9.0.0_r3/xref/frameworks/base/libs/androidfw/include/androidfw/ResourceTypes.h#1327)

**class** androguard.core.bytecodes.axml.**AXMLParser**(*raw\_buff*) Bases: object

AXMLParser reads through all chunks in the AXML file and implements a state machine to return information about the current chunk, which can then be read by  $AXMLPrinter$ .

An AXML file is a file which contains multiple chunks of data, defined by the *ResChunk\_header*. There is no real file magic but as the size of the first header is fixed and the *type* of the *ResChunk\_header* is set to *RES\_XML\_TYPE*, a file will usually start with *0x03000800*. But there are several examples where the *type* is set to something else, probably in order to fool parsers.

Typically the AXMLParser is used in a loop which terminates if *m\_event* is set to *END\_DOCUMENT*. You can use the *next*() function to get the next chunk. Note that not all chunk types are yielded from the iterator! Some chunks are processed in the AXMLParser only. The parser will set *is\_valid()* to False if it parses something not valid. Messages what is wrong are logged.

See [http://androidxref.com/9.0.0\\_r3/xref/frameworks/base/libs/androidfw/include/androidfw/ResourceTypes.](http://androidxref.com/9.0.0_r3/xref/frameworks/base/libs/androidfw/include/androidfw/ResourceTypes.h#563) [h#563](http://androidxref.com/9.0.0_r3/xref/frameworks/base/libs/androidfw/include/androidfw/ResourceTypes.h#563)

# **comment**

Return the comment at the current position or None if no comment is given

This works only for Tags, as the comments of Namespaces are silently dropped. Currently, there is no way of retrieving comments of namespaces.

```
getAttributeCount()
```
Return the number of Attributes for a Tag or -1 if not in a tag

#### **getAttributeName**(*index*)

Returns the String which represents the attribute name

#### **getAttributeNamespace**(*index*)

Return the Namespace URI (if any) for the attribute

### **getAttributeUri**(*index*)

Returns the numeric ID for the namespace URI of an attribute

#### **getAttributeValue**(*index*)

This function is only used to look up strings All other work is done by  $format_value()$  # FIXME should unite those functions :param index: index of the attribute :return:

#### **getAttributeValueData**(*index*)

Return the data of the attribute at the given index

Parameters **index** – index of the attribute

# **getAttributeValueType**(*index*)

Return the type of the attribute at the given index

Parameters **index** – index of the attribute

## **getName**()

Legacy only! use name instead

# **getPrefix**()

Legacy only! use namespace instead

#### **getText**()

Legacy only! use text instead

# **is\_valid**()

Get the state of the AXMLPrinter. if an error happend somewhere in the process of parsing the file, this flag is set to False.

#### **name**

Return the String assosciated with the tag name

#### **namespace**

Return the Namespace URI (if any) as a String for the current tag

## **nsmap**

Returns the current namespace mapping as a dictionary

there are several problems with the map and we try to guess a few things here:

- 1) a URI can be mapped by many prefixes, so it is to decide which one to take
- 2) a prefix might map to an empty string (some packers)
- 3) uri+prefix mappings might be included several times
- 4) prefix might be empty

# **text**

Return the String assosicated with the current text

<span id="page-125-0"></span>**class** androguard.core.bytecodes.axml.**AXMLPrinter**(*raw\_buff*)

Bases: object

Converter for AXML Files into a lxml ElementTree, which can easily be converted into XML.

A Reference Implementation can be found at [http://androidxref.com/9.0.0\\_r3/xref/frameworks/base/tools/aapt/](http://androidxref.com/9.0.0_r3/xref/frameworks/base/tools/aapt/XMLNode.cpp) [XMLNode.cpp](http://androidxref.com/9.0.0_r3/xref/frameworks/base/tools/aapt/XMLNode.cpp)

#### **get\_buff**()

Returns the raw XML file without prettification applied.

Returns bytes, encoded as UTF-8

**get\_xml**(*pretty=True*) Get the XML as an UTF-8 string

Returns bytes encoded as UTF-8

# **get\_xml\_obj**()

Get the XML as an ElementTree object

Returns lxml.etree.Element

# **is\_packed**()

Returns True if the AXML is likely to be packed

Packers do some weird stuff and we try to detect it. Sometimes the files are not packed but simply broken or compiled with some broken version of a tool. Some file corruption might also be appear to be a packed file.

Returns True if packer detected, False otherwise

**is\_valid**()

Return the state of the AXMLParser. If this flag is set to False, the parsing has failed, thus the resulting XML will not work or will even be empty.

```
class androguard.core.bytecodes.axml.PackageContext(current_package, string-
                                                         pool_main, mTableStrings,
                                                         mKeyStrings)
    Bases: object
```
#### **get\_mResId**()

```
get_package_name()
```
**set\_mResId**(*mResId*)

<span id="page-126-0"></span>**exception** androguard.core.bytecodes.axml.**ResParserError** Bases: Exception

Exception for the parsers

**class** androguard.core.bytecodes.axml.**StringBlock**(*buff*, *header*) Bases: object

StringBlock is a CHUNK inside an AXML File: *ResStringPool\_header* It contains all strings, which are used by referecing to ID's

See [http://androidxref.com/9.0.0\\_r3/xref/frameworks/base/libs/androidfw/include/androidfw/ResourceTypes.](http://androidxref.com/9.0.0_r3/xref/frameworks/base/libs/androidfw/include/androidfw/ResourceTypes.h#436) [h#436](http://androidxref.com/9.0.0_r3/xref/frameworks/base/libs/androidfw/include/androidfw/ResourceTypes.h#436)

#### **getString**(*idx*)

Return the string at the index in the string table

Parameters **idx** – index in the string table

Returns str

**getStyle**(*idx*)

Return the style associated with the index

Parameters **idx** – index of the style

## Returns

**show**()

Print some information on stdout about the string table

androguard.core.bytecodes.axml.**complexToFloat**(*xcomplex*) Convert a complex unit into float

<span id="page-126-1"></span>androguard.core.bytecodes.axml.**format\_value**(*\_type*, *\_data*, *lookup\_string=<function*

*<lambda>>*) Format a value based on type and data. By default, no strings are looked up and "<string>" is returned. You need to define *lookup\_string* in order to actually lookup strings from the string table.

## **Parameters**

- **\_type** The numeric type of the value
- **\_data** The numeric data of the value
- **lookup** string A function how to resolve strings from integer IDs

androguard.core.bytecodes.axml.**get\_arsc\_info**(*arscobj*)

Return a string containing all resources packages ordered by packagename, locale and type.

Parameters **arscobj** – [ARSCParser](#page-118-0)

Returns a string

# **androguard.core.bytecodes.mutf8 module**

```
class androguard.core.bytecodes.mutf8.PeekIterator(s)
```
Bases: object

A quick'n'dirty variant of an Iterator that has a special function peek, which will return the next object but not consume it.

**idx = 0**

**next**()

```
peek()
```
androguard.core.bytecodes.mutf8.**chr**(*val*)

Patched Version of builtins.chr, to work with narrow python builds In those versions, the function unichr does not work with inputs >0x10000

This seems to be a problem usually on older windows builds.

Parameters **val** – integer value of character

Returns character

```
androguard.core.bytecodes.mutf8.decode(b)
```
Decode bytes as MUTF-8 See <https://docs.oracle.com/javase/6/docs/api/java/io/DataInput.html#modified-utf-8> for more information

Surrogates will be returned as two 16 bit characters.

Parameters **b** – bytes to decode

Return type unicode (py2), str (py3) of 16bit chars

Raises UnicodeDecodeError if string is not decodable

androguard.core.bytecodes.mutf8.**patch\_string**(*s*)

Reorganize a String in such a way that surrogates are printable and lonely surrogates are escaped.

```
Parameters s – input string
```
Returns string with escaped lonely surrogates and 32bit surrogates

# **Module contents**

**androguard.core.resources package**

**Submodules**

**androguard.core.resources.public module**

**Module contents**

**Submodules**

# **androguard.core.androconf module**

```
class androguard.core.androconf.Color
    Bases: object
```
**Black = '\x1b[30m' Blue = '\x1b[34m' Bold = '\x1b[1m' Cyan = '\x1b[36m' Green = '\x1b[32m' Grey = '\x1b[37m' Normal = '\x1b[0m' Purple = '\x1b[35m'**

**Red = '\x1b[31m'**

```
Yellow = '\x1b[33m'
```

```
class androguard.core.androconf.Configuration
    Bases: object
```

```
instance = {'BIN_DED': 'ded.sh', 'BIN_DEX2JAR': 'dex2jar.sh', 'BIN_FERNFLOWER': 'fernf.
```
**exception** androguard.core.androconf.**InvalidResourceError** Bases: Exception

Invalid Resource Erorr is thrown by load\_api\_specific\_resource\_module

androguard.core.androconf.**color\_range**(*startcolor*, *goalcolor*, *steps*) wrapper for interpolate\_tuple that accepts colors as html ("#CCCCC" and such)

androguard.core.androconf.**default\_colors**(*obj*)

androguard.core.androconf.**disable\_colors**() Disable colors from the output (color = normal)

androguard.core.androconf.**enable\_colors**(*colors*)

androguard.core.androconf.**interpolate\_tuple**(*startcolor*, *goalcolor*, *steps*) Take two RGB color sets and mix them over a specified number of steps. Return the list

androguard.core.androconf.**is\_android**(*filename*)

Return the type of the file

:param filename : the filename :returns: "APK", "DEX", None

androguard.core.androconf.**is\_android\_raw**(*raw*) Returns a string that describes the type of file, for common Android specific formats

androguard.core.androconf.**is\_ascii\_problem**(*s*) Test if a string contains other chars than ASCII

**Parameters**  $s - a$  **string to test** 

Returns True if string contains other chars than ASCII, False otherwise

androguard.core.androconf.**load\_api\_specific\_resource\_module**(*resource\_name*,

*api=None*)

Load the module from the JSON files and return a dict, which might be empty if the resource could not be loaded.

If no api version is given, the default one from the CONF dict is used.

**Parameters** 

• **resource\_name** – Name of the resource to load

• **api** – API version

#### Returns dict

androguard.core.androconf.**make\_color\_tuple**(*color*) turn something like "#000000" into 0,0,0 or "#FFFFFF into "255,255,255"

androguard.core.androconf.**remove\_colors**() Remove colors from the output (no escape sequences)

androguard.core.androconf.**rrmdir**(*directory*) Recursivly delete a directory

Parameters directory – directory to remove

androguard.core.androconf.**save\_colors**()

androguard.core.androconf.**set\_options**(*key*, *value*) Deprecated since version 3.3.5: Use CONF $[key] = value$  instead

androguard.core.androconf.**show\_logging**(*level=20*) enable log messages on stdout

We will catch all messages here! From all loggers...

## **androguard.core.bytecode module**

```
class androguard.core.bytecode.Buff(offset, buff)
    Bases: object
```

```
class androguard.core.bytecode.BuffHandle(buff)
    Bases: object
```
BuffHandle is a wrapper around bytes. It gives the ability to jump in the byte stream, just like with BytesIO.

#### **add\_idx**(*idx*)

Advance the current offset by *idx*

**Parameters**  $idx(int)$  **– number of bytes to advance** 

#### **end**()

Test if the current offset is at the end or over the buffer boundary

Return type bool

## **get\_buff**()

Return the whole buffer

#### Return type bytearray

# <span id="page-129-1"></span>**get\_idx**()

Get the current offset in the buffer

Return type int

```
length_buff()
    Alias for size()
```

```
peek(size)
    Alias for read b()
```
#### **read**(*size*)

Read from the current offset a total number of *size* bytes and increment the offset by *size*

**Parameters**  $size(int)$  – length of bytes to read

Return type bytearray

**readNullString**(*size*)

Read a String with length *size* at the current offset

**Parameters**  $size(int)$ – length of the string

#### Return type bytearray

**read\_at**(*offset*, *size*)

Read bytes from the given offset with length *size* without incrementing the current offset

#### Parameters

- **offset**  $(int)$  offset to start reading
- **size** (int) length of bytes to read

Return type bytearray

# <span id="page-130-1"></span>**read\_b**(*size*)

Read bytes with length *size* without incrementing the current offset

**Parameters**  $size(int)$  **– length to read in bytes** 

Return type bytearray

#### **readat**(*off*)

Read all bytes from the start of *off* until the end of the buffer

**Parameters**  $\textbf{off}(int)$  **– starting offset** 

## Return type bytearray

# **save**(*filename*)

Save the current buffer to *filename*

Exisiting files with the same name will be overwritten.

**Parameters**  $f$ **ilename**  $(str)$  – the name of the file to save to

**set\_buff**(*buff*)

Overwrite the current buffer with the content of *buff*

Parameters **buff** (bytearray) – the new buffer

# **set\_idx**(*idx*)

Set the current offset in the buffer

**Parameters**  $idx(int)$  **– offset to set** 

## <span id="page-130-0"></span>**size**()

Get the total size of the buffer

#### Return type int

**tell**()

Alias for  $get\_idx()$ .

## Return type int

androguard.core.bytecode.**Exit**(*msg*)

# androguard.core.bytecode.**FormatClassToJava**(*i*)

Transform a java class name into the typed variant found in DEX files.

example:

```
>>> FormatClassToJava('java.lang.Object')
'Ljava/lang/Object;'
```
**Parameters**  $\mathbf{i}$  – the input class name

Return type str

androguard.core.bytecode.**FormatClassToPython**(*i*)

Transform a typed class name into a form which can be used as a python attribute

example:

```
>>> FormatClassToPython('Lfoo/bar/foo/Barfoo$InnerClass;')
'Lfoo_bar_foo_Barfoo_InnerClass'
```
Parameters  $i$  – classname to transform

Return type str

androguard.core.bytecode.**FormatDescriptorToPython**(*i*)

Format a descriptor into a form which can be used as a python attribute

example:

```
>>> FormatDescriptorToPython('(Ljava/lang/Long; Ljava/lang/Long; Z Z)V')
'Ljava_lang_LongLjava_lang_LongZZV
```
Parameters **i** – name to transform

Return type str

androguard.core.bytecode.**FormatNameToPython**(*i*)

Transform a (method) name into a form which can be used as a python attribute

example:

```
>>> FormatNameToPython('<clinit>')
'clinit'
```
Parameters **i** – name to transform

Return type str

```
class androguard.core.bytecode.MethodBC
    Bases: object
```
**show**(*value*)

```
class androguard.core.bytecode.Node(n, s)
    Bases: object
```
androguard.core.bytecode.**PrettyShow**(*m\_a*, *basic\_blocks*, *notes={}*)

androguard.core.bytecode.**PrettyShowEx**(*exceptions*)

```
class androguard.core.bytecode.SV(size, buff)
    Bases: object
```

```
get_value()
```
**get\_value\_buff**()

**set\_value**(*attr*)

**class** androguard.core.bytecode.**SVs**(*size*, *ntuple*, *buff*) Bases: object

**get\_value**()

**get\_value\_buff**()

**set\_value**(*attr*)

**class** androguard.core.bytecode.**TmpBlock**(*name*) Bases: object

**get\_name**()

androguard.core.bytecode.**disable\_print\_colors**()

androguard.core.bytecode.**enable\_print\_colors**(*colors*)

androguard.core.bytecode.**get\_package\_class\_name**(*name*) Return package and class name in a java variant from a typed variant name.

If no package could be found, the package is an empty string.

example:

```
>>> get_package_class_name('Ljava/lang/Object;')
('java.lang', 'Object')
```
Parameters **name** – the name

Return type tuple

Returns

androguard.core.bytecode.**method2dot**(*mx*, *colors=None*) Export analysis method to dot format

#### Parameters

- **mx** [MethodAnalysis](#page-44-0)
- **colors** dict of colors to use, if colors is None the default colors are used

Returns a string which contains the dot graph

androguard.core.bytecode.**method2format**(*output*, *\_format='png'*, *mx=None*, *raw=None*) Export method to a specific file format

@param output : output filename @param \_format : format type (png, jpg . . . ) (default : png) @param mx : specify the MethodAnalysis object @param raw : use directly a dot raw buffer if None

androguard.core.bytecode.**method2jpg**(*output*, *mx*, *raw=False*)

Export method to a jpg file format

# Parameters

- **output** (string) output filename
- **mx** (MethodAnalysis object) specify the MethodAnalysis object
- **raw** (string) use directly a dot raw buffer (optional)

androguard.core.bytecode.**method2json**(*mx*, *directed\_graph=False*) Create directed or undirected graph in the json format.

## **Parameters**

- **mx** [MethodAnalysis](#page-44-0)
- **directed graph** True if a directed graph should be created (default: False)

# Returns

androguard.core.bytecode.**method2json\_direct**(*mx*)

Parameters **mx** – [MethodAnalysis](#page-44-0)

#### Returns

androguard.core.bytecode.**method2json\_undirect**(*mx*)

Parameters **mx** – [MethodAnalysis](#page-44-0)

# Returns

androguard.core.bytecode.**method2png**(*output*, *mx*, *raw=False*) Export method to a png file format

## **Parameters**

- **output** (string) output filename
- **mx** (MethodAnalysis object) specify the MethodAnalysis object
- **raw** (string) use directly a dot raw buffer

# androguard.core.bytecode.**object\_to\_bytes**(*obj*)

Convert a object to a bytearray or call get\_raw() of the object if no useful type was found.

# androguard.core.bytecode.**vm2json**(*vm*)

Get a JSON representation of a DEX file

Parameters **vm** – [DalvikVMFormat](#page-72-0)

Returns

**Module contents**

**androguard.decompiler package**

**Subpackages**

**androguard.decompiler.dad package**

# **Submodules**

**androguard.decompiler.dad.dast module**

This file is a simplified version of writer.py that outputs an AST instead of source code.

```
class androguard.decompiler.dad.dast.JSONWriter(graph, method)
    Bases: object
```
**add**(*val*)

```
get_ast()
    get_cond(node)
    visit_cond_node(cond)
    visit_ins(op)
    visit_loop_node(loop)
    visit_node(node)
    visit_return_node(ret)
    visit_statement_node(stmt)
    visit_switch_node(switch)
    visit_throw_node(throw)
    visit_try_node(try_node)
androguard.decompiler.dad.dast.array_access(arr, ind)
androguard.decompiler.dad.dast.array_creation(tn, params, dim)
androguard.decompiler.dad.dast.array_initializer(params, tn=None)
androguard.decompiler.dad.dast.assignment(lhs, rhs, op=")
androguard.decompiler.dad.dast.binary_infix(op, left, right)
androguard.decompiler.dad.dast.cast(tn, arg)
androguard.decompiler.dad.dast.dummy(*args)
androguard.decompiler.dad.dast.expression_stmt(expr)
androguard.decompiler.dad.dast.field_access(triple, left)
androguard.decompiler.dad.dast.if_stmt(cond_expr, scopes)
androguard.decompiler.dad.dast.jump_stmt(keyword)
androguard.decompiler.dad.dast.literal(result, tt)
androguard.decompiler.dad.dast.literal bool(b)
androquard.decompiler.dad.dast.literal class (desc)
androguard.decompiler.dad.dast.literal_double(f)
androguard.decompiler.dad.dast.literal_float(f)
androguard.decompiler.dad.dast.literal hex int(b)
androquard.decompiler.dad.dast.literal int(b)
androguard.decompiler.dad.dast.literal_long(b)
androguard.decompiler.dad.dast.literal_null()
androguard.decompiler.dad.dast.literal_string(s)
androguard.decompiler.dad.dast.local(name)
androguard.decompiler.dad.dast.local_decl_stmt(expr, decl)
androguard.decompiler.dad.dast.loop_stmt(isdo, cond_expr, body)
androguard.decompiler.dad.dast.method_invocation(triple, name, base, params)
```
androguard.decompiler.dad.dast.**parenthesis**(*expr*) androguard.decompiler.dad.dast.**parse\_descriptor**(*desc*) androguard.decompiler.dad.dast.**return\_stmt**(*expr*) androguard.decompiler.dad.dast.**statement\_block**() androguard.decompiler.dad.dast.**switch\_stmt**(*cond\_expr*, *ksv\_pairs*) androguard.decompiler.dad.dast.**throw\_stmt**(*expr*) androguard.decompiler.dad.dast.**try\_stmt**(*tryb*, *pairs*) androguard.decompiler.dad.dast.**typen**(*baset*, *dim*) androguard.decompiler.dad.dast.**unary\_postfix**(*left*, *op*) androguard.decompiler.dad.dast.**unary\_prefix**(*op*, *left*) androguard.decompiler.dad.dast.**var\_decl**(*typen*, *var*) androguard.decompiler.dad.dast.**visit\_arr\_data**(*value*) androguard.decompiler.dad.dast.**visit\_decl**(*var*, *init\_expr=None*) androguard.decompiler.dad.dast.**visit\_expr**(*op*) androguard.decompiler.dad.dast.**visit\_ins**(*op*, *isCtor=False*) androguard.decompiler.dad.dast.**write\_inplace\_if\_possible**(*lhs*, *rhs*)

# **androguard.decompiler.dad.basic\_blocks module**

<span id="page-135-0"></span>**class** androguard.decompiler.dad.basic\_blocks.**BasicBlock**(*name*, *block\_ins*) Bases: androquard.decompiler.dad.node.Node

**add\_ins**(*new\_ins\_list*)

**add\_variable\_declaration**(*variable*)

**get\_ins**()

**get\_loc\_with\_ins**()

**number\_ins**(*num*)

**remove\_ins**(*loc*, *ins*)

**set\_catch\_type**(*\_type*)

**class** androguard.decompiler.dad.basic\_blocks.**CatchBlock**(*node*) Bases: androquard.decompiler.dad.basic\_blocks.BasicBlock

**visit**(*visitor*)

**visit\_exception**(*visitor*)

<span id="page-135-1"></span>**class** androguard.decompiler.dad.basic\_blocks.**CondBlock**(*name*, *block\_ins*) Bases: [androguard.decompiler.dad.basic\\_blocks.BasicBlock](#page-135-0)

**neg**()

**update\_attribute\_with**(*n\_map*)

**visit**(*visitor*)

**visit\_cond**(*visitor*)

**class** androguard.decompiler.dad.basic\_blocks.**Condition**(*cond1*, *cond2*, *isand*, *isnot*) Bases: object

**get\_ins**()

**get\_loc\_with\_ins**()

**neg**()

**visit**(*visitor*)

**class** androguard.decompiler.dad.basic\_blocks.**LoopBlock**(*name*, *cond*) Bases: [androguard.decompiler.dad.basic\\_blocks.CondBlock](#page-135-1)

**get\_ins**()

**get\_loc\_with\_ins**()

**neg**()

**update\_attribute\_with**(*n\_map*)

**visit**(*visitor*)

**visit\_cond**(*visitor*)

**class** androguard.decompiler.dad.basic\_blocks.**ReturnBlock**(*name*, *block\_ins*) Bases: [androguard.decompiler.dad.basic\\_blocks.BasicBlock](#page-135-0)

**visit**(*visitor*)

**class** androguard.decompiler.dad.basic\_blocks.**ShortCircuitBlock**(*name*, *cond*) Bases: [androguard.decompiler.dad.basic\\_blocks.CondBlock](#page-135-1)

**get\_ins**()

**get\_loc\_with\_ins**()

**neg**()

**visit\_cond**(*visitor*)

**class** androguard.decompiler.dad.basic\_blocks.**StatementBlock**(*name*, *block\_ins*) Bases: [androguard.decompiler.dad.basic\\_blocks.BasicBlock](#page-135-0)

**visit**(*visitor*)

**class** androguard.decompiler.dad.basic\_blocks.**SwitchBlock**(*name*, *switch*, *block\_ins*) Bases: [androguard.decompiler.dad.basic\\_blocks.BasicBlock](#page-135-0)

**add\_case**(*case*)

**copy\_from**(*node*)

**order\_cases**()

**update\_attribute\_with**(*n\_map*)

**visit**(*visitor*)

**class** androguard.decompiler.dad.basic\_blocks.**ThrowBlock**(*name*, *block\_ins*) Bases: [androguard.decompiler.dad.basic\\_blocks.BasicBlock](#page-135-0)

**visit**(*visitor*)

**class** androguard.decompiler.dad.basic\_blocks.**TryBlock**(*node*) Bases: androquard.decompiler.dad.basic\_blocks.BasicBlock

**add\_catch\_node**(*node*)

**num**

### **visit**(*visitor*)

androguard.decompiler.dad.basic\_blocks.**build\_node\_from\_block**(*block*, *vmap*, *gen\_ret*, *exception\_type=None*)

# **androguard.decompiler.dad.control\_flow module**

androguard.decompiler.dad.control\_flow.**catch\_struct**(*graph*, *idoms*)

androguard.decompiler.dad.control\_flow.**derived\_sequence**(*graph*) Compute the derived sequence of the graph G The intervals of G are collapsed into nodes, intervals of these nodes are built, and the process is repeated iteratively until we obtain a single node (if the graph is not irreducible)

androguard.decompiler.dad.control\_flow.**identify\_structures**(*graph*, *idoms*)

androguard.decompiler.dad.control\_flow.**if\_struct**(*graph*, *idoms*)

androguard.decompiler.dad.control\_flow.**intervals**(*graph*) Compute the intervals of the graph Returns interval\_graph: a graph of the intervals of G interv\_heads: a dict of (header node, interval)

androguard.decompiler.dad.control\_flow.**loop\_follow**(*start*, *end*, *nodes\_in\_loop*)

androguard.decompiler.dad.control\_flow.**loop\_struct**(*graphs\_list*, *intervals\_list*)

androguard.decompiler.dad.control\_flow.**loop\_type**(*start*, *end*, *nodes\_in\_loop*)

androguard.decompiler.dad.control\_flow.**mark\_loop**(*graph*, *start*, *end*, *interval*)

androguard.decompiler.dad.control\_flow.mark loop\_rec(*graph, node, s\_num, e\_num, interval*, *nodes\_in\_loop*)

androguard.decompiler.dad.control\_flow.**short\_circuit\_struct**(*graph*, *idom*, *node\_map*)

androguard.decompiler.dad.control\_flow.**switch\_struct**(*graph*, *idoms*)

androguard.decompiler.dad.control\_flow.**update\_dom**(*idoms*, *node\_map*)

androguard.decompiler.dad.control\_flow.**while\_block\_struct**(*graph*, *node\_map*)

# **androguard.decompiler.dad.dataflow module**

**class** androguard.decompiler.dad.dataflow.**BasicReachDef**(*graph*, *params*) Bases: object

**run**()

**class** androguard.decompiler.dad.dataflow.**DummyNode**(*name*) Bases: [androguard.decompiler.dad.node.Node](#page-149-0)

# **get\_loc\_with\_ins**()

androguard.decompiler.dad.dataflow.**build\_def\_use**(*graph*, *lparams*) Builds the Def-Use and Use-Def (DU/UD) chains of the variables of the method.

androguard.decompiler.dad.dataflow.**clear\_path**(*graph*, *reg*, *loc1*, *loc2*)

Check that the path from loc1 to loc2 is clear. We have to check that there is no side effect between the two location points. We also have to check that the variable *reg* is not redefined along one of the possible pathes from loc1 to loc2.

androguard.decompiler.dad.dataflow.**clear\_path\_node**(*graph*, *reg*, *loc1*, *loc2*)

androguard.decompiler.dad.dataflow.**dead\_code\_elimination**(*graph*, *du*, *ud*)

Run a dead code elimination pass. Instructions are checked to be dead. If it is the case, we remove them and we update the DU & UD chains of its variables to check for further dead instructions.

androguard.decompiler.dad.dataflow.**group\_variables**(*lvars*, *DU*, *UD*)

androguard.decompiler.dad.dataflow.**place\_declarations**(*graph*, *dvars*, *du*, *ud*)

androguard.decompiler.dad.dataflow.**reach\_def\_analysis**(*graph*, *lparams*)

androguard.decompiler.dad.dataflow.**register\_propagation**(*graph*, *du*, *ud*)

Propagate the temporary registers between instructions and remove them if necessary. We process the nodes of the graph in reverse post order. For each instruction in the node, we look at the variables that it uses. For each of these variables we look where it is defined and if we can replace it with its definition. We have to be careful to the side effects some instructions may have. To do the propagation, we use the computed DU and UD chains.

androguard.decompiler.dad.dataflow.**split\_variables**(*graph*, *lvars*, *DU*, *UD*)

androguard.decompiler.dad.dataflow.**update\_chain**(*graph*, *loc*, *du*, *ud*)

Updates the DU chain of the instruction located at loc such that there is no more reference to it so that we can remove it. When an instruction is found to be dead (i.e it has no side effect, and the register defined is not used) we have to update the DU chain of all the variables that may me used by the dead instruction.

# **androguard.decompiler.dad.decompile module**

```
class androguard.decompiler.dad.decompile.DvClass(dvclass, vma)
    Bases: object
```
This is a wrapper for *[ClassDefItem](#page-65-0)* inside the decompiler.

At first, methods contains a list of EncodedMethods, which are successively replaced by [DvMethod](#page-139-0) in the process of decompilation.

**get\_ast**()

**get\_methods**()

**get\_source**()

**get\_source\_ext**()

**process**(*doAST=False*)

**process\_method**(*num*, *doAST=False*)

**show\_source**()

<span id="page-138-0"></span>**class** androguard.decompiler.dad.decompile.**DvMachine**(*name*) Bases: object

Wrapper class for a Dalvik Object, like a DEX or ODEX file.

The wrapper allows to take a Dalvik file and get a list of Classes out of it. The  $DvM$  achine can take either an APK file directly, where all DEX files from the multidex are used, or a single DEX or ODEX file as an argument.

At first, classes contains only *[ClassDefItem](#page-65-0)* as values. Then these objects are replaced by *[DvClass](#page-138-1)* items successively.

# **get\_ast**()

Processes each class with AST enabled and returns a dictionary with all single ASTs Classnames as keys.

Returns an dictionary for all classes

## Return type dict

**get\_class**(*class\_name*)

Return the  $DvClass$  with the given name

The name is partially matched against the known class names and the first result is returned. For example, the input *foobar* will match on Lfoobar/bla/foo;

Parameters **class\_name** (str) –

Returns the class matching on the name

# Return type *[DvClass](#page-138-1)*

## **get\_classes**()

Return a list of classnames contained in this machine. The format of each name is Lxxx;

Returns list of class names

# <span id="page-139-1"></span>**process**()

Process all classes inside the machine.

This calls process() on each *[DvClass](#page-138-1)*.

## **process\_and\_show**()

Run [process\(\)](#page-139-1) and [show\\_source\(\)](#page-139-2) after each other.

#### <span id="page-139-2"></span>**show\_source**()

Calls *show\_source* on all classes inside the machine. This prints the source to stdout.

This calls show source() on each [DvClass](#page-138-1).

<span id="page-139-0"></span>**class** androguard.decompiler.dad.decompile.**DvMethod**(*methanalysis*) Bases: object

This is a wrapper around [MethodAnalysis](#page-44-0) and [EncodedMethod](#page-81-0) inside the decompiler.

**get\_ast**()

**get\_source**()

**get\_source\_ext**()

**process**(*doAST=False*)

**show\_source**()

androguard.decompiler.dad.decompile.**get\_field\_ast**(*field*)

androguard.decompiler.dad.decompile.**main**()

# **androguard.decompiler.dad.graph module**

```
class androguard.decompiler.dad.graph.GenInvokeRetName
    Bases: object
    last()
```
**new**()

**set\_to**(*ret*)

<span id="page-140-0"></span>**class** androguard.decompiler.dad.graph.**Graph**

Bases: object

Stores a CFG (Control Flow Graph), which is a directed graph.

The CFG defines an entry node entry, a single exit node exit, a list of nodes nodes and a list of edges edges.

**add\_catch\_edge**(*e1*, *e2*)

**add\_edge**(*e1*, *e2*)

```
add_node(node)
```
Adds the given node to the graph, without connecting it to anyhting else.

Parameters node (androquard.decompiler.dad.node.Node) – node to add

```
all_preds(node)
```
**all\_sucs**(*node*)

**compute\_rpo**()

Number the nodes in reverse post order. An RPO traversal visit as many predecessors of a node as possible before visiting the node itself.

# **draw**(*name*, *dname*, *draw\_branches=True*)

Writes the current graph as a PNG file

# Parameters

- **name**  $(str)$  filename (without .png)
- **dname**  $(str)$  directory of the output png
- **draw\_branches** –

#### Returns

```
get_ins_from_loc(loc)
```

```
get_node_from_loc(loc)
```

```
immediate_dominators()
```

```
number_ins()
```

```
post_order()
```
Yields the :class'~androguard.decompiler.dad.node.Node's of the graph in post-order i.e we visit all the children of a node before visiting the node itself.

**preds**(*node*)

**remove\_ins**(*loc*)

```
remove_node(node)
```
Remove the node from the graph, removes also all connections.

Parameters node ([androguard.decompiler.dad.node.Node](#page-149-0)) – the node to remove

**sucs**(*node*)

```
androguard.decompiler.dad.graph.bfs(start)
    Breadth first search
```
Yields all nodes found from the starting point

#### Parameters **start** – start node

androguard.decompiler.dad.graph.**construct**(*start\_block*, *vmap*, *exceptions*)

## **Parameters**

Constructs a CFG

- **start\_block** ([androguard.core.analysis.analysis.DVMBasicBlock](#page-42-0)) The startpoint
- **vmap** variable mapping
- **exceptions** list of androguard.core.analysis.analysis.ExceptionAnalysis

## Return type *[Graph](#page-140-0)*

androguard.decompiler.dad.graph.**dom\_lt**(*graph*)

Dominator algorithm from Lengauer-Tarjan

```
androguard.decompiler.dad.graph.make_node(graph, block, block_to_node, vmap, gen_ret)
```
androguard.decompiler.dad.graph.**simplify**(*graph*)

Simplify the CFG by merging/deleting statement nodes when possible: If statement B follows statement A and if B has no other predecessor besides A, then we can merge A and B into a new statement node. We also remove nodes which do nothing except redirecting the control flow (nodes which only contains a goto).

## androguard.decompiler.dad.graph.split if nodes (*graph*) Split IfNodes in two nodes, the first node is the header node, the second one is only composed of the jump condition.

# **androguard.decompiler.dad.instruction module**

```
class androguard.decompiler.dad.instruction.ArrayExpression
    Bases: androguard.decompiler.dad.instruction.IRForm
class androguard.decompiler.dad.instruction.ArrayLengthExpression(array)
    androguard.decompiler.dad.instruction.ArrayExpression
    get_type()
    get_used_vars()
    replace(old, new)
    replace_var(old, new)
    visit(visitor)
class androguard.decompiler.dad.instruction.ArrayLoadExpression(arg, index,
                                                                   _type)
    Bases: androquard.decompiler.dad.instruction.ArrayExpression
    get_type()
    get_used_vars()
    replace(old, new)
```
**replace\_var**(*old*, *new*)

**visit**(*visitor*)

```
class androguard.decompiler.dad.instruction.ArrayStoreInstruction(rhs, ar-
                                                                       ray, index,
                                                                       _type)
    Bases: androguard.decompiler.dad.instruction.IRForm
    get_used_vars()
    has_side_effect()
    replace(old, new)
    replace_var(old, new)
    visit(visitor)
class androguard.decompiler.dad.instruction.AssignExpression(lhs, rhs)
    Bases: androquard.decompiler.dad.instruction.IRForm
    get_lhs()
    get_rhs()
    get_used_vars()
    has_side_effect()
    iscal1()is_propagable()
    remove_defined_var()
    replace(old, new)
    replace_lhs(new)
    replace_var(old, new)
    visit(visitor)
class androguard.decompiler.dad.instruction.BaseClass(name, descriptor=None)
    Bases: androguard.decompiler.dad.instruction.IRForm
    is_const()
    visit(visitor)
class androguard.decompiler.dad.instruction.BinaryCompExpression(op, arg1,
                                                                      arg2, _type)
    androguard.decompiler.dad.instruction.BinaryExpression
    visit(visitor)
class androguard.decompiler.dad.instruction.BinaryExpression(op, arg1, arg2,
                                                                 _type)
    Bases: androquard.decompiler.dad.instruction.IRForm
    get_used_vars()
    has_side_effect()
    replace(old, new)
    replace_var(old, new)
    visit(visitor)
```

```
class androguard.decompiler.dad.instruction.BinaryExpression2Addr(op, dest,
                                                                     arg, _type)
    Bases: androguard.decompiler.dad.instruction.BinaryExpression
class androguard.decompiler.dad.instruction.BinaryExpressionLit(op, arg1,
                                                                    arg2)
    Bases: androguard.decompiler.dad.instruction.BinaryExpression
class androguard.decompiler.dad.instruction.CastExpression(op, atype, arg)
    androguard.decompiler.dad.instruction.UnaryExpression
    get_type()
    get_used_vars()
    is_const()
    visit(visitor)
class androguard.decompiler.dad.instruction.CheckCastExpression(arg, _type,
                                                                   descrip-
                                                                   tor=None)
    androguard.decompiler.dad.instruction.IRForm
    get_used_vars()
    is_const()
    replace(old, new)
    replace_var(old, new)
    visit(visitor)
class androguard.decompiler.dad.instruction.ConditionalExpression(op, arg1,
                                                                      arg2)
    androguard.decompiler.dad.instruction.IRForm
    get_lhs()
    get_used_vars()
    is cond()
    neg()
    replace(old, new)
    replace_var(old, new)
    visit(visitor)
class androguard.decompiler.dad.instruction.ConditionalZExpression(op, arg)
    Bases: androguard.decompiler.dad.instruction.IRForm
    get_lhs()
    get_used_vars()
    is cond()
    neg()
    replace(old, new)
    replace_var(old, new)
    visit(visitor)
```
*args*)

```
class androguard.decompiler.dad.instruction.Constant(value, atype, int_value=None,
                                                        descriptor=None)
    Bases: androquard.decompiler.dad.instruction.IRForm
    get_int_value()
    get_type()
    get_used_vars()
    is_const()
    visit(visitor)
class androguard.decompiler.dad.instruction.FillArrayExpression(reg, value)
    androguard.decompiler.dad.instruction.ArrayExpression
    get_rhs()
    get_used_vars()
```

```
is_propagable()
```

```
replace(old, new)
```

```
replace_var(old, new)
```

```
visit(visitor)
```

```
class androguard.decompiler.dad.instruction.FilledArrayExpression(asize, atype,
```

```
androguard.decompiler.dad.instruction.ArrayExpression
```

```
get_used_vars()
```

```
replace(old, new)
```

```
replace_var(old, new)
```
**visit**(*visitor*)

```
class androguard.decompiler.dad.instruction.IRForm
    Bases: object
```

```
get_lhs()
```

```
get_rhs()
```

```
get_type()
```

```
get_used_vars()
```

```
has_side_effect()
```

```
is_call()
```

```
is_cond()
```

```
is_const()
```

```
is_ident()
```

```
is_propagable()
```

```
remove_defined_var()
```

```
replace(old, new)
```

```
replace_lhs(new)
```

```
replace_var(old, new)
    set_type(_type)
    visit(visitor)
class androguard.decompiler.dad.instruction.InstanceExpression(arg, klass, ftype,
                                                                     name)
    androguard.decompiler.dad.instruction.IRForm
    get_type()
    get_used_vars()
    replace(old, new)
    replace_var(old, new)
    visit(visitor)
class androguard.decompiler.dad.instruction.InstanceInstruction(rhs, lhs, klass,
                                                                      atype, name)
    Bases: androguard.decompiler.dad.instruction.IRForm
    get_lhs()
    get_used_vars()
    has_side_effect()
    replace(old, new)
    replace_var(old, new)
    visit(visitor)
class androguard.decompiler.dad.instruction.InvokeDirectInstruction(clsname,
                                                                           name,
                                                                           base,
                                                                           rtype,
                                                                           ptype,
                                                                           args,
                                                                           triple)
    androguard.decompiler.dad.instruction.InvokeInstruction
class androguard.decompiler.dad.instruction.InvokeInstruction(clsname, name,
                                                                    base, rtype, ptype,
                                                                    args, triple)
    Bases: androguard.decompiler.dad.instruction.IRForm
    get_type()
    get_used_vars()
    has_side_effect()
    is_call()
    replace(old, new)
    replace_var(old, new)
```
<span id="page-145-0"></span>**visit**(*visitor*)

**class** androguard.decompiler.dad.instruction.**InvokeRangeInstruction**(*clsname*, *name*, *rtype*, *ptype*, *args*, *triple*) Bases: [androguard.decompiler.dad.instruction.InvokeInstruction](#page-145-0) **class** androguard.decompiler.dad.instruction.**InvokeStaticInstruction**(*clsname*, *name*, *base*, *rtype*, *ptype*, *args*, *triple*) Bases: [androguard.decompiler.dad.instruction.InvokeInstruction](#page-145-0) **get\_used\_vars**() **class** androguard.decompiler.dad.instruction.**MonitorEnterExpression**(*ref*) Bases: androquard.decompiler.dad.instruction.RefExpression **visit**(*visitor*) **class** androguard.decompiler.dad.instruction.**MonitorExitExpression**(*ref*) Bases: androquard.decompiler.dad.instruction.RefExpression **visit**(*visitor*) **class** androguard.decompiler.dad.instruction.**MoveExceptionExpression**(*ref*, *\_type*) Bases: [androguard.decompiler.dad.instruction.RefExpression](#page-147-0) **get\_lhs**() **get\_used\_vars**() **has\_side\_effect**() **replace\_lhs**(*new*) **visit**(*visitor*) **class** androguard.decompiler.dad.instruction.**MoveExpression**(*lhs*, *rhs*) Bases: [androguard.decompiler.dad.instruction.IRForm](#page-144-0) **get\_lhs**() **get\_rhs**() **get\_used\_vars**() **has\_side\_effect**() **is\_call**() **replace**(*old*, *new*) **replace\_lhs**(*new*) **replace\_var**(*old*, *new*) **visit**(*visitor*)

<span id="page-146-0"></span>**class** androguard.decompiler.dad.instruction.**MoveResultExpression**(*lhs*, *rhs*) Bases: [androguard.decompiler.dad.instruction.MoveExpression](#page-146-0)

**has\_side\_effect**()

**is\_propagable**()

**visit**(*visitor*)

**class** androguard.decompiler.dad.instruction.**NewArrayExpression**(*asize*, *atype*) Bases: androquard.decompiler.dad.instruction.ArrayExpression

**get\_used\_vars**()

**is\_propagable**()

**replace**(*old*, *new*)

**replace\_var**(*old*, *new*)

**visit**(*visitor*)

**class** androguard.decompiler.dad.instruction.**NewInstance**(*ins\_type*) Bases: androquard.decompiler.dad.instruction.IRForm

**get\_type**()

**get\_used\_vars**()

**replace**(*old*, *new*)

**visit**(*visitor*)

**class** androguard.decompiler.dad.instruction.**NopExpression** Bases: [androguard.decompiler.dad.instruction.IRForm](#page-144-0)

**get\_lhs**()

**get\_used\_vars**()

**visit**(*visitor*)

<span id="page-147-1"></span>**class** androguard.decompiler.dad.instruction.**Param**(*value*, *atype*) Bases: androquard.decompiler.dad.instruction.Variable

**is\_const**()

**visit**(*visitor*)

<span id="page-147-0"></span>**class** androguard.decompiler.dad.instruction.**RefExpression**(*ref*) Bases: [androguard.decompiler.dad.instruction.IRForm](#page-144-0)

**get\_used\_vars**()

**is\_propagable**()

**replace**(*old*, *new*)

**replace\_var**(*old*, *new*)

**class** androguard.decompiler.dad.instruction.**ReturnInstruction**(*arg*) Bases: [androguard.decompiler.dad.instruction.IRForm](#page-144-0)

**get\_lhs**()

**get\_used\_vars**()

**replace**(*old*, *new*)

**replace\_var**(*old*, *new*)

**visit**(*visitor*)

```
class androguard.decompiler.dad.instruction.StaticExpression(cls_name,
                                                                 field_type,
                                                                 field_name)
    Bases: androguard.decompiler.dad.instruction.IRForm
    get_type()
    replace(old, new)
    visit(visitor)
class androguard.decompiler.dad.instruction.StaticInstruction(rhs, klass, ftype,
                                                                  name)
    Bases: androquard.decompiler.dad.instruction.IRForm
    get_lhs()
    get_used_vars()
    has_side_effect()
    replace(old, new)
    replace_var(old, new)
    visit(visitor)
class androguard.decompiler.dad.instruction.SwitchExpression(src, branch)
    Bases: androguard.decompiler.dad.instruction.IRForm
    get_used_vars()
    replace(old, new)
    replace_var(old, new)
    visit(visitor)
class androguard.decompiler.dad.instruction.ThisParam(value, atype)
    androguard.decompiler.dad.instruction.Param
    visit(visitor)
class androguard.decompiler.dad.instruction.ThrowExpression(ref)
    Bases: androquard.decompiler.dad.instruction.RefExpression
    visit(visitor)
class androguard.decompiler.dad.instruction.UnaryExpression(op, arg, _type)
    androguard.decompiler.dad.instruction.IRForm
    get_type()
    get_used_vars()
    replace(old, new)
    replace_var(old, new)
    visit(visitor)
class androguard.decompiler.dad.instruction.Variable(value)
    androguard.decompiler.dad.instruction.IRForm
    get_used_vars()
    is_ident()
```

```
value()
```
<span id="page-149-2"></span>**visit**(*visitor*)

**visit\_decl**(*visitor*)

#### <span id="page-149-0"></span>**androguard.decompiler.dad.node module**

**class** androguard.decompiler.dad.node.**Interval**(*head*) Bases: object

**add\_node**(*node*)

**compute\_end**(*graph*)

**get\_end**()

**get\_head**()

**class** androguard.decompiler.dad.node.**LoopType** Bases: object

**copy**()

**is\_endless**

**is\_posttest**

**is\_pretest**

**class** androguard.decompiler.dad.node.**MakeProperties**(*name*, *bases*, *dct*) Bases: type

```
class androguard.decompiler.dad.node.Node(name)
    Bases: object
```
**copy\_from**(*node*)

**get\_end**()

**get\_head**()

**update\_attribute\_with**(*n\_map*)

**class** androguard.decompiler.dad.node.**NodeType** Bases: object

**copy**()

- **is\_cond**
- **is\_return**
- **is\_stmt**
- **is\_switch**
- **is\_throw**

<span id="page-149-1"></span>**androguard.decompiler.dad.opcode\_ins module**

```
class androguard.decompiler.dad.opcode_ins.Op
    Bases: object
```
**ADD = '+'**

<span id="page-150-0"></span>**AND = '&' CMP = 'cmp' DIV = '/'**  $EQUAL = ' =='$ **GEQUAL = '>=' GREATER = '>' INTSHL = '<<' INTSHR = '>>' LEQUAL = '<=' LONGSHL = '<<' LONGSHR = '>>' LOWER = '<' MOD = '%' MUL = '\*'**  $NEG = ' - '$  $NEQUAL = ' !='$  $NOT = '~'$ **OR = '|'**  $SUB = '-'$ **XOR = '^'**

```
androguard.decompiler.dad.opcode_ins.adddouble(ins, vmap)
androguard.decompiler.dad.opcode_ins.adddouble2addr(ins, vmap)
androguard.decompiler.dad.opcode_ins.addfloat(ins, vmap)
androguard.decompiler.dad.opcode_ins.addfloat2addr(ins, vmap)
androguard.decompiler.dad.opcode_ins.addint(ins, vmap)
androguard.decompiler.dad.opcode_ins.addint2addr(ins, vmap)
androguard.decompiler.dad.opcode_ins.addintlit16(ins, vmap)
androguard.decompiler.dad.opcode_ins.addintlit8(ins, vmap)
androguard.decompiler.dad.opcode_ins.addlong(ins, vmap)
androguard.decompiler.dad.opcode_ins.addlong2addr(ins, vmap)
androguard.decompiler.dad.opcode_ins.aget(ins, vmap)
androguard.decompiler.dad.opcode_ins.agetboolean(ins, vmap)
androguard.decompiler.dad.opcode_ins.agetbyte(ins, vmap)
androguard.decompiler.dad.opcode_ins.agetchar(ins, vmap)
androguard.decompiler.dad.opcode_ins.agetobject(ins, vmap)
androguard.decompiler.dad.opcode_ins.agetshort(ins, vmap)
```
<span id="page-151-0"></span>androguard.decompiler.dad.opcode\_ins.**agetwide**(*ins*, *vmap*) androguard.decompiler.dad.opcode\_ins.**andint**(*ins*, *vmap*) androguard.decompiler.dad.opcode\_ins.**andint2addr**(*ins*, *vmap*) androguard.decompiler.dad.opcode\_ins.**andintlit16**(*ins*, *vmap*) androguard.decompiler.dad.opcode\_ins.**andintlit8**(*ins*, *vmap*) androguard.decompiler.dad.opcode\_ins.**andlong**(*ins*, *vmap*) androguard.decompiler.dad.opcode\_ins.**andlong2addr**(*ins*, *vmap*) androguard.decompiler.dad.opcode\_ins.**aput**(*ins*, *vmap*) androguard.decompiler.dad.opcode\_ins.**aputboolean**(*ins*, *vmap*) androguard.decompiler.dad.opcode\_ins.**aputbyte**(*ins*, *vmap*) androguard.decompiler.dad.opcode\_ins.**aputchar**(*ins*, *vmap*) androguard.decompiler.dad.opcode\_ins.**aputobject**(*ins*, *vmap*) androguard.decompiler.dad.opcode\_ins.**aputshort**(*ins*, *vmap*) androguard.decompiler.dad.opcode\_ins.**aputwide**(*ins*, *vmap*) androguard.decompiler.dad.opcode\_ins.**arraylength**(*ins*, *vmap*) androguard.decompiler.dad.opcode\_ins.**assign\_binary\_2addr\_exp**(*ins*, *val\_op*, *op\_type*, *vmap*) androguard.decompiler.dad.opcode\_ins.**assign\_binary\_exp**(*ins*, *val\_op*, *op\_type*, *vmap*) androguard.decompiler.dad.opcode\_ins.**assign\_cast\_exp**(*val\_a*, *val\_b*, *val\_op*, *op\_type*, *vmap*) androguard.decompiler.dad.opcode\_ins.**assign\_cmp**(*val\_a*, *val\_b*, *val\_c*, *cmp\_type*, *vmap*) androguard.decompiler.dad.opcode\_ins.**assign\_const**(*dest\_reg*, *cst*, *vmap*) androguard.decompiler.dad.opcode\_ins.**assign\_lit**(*op\_type*, *val\_cst*, *val\_a*, *val\_b*, *vmap*) androguard.decompiler.dad.opcode\_ins.**checkcast**(*ins*, *vmap*) androguard.decompiler.dad.opcode\_ins.**cmpgdouble**(*ins*, *vmap*) androguard.decompiler.dad.opcode\_ins.**cmpgfloat**(*ins*, *vmap*) androguard.decompiler.dad.opcode\_ins.**cmpldouble**(*ins*, *vmap*) androguard.decompiler.dad.opcode\_ins.**cmplfloat**(*ins*, *vmap*) androguard.decompiler.dad.opcode\_ins.**cmplong**(*ins*, *vmap*) androguard.decompiler.dad.opcode\_ins.**const**(*ins*, *vmap*) androguard.decompiler.dad.opcode\_ins.const16(*ins*, *vmap*) androguard.decompiler.dad.opcode\_ins.**const4**(*ins*, *vmap*) androguard.decompiler.dad.opcode\_ins.**constclass**(*ins*, *vmap*) androguard.decompiler.dad.opcode\_ins.**consthigh16**(*ins*, *vmap*) androguard.decompiler.dad.opcode\_ins.**conststring**(*ins*, *vmap*) androguard.decompiler.dad.opcode\_ins.**conststringjumbo**(*ins*, *vmap*) androguard.decompiler.dad.opcode\_ins.**constwide**(*ins*, *vmap*)

<span id="page-152-0"></span>androguard.decompiler.dad.opcode\_ins.**constwide16**(*ins*, *vmap*) androguard.decompiler.dad.opcode\_ins.**constwide32**(*ins*, *vmap*) androguard.decompiler.dad.opcode\_ins.**constwidehigh16**(*ins*, *vmap*) androguard.decompiler.dad.opcode\_ins.**divdouble**(*ins*, *vmap*) androguard.decompiler.dad.opcode\_ins.**divdouble2addr**(*ins*, *vmap*) androguard.decompiler.dad.opcode\_ins.**divfloat**(*ins*, *vmap*) androguard.decompiler.dad.opcode\_ins.**divfloat2addr**(*ins*, *vmap*) androguard.decompiler.dad.opcode\_ins.**divint**(*ins*, *vmap*) androguard.decompiler.dad.opcode\_ins.**divint2addr**(*ins*, *vmap*) androguard.decompiler.dad.opcode\_ins.**divintlit16**(*ins*, *vmap*) androguard.decompiler.dad.opcode\_ins.**divintlit8**(*ins*, *vmap*) androguard.decompiler.dad.opcode\_ins.**divlong**(*ins*, *vmap*) androguard.decompiler.dad.opcode\_ins.**divlong2addr**(*ins*, *vmap*) androguard.decompiler.dad.opcode\_ins.**doubletofloat**(*ins*, *vmap*) androguard.decompiler.dad.opcode\_ins.**doubletoint**(*ins*, *vmap*) androguard.decompiler.dad.opcode\_ins.**doubletolong**(*ins*, *vmap*) androguard.decompiler.dad.opcode\_ins.**fillarraydata**(*ins*, *vmap*, *value*) androguard.decompiler.dad.opcode\_ins.**fillarraydatapayload**(*ins*, *vmap*) androguard.decompiler.dad.opcode\_ins.**fillednewarray**(*ins*, *vmap*, *ret*) androguard.decompiler.dad.opcode\_ins.**fillednewarrayrange**(*ins*, *vmap*, *ret*) androguard.decompiler.dad.opcode\_ins.**floattodouble**(*ins*, *vmap*) androguard.decompiler.dad.opcode\_ins.**floattoint**(*ins*, *vmap*) androguard.decompiler.dad.opcode\_ins.**floattolong**(*ins*, *vmap*) androguard.decompiler.dad.opcode\_ins.**get\_args**(*vmap*, *param\_type*, *largs*) androguard.decompiler.dad.opcode\_ins.**get\_variables**(*vmap*, *\*variables*) androguard.decompiler.dad.opcode\_ins.**goto**(*ins*, *vmap*) androguard.decompiler.dad.opcode\_ins.**goto16**(*ins*, *vmap*) androguard.decompiler.dad.opcode\_ins.**goto32**(*ins*, *vmap*) androguard.decompiler.dad.opcode\_ins.**ifeq**(*ins*, *vmap*) androguard.decompiler.dad.opcode\_ins.**ifeqz**(*ins*, *vmap*) androguard.decompiler.dad.opcode\_ins.**ifge**(*ins*, *vmap*) androguard.decompiler.dad.opcode\_ins.**ifgez**(*ins*, *vmap*) androguard.decompiler.dad.opcode\_ins.**ifgt**(*ins*, *vmap*) androguard.decompiler.dad.opcode\_ins.**ifgtz**(*ins*, *vmap*) androguard.decompiler.dad.opcode\_ins.**ifle**(*ins*, *vmap*) androguard.decompiler.dad.opcode\_ins.iflez(*ins*, *vmap*)

androguard.decompiler.dad.opcode\_ins.**iflt**(*ins*, *vmap*) androguard.decompiler.dad.opcode\_ins.ifltz(*ins*, *vmap*) androguard.decompiler.dad.opcode\_ins.**ifne**(*ins*, *vmap*) androguard.decompiler.dad.opcode\_ins.**ifnez**(*ins*, *vmap*) androguard.decompiler.dad.opcode\_ins.**iget**(*ins*, *vmap*) androguard.decompiler.dad.opcode\_ins.**igetboolean**(*ins*, *vmap*) androguard.decompiler.dad.opcode\_ins.**igetbyte**(*ins*, *vmap*) androguard.decompiler.dad.opcode\_ins.**igetchar**(*ins*, *vmap*) androguard.decompiler.dad.opcode\_ins.**igetobject**(*ins*, *vmap*) androguard.decompiler.dad.opcode\_ins.**igetshort**(*ins*, *vmap*) androguard.decompiler.dad.opcode\_ins.**igetwide**(*ins*, *vmap*) androguard.decompiler.dad.opcode\_ins.**instanceof**(*ins*, *vmap*) androguard.decompiler.dad.opcode\_ins.**inttobyte**(*ins*, *vmap*) androguard.decompiler.dad.opcode\_ins.**inttochar**(*ins*, *vmap*) androguard.decompiler.dad.opcode\_ins.**inttodouble**(*ins*, *vmap*) androguard.decompiler.dad.opcode\_ins.**inttofloat**(*ins*, *vmap*) androguard.decompiler.dad.opcode\_ins.**inttolong**(*ins*, *vmap*) androguard.decompiler.dad.opcode\_ins.**inttoshort**(*ins*, *vmap*) androguard.decompiler.dad.opcode\_ins.**invokedirect**(*ins*, *vmap*, *ret*) androguard.decompiler.dad.opcode\_ins.**invokedirectrange**(*ins*, *vmap*, *ret*) androguard.decompiler.dad.opcode\_ins.**invokeinterface**(*ins*, *vmap*, *ret*) androguard.decompiler.dad.opcode\_ins.**invokeinterfacerange**(*ins*, *vmap*, *ret*) androguard.decompiler.dad.opcode\_ins.**invokestatic**(*ins*, *vmap*, *ret*) androguard.decompiler.dad.opcode\_ins.**invokestaticrange**(*ins*, *vmap*, *ret*) androguard.decompiler.dad.opcode\_ins.**invokesuper**(*ins*, *vmap*, *ret*) androguard.decompiler.dad.opcode\_ins.**invokesuperrange**(*ins*, *vmap*, *ret*) androguard.decompiler.dad.opcode\_ins.**invokevirtual**(*ins*, *vmap*, *ret*) androguard.decompiler.dad.opcode\_ins.**invokevirtualrange**(*ins*, *vmap*, *ret*) androguard.decompiler.dad.opcode\_ins.**iput**(*ins*, *vmap*) androguard.decompiler.dad.opcode\_ins.**iputboolean**(*ins*, *vmap*) androguard.decompiler.dad.opcode\_ins.**iputbyte**(*ins*, *vmap*) androguard.decompiler.dad.opcode\_ins.**iputchar**(*ins*, *vmap*) androguard.decompiler.dad.opcode\_ins.**iputobject**(*ins*, *vmap*) androguard.decompiler.dad.opcode\_ins.**iputshort**(*ins*, *vmap*) androguard.decompiler.dad.opcode\_ins.**iputwide**(*ins*, *vmap*) androguard.decompiler.dad.opcode\_ins.**load\_array\_exp**(*val\_a*, *val\_b*, *val\_c*, *ar\_type*, *vmap*)

androguard.decompiler.dad.opcode\_ins.**longtodouble**(*ins*, *vmap*) androguard.decompiler.dad.opcode\_ins.**longtofloat**(*ins*, *vmap*) androguard.decompiler.dad.opcode\_ins.**longtoint**(*ins*, *vmap*) androguard.decompiler.dad.opcode\_ins.**monitorenter**(*ins*, *vmap*) androguard.decompiler.dad.opcode\_ins.**monitorexit**(*ins*, *vmap*) androguard.decompiler.dad.opcode\_ins.**move**(*ins*, *vmap*) androguard.decompiler.dad.opcode\_ins.**move16**(*ins*, *vmap*) androguard.decompiler.dad.opcode\_ins.**moveexception**(*ins*, *vmap*, *\_type*) androguard.decompiler.dad.opcode\_ins.**movefrom16**(*ins*, *vmap*) androguard.decompiler.dad.opcode\_ins.**moveobject**(*ins*, *vmap*) androguard.decompiler.dad.opcode\_ins.**moveobject16**(*ins*, *vmap*) androguard.decompiler.dad.opcode\_ins.**moveobjectfrom16**(*ins*, *vmap*) androguard.decompiler.dad.opcode\_ins.**moveresult**(*ins*, *vmap*, *ret*) androguard.decompiler.dad.opcode\_ins.**moveresultobject**(*ins*, *vmap*, *ret*) androguard.decompiler.dad.opcode\_ins.**moveresultwide**(*ins*, *vmap*, *ret*) androguard.decompiler.dad.opcode\_ins.**movewide**(*ins*, *vmap*) androguard.decompiler.dad.opcode\_ins.**movewide16**(*ins*, *vmap*) androguard.decompiler.dad.opcode\_ins.**movewidefrom16**(*ins*, *vmap*) androguard.decompiler.dad.opcode\_ins.**muldouble**(*ins*, *vmap*) androguard.decompiler.dad.opcode\_ins.**muldouble2addr**(*ins*, *vmap*) androguard.decompiler.dad.opcode\_ins.**mulfloat**(*ins*, *vmap*) androguard.decompiler.dad.opcode\_ins.**mulfloat2addr**(*ins*, *vmap*) androguard.decompiler.dad.opcode\_ins.**mulint**(*ins*, *vmap*) androguard.decompiler.dad.opcode\_ins.**mulint2addr**(*ins*, *vmap*) androguard.decompiler.dad.opcode\_ins.**mulintlit16**(*ins*, *vmap*) androguard.decompiler.dad.opcode\_ins.**mulintlit8**(*ins*, *vmap*) androguard.decompiler.dad.opcode\_ins.**mullong**(*ins*, *vmap*) androguard.decompiler.dad.opcode\_ins.**mullong2addr**(*ins*, *vmap*) androguard.decompiler.dad.opcode\_ins.**negdouble**(*ins*, *vmap*) androguard.decompiler.dad.opcode\_ins.**negfloat**(*ins*, *vmap*) androguard.decompiler.dad.opcode\_ins.**negint**(*ins*, *vmap*) androguard.decompiler.dad.opcode\_ins.**neglong**(*ins*, *vmap*) androguard.decompiler.dad.opcode\_ins.**newarray**(*ins*, *vmap*) androguard.decompiler.dad.opcode\_ins.**newinstance**(*ins*, *vmap*) androguard.decompiler.dad.opcode\_ins.**nop**(*ins*, *vmap*) androguard.decompiler.dad.opcode\_ins.**notint**(*ins*, *vmap*)

androguard.decompiler.dad.opcode\_ins.**notlong**(*ins*, *vmap*) androguard.decompiler.dad.opcode\_ins.**orint**(*ins*, *vmap*) androguard.decompiler.dad.opcode\_ins.**orint2addr**(*ins*, *vmap*) androguard.decompiler.dad.opcode\_ins.**orintlit16**(*ins*, *vmap*) androguard.decompiler.dad.opcode\_ins.**orintlit8**(*ins*, *vmap*) androguard.decompiler.dad.opcode\_ins.**orlong**(*ins*, *vmap*) androguard.decompiler.dad.opcode\_ins.**orlong2addr**(*ins*, *vmap*) androguard.decompiler.dad.opcode\_ins.**packedswitch**(*ins*, *vmap*) androguard.decompiler.dad.opcode\_ins.**remdouble**(*ins*, *vmap*) androguard.decompiler.dad.opcode\_ins.**remdouble2addr**(*ins*, *vmap*) androguard.decompiler.dad.opcode\_ins.**remfloat**(*ins*, *vmap*) androguard.decompiler.dad.opcode\_ins.**remfloat2addr**(*ins*, *vmap*) androguard.decompiler.dad.opcode\_ins.**remint**(*ins*, *vmap*) androguard.decompiler.dad.opcode\_ins.**remint2addr**(*ins*, *vmap*) androguard.decompiler.dad.opcode\_ins.**remintlit16**(*ins*, *vmap*) androguard.decompiler.dad.opcode\_ins.**remintlit8**(*ins*, *vmap*) androguard.decompiler.dad.opcode\_ins.remlong(*ins*, *vmap*) androguard.decompiler.dad.opcode\_ins.**remlong2addr**(*ins*, *vmap*) androguard.decompiler.dad.opcode\_ins.**return\_reg**(*ins*, *vmap*) androguard.decompiler.dad.opcode\_ins.**returnobject**(*ins*, *vmap*) androguard.decompiler.dad.opcode\_ins.**returnvoid**(*ins*, *vmap*) androguard.decompiler.dad.opcode\_ins.**returnwide**(*ins*, *vmap*) androguard.decompiler.dad.opcode\_ins.**rsubint**(*ins*, *vmap*) androguard.decompiler.dad.opcode\_ins.**rsubintlit8**(*ins*, *vmap*) androguard.decompiler.dad.opcode\_ins.**sget**(*ins*, *vmap*) androguard.decompiler.dad.opcode\_ins.**sgetboolean**(*ins*, *vmap*) androguard.decompiler.dad.opcode\_ins.**sgetbyte**(*ins*, *vmap*) androguard.decompiler.dad.opcode\_ins.**sgetchar**(*ins*, *vmap*) androguard.decompiler.dad.opcode\_ins.**sgetobject**(*ins*, *vmap*) androguard.decompiler.dad.opcode\_ins.**sgetshort**(*ins*, *vmap*) androguard.decompiler.dad.opcode\_ins.**sgetwide**(*ins*, *vmap*) androguard.decompiler.dad.opcode\_ins.**shlint**(*ins*, *vmap*) androguard.decompiler.dad.opcode\_ins.**shlint2addr**(*ins*, *vmap*) androguard.decompiler.dad.opcode\_ins.**shlintlit8**(*ins*, *vmap*) androguard.decompiler.dad.opcode\_ins.**shllong**(*ins*, *vmap*) androguard.decompiler.dad.opcode\_ins.**shllong2addr**(*ins*, *vmap*)

androguard.decompiler.dad.opcode\_ins.**shrint**(*ins*, *vmap*) androquard.decompiler.dad.opcode\_ins.shrint2addr(*ins*, *vmap*) androguard.decompiler.dad.opcode\_ins.**shrintlit8**(*ins*, *vmap*) androguard.decompiler.dad.opcode\_ins.**shrlong**(*ins*, *vmap*) androguard.decompiler.dad.opcode\_ins.**shrlong2addr**(*ins*, *vmap*) androguard.decompiler.dad.opcode\_ins.**sparseswitch**(*ins*, *vmap*) androguard.decompiler.dad.opcode\_ins.**sput**(*ins*, *vmap*) androguard.decompiler.dad.opcode\_ins.**sputboolean**(*ins*, *vmap*) androguard.decompiler.dad.opcode\_ins.**sputbyte**(*ins*, *vmap*) androguard.decompiler.dad.opcode\_ins.**sputchar**(*ins*, *vmap*) androguard.decompiler.dad.opcode\_ins.**sputobject**(*ins*, *vmap*) androguard.decompiler.dad.opcode\_ins.**sputshort**(*ins*, *vmap*) androguard.decompiler.dad.opcode\_ins.**sputwide**(*ins*, *vmap*) androguard.decompiler.dad.opcode\_ins.**store\_array\_inst**(*val\_a*, *val\_b*, *val\_c*, *ar\_type*, *vmap*)

androguard.decompiler.dad.opcode\_ins.**subdouble**(*ins*, *vmap*) androguard.decompiler.dad.opcode\_ins.**subdouble2addr**(*ins*, *vmap*) androguard.decompiler.dad.opcode\_ins.**subfloat**(*ins*, *vmap*) androguard.decompiler.dad.opcode\_ins.subfloat2addr(*ins*, *vmap*) androguard.decompiler.dad.opcode\_ins.**subint**(*ins*, *vmap*) androguard.decompiler.dad.opcode\_ins.**subint2addr**(*ins*, *vmap*) androguard.decompiler.dad.opcode\_ins.**sublong**(*ins*, *vmap*) androguard.decompiler.dad.opcode\_ins.**sublong2addr**(*ins*, *vmap*) androguard.decompiler.dad.opcode\_ins.throw(*ins*, *vmap*) androguard.decompiler.dad.opcode\_ins.**ushrint**(*ins*, *vmap*) androguard.decompiler.dad.opcode\_ins.**ushrint2addr**(*ins*, *vmap*) androguard.decompiler.dad.opcode\_ins.**ushrintlit8**(*ins*, *vmap*) androguard.decompiler.dad.opcode\_ins.**ushrlong**(*ins*, *vmap*) androguard.decompiler.dad.opcode\_ins.**ushrlong2addr**(*ins*, *vmap*) androguard.decompiler.dad.opcode\_ins.**xorint**(*ins*, *vmap*) androguard.decompiler.dad.opcode\_ins.**xorint2addr**(*ins*, *vmap*) androguard.decompiler.dad.opcode\_ins.**xorintlit16**(*ins*, *vmap*) androguard.decompiler.dad.opcode\_ins.**xorintlit8**(*ins*, *vmap*) androguard.decompiler.dad.opcode\_ins.**xorlong**(*ins*, *vmap*) androguard.decompiler.dad.opcode\_ins.**xorlong2addr**(*ins*, *vmap*)

## <span id="page-157-2"></span><span id="page-157-0"></span>**androguard.decompiler.dad.util module**

androguard.decompiler.dad.util.**build\_path**(*graph*, *node1*, *node2*, *path=None*) Build the path from node1 to node2. The path is composed of all the nodes between node1 and node2, node1 excluded. Although if there is a loop starting from node1, it will be included in the path.

androguard.decompiler.dad.util.**common\_dom**(*idom*, *cur*, *pred*)

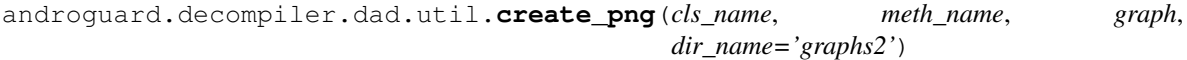

Creates a PNG from a given [Graph](#page-140-0).

#### **Parameters**

- **cls** name  $(str)$  name of the class
- $meth_name (str)$  name of the method
- **graph** ([androguard.decompiler.dad.graph.Graph](#page-140-0)) –
- $dir_name(str)$  output directory

```
androguard.decompiler.dad.util.get_access_class(access)
```

```
androguard.decompiler.dad.util.get_access_field(access)
```
androguard.decompiler.dad.util.get access method (*access*)

androguard.decompiler.dad.util.**get\_params\_type**(*descriptor*) Return the parameters type of a descriptor (e.g (IC)V)

androguard.decompiler.dad.util.**get\_type**(*atype*, *size=None*) Retrieve the java type of a descriptor (e.g : I)

```
androguard.decompiler.dad.util.get_type_size(param)
    Return the number of register needed by the type @param
```

```
androguard.decompiler.dad.util.merge_inner(clsdict)
     Merge the inner class(es) of a class: e.g class A { ... } class A$foo{ ... } class A$bar{ ... } = > class A {
     class foo\{ \dots \} class bar\{ \dots \}... }
```
#### <span id="page-157-1"></span>**androguard.decompiler.dad.writer module**

```
class androguard.decompiler.dad.writer.Writer(graph, method)
    Bases: object
```
Transforms a method into Java code.

```
dec ind(i=1)end_ins()
```

```
inc ind(i=1)
```
**space**()

**str\_ext**()

**visit\_alength**(*array*)

**visit\_aload**(*array*, *index*)

```
visit_assign(lhs, rhs)
```
**visit\_astore**(*array*, *index*, *rhs*, *data=None*)

```
visit_base_class(cls, data=None)
visit_binary_expression(op, arg1, arg2)
visit_cast(op, arg)
visit_catch_node(catch_node)
visit_check_cast(arg, atype)
visit_cond_expression(op, arg1, arg2)
visit_cond_node(cond)
visit_condz_expression(op, arg)
visit_constant(cst)
visit_decl(var)
visit_fill_array(array, value)
visit_filled_new_array(atype, size, args)
visit_get_instance(arg, name, data=None)
visit_get_static(cls, name)
visit_ins(ins)
visit_invoke(name, base, ptype, rtype, args, invokeInstr)
visit_loop_node(loop)
visit_monitor_enter(ref)
visit_monitor_exit(ref)
visit_move(lhs, rhs)
visit_move_exception(var, data=None)
visit_move_result(lhs, rhs)
visit_new(atype, data=None)
visit_new_array(atype, size)
visit_node(node)
visit_nop()
visit_param(param, data=None)
visit_put_instance(lhs, name, rhs, data=None)
visit_put_static(cls, name, rhs)
visit_return(arg)
visit_return_node(ret)
visit_return_void()
visit_short_circuit_condition(nnot, aand, cond1, cond2)
visit_statement_node(stmt)
visit_super()
visit_switch(arg)
```

```
visit_switch_node(switch)
visit_this()
visit_throw(ref)
visit_throw_node(throw)
visit_try_node(try_node)
visit_unary_expression(op, arg)
visit_variable(var)
write(s, data=None)
write_ext(t)
write_ind()
write_ind_visit_end(lhs, s, rhs=None, data=None)
write_ind_visit_end_ext(lhs, before, s, after, rhs=None, data=None, subsec-
                          tion='UNKNOWN_SUBSECTION')
write_inplace_if_possible(lhs, rhs)
write_method()
```

```
androguard.decompiler.dad.writer.string(s)
```
Convert a string to a escaped ASCII representation including quotation marks :param s: a string :return: ASCII escaped string

#### <span id="page-159-0"></span>**Module contents**

#### **Submodules**

#### <span id="page-159-1"></span>**androguard.decompiler.decompiler module**

```
class androguard.decompiler.decompiler.DecompilerDAD(vm, vmx)
    Bases: object
    display_all(_class)
    display_source(m)
    get_all(class_name)
    get_ast_class(_class)
    get_ast_method(m)
    get_source_class(_class)
    get_source_class_ext(_class)
    get_source_method(m)
class androguard.decompiler.decompiler.DecompilerDed(vm, bin_ded='ded.sh',
                                                          tmp_dir='/tmp/')
    Bases: object
    display_all(_class)
    display_source(method)
```
<span id="page-160-0"></span>**get\_all**(*class\_name*)

**get\_source\_class**(*\_class*)

**get\_source\_method**(*method*)

**class** androguard.decompiler.decompiler.**DecompilerDex2Fernflower**(*vm*,

*bin\_dex2jar='dex2jar.sh'*, *bin\_fernflower='fernflower.jar'*, *options\_fernflower={'asc': '1'*, *'dgs': '1'}*, *tmp\_dir='/tmp/'*)

Bases: object

**display\_all**(*\_class*)

**display\_source**(*method*)

**get\_all**(*class\_name*)

**get\_source\_class**(*\_class*)

**get\_source\_method**(*method*)

**class** androguard.decompiler.decompiler.**DecompilerDex2Jad**(*vm*,

*bin\_dex2jar='dex2jar.sh'*, *bin\_jad='jad'*, *tmp\_dir='/tmp/'*)

Bases: object

**display\_all**(*\_class*)

**display\_source**(*method*)

**get\_all**(*class\_name*)

**get\_source\_class**(*\_class*)

**get\_source\_method**(*method*)

**class** androguard.decompiler.decompiler.**DecompilerDex2WineJad**(*vm*,

*bin\_dex2jar='dex2jar.sh'*, *bin\_jad='jad'*, *tmp\_dir='/tmp/'*)

*files=False*)

Bases: object

```
display_all(_class)
```
**display\_source**(*method*)

**get\_all**(*class\_name*)

**get\_source\_class**(*\_class*)

**get\_source\_method**(*method*)

**class** androguard.decompiler.decompiler.**DecompilerJADX**(*vm*, *vmx*, *jadx='jadx'*, *keep-*

Bases: object

**display\_all**(*\_class*) ???

Parameters **\_class** –

#### Returns

#### <span id="page-161-2"></span>**display\_source**(*m*)

This method does the same as *get\_source\_method* but prints the result directly to stdout

Parameters **m** – *EncodedMethod* to print

Returns

**get\_all**(*class\_name*)

???

Parameters **class\_name** –

Returns

**get\_source\_class**(*\_class*) Return the Java source code of a whole class

Parameters **\_class** – *ClassDefItem* object, to get the source from

Returns

**get\_source\_method**(*m*) Return the Java source of a single method

Parameters **m** – *EncodedMethod* Object

#### Returns

**class** androguard.decompiler.decompiler.**Dex2Jar**(*vm*, *bin\_dex2jar='dex2jar.sh'*,

*tmp\_dir='/tmp/'*)

Bases: object

**get\_jar**()

**exception** androguard.decompiler.decompiler.**JADXDecompilerError** Bases: Exception

Exception for JADX related problems

**class** androguard.decompiler.decompiler.**MethodFilter**(*\*\*options*) Bases: pygments.filter.Filter

**filter**(*lexer*, *stream*)

## <span id="page-161-0"></span>**Module contents**

## **3.1.2 Submodules**

## <span id="page-161-1"></span>**3.1.3 androguard.misc module**

androguard.misc.**AnalyzeAPK**(*\_file*, *session=None*, *raw=False*)

Analyze an android application and setup all stuff for a more quickly analysis! If session is None, no session is used at all. This is the default behaviour. If you like to continue your work later, it might be a good idea to use a session. A default session can be created by using  $get\_default\_session()$ .

#### Parameters

- **\_file** (string (for filename) or bytes (for raw)) the filename of the android application or a buffer which represents the application
- **session** A session (default: None)

• **raw** – boolean if raw bytes are supplied instead of a filename

<span id="page-162-1"></span>**Return type** return the  $APK$ , list of  $DalvikVMFormat$ , and  $Analysis$  objects

androguard.misc.**AnalyzeDex**(*filename*, *session=None*)

Analyze an android dex file and setup all stuff for a more quickly analysis !

## **Parameters**

- **filename** (string) the filename of the android dex file or a buffer which represents the dex file
- **session** A session (Default None)

Return type return a tuple of (sha256hash, DalvikVMFormat, Analysis)

androguard.misc.**AnalyzeODex**(*filename*, *session=None*)

Analyze an android odex file and setup all stuff for a more quickly analysis !

#### **Parameters**

- **filename** (string) the filename of the android dex file or a buffer which represents the dex file
- **session** The Androguard Session to add the ODex to (default: None)

Return type return a tuple of (sha256hash, DalvikOdexVMFormat, Analysis)

androguard.misc.**RunDecompiler**(*d*, *dx*, *decompiler\_name*) Run the decompiler on a specific analysis

#### Parameters

- **d** (DalvikVMFormat object) the DalvikVMFormat object
- **dx** (VMAnalysis object) the analysis of the format
- **decompiler** (string) the type of decompiler to use ("dad", "dex2jad", "ded")

androguard.misc.**clean\_file\_name**(*filename*, *unique=True*, *replace='\_'*, *force\_nt=False*)

Return a filename version, which has no characters in it which are forbidden. On Windows these are for example  $\langle$ ,  $/$ ,  $/$ ,  $/$ ,  $/$ ,  $/$ 

The intention of this function is to allow distribution of files to different OSes.

#### **Parameters**

- **filename** string to clean
- **unique** check if the filename is already taken and append an integer to be unique (default: True)
- **replace** replacement character. (default: '\_')
- **force\_nt** Force shortening of paths like on NT systems (default: False)

Returns clean string

```
androguard.misc.get_default_session()
```
Return the default Session from the configuration or create a new one, if the session in the configuration is None.

```
androguard.misc.init_print_colors()
```

```
androguard.misc.sign_apk(filename, keystore, storepass)
```
Use jarsigner to sign an APK file.

#### **Parameters**

- <span id="page-163-2"></span>• **filename** – APK file on disk to sign (path)
- **keystore** path to keystore
- **storepass** your keystorage passphrase

## <span id="page-163-1"></span>**3.1.4 androguard.session module**

androguard.session.**Load**(*filename*)

load your session!

example:

s = session.Load("mysession.ag")

Parameters filename (string) – the filename where the session has been saved

Return type the elements of your session :)

```
androguard.session.Save(session, filename=None)
```
save your session to use it later.

Returns the filename of the written file. If not filename is given, a file named *androguard\_session\_<DATE>.ag* will be created in the current working directory. *<DATE>* is a timestamp with the following format: *%Y-%m- %d\_%H%M%S*.

This function will overwrite existing files without asking.

If the file could not written, None is returned.

example:

```
s = session.Session()
session.Save(s, "msession.ag")
```
#### **Parameters**

- **session** A Session object to save
- **filename** (string) output filename to save the session

```
class androguard.session.Session(export_ipython=False)
    Bases: object
```
A Session is able to store multiple APK, DEX or ODEX files and can be pickled to disk in order to resume work later.

The main function used in Sessions is probably  $ad(d)$ , which adds files to the session and performs analysis on them.

Afterwards, the files can be gathered using methods such as  $get\_objects\_apk$  (),  $get\_objects\_dex$  () or [get\\_classes\(\)](#page-165-2).

example:

```
s = Session()
digest = s.add("some.apk")
print("SHA256 of the file: {}".format(digest))
```
(continues on next page)

(continued from previous page)

```
a, d, dx = s.get_objects_apk("some.apk", digest)
print(a.get_package())
# Reset the Session for a fresh set of files
s.reset()
digest2 = s.add("classes.dex")print("SHA256 of the file: {}".format(digest2))
for h, d, dx in s.get_objects_dex():
   print("SHA256 of the DEX file: {}".format(h))
```
### <span id="page-164-0"></span>**add**(*filename*, *raw\_data=None*, *dx=None*)

Generic method to add a file to the session.

This is the main method to use when adding files to a Session!

If an APK file is supplied, all DEX files are analyzed too. For DEX and ODEX files, only this file is analyzed (what else should be analyzed).

Returns the SHA256 of the analyzed file.

**Parameters** 

- **filename** filename to load
- **raw\_data** bytes of the file, or None to load the file from filename
- **dx** An already exiting [Analysis](#page-36-0) object

Returns the sha256 of the file or None on failure

#### **addAPK**(*filename*, *data*)

Add an APK file to the Session and run analysis on it.

#### Parameters

- **filename** (file)name of APK file
- **data** binary data of the APK file

Returns a tuple of SHA256 Checksum and APK Object

**addDEX**(*filename*, *data*, *dx=None*)

Add a DEX file to the Session and run analysis.

#### Parameters

- **filename** the (file)name of the DEX file
- **data** binary data of the dex file
- **dx** an existing Analysis Object (optional)

#### Returns A tuple of SHA256 Hash, DalvikVMFormat Object and Analysis object

#### **addDEY**(*filename*, *data*, *dx=None*)

Add an ODEX file to the session and run the analysis

#### **get\_all\_apks**()

Yields a list of tuples of SHA256 hash of the APK and APK objects of all analyzed APKs in the Session.

#### **get\_analysis**(*current\_class*)

Returns the [Analysis](#page-36-0) object which contains the *current\_class*.

**Parameters current class** ([androguard.core.bytecodes.dvm.](#page-65-0)

Return type *[androguard.core.analysis.analysis.Analysis](#page-36-0)*

[ClassDefItem](#page-65-0)) – The class to search for

#### <span id="page-165-2"></span>**get\_classes**()

Returns all Java Classes from the DEX objects as an array of DEX files.

#### **get\_digest\_by\_class**(*current\_class*)

Return the SHA256 hash of the object containing the ClassDefItem

Returns the first digest this class was present. For example, if you analyzed an APK, this should return the digest of the APK and not of the DEX file.

#### **get\_filename\_by\_class**(*current\_class*)

Returns the filename of the DEX file where the class is in.

Returns the first filename this class was present. For example, if you analyzed an APK, this should return the filename of the APK and not of the DEX file.

#### Parameters **current\_class** – ClassDefItem

Returns None if class was not found or the filename

**get\_format**(*current\_class*)

Returns the [DalvikVMFormat](#page-72-0) of a given [ClassDefItem](#page-65-0).

#### Parameters **current\_class** – A ClassDefItem

#### **get\_nb\_strings**()

Return the total number of strings in all Analysis objects

#### <span id="page-165-0"></span>**get\_objects\_apk**(*filename=None*, *digest=None*)

Returns APK, DalvikVMFormat and Analysis of a specified APK.

You must specify either *filename* or *digest*. It is possible to use both, but in this case only *digest* is used.

example:

```
s = Session()
digest = s.add("some.apk")a, d, dx = s.get\_objects\_apk (digest=digest)
```
example:

```
s = Session()
filename = "some.apk"
digest = s.add(filename)a, d, dx = s.get_objects_apk(filename=filename)
```
#### Parameters

- **filename** the filename of the APK file, only used of digest is None
- **digest** the sha256 hash, as returned by [add\(\)](#page-164-0) for the APK

Returns a tuple of (APK, [DalvikVMFormat], Analysis)

## <span id="page-165-1"></span>**get\_objects\_dex**()

Yields all dex objects inclduing their Analysis objects

Returns tuple of (sha256, DalvikVMFormat, Analysis)

## <span id="page-166-2"></span>**get\_strings**()

Yields all StringAnalysis for all unique Analysis objects

### **isOpen**()

Test if any file was analyzed in this session

Returns *True* if any file was analyzed, *False* otherwise

## **reset**()

Reset the current session, delete all added files.

```
save(filename=None)
```
Save the current session, see also  $Save()$ .

#### **show**()

Print information to stdout about the current session. Gets all APKs, all DEX files and all Analysis objects.

## <span id="page-166-1"></span>**3.1.5 androguard.util module**

androguard.util.**get\_certificate\_name\_string**(*name*, *short=False*, *delimiter='*, *'*) Format the Name type of a X509 Certificate in a human readable form.

## Parameters

- **name** (dict or asn1crypto.x509.Name) Name object to return the DN from
- **short** (boolean) Use short form (default: False)
- **delimiter**  $(str)$  Delimiter string or character between two parts (default: ', ')

## Return type str

```
androguard.util.read(filename, binary=True)
```
Open and read a file

#### **Parameters**

- **filename** filename to open and read
- **binary** True if the file should be read as binary

Returns bytes if binary is True, str otherwise

## <span id="page-166-0"></span>**3.1.6 Module contents**

# CHAPTER 4

Indices and tables

- genindex
- modindex
- search

## Python Module Index

## a

```
androguard, 163
androguard.core, 130
androguard.core.analysis, 47
androguard.core.analysis.analysis, 33
androguard.core.analysis.auto, 42
androguard.core.androconf, 124
androguard.core.api_specific_resources,
      47
androguard.core.bytecode, 126
androguard.core.bytecodes, 124
androguard.core.bytecodes.apk, 48
androguard.core.bytecodes.axml, 114
androguard.core.bytecodes.dvm, 57
androguard.core.bytecodes.mutf8, 124
androguard.core.resources, 124
androguard.core.resources.public, 124
158
156
androguard.decompiler.dad.basic_blocks,
      132
androguard.decompiler.dad.control_flow,
      134
130
androguard.decompiler.dad.dataflow, 134
androguard.decompiler.dad.decompile, 135
androguard.decompiler.dad.graph, 136
androguard.decompiler.dad.instruction,
      138
146
androguard.decompiler.dad.opcode_ins,
      146
154
androguard.decompiler.dad.writer, 154
androguard.decompiler.decompiler, 156
androguard.misc, 158
androguard.session, 160
androguard.util, 163
```
## Index

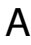

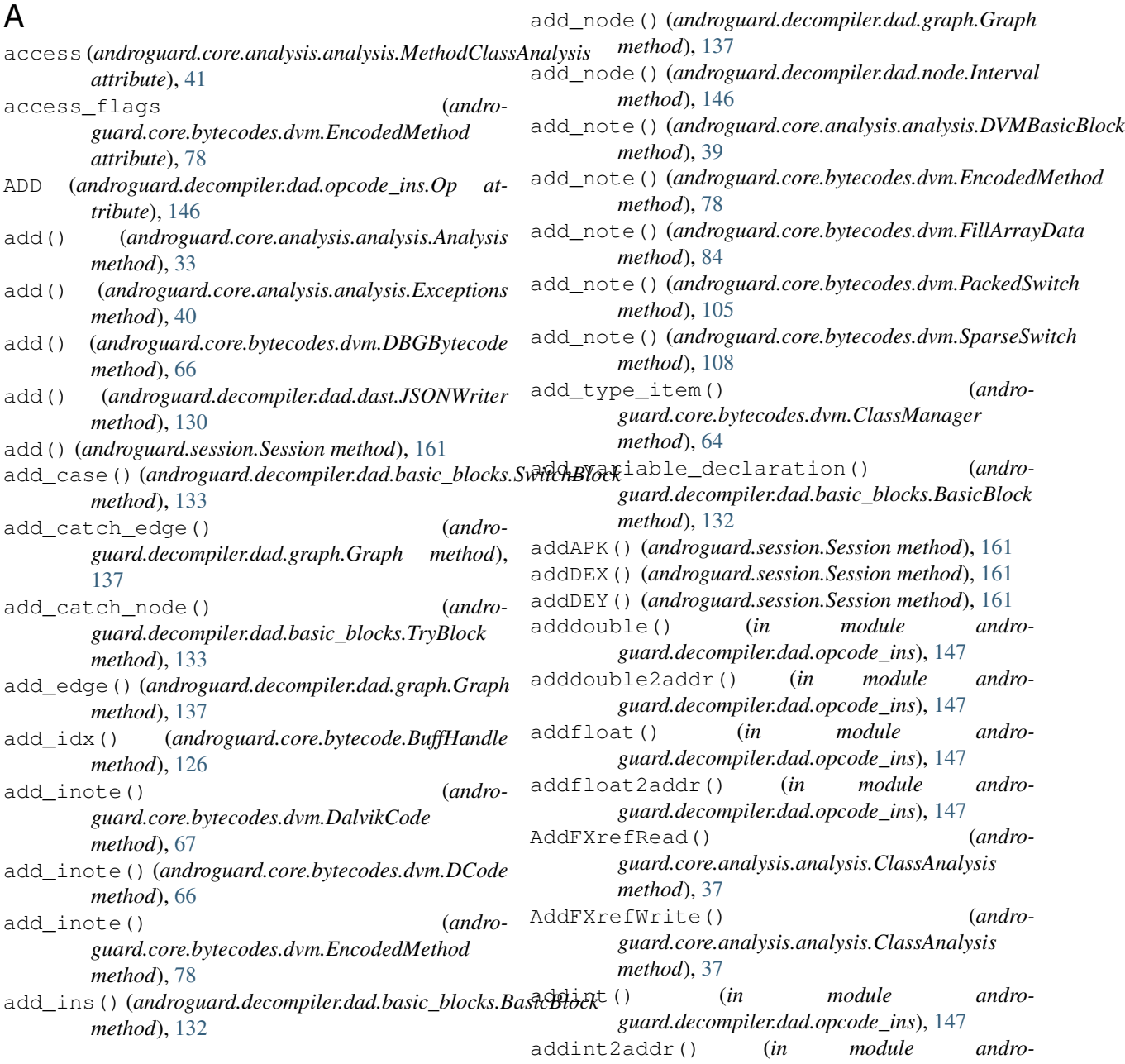

*guard.decompiler.dad.opcode\_ins*), [147](#page-150-0) addintlit16() (*in module androguard.decompiler.dad.opcode\_ins*), [147](#page-150-0) addintlit8() (*in module androguard.decompiler.dad.opcode\_ins*), [147](#page-150-0) addlong() (*in module androguard.decompiler.dad.opcode\_ins*), [147](#page-150-0) addlong2addr() (*in module androguard.decompiler.dad.opcode\_ins*), [147](#page-150-0) AddMXrefFrom() (*androguard.core.analysis.analysis.ClassAnalysis method*), [37](#page-40-0) AddMXrefTo() (*androguard.core.analysis.analysis.ClassAnalysis method*), [37](#page-40-0) AddXrefFrom() (*androguard.core.analysis.analysis.ClassAnalysis method*), [37](#page-40-0) AddXrefFrom() (*androguard.core.analysis.analysis.MethodClassAnalysis method*), [41](#page-44-0) AddXrefFrom() (*androguard.core.analysis.analysis.StringAnalysis method*), [42](#page-45-1) AddXrefRead() (*androguard.core.analysis.analysis.FieldClassAnalysis method*), [40](#page-43-0) AddXrefTo() (*androguard.core.analysis.analysis.ClassAnalysis method*), [38](#page-41-0) AddXrefTo() (*androguard.core.analysis.analysis.MethodClassAnalysis* AnalyzeDex() (*in module androguard.misc*), [159](#page-162-1) *method*), [41](#page-44-0) AddXrefWrite() (*androguard.core.analysis.analysis.FieldClassAnalysis method*), [40](#page-43-0) adjust idx() (*androguard.core.bytecodes.dvm.EncodedField method*), [77](#page-80-0) adjust\_idx() (*androguard.core.bytecodes.dvm.EncodedMethod method*), [78](#page-81-0) aget() (*in module androguard.decompiler.dad.opcode\_ins*), [147](#page-150-0) agetboolean() (*in module androguard.decompiler.dad.opcode\_ins*), [147](#page-150-0) agetbyte() (*in module androguard.decompiler.dad.opcode\_ins*), [147](#page-150-0) agetchar() (*in module androguard.decompiler.dad.opcode\_ins*), [147](#page-150-0) agetobject() (*in module androguard.decompiler.dad.opcode\_ins*), [147](#page-150-0) agetshort() (*in module androguard.decompiler.dad.opcode\_ins*), [147](#page-150-0)

agetwide() (*in module androguard.decompiler.dad.opcode\_ins*), [147](#page-150-0) all preds()  $(and ro$ *guard.decompiler.dad.graph.Graph method*), [137](#page-140-1) all\_sucs() (*androguard.decompiler.dad.graph.Graph method*), [137](#page-140-1) Analysis (*class in androguard.core.analysis.analysis*), [33](#page-36-2) analysis\_adex() (*androguard.core.analysis.auto.DefaultAndroAnalysis method*), [43](#page-46-0) analysis\_apk() (*androguard.core.analysis.auto.DefaultAndroAnalysis method*), [44](#page-47-0) analysis\_app() (*androguard.core.analysis.auto.DefaultAndroAnalysis method*), [44](#page-47-0) analysis\_arsc() (*androguard.core.analysis.auto.DefaultAndroAnalysis method*), [44](#page-47-0) analysis axml() (*androguard.core.analysis.auto.DefaultAndroAnalysis method*), [44](#page-47-0) analysis dex() (*androguard.core.analysis.auto.DefaultAndroAnalysis method*), [44](#page-47-0) analysis\_dey() (*androguard.core.analysis.auto.DefaultAndroAnalysis method*), [45](#page-48-0) AnalyzeAPK() (*in module androguard.misc*), [158](#page-161-2) AnalyzeODex() (*in module androguard.misc*), [159](#page-162-1) AND (*androguard.decompiler.dad.opcode\_ins.Op attribute*), [146](#page-149-2) andint() (*in module androguard.decompiler.dad.opcode\_ins*), [148](#page-151-0) andint2addr() (*in module androguard.decompiler.dad.opcode\_ins*), [148](#page-151-0) andintlit16() (*in module androguard.decompiler.dad.opcode\_ins*), [148](#page-151-0) andintlit8() (*in module androguard.decompiler.dad.opcode\_ins*), [148](#page-151-0) andlong() (*in module androguard.decompiler.dad.opcode\_ins*), [148](#page-151-0) andlong2addr() (*in module androguard.decompiler.dad.opcode\_ins*), [148](#page-151-0) AndroAuto (*class in androguard.core.analysis.auto*), [42](#page-45-1) androguard (*module*), [163](#page-166-2) androguard.core (*module*), [130](#page-133-2) androguard.core.analysis (*module*), [47](#page-50-2) androguard.core.analysis.analysis (*module*), [33](#page-36-2)

androguard.core.analysis.auto (*module*), [42](#page-45-1) androguard.core.androconf (*module*), [124](#page-127-5) androquard.core.api specific resources (*module*), [47](#page-50-2) androguard.core.bytecode (*module*), [126](#page-129-1) androguard.core.bytecodes (*module*), [124](#page-127-5) androguard.core.bytecodes.apk (*module*), [48](#page-51-2) androguard.core.bytecodes.axml (*module*), [114](#page-117-1) androguard.core.bytecodes.dvm (*module*), [57](#page-60-1) androguard.core.bytecodes.mutf8 (*module*), [124](#page-127-5) androguard.core.resources (*module*), [124](#page-127-5) androguard.core.resources.public (*module*), [124](#page-127-5) androguard.decompiler (*module*), [158](#page-161-2) androguard.decompiler.dad (*module*), [156](#page-159-2) androguard.decompiler.dad.basic\_blocks (*module*), [132](#page-135-1) androguard.decompiler.dad.control flow (*module*), [134](#page-137-2) androguard.decompiler.dad.dast (*module*), [130](#page-133-2) androguard.decompiler.dad.dataflow (*module*), [134](#page-137-2) androguard.decompiler.dad.decompile (*module*), [135](#page-138-1) androguard.decompiler.dad.graph (*module*), [136](#page-139-1) androguard.decompiler.dad.instruction (*module*), [138](#page-141-2) androguard.decompiler.dad.node (*module*), [146](#page-149-2) androguard.decompiler.dad.opcode\_ins (*module*), [146](#page-149-2) androguard.decompiler.dad.util (*module*), [154](#page-157-2) androguard.decompiler.dad.writer (*module*), [154](#page-157-2) androguard.decompiler.decompiler (*module*), [156](#page-159-2) androguard.misc (*module*), [158](#page-161-2) androguard.session (*module*), [160](#page-163-2) androguard.util (*module*), [163](#page-166-2) AnnotationElement (*class in androguard.core.bytecodes.dvm*), [57](#page-60-1) AnnotationItem (*class in androguard.core.bytecodes.dvm*), [58](#page-61-0) AnnotationOffItem (*class in androguard.core.bytecodes.dvm*), [58](#page-61-0) AnnotationsDirectoryItem (*class in androguard.core.bytecodes.dvm*), [60](#page-63-0) AnnotationSetItem (*class in androguard.core.bytecodes.dvm*), [59](#page-62-0)

AnnotationSetRefItem (*class in androguard.core.bytecodes.dvm*), [59](#page-62-0) AnnotationSetRefList (*class in androguard.core.bytecodes.dvm*), [59](#page-62-0) APILevelNotFoundError, [47](#page-50-2) APK (*class in androguard.core.bytecodes.apk*), [48](#page-51-2) APKV2SignedData (*class in androguard.core.bytecodes.apk*), [56](#page-59-0) APKV2Signer (*class in androguard.core.bytecodes.apk*), [56](#page-59-0) APKV3SignedData (*class in androguard.core.bytecodes.apk*), [57](#page-60-1) APKV3Signer (*class in androguard.core.bytecodes.apk*), [57](#page-60-1) aput() (*in module androguard.decompiler.dad.opcode\_ins*), [148](#page-151-0) aputboolean() (*in module androguard.decompiler.dad.opcode\_ins*), [148](#page-151-0) aputbyte() (*in module androguard.decompiler.dad.opcode\_ins*), [148](#page-151-0) aputchar() (*in module androguard.decompiler.dad.opcode\_ins*), [148](#page-151-0) aputobject() (*in module androguard.decompiler.dad.opcode\_ins*), [148](#page-151-0) aputshort() (*in module androguard.decompiler.dad.opcode\_ins*), [148](#page-151-0) aputwide() (*in module androguard.decompiler.dad.opcode\_ins*), [148](#page-151-0) array\_access() (*in module androguard.decompiler.dad.dast*), [131](#page-134-0) array\_creation() (*in module androguard.decompiler.dad.dast*), [131](#page-134-0) array\_initializer() (*in module androguard.decompiler.dad.dast*), [131](#page-134-0) ArrayExpression (*class in androguard.decompiler.dad.instruction*), [138](#page-141-2) arraylength() (*in module androguard.decompiler.dad.opcode\_ins*), [148](#page-151-0) ArrayLengthExpression (*class in androguard.decompiler.dad.instruction*), [138](#page-141-2) ArrayLoadExpression (*class in androguard.decompiler.dad.instruction*), [138](#page-141-2) ArrayStoreInstruction (*class in androguard.decompiler.dad.instruction*), [138](#page-141-2) ARSCComplex (*class in androguard.core.bytecodes.axml*), [114](#page-117-1) ARSCHeader (*class in androguard.core.bytecodes.axml*), [115](#page-118-0) ARSCParser (*class in androguard.core.bytecodes.axml*), [115](#page-118-0) ARSCParser.ResourceResolver (*class in androguard.core.bytecodes.axml*), [115](#page-118-0) ARSCResStringPoolRef (*class in andro-*

*guard.core.bytecodes.axml*), [119](#page-122-0)

- ARSCResTableConfig (*class in androguard.core.bytecodes.axml*), [119](#page-122-0)
- ARSCResTableEntry (*class in androguard.core.bytecodes.axml*), [120](#page-123-0)
- ARSCResTablePackage (*class in androguard.core.bytecodes.axml*), [120](#page-123-0)
- ARSCResType (*class in androguard.core.bytecodes.axml*), [120](#page-123-0)
- ARSCResTypeSpec (*class in androguard.core.bytecodes.axml*), [120](#page-123-0)
- assign\_binary\_2addr\_exp() (*in module androguard.decompiler.dad.opcode\_ins*), [148](#page-151-0)
- assign\_binary\_exp() (*in module androguard.decompiler.dad.opcode\_ins*), [148](#page-151-0)
- assign\_cast\_exp() (*in module androguard.decompiler.dad.opcode\_ins*), [148](#page-151-0)
- assign\_cmp() (*in module androguard.decompiler.dad.opcode\_ins*), [148](#page-151-0)
- assign\_const() (*in module androguard.decompiler.dad.opcode\_ins*), [148](#page-151-0)
- assign\_lit() (*in module androguard.decompiler.dad.opcode\_ins*), [148](#page-151-0)
- AssignExpression (*class in androguard.decompiler.dad.instruction*), [139](#page-142-0)
- assignment() (*in module androguard.decompiler.dad.dast*), [131](#page-134-0)
- AXMLParser (*class in androguard.core.bytecodes.axml*), [121](#page-124-0)
- AXMLPrinter (*class in androguard.core.bytecodes.axml*), [122](#page-125-0)

## B

- BaseClass (*class in androguard.decompiler.dad.instruction*), [139](#page-142-0)
- BasicBlock (*class in androguard.decompiler.dad.basic\_blocks*), [132](#page-135-1)
- BasicBlocks (*class in androguard.core.analysis.analysis*), [37](#page-40-0)
- BasicReachDef (*class in androguard.decompiler.dad.dataflow*), [134](#page-137-2)
- bfs() (*in module androguard.decompiler.dad.graph*), [137](#page-140-1)
- binary\_infix() (*in module androguard.decompiler.dad.dast*), [131](#page-134-0)
- BinaryCompExpression (*class in androguard.decompiler.dad.instruction*), [139](#page-142-0)
- BinaryExpression (*class in androguard.decompiler.dad.instruction*), [139](#page-142-0)
- BinaryExpression2Addr (*class in androguard.decompiler.dad.instruction*), [139](#page-142-0)
- BinaryExpressionLit (*class in androguard.decompiler.dad.instruction*), [140](#page-143-0)
- Black (*androguard.core.androconf.Color attribute*), [124](#page-127-5) Blue (*androguard.core.androconf.Color attribute*), [125](#page-128-0)
- Bold (*androguard.core.androconf.Color attribute*), [125](#page-128-0) BrokenAPKError, [57](#page-60-1)
- Buff (*class in androguard.core.bytecode*), [126](#page-129-1)
- BuffHandle (*class in androguard.core.bytecode*), [126](#page-129-1) build\_def\_use() (*in module androguard.decompiler.dad.dataflow*), [134](#page-137-2)
- build\_node\_from\_block() (*in module androguard.decompiler.dad.basic\_blocks*), [134](#page-137-2)
- build\_path() (*in module androguard.decompiler.dad.util*), [154](#page-157-2)

## C

- cast() (*in module androguard.decompiler.dad.dast*), [131](#page-134-0)
- CastExpression (*class in androguard.decompiler.dad.instruction*), [140](#page-143-0)
- catch\_struct() (*in module androguard.decompiler.dad.control\_flow*), [134](#page-137-2)
- CatchBlock (*class in androguard.decompiler.dad.basic\_blocks*), [132](#page-135-1)
- checkcast() (*in module androguard.decompiler.dad.opcode\_ins*), [148](#page-151-0)
- CheckCastExpression (*class in androguard.decompiler.dad.instruction*), [140](#page-143-0)
- chr() (*in module androguard.core.bytecodes.mutf8*), [124](#page-127-5)
- ClassAnalysis (*class in androguard.core.analysis.analysis*), [37](#page-40-0)
- ClassDataItem (*class in androguard.core.bytecodes.dvm*), [61](#page-64-0)
- ClassDefItem (*class in androguard.core.bytecodes.dvm*), [62](#page-65-1)
- ClassHDefItem (*class in androguard.core.bytecodes.dvm*), [64](#page-67-0)
- ClassManager (*class in androguard.core.bytecodes.dvm*), [64](#page-67-0)
- clean\_file\_name() (*in module androguard.misc*), [159](#page-162-1)
- clean\_name\_instruction() (*in module androguard.core.bytecodes.dvm*), [113](#page-116-0)
- clear notes() (*androguard.core.analysis.analysis.DVMBasicBlock method*), [39](#page-42-0)
- clear\_path() (*in module androguard.decompiler.dad.dataflow*), [134](#page-137-2)
- clear\_path\_node() (*in module androguard.decompiler.dad.dataflow*), [135](#page-138-1)
- CMP (*androguard.decompiler.dad.opcode\_ins.Op attribute*), [147](#page-150-0)
- cmpgdouble() (*in module androguard.decompiler.dad.opcode\_ins*), [148](#page-151-0)
- cmpgfloat() (*in module androguard.decompiler.dad.opcode\_ins*), [148](#page-151-0)

cmpldouble() (*in module androguard.decompiler.dad.opcode\_ins*), [148](#page-151-0) cmplfloat() (*in module androguard.decompiler.dad.opcode\_ins*), [148](#page-151-0) cmplong() (*in module androguard.decompiler.dad.opcode\_ins*), [148](#page-151-0) code\_off(*androguard.core.bytecodes.dvm.EncodedMethod*onstwide16() (*in module androattribute*), [78](#page-81-0) CodeItem (*class in androguard.core.bytecodes.dvm*), [65](#page-68-0) Color (*class in androguard.core.androconf*), [124](#page-127-5) color\_range() (*in module androguard.core.androconf*), [125](#page-128-0) colorize\_operands() (*androguard.core.bytecodes.dvm.DalvikVMFormat method*), [69](#page-72-1) comment (*androguard.core.bytecodes.axml.AXMLParser* copy\_from() (*androattribute*), [121](#page-124-0) common\_dom() (*in module androguard.decompiler.dad.util*), [154](#page-157-2) complexToFloat() (*in module androguard.core.bytecodes.axml*), [123](#page-126-0) compute end() (*androguard.decompiler.dad.node.Interval method*), [146](#page-149-2) compute\_rpo() (*androguard.decompiler.dad.graph.Graph method*), [137](#page-140-1) CondBlock (*class in androguard.decompiler.dad.basic\_blocks*), [132](#page-135-1) Condition (*class in androguard.decompiler.dad.basic\_blocks*), [132](#page-135-1) ConditionalExpression (*class in androguard.decompiler.dad.instruction*), [140](#page-143-0) ConditionalZExpression (*class in androguard.decompiler.dad.instruction*), [140](#page-143-0) Configuration (*class in androguard.core.androconf*), [125](#page-128-0) const() (*in module androguard.decompiler.dad.opcode\_ins*), [148](#page-151-0) const16() (*in module androguard.decompiler.dad.opcode\_ins*), [148](#page-151-0) const4() (*in module androguard.decompiler.dad.opcode\_ins*), [148](#page-151-0) Constant (*class in androguard.decompiler.dad.instruction*), [140](#page-143-0) constclass() (*in module androguard.decompiler.dad.opcode\_ins*), [148](#page-151-0) consthigh16() (*in module androguard.decompiler.dad.opcode\_ins*), [148](#page-151-0) construct() (*in module androguard.decompiler.dad.graph*), [138](#page-141-2) ConstString (*class in androguard.core.bytecodes.dvm*), [66](#page-69-0) conststring() (*in module androguard.decompiler.dad.opcode\_ins*), [148](#page-151-0) conststringjumbo() (*in module androguard.decompiler.dad.opcode\_ins*), [148](#page-151-0) constwide() (*in module androguard.decompiler.dad.opcode\_ins*), [148](#page-151-0) *guard.decompiler.dad.opcode\_ins*), [148](#page-151-0) constwide32() (*in module androguard.decompiler.dad.opcode\_ins*), [149](#page-152-0) constwidehigh16() (*in module androguard.decompiler.dad.opcode\_ins*), [149](#page-152-0) copy() (*androguard.decompiler.dad.node.LoopType method*), [146](#page-149-2) copy() (*androguard.decompiler.dad.node.NodeType method*), [146](#page-149-2) *guard.decompiler.dad.basic\_blocks.SwitchBlock method*), [133](#page-136-0) copy\_from() (*androguard.decompiler.dad.node.Node method*), [146](#page-149-2) crash() (*androguard.core.analysis.auto.DefaultAndroAnalysis method*), [45](#page-48-0) create adex() (*androguard.core.analysis.auto.DefaultAndroAnalysis method*), [45](#page-48-0) create\_apk() (*androguard.core.analysis.auto.DefaultAndroAnalysis method*), [45](#page-48-0) create\_arsc() (*androguard.core.analysis.auto.DefaultAndroAnalysis method*), [45](#page-48-0) create\_axml() (*androguard.core.analysis.auto.DefaultAndroAnalysis method*), [46](#page-49-0) create dex() (*androguard.core.analysis.auto.DefaultAndroAnalysis method*), [46](#page-49-0) create dey() (*androguard.core.analysis.auto.DefaultAndroAnalysis method*), [46](#page-49-0) create\_ipython\_exports() (*androguard.core.analysis.analysis.Analysis method*), [33](#page-36-2) create\_png() (*in module androguard.decompiler.dad.util*), [154](#page-157-2) create\_python\_export() (*androguard.core.bytecodes.dvm.DalvikVMFormat method*), [69](#page-72-1) create\_xref() (*androguard.core.analysis.analysis.Analysis method*), [34](#page-37-0) Cyan (*androguard.core.androconf.Color attribute*), [125](#page-128-0)

## D

DalvikCode (*class in androguard.core.bytecodes.dvm*), [67](#page-70-0) DalvikOdexVMFormat (*class in androguard.core.bytecodes.dvm*), [69](#page-72-1) DalvikVMFormat (*class in androguard.core.bytecodes.dvm*), [69](#page-72-1) DBGBytecode (*class in androguard.core.bytecodes.dvm*), [66](#page-69-0) DCode (*class in androguard.core.bytecodes.dvm*), [66](#page-69-0) dead\_code\_elimination() (*in module androguard.decompiler.dad.dataflow*), [135](#page-138-1) DebugInfoItem (*class in androguard.core.bytecodes.dvm*), [73](#page-76-0) DebugInfoItemEmpty (*class in androguard.core.bytecodes.dvm*), [74](#page-77-0) dec\_ind() (*androguard.decompiler.dad.writer.Writer method*), [154](#page-157-2) decode() (*in module androguard.core.bytecodes.mutf8*), [124](#page-127-5) DecompilerDAD (*class in androguard.decompiler.decompiler*), [156](#page-159-2) DecompilerDed (*class in androguard.decompiler.decompiler*), [156](#page-159-2) DecompilerDex2Fernflower (*class in androguard.decompiler.decompiler*), [157](#page-160-0) DecompilerDex2Jad (*class in androguard.decompiler.decompiler*), [157](#page-160-0) DecompilerDex2WineJad (*class in androguard.decompiler.decompiler*), [157](#page-160-0) DecompilerJADX (*class in androguard.decompiler.decompiler*), [157](#page-160-0) default\_colors() (*in module androguard.core.androconf*), [125](#page-128-0) default\_config() (*androguard.core.bytecodes.axml.ARSCResTableConfig class method*), [119](#page-122-0) DefaultAndroAnalysis (*class in androguard.core.analysis.auto*), [43](#page-46-0) DefaultAndroLog (*class in androguard.core.analysis.auto*), [46](#page-49-0) derived\_sequence() (*in module androguard.decompiler.dad.control\_flow*), [134](#page-137-2) descriptor (*androguard.core.analysis.analysis.MethodClassAnalysis tribute*), [147](#page-150-0) *attribute*), [41](#page-44-0) determineException() (*in module androguard.core.bytecodes.dvm*), [113](#page-116-0) determineNext() (*in module androguard.core.bytecodes.dvm*), [113](#page-116-0) Dex2Jar (*class in androguard.decompiler.decompiler*), [158](#page-161-2) DirectoryAndroAnalysis (*class in androguard.core.analysis.auto*), [47](#page-50-2) disable\_colors() (*in module andro-*

*guard.core.androconf*), [125](#page-128-0) disable\_print\_colors() (*in module androguard.core.bytecode*), [129](#page-132-0) disassemble() (*androguard.core.bytecodes.dvm.DalvikVMFormat method*), [69](#page-72-1) display all() (*androguard.decompiler.decompiler.DecompilerDAD method*), [156](#page-159-2) display\_all() (*androguard.decompiler.decompiler.DecompilerDed method*), [156](#page-159-2) display\_all() (*androguard.decompiler.decompiler.DecompilerDex2Fernflower method*), [157](#page-160-0) display\_all() (*androguard.decompiler.decompiler.DecompilerDex2Jad method*), [157](#page-160-0) display\_all() (*androguard.decompiler.decompiler.DecompilerDex2WineJad method*), [157](#page-160-0) display all() (*androguard.decompiler.decompiler.DecompilerJADX method*), [157](#page-160-0) display\_source() (*androguard.decompiler.decompiler.DecompilerDAD method*), [156](#page-159-2) display\_source() (*androguard.decompiler.decompiler.DecompilerDed method*), [156](#page-159-2) display source() (*androguard.decompiler.decompiler.DecompilerDex2Fernflower method*), [157](#page-160-0) display\_source() (*androguard.decompiler.decompiler.DecompilerDex2Jad method*), [157](#page-160-0) display source() (*androguard.decompiler.decompiler.DecompilerDex2WineJad method*), [157](#page-160-0) display\_source() (*androguard.decompiler.decompiler.DecompilerJADX method*), [158](#page-161-2) DIV (*androguard.decompiler.dad.opcode\_ins.Op at*divdouble() (*in module androguard.decompiler.dad.opcode\_ins*), [149](#page-152-0) divdouble2addr() (*in module androguard.decompiler.dad.opcode\_ins*), [149](#page-152-0) divfloat() (*in module androguard.decompiler.dad.opcode\_ins*), [149](#page-152-0) divfloat2addr() (*in module androguard.decompiler.dad.opcode\_ins*), [149](#page-152-0) divint() (*in module androguard.decompiler.dad.opcode\_ins*), [149](#page-152-0)

EncodedArray (*class in andro-*

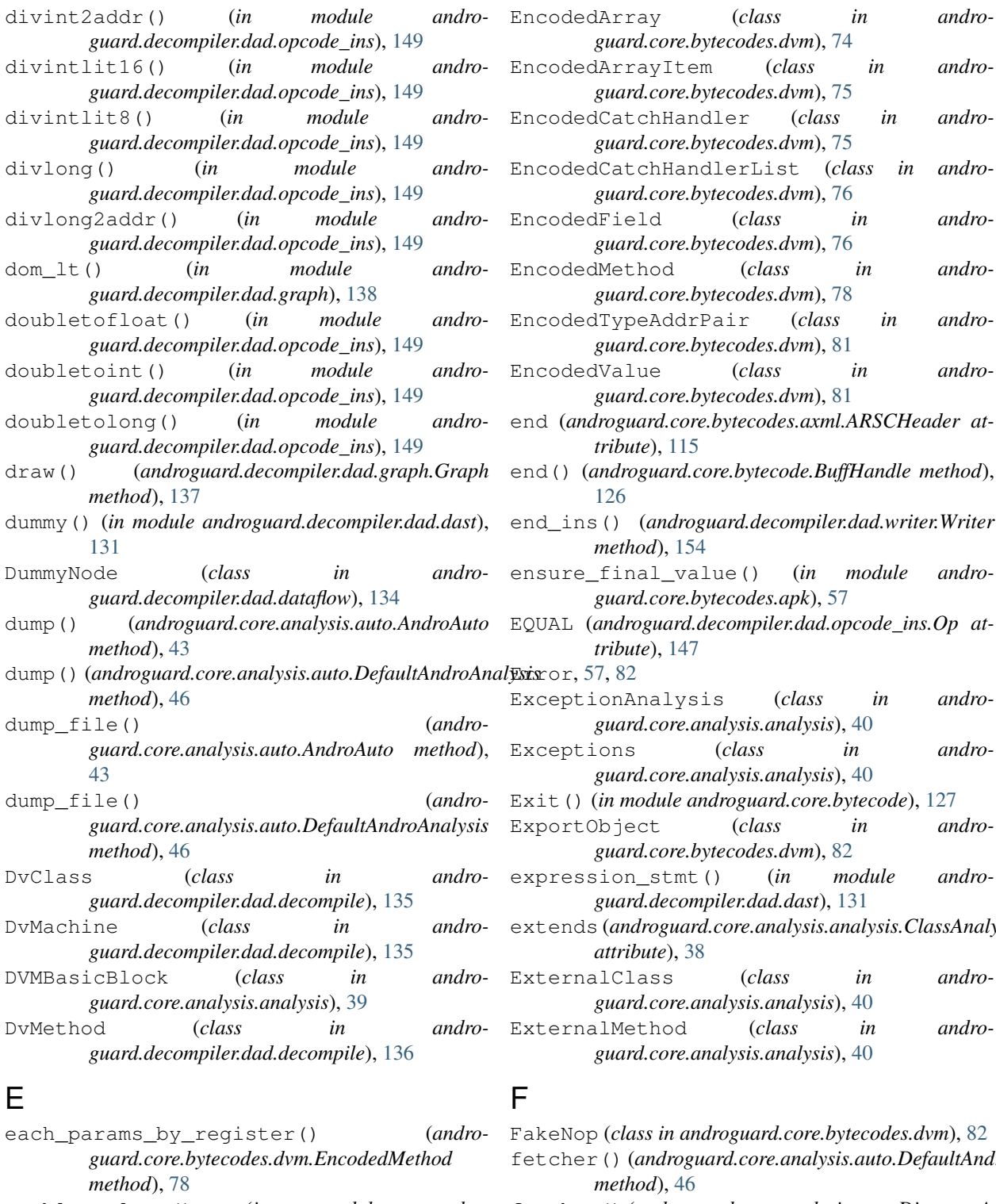

- enable\_colors() (*in module androguard.core.androconf*), [125](#page-128-0)
- enable\_print\_colors() (*in module androguard.core.bytecode*), [129](#page-132-0)
- EncodedAnnotation (*class in guard.core.bytecodes.dvm*), [74](#page-77-0)

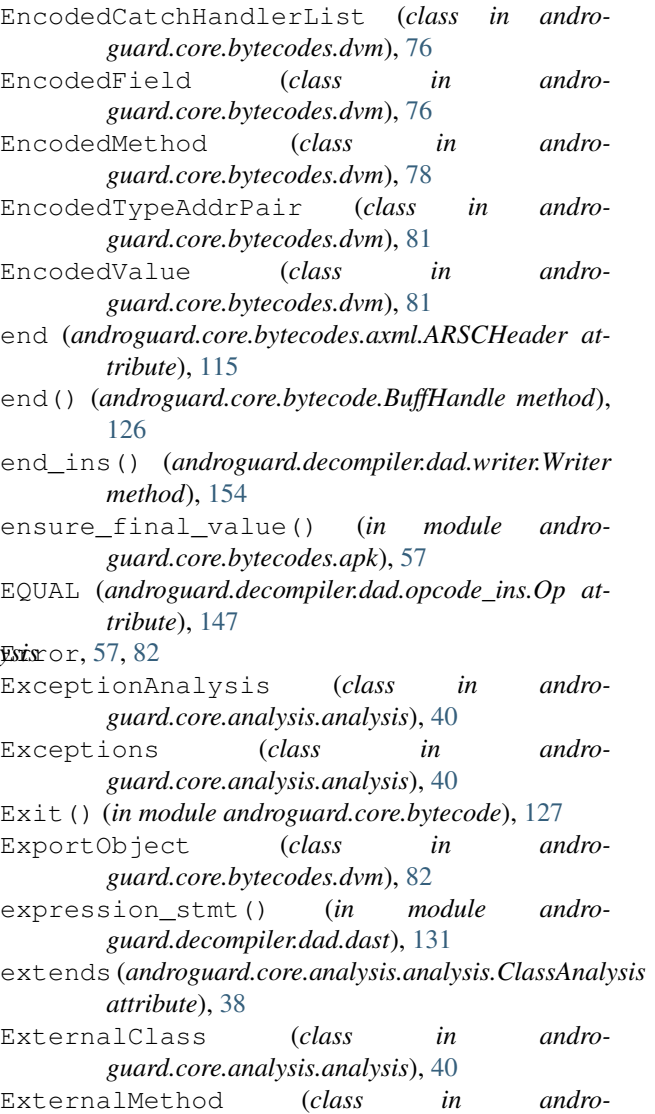

 $in$  androguard.core.bytecodes.dvm), [82](#page-85-0) fetcher() (*androguard.core.analysis.auto.DefaultAndroAnalysis method*), [46](#page-49-0) fetcher() (*androguard.core.analysis.auto.DirectoryAndroAnalysis method*), [47](#page-50-2) field\_access() (*in module androguard.decompiler.dad.dast*), [131](#page-134-0) FieldAnnotation (*class in androguard.core.bytecodes.dvm*), [82](#page-85-0)

- FieldClassAnalysis (*class in androguard.core.analysis.analysis*), [40](#page-43-0)
- FieldHIdItem (*class in androguard.core.bytecodes.dvm*), [82](#page-85-0)
- FieldIdItem (*class in androguard.core.bytecodes.dvm*), [83](#page-86-0)
- FieldIdItemInvalid (*class in androguard.core.bytecodes.dvm*), [84](#page-87-0)
- FileNotPresent, [57](#page-60-1)
- files (*androguard.core.bytecodes.apk.APK attribute*), [48](#page-51-2)
- FillArrayData (*class in androguard.core.bytecodes.dvm*), [84](#page-87-0)
- fillarraydata() (*in module androguard.decompiler.dad.opcode\_ins*), [149](#page-152-0)
- fillarraydatapayload() (*in module androguard.decompiler.dad.opcode\_ins*), [149](#page-152-0)
- FillArrayExpression (*class in androguard.decompiler.dad.instruction*), [141](#page-144-1)
- FilledArrayExpression (*class in androguard.decompiler.dad.instruction*), [141](#page-144-1)
- fillednewarray() (*in module androguard.decompiler.dad.opcode\_ins*), [149](#page-152-0)
- fillednewarrayrange() (*in module androguard.decompiler.dad.opcode\_ins*), [149](#page-152-0)
- filter() (*androguard.decompiler.decompiler.MethodFilter method*), [158](#page-161-2)
- filter\_file() (*androguard.core.analysis.auto.DefaultAndroAnalysis method*), [46](#page-49-0)
- find classes() (*androguard.core.analysis.analysis.Analysis method*),  $34$
- find\_fields() (*androguard.core.analysis.analysis.Analysis method*), [34](#page-37-0)
- find methods() (*androguard.core.analysis.analysis.Analysis method*), [34](#page-37-0)
- find\_strings() (*androguard.core.analysis.analysis.Analysis method*), [35](#page-38-0)
- find\_tags() (*androguard.core.bytecodes.apk.APK method*), [48](#page-51-2)
- find\_tags\_from\_xml() (*androguard.core.bytecodes.apk.APK method*), [48](#page-51-2)
- finish()(*androguard.core.analysis.auto.DefaultAndroAnglistis*access\_class() (*in module andromethod*), [46](#page-49-0)
- fix\_checksums() (*androguard.core.bytecodes.dvm.DalvikVMFormat method*), [70](#page-73-0) FLAG\_COMPLEX (*andro*
	- *guard.core.bytecodes.axml.ARSCResTableEntry*

*attribute*), [120](#page-123-0)

- FLAG\_PUBLIC  $(and ro$ *guard.core.bytecodes.axml.ARSCResTableEntry attribute*), [120](#page-123-0)
- FLAG\_WEAK (*androguard.core.bytecodes.axml.ARSCResTableEntry attribute*), [120](#page-123-0)
- floattodouble() (*in module androguard.decompiler.dad.opcode\_ins*), [149](#page-152-0)
- floattoint() (*in module androguard.decompiler.dad.opcode\_ins*), [149](#page-152-0)
- floattolong() (*in module androguard.decompiler.dad.opcode\_ins*), [149](#page-152-0)

format\_value() (*androguard.core.bytecodes.axml.ARSCResStringPoolRef method*), [119](#page-122-0)

- format\_value() (*in module androguard.core.bytecodes.axml*), [123](#page-126-0)
- FormatClassToJava() (*in module androguard.core.bytecode*), [127](#page-130-0)
- FormatClassToPython() (*in module androguard.core.bytecode*), [128](#page-131-0)
- FormatDescriptorToPython() (*in module androguard.core.bytecode*), [128](#page-131-0)
- FormatNameToPython() (*in module androguard.core.bytecode*), [128](#page-131-0)
- GenInvokeRetName (*class in androguard.decompiler.dad.graph*), [136](#page-139-1)

G

- GEQUAL (*androguard.decompiler.dad.opcode\_ins.Op attribute*), [147](#page-150-0)
- get() (*androguard.core.analysis.analysis.BasicBlocks method*), [37](#page-40-0)
- get() (*androguard.core.analysis.analysis.ExceptionAnalysis method*), [40](#page-43-0)
- get() (*androguard.core.analysis.analysis.Exceptions method*), [40](#page-43-0)
- get() (*androguard.core.bytecodes.dvm.FieldHIdItem method*), [82](#page-85-0)
- get() (*androguard.core.bytecodes.dvm.MethodHIdItem method*), [103](#page-106-0)
- get() (*androguard.core.bytecodes.dvm.ProtoHIdItem method*), [106](#page-109-0)
- get() (*androguard.core.bytecodes.dvm.StringDataItem method*), [109](#page-112-0)
- get() (*androguard.core.bytecodes.dvm.TypeHIdItem method*), [111](#page-114-0)
- *guard.decompiler.dad.util*), [154](#page-157-2)
- get\_access\_field() (*in module androguard.decompiler.dad.util*), [154](#page-157-2)
- get\_access\_flags() (*androguard.core.bytecodes.dvm.ClassDefItem method*), [62](#page-65-1)
get\_access\_flags() (*androguard.core.bytecodes.dvm.EncodedField method*), [77](#page-80-0) get\_access\_flags() (*androguard.core.bytecodes.dvm.EncodedMethod method*), [78](#page-81-0) get\_access\_flags\_string() (*androguard.core.analysis.analysis.ExternalMethod method*), [40](#page-43-0) get\_access\_flags\_string() (*androguard.core.bytecodes.dvm.ClassDefItem method*), [62](#page-65-0) get\_access\_flags\_string() (*androguard.core.bytecodes.dvm.EncodedField method*), [77](#page-80-0) get\_access\_flags\_string() (*androguard.core.bytecodes.dvm.EncodedMethod method*), [78](#page-81-0) get\_access\_flags\_string() (*in module androguard.core.bytecodes.dvm*), [113](#page-116-0) get\_access\_method() (*in module androguard.decompiler.dad.util*), [154](#page-157-0) get\_activities() (*androguard.core.bytecodes.apk.APK method*), [48](#page-51-0) get\_addr() (*androguard.core.bytecodes.dvm.EncodedTypeAddrPair* get\_annotated\_parameters\_size() (*andromethod*), [81](#page-84-0) get\_address() (*androguard.core.bytecodes.dvm.EncodedMethod method*), [79](#page-82-0) get\_all() (*androguard.decompiler.decompiler.DecompilerDAD method*), [156](#page-159-0) get\_all() (*androguard.decompiler.decompiler.DecompilerDed method*), [156](#page-159-0) get\_all()(*androguard.decompiler.decompiler.Decompilg* Elementation\_off\_item() (*andromethod*), [157](#page-160-0) get\_all() (*androguard.decompiler.decompiler.DecompilerDex2Jad method*), [59](#page-62-0) *method*), [157](#page-160-0) get\_all() (*androguard.decompiler.decompiler.DecompilerDex2WineJad guard.core.bytecodes.dvm.AnnotationSetRefItem method*), [157](#page-160-0) get\_all()(*androguard.decompiler.decompiler.Decompilg*sHaD&inotations\_off() (*andromethod*), [158](#page-161-0) get\_all\_apks() (*androguard.session.Session method*), [161](#page-164-0) get\_all\_attribute\_value() (*androguard.core.bytecodes.apk.APK method*), [48](#page-51-0) get\_all\_dex() (*androguard.core.bytecodes.apk.APK method*), [48](#page-51-0) get\_all\_engine() (*androguard.core.bytecodes.dvm.ClassManager method*), [64](#page-67-0) get\_all\_fields() (*androguard.core.bytecodes.dvm.DalvikVMFormat method*), [70](#page-73-0) get\_analysis() (*androguard.session.Session method*), [161](#page-164-0) get\_android\_manifest\_axml() (*androguard.core.bytecodes.apk.APK method*), [48](#page-51-0) get\_android\_manifest\_xml() (*androguard.core.bytecodes.apk.APK method*), [48](#page-51-0) get\_android\_resources() (*androguard.core.bytecodes.apk.APK method*), [48](#page-51-0) get\_androidversion\_code() (*androguard.core.bytecodes.apk.APK method*), [49](#page-52-0) get\_androidversion\_name() (*androguard.core.bytecodes.apk.APK method*), [49](#page-52-0) get\_annotated\_fields\_size() (*androguard.core.bytecodes.dvm.AnnotationsDirectoryItem method*), [60](#page-63-0) get\_annotated\_methods\_size() (*androguard.core.bytecodes.dvm.AnnotationsDirectoryItem method*), [60](#page-63-0) *guard.core.bytecodes.dvm.AnnotationsDirectoryItem method*), [60](#page-63-0) get\_annotation() (*androguard.core.bytecodes.dvm.AnnotationItem method*), [58](#page-61-0) get\_annotation\_off() (*androguard.core.bytecodes.dvm.AnnotationOffItem method*), [58](#page-61-0) *guard.core.bytecodes.dvm.AnnotationSetItem* get\_annotations\_off() (*andromethod*), [59](#page-62-0) *guard.core.bytecodes.dvm.ClassDefItem method*), [62](#page-65-0) get\_annotations\_off() (*androguard.core.bytecodes.dvm.FieldAnnotation method*), [82](#page-85-0) get\_annotations\_off() (*androguard.core.bytecodes.dvm.MethodAnnotation method*), [102](#page-105-0) get\_annotations\_off() (*androguard.core.bytecodes.dvm.ParameterAnnotation method*), [106](#page-109-0) get\_api\_version() (*androguard.core.bytecodes.dvm.DalvikVMFormat*

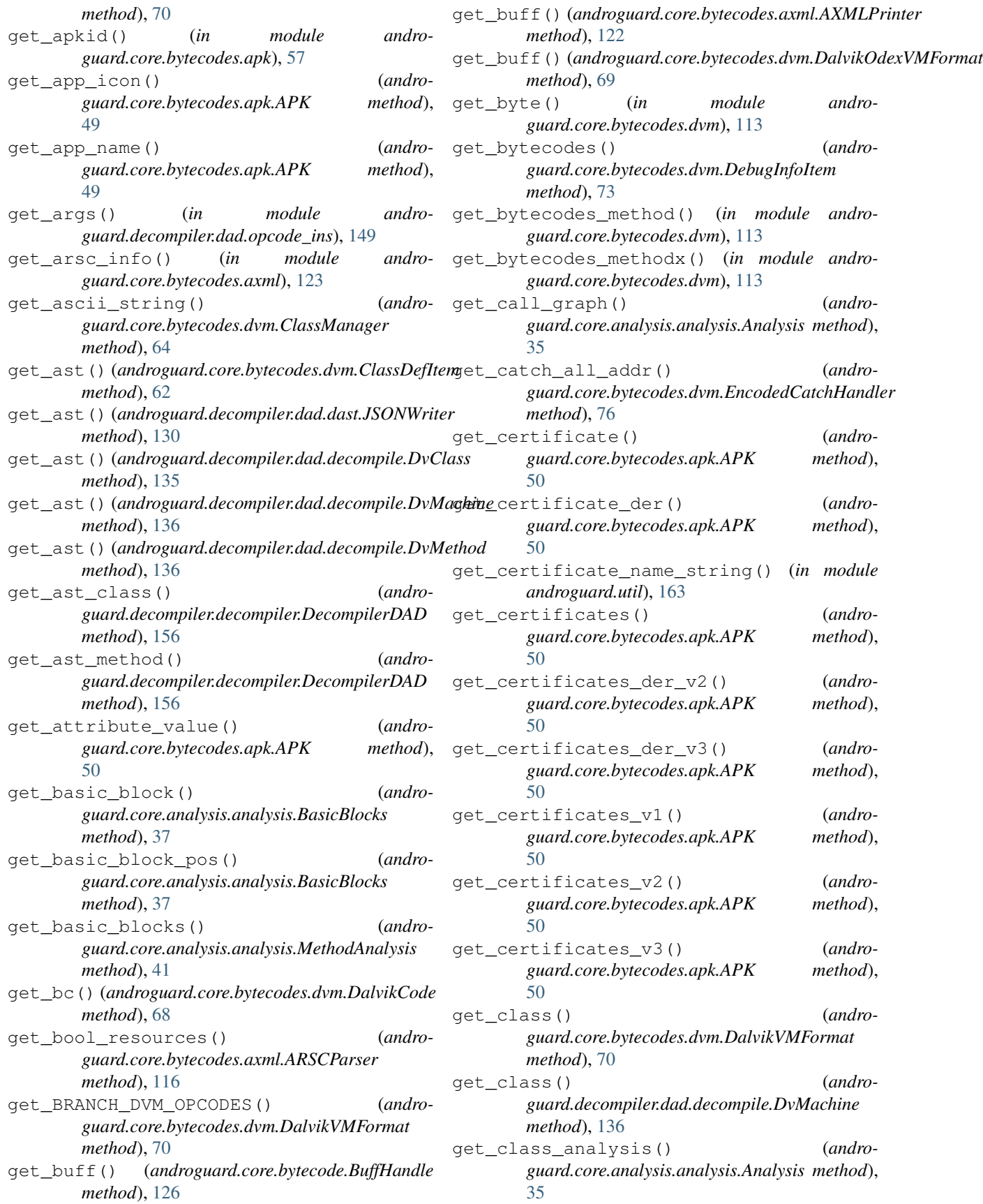

- get\_class\_annotations\_off() (*androguard.core.bytecodes.dvm.AnnotationsDirectoryItem method*), [60](#page-63-0) get\_class\_data() (*androguard.core.bytecodes.dvm.ClassDefItem method*), [62](#page-65-0) get\_class\_data\_item() (*androguard.core.bytecodes.dvm.ClassManager method*), [64](#page-67-0) get\_class\_data\_off() (*androguard.core.bytecodes.dvm.ClassDefItem method*), [62](#page-65-0) get\_class\_idx() (*androguard.core.bytecodes.dvm.ClassDefItem method*), [63](#page-66-0) get\_class\_idx() (*androguard.core.bytecodes.dvm.ClassHDefItem method*), [64](#page-67-0) get\_class\_idx() (*androguard.core.bytecodes.dvm.FieldIdItem method*), [83](#page-86-0) get\_class\_idx() (*androguard.core.bytecodes.dvm.MethodIdItem method*), [103](#page-106-0) get\_class\_manager() (*androguard.core.bytecodes.dvm.DalvikVMFormat method*), [70](#page-73-0) get\_class\_manager() (*androguard.core.bytecodes.dvm.MapList method*), [102](#page-105-0) get\_class\_name() (*androguard.core.analysis.analysis.ExternalMethod method*), [40](#page-43-0) get\_class\_name() (*androguard.core.bytecodes.dvm.EncodedField method*), [77](#page-80-0) get\_class\_name() (*androguard.core.bytecodes.dvm.EncodedMethod method*), [79](#page-82-0) get\_class\_name() (*androguard.core.bytecodes.dvm.FieldIdItem method*), [83](#page-86-0) get\_class\_name() (*androguard.core.bytecodes.dvm.FieldIdItemInvalid method*), [84](#page-87-0) get\_class\_name() (*androguard.core.bytecodes.dvm.MethodIdItem method*), [103](#page-106-0) get\_class\_name() (*androguard.core.bytecodes.dvm.MethodIdItemInvalid method*), [104](#page-107-0) get\_classes() (*andro-*
- *guard.core.analysis.analysis.Analysis method*), [35](#page-38-0)
- (*andro* get classes() (*androguard.core.bytecodes.dvm.DalvikVMFormat method*), [70](#page-73-0) get\_classes() (*androguard.decompiler.dad.decompile.DvMachine method*), [136](#page-139-0) get\_classes() (*androguard.session.Session method*), [162](#page-165-0) get\_classes\_def\_item() (*androguard.core.bytecodes.dvm.DalvikVMFormat method*), [70](#page-73-0) get\_classes\_names() (*androguard.core.bytecodes.dvm.DalvikVMFormat method*), [70](#page-73-0) get\_cm\_field() (*androguard.core.bytecodes.dvm.DalvikVMFormat method*), [70](#page-73-0) qet cm method() (*androguard.core.bytecodes.dvm.DalvikVMFormat method*), [70](#page-73-0) get\_cm\_string() (*androguard.core.bytecodes.dvm.DalvikVMFormat method*), [70](#page-73-0) get\_cm\_type() (*androguard.core.bytecodes.dvm.DalvikVMFormat method*), [71](#page-74-0) get\_code() (*androguard.core.bytecodes.dvm.ClassManager method*), [64](#page-67-0) get\_code() (*androguard.core.bytecodes.dvm.CodeItem method*), [65](#page-68-0) get\_code() (*androguard.core.bytecodes.dvm.EncodedMethod method*), [79](#page-82-0) get\_code\_off() (*androguard.core.bytecodes.dvm.EncodedMethod method*), [79](#page-82-0) get\_codes\_item() (*androguard.core.bytecodes.dvm.DalvikVMFormat method*), [71](#page-74-0) get\_color\_resources() (*androguard.core.bytecodes.axml.ARSCParser method*), [116](#page-119-0) get\_cond() (*androguard.decompiler.dad.dast.JSONWriter method*), [131](#page-134-0) get\_config\_name\_friendly() (*androguard.core.bytecodes.axml.ARSCResTableConfig method*), [119](#page-122-0) get\_country() (*androguard.core.bytecodes.axml.ARSCResTableConfig method*), [119](#page-122-0) get\_data() (*androguard.core.bytecodes.axml.ARSCResStringPoolRef method*), [119](#page-122-0) get\_data() (*androguard.core.bytecodes.dvm.FillArrayData method*), [84](#page-87-0)
	- get\_data() (*androguard.core.bytecodes.dvm.StringDataItem*

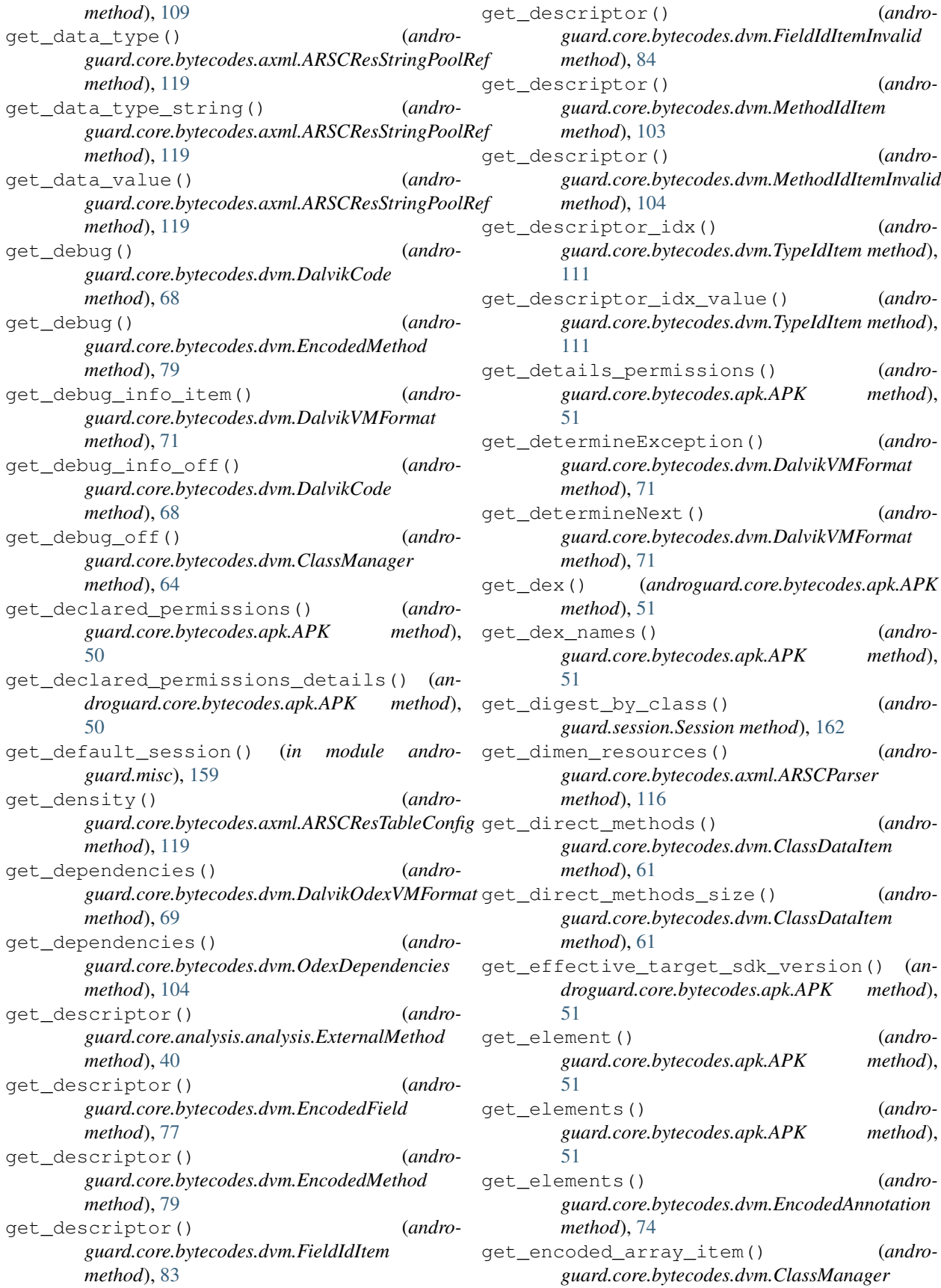

*method*), [64](#page-67-0) get\_end() (*androguard.core.analysis.analysis.DVMBasicBlock method*), [39](#page-42-0) get\_end() (*androguard.decompiler.dad.node.Interval method*), [146](#page-149-0) get\_end() (*androguard.decompiler.dad.node.Node method*), [146](#page-149-0) get\_engine() (*androguard.core.bytecodes.dvm.ClassManager method*), [64](#page-67-0) get\_exception() (*androguard.core.analysis.analysis.Exceptions method*), [40](#page-43-0) get\_exception\_analysis() (*androguard.core.analysis.analysis.DVMBasicBlock method*), [39](#page-42-0) get\_extented\_instruction() (*in module androguard.core.bytecodes.dvm*), [113](#page-116-0) get\_external\_classes() (*androguard.core.analysis.analysis.Analysis method*), [35](#page-38-0) get\_fake\_method() (*androguard.core.analysis.analysis.ClassAnalysis method*), [38](#page-41-0) get\_features() (*androguard.core.bytecodes.apk.APK method*), [51](#page-54-0) get\_field() (*androguard.core.analysis.analysis.FieldClassAnalysis method*), [41](#page-44-0) get\_field() (*androguard.core.bytecodes.dvm.ClassManager method*), [64](#page-67-0) get\_field() (*androguard.core.bytecodes.dvm.DalvikVMFormat method*), [71](#page-74-0) get\_field\_analysis() (*androguard.core.analysis.analysis.Analysis method*), [35](#page-38-0) get\_field\_analysis() (*androguard.core.analysis.analysis.ClassAnalysis method*), [38](#page-41-0) get\_field\_annotations() (*androguard.core.bytecodes.dvm.AnnotationsDirectoryItem method*), [60](#page-63-0) get\_field\_ast() (*in module androguard.decompiler.dad.decompile*), [136](#page-139-0) get\_field\_descriptor() (*androguard.core.bytecodes.dvm.DalvikVMFormat method*), [71](#page-74-0) get\_field\_idx() (*androguard.core.bytecodes.dvm.EncodedField method*), [77](#page-80-0) get\_field\_idx() (*andro-*

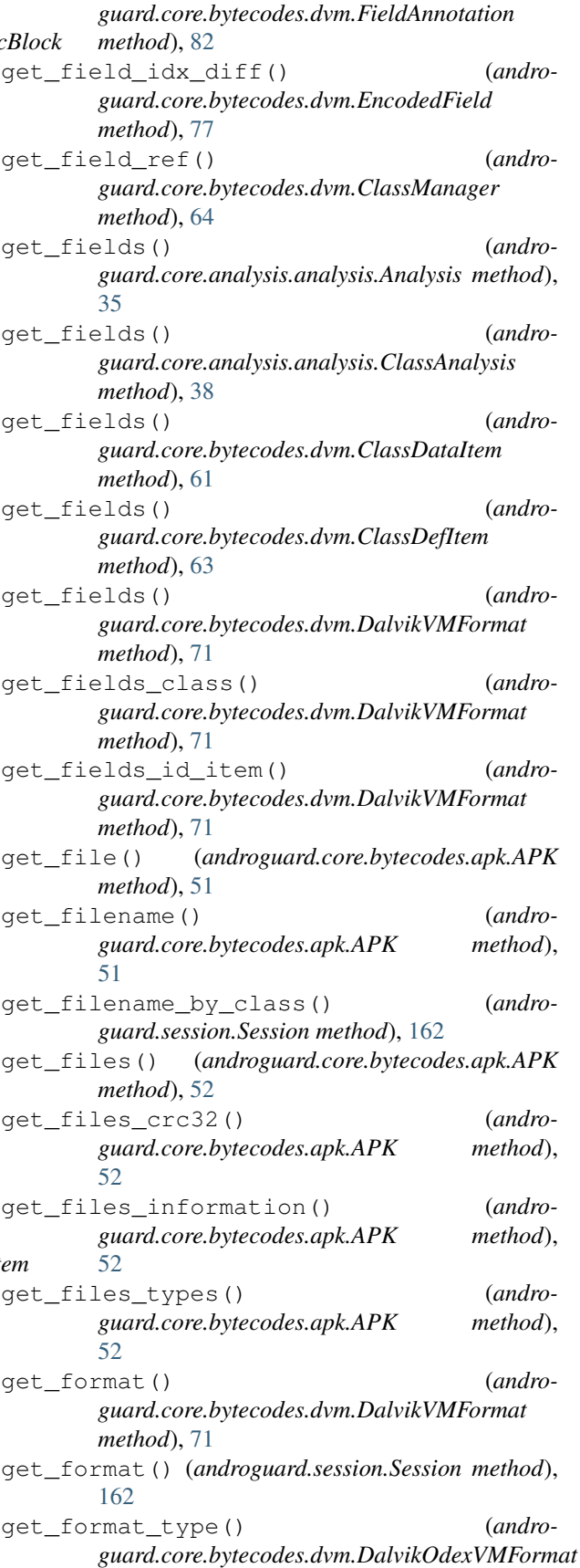

*method*), [69](#page-72-0) get\_format\_type() (*androguard.core.bytecodes.dvm.DalvikVMFormat method*), [71](#page-74-0) get\_formatted\_operands() (*androguard.core.bytecodes.dvm.FillArrayData method*), [84](#page-87-0) get\_formatted\_operands() (*androguard.core.bytecodes.dvm.Instruction method*), [85](#page-88-0) get\_formatted\_operands() (*androguard.core.bytecodes.dvm.Instruction21h method*), [89](#page-92-0) get\_formatted\_operands() (*androguard.core.bytecodes.dvm.Instruction21s method*), [90](#page-93-0) get\_formatted\_operands() (*androguard.core.bytecodes.dvm.Instruction31i method*), [95](#page-98-0) get\_formatted\_operands() (*androguard.core.bytecodes.dvm.Instruction51l method*), [99](#page-102-0) get\_formatted\_operands() (*androguard.core.bytecodes.dvm.PackedSwitch method*), [105](#page-108-0) get\_formatted\_operands() (*androguard.core.bytecodes.dvm.SparseSwitch method*), [108](#page-111-0) get\_handler\_off() (*androguard.core.bytecodes.dvm.TryItem method*), [110](#page-113-0) get\_handlers() (*androguard.core.bytecodes.dvm.DalvikCode method*), [68](#page-71-0) get\_handlers() (*androguard.core.bytecodes.dvm.EncodedCatchHandler method*), [76](#page-79-0) get\_head() (*androguard.decompiler.dad.node.Interval method*), [146](#page-149-0) get\_head() (*androguard.decompiler.dad.node.Node method*), [146](#page-149-0) get\_header\_item() (*androguard.core.bytecodes.dvm.DalvikVMFormat method*), [71](#page-74-0) get\_hex() (*androguard.core.bytecodes.dvm.FillArrayData method*), [84](#page-87-0) get\_hex() (*androguard.core.bytecodes.dvm.Instruction method*), [85](#page-88-0) get\_hex() (*androguard.core.bytecodes.dvm.PackedSwitch* get\_instruction() (*andromethod*), [105](#page-108-0) get\_hex() (*androguard.core.bytecodes.dvm.SparseSwitch method*), [108](#page-111-0) get\_id() (*androguard.core.bytecodes.axml.ARSCParser*

get\_id\_resources() (*androguard.core.bytecodes.axml.ARSCParser method*), [116](#page-119-0) get\_idx() (*androguard.core.bytecode.BuffHandle method*), [126](#page-129-0) get\_index() (*androguard.core.bytecodes.axml.ARSCResTableEntry method*), [120](#page-123-0) get\_information() (*androguard.core.bytecodes.dvm.EncodedMethod method*), [79](#page-82-0) get\_init\_value() (*androguard.core.bytecodes.dvm.EncodedField method*), [77](#page-80-0) get\_ins() (*androguard.decompiler.dad.basic\_blocks.BasicBlock method*), [132](#page-135-0) get\_ins() (*androguard.decompiler.dad.basic\_blocks.Condition method*), [133](#page-136-0) get\_ins() (*androguard.decompiler.dad.basic\_blocks.LoopBlock method*), [133](#page-136-0) get\_ins() (*androguard.decompiler.dad.basic\_blocks.ShortCircuitBlock method*), [133](#page-136-0) get\_ins\_from\_loc() (*androguard.decompiler.dad.graph.Graph method*), [137](#page-140-0) get\_ins\_off() (*androguard.core.bytecodes.dvm.DCode method*), [66](#page-69-0) get\_ins\_size() (*androguard.core.bytecodes.dvm.DalvikCode method*), [68](#page-71-0) get\_insn() (*androguard.core.bytecodes.dvm.DCode method*), [66](#page-69-0) get\_insn\_count() (*androguard.core.bytecodes.dvm.TryItem method*), [110](#page-113-0) get\_insns\_size() (*androguard.core.bytecodes.dvm.DalvikCode method*), [68](#page-71-0) get\_instance\_fields() (*androguard.core.bytecodes.dvm.ClassDataItem method*), [61](#page-64-0) get\_instance\_fields\_size() (*androguard.core.bytecodes.dvm.ClassDataItem method*), [61](#page-64-0) get\_instruction() (*androguard.core.bytecodes.dvm.DalvikCode method*), [68](#page-71-0) *guard.core.bytecodes.dvm.DCode method*), [66](#page-69-0) get\_instruction() (*androguard.core.bytecodes.dvm.EncodedMethod*

*method*), [79](#page-82-0)

*method*), [116](#page-119-0)

get\_instruction() (*in module androguard.core.bytecodes.dvm*), [113](#page-116-0) get\_instruction\_payload() (*in module androguard.core.bytecodes.dvm*), [113](#page-116-0) get\_instructions() (*androguard.core.analysis.analysis.DVMBasicBlock method*), [39](#page-42-0) get\_instructions() (*androguard.core.bytecodes.dvm.DCode method*), [67](#page-70-0) get\_instructions() (*androguard.core.bytecodes.dvm.EncodedMethod method*), [79](#page-82-0) get\_instructions() (*androguard.core.bytecodes.dvm.LinearSweepAlgorithm method*), [101](#page-104-0) get\_int\_value() (*androguard.decompiler.dad.instruction.Constant method*), [141](#page-144-0) get\_integer\_resources() (*androguard.core.bytecodes.axml.ARSCParser method*), [117](#page-120-0) get\_intent\_filters() (*androguard.core.bytecodes.apk.APK method*), [52](#page-55-0) get\_interfaces() (*androguard.core.bytecodes.dvm.ClassDefItem method*), [63](#page-66-0) get\_interfaces\_off() (*androguard.core.bytecodes.dvm.ClassDefItem method*), [63](#page-66-0) get\_internal\_classes() (*androguard.core.analysis.analysis.Analysis method*), [35](#page-38-0) get\_item() (*androguard.core.bytecodes.dvm.MapItem method*), [101](#page-104-0) get\_item\_by\_offset() (*androguard.core.bytecodes.dvm.ClassManager method*), [64](#page-67-0) get\_item\_type() (*androguard.core.bytecodes.dvm.MapList method*), [102](#page-105-0) get\_items() (*androguard.core.bytecodes.axml.ARSCParser method*), [117](#page-120-0) get\_jar() (*androguard.decompiler.decompiler.Dex2Jar* get\_length() (*andromethod*), [158](#page-161-0) get\_key\_data() (*androguard.core.bytecodes.axml.ARSCResTableEntry* get\_length() (*andromethod*), [120](#page-123-0) get\_keys() (*androguard.core.bytecodes.dvm.PackedSwitch method*), [105](#page-108-0) get\_keys() (*androguard.core.bytecodes.dvm.SparseSwitch method*), [108](#page-111-0)

get\_kind() (*androguard.core.bytecodes.dvm.Instruction method*), [85](#page-88-0) get\_kind() (*in module androguard.core.bytecodes.dvm*), [113](#page-116-0) get\_language() (*androguard.core.bytecodes.axml.ARSCResTableConfig method*), [119](#page-122-0) get\_language\_and\_region() (*androguard.core.bytecodes.axml.ARSCResTableConfig method*), [120](#page-123-0) get\_last() (*androguard.core.analysis.analysis.DVMBasicBlock method*), [39](#page-42-0) get\_last\_length() (*androguard.core.analysis.analysis.DVMBasicBlock method*), [39](#page-42-0) get\_lazy\_analysis() (*androguard.core.bytecodes.dvm.ClassManager method*), [64](#page-67-0) get\_len\_methods() (*androguard.core.bytecodes.dvm.DalvikVMFormat method*), [72](#page-75-0) get\_length() (*androguard.core.analysis.analysis.MethodAnalysis method*), [41](#page-44-0) get\_length() (*androguard.core.bytecodes.dvm.AnnotationElement method*), [58](#page-61-0) get\_length() (*androguard.core.bytecodes.dvm.AnnotationItem method*), [58](#page-61-0) get\_length() (*androguard.core.bytecodes.dvm.AnnotationOffItem method*), [58](#page-61-0) get\_length() (*androguard.core.bytecodes.dvm.AnnotationsDirectoryItem method*), [60](#page-63-0) get\_length() (*androguard.core.bytecodes.dvm.AnnotationSetItem method*), [59](#page-62-0) get\_length() (*androguard.core.bytecodes.dvm.AnnotationSetRefList method*), [60](#page-63-0) get\_length() (*androguard.core.bytecodes.dvm.ClassDataItem method*), [61](#page-64-0) *guard.core.bytecodes.dvm.ClassDefItem method*), [63](#page-66-0) *guard.core.bytecodes.dvm.ClassHDefItem method*), [64](#page-67-0) get\_length() (*androguard.core.bytecodes.dvm.CodeItem method*), [65](#page-68-0)

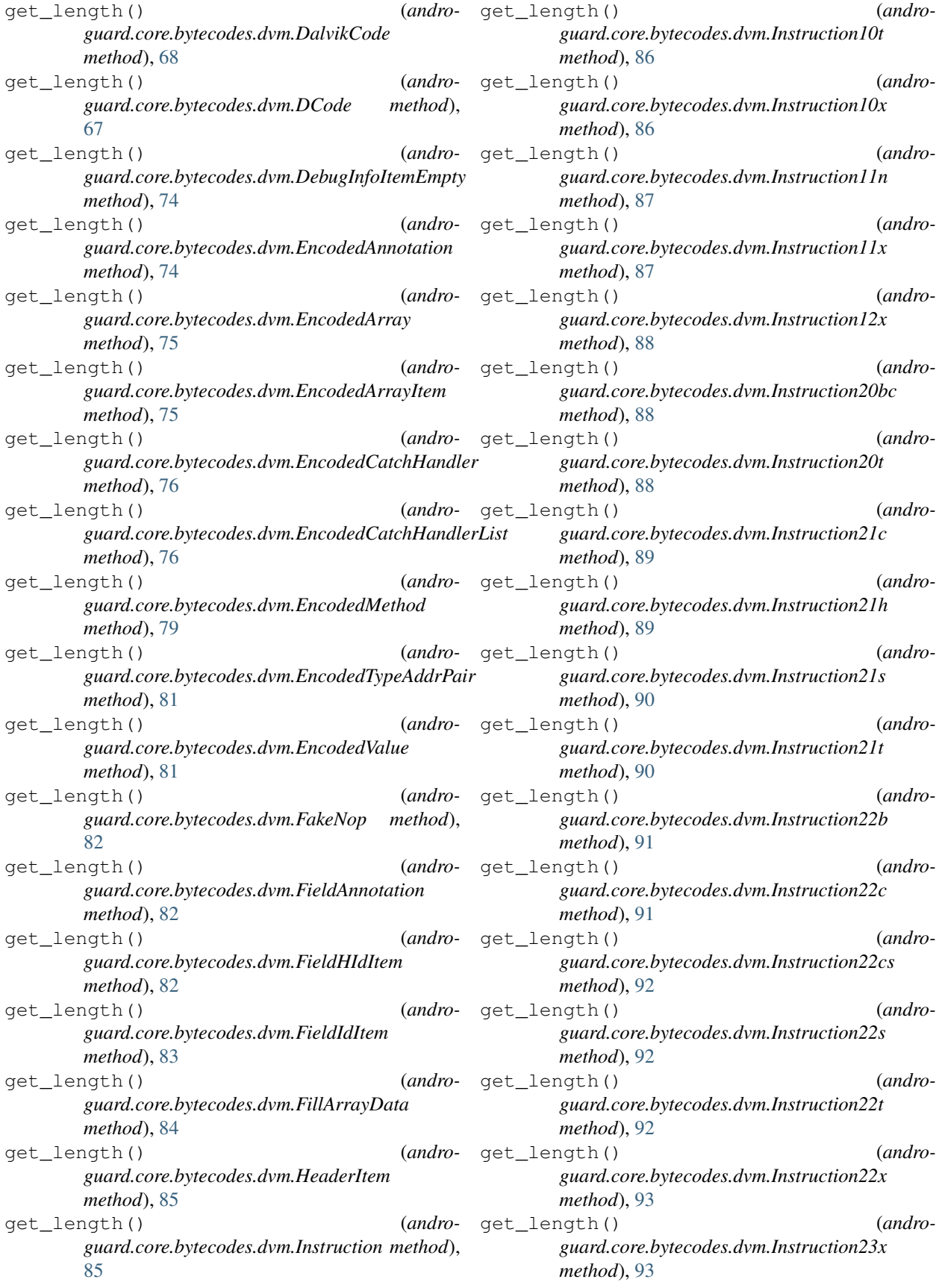

get\_length() (*androguard.core.bytecodes.dvm.Instruction30t method*), [94](#page-97-0) get\_length() (*androguard.core.bytecodes.dvm.Instruction31c method*), [94](#page-97-0) get\_length() (*androguard.core.bytecodes.dvm.Instruction31i method*), [95](#page-98-0) get\_length() (*androguard.core.bytecodes.dvm.Instruction31t method*), [95](#page-98-0) get\_length() (*androguard.core.bytecodes.dvm.Instruction32x method*), [95](#page-98-0) get\_length() (*androguard.core.bytecodes.dvm.Instruction35c method*), [96](#page-99-0) get\_length() (*androguard.core.bytecodes.dvm.Instruction35mi method*), [96](#page-99-0) get\_length() (*androguard.core.bytecodes.dvm.Instruction35ms method*), [97](#page-100-0) get\_length() (*androguard.core.bytecodes.dvm.Instruction3rc method*), [97](#page-100-0) get\_length() (*androguard.core.bytecodes.dvm.Instruction3rmi method*), [98](#page-101-0) get\_length() (*androguard.core.bytecodes.dvm.Instruction3rms method*), [98](#page-101-0) get\_length() (*androguard.core.bytecodes.dvm.Instruction40sc method*), [98](#page-101-0) get\_length() (*androguard.core.bytecodes.dvm.Instruction41c method*), [99](#page-102-0) get\_length() (*androguard.core.bytecodes.dvm.Instruction51l method*), [99](#page-102-0) get\_length() (*androguard.core.bytecodes.dvm.Instruction52c method*), [100](#page-103-0) get\_length() (*androguard.core.bytecodes.dvm.Instruction5rc method*), [100](#page-103-0) get\_length() (*androguard.core.bytecodes.dvm.InstructionInvalid method*), [101](#page-104-0) get\_length() (*androguard.core.bytecodes.dvm.MapItem method*), [101](#page-104-0)

(*andro*- get length() (*androguard.core.bytecodes.dvm.MapList method*), [102](#page-105-0) get\_length() (*androguard.core.bytecodes.dvm.MethodAnnotation method*), [102](#page-105-0) get\_length() (*androguard.core.bytecodes.dvm.MethodHIdItem method*), [103](#page-106-0) get\_length() (*androguard.core.bytecodes.dvm.MethodIdItem method*), [104](#page-107-0) get\_length() (*androguard.core.bytecodes.dvm.PackedSwitch method*), [105](#page-108-0) get\_length() (*androguard.core.bytecodes.dvm.ParameterAnnotation method*), [106](#page-109-0) get\_length() (*androguard.core.bytecodes.dvm.ProtoHIdItem method*), [106](#page-109-0) get\_length() (*androguard.core.bytecodes.dvm.ProtoIdItem method*), [107](#page-110-0) get\_length() (*androguard.core.bytecodes.dvm.SparseSwitch method*), [108](#page-111-0) get\_length() (*androguard.core.bytecodes.dvm.StringDataItem method*), [109](#page-112-0) get\_length() (*androguard.core.bytecodes.dvm.StringIdItem method*), [110](#page-113-0) get\_length() (*androguard.core.bytecodes.dvm.TryItem method*), [110](#page-113-0) get\_length() (*androguard.core.bytecodes.dvm.TypeHIdItem method*), [111](#page-114-0) get\_length() (*androguard.core.bytecodes.dvm.TypeIdItem method*), [111](#page-114-0) get\_length() (*androguard.core.bytecodes.dvm.TypeItem method*), [111](#page-114-0) get\_length() (*androguard.core.bytecodes.dvm.TypeList method*), [112](#page-115-0) get\_length() (*androguard.core.bytecodes.dvm.Unresolved method*), [112](#page-115-0) get\_lhs() (*androguard.decompiler.dad.instruction.AssignExpression method*), [139](#page-142-0) get\_lhs() (*androguard.decompiler.dad.instruction.ConditionalExpression*

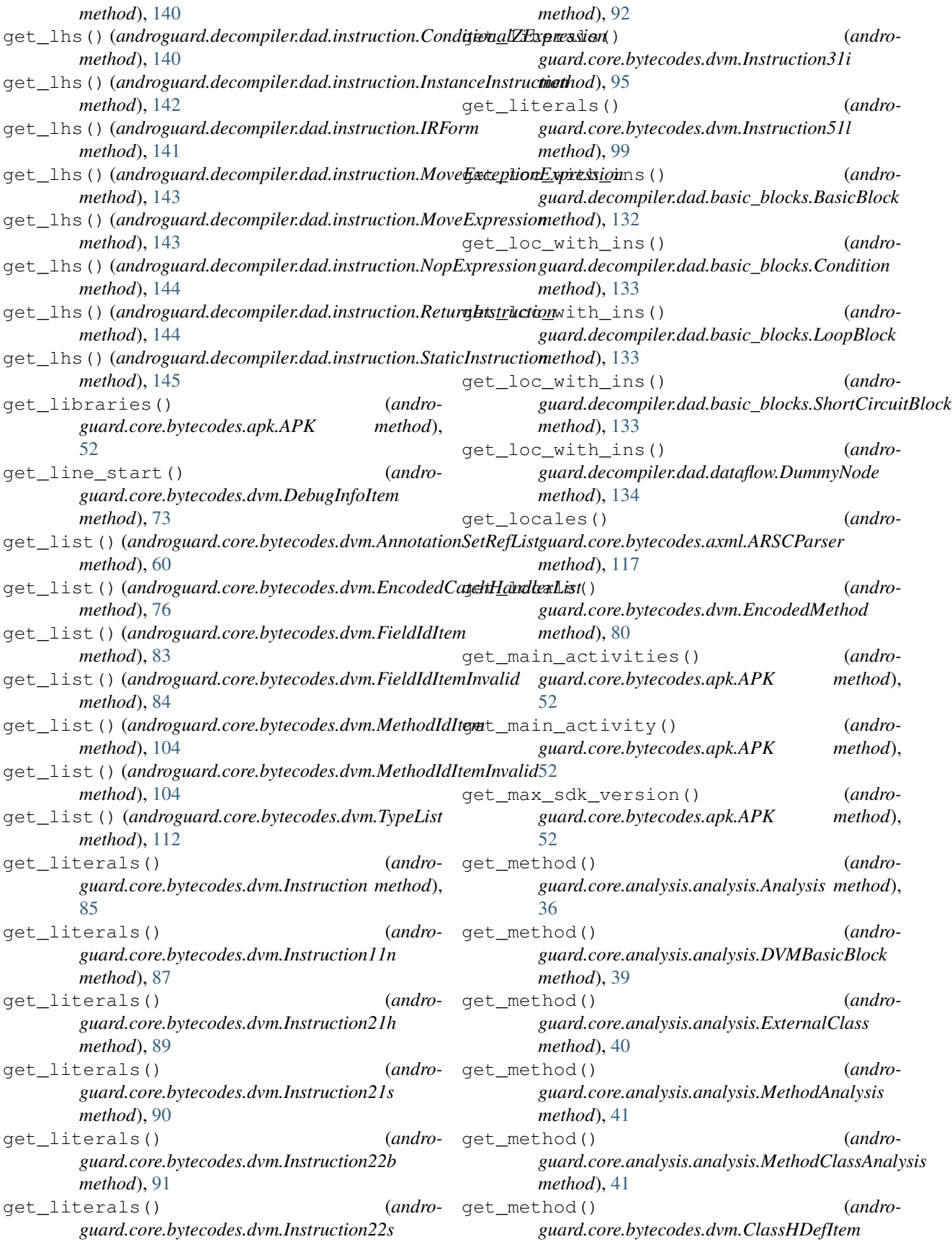

*method*), [64](#page-67-0) get\_method() (*androguard.core.bytecodes.dvm.ClassManager method*), [65](#page-68-0) get\_method() (*androguard.core.bytecodes.dvm.DalvikVMFormat method*), [72](#page-75-0) get\_method\_analysis() (*androguard.core.analysis.analysis.Analysis method*), [36](#page-39-0) get\_method\_analysis() (*androguard.core.analysis.analysis.ClassAnalysis method*), [38](#page-41-0) get\_method\_analysis\_by\_name() (*androguard.core.analysis.analysis.Analysis method*), [36](#page-39-0) get\_method\_annotations() (*androguard.core.bytecodes.dvm.AnnotationsDirectoryItem method*), [60](#page-63-0) get\_method\_by\_idx() (*androguard.core.bytecodes.dvm.DalvikVMFormat method*), [72](#page-75-0) get\_method\_by\_name() (*androguard.core.analysis.analysis.Analysis method*), [36](#page-39-0) get\_method\_descriptor() (*androguard.core.bytecodes.dvm.DalvikVMFormat method*), [72](#page-75-0) get\_method\_idx() (*androguard.core.bytecodes.dvm.EncodedMethod method*), [80](#page-83-0) get\_method\_idx() (*androguard.core.bytecodes.dvm.MethodAnnotation method*), [103](#page-106-0) get\_method\_idx() (*andromethod*), [106](#page-109-0) get\_method\_idx\_diff() (*androguard.core.bytecodes.dvm.EncodedMethod method*), [80](#page-83-0) get\_method\_ref() (*androguard.core.bytecodes.dvm.ClassManager method*), [65](#page-68-0) get\_methods() (*androguard.core.analysis.analysis.Analysis method*), [36](#page-39-0) get\_methods() (*androguard.core.analysis.analysis.ClassAnalysis method*), [38](#page-41-0) get\_methods() (*androguard.core.analysis.analysis.ExternalClass method*), [40](#page-43-0) get\_methods() (*androguard.core.bytecodes.dvm.ClassDataItem*

*guard.core.bytecodes.dvm.ParameterAnnotation* get\_name() (*androguard.core.bytecodes.dvm.ClassDefItem method*), [61](#page-64-0) get\_methods() (*androguard.core.bytecodes.dvm.ClassDefItem method*), [63](#page-66-0) get\_methods() (*androguard.core.bytecodes.dvm.DalvikVMFormat method*), [72](#page-75-0) get\_methods() (*androguard.decompiler.dad.decompile.DvClass method*), [135](#page-138-0) get\_methods\_class() (*androguard.core.bytecodes.dvm.DalvikVMFormat method*), [72](#page-75-0) get\_methods\_descriptor() (*androguard.core.bytecodes.dvm.DalvikVMFormat method*), [72](#page-75-0) get\_methods\_id\_item() (*androguard.core.bytecodes.dvm.DalvikVMFormat method*), [72](#page-75-0) get\_min\_sdk\_version() (*androguard.core.bytecodes.apk.APK method*), [52](#page-55-0) get\_mResId() (*androguard.core.bytecodes.axml.PackageContext method*), [123](#page-126-0) get\_name() (*androguard.core.analysis.analysis.DVMBasicBlock method*), [39](#page-42-0) get\_name() (*androguard.core.analysis.analysis.ExternalClass method*), [40](#page-43-0) get\_name() (*androguard.core.analysis.analysis.ExternalMethod method*), [40](#page-43-0) get\_name() (*androguard.core.bytecode.TmpBlock method*), [129](#page-132-0) get\_name() (*androguard.core.bytecodes.axml.ARSCResTablePackage method*), [120](#page-123-0) *method*), [63](#page-66-0) get\_name() (*androguard.core.bytecodes.dvm.EncodedField method*), [77](#page-80-0) get\_name() (*androguard.core.bytecodes.dvm.EncodedMethod method*), [80](#page-83-0) get\_name() (*androguard.core.bytecodes.dvm.FieldIdItem method*), [83](#page-86-0) get\_name() (*androguard.core.bytecodes.dvm.FieldIdItemInvalid method*), [84](#page-87-0) get\_name() (*androguard.core.bytecodes.dvm.FillArrayData method*), [84](#page-87-0) get\_name() (*androguard.core.bytecodes.dvm.Instruction method*), [85](#page-88-0) get\_name() (*androguard.core.bytecodes.dvm.InstructionInvalid method*), [101](#page-104-0) get\_name() (*androguard.core.bytecodes.dvm.MethodIdItem method*), [104](#page-107-0) get\_name() (*androguard.core.bytecodes.dvm.MethodIdItemInvalid*

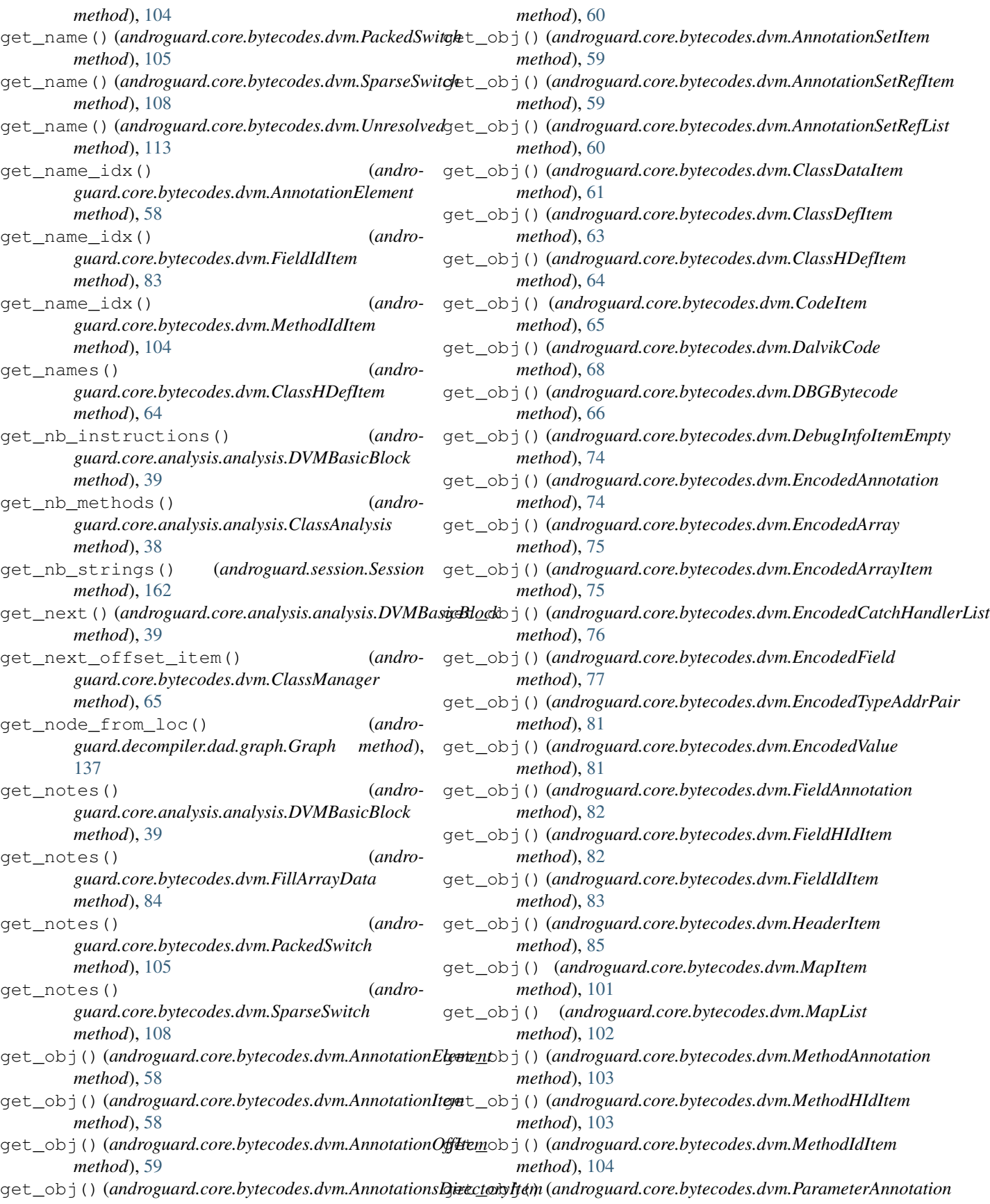

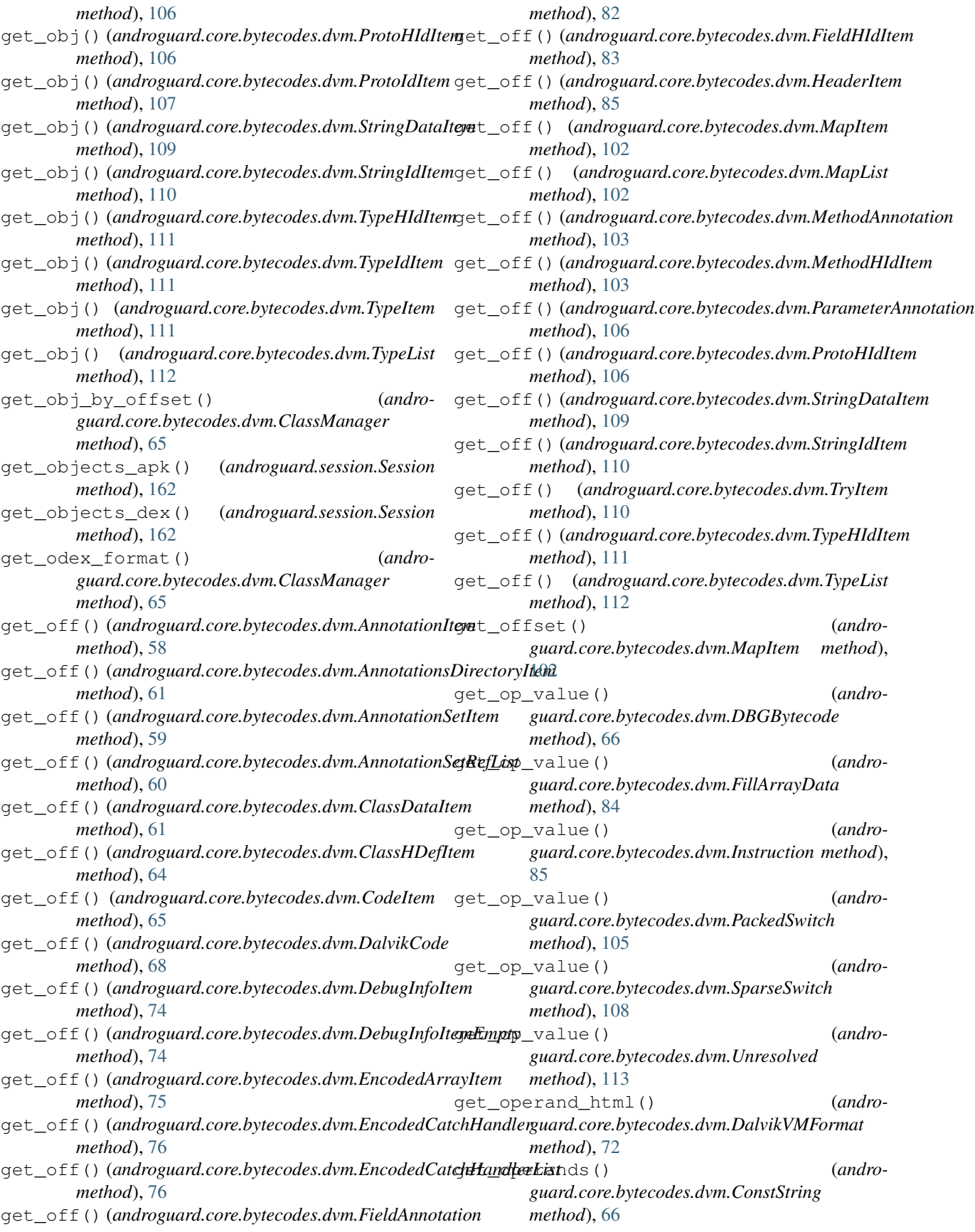

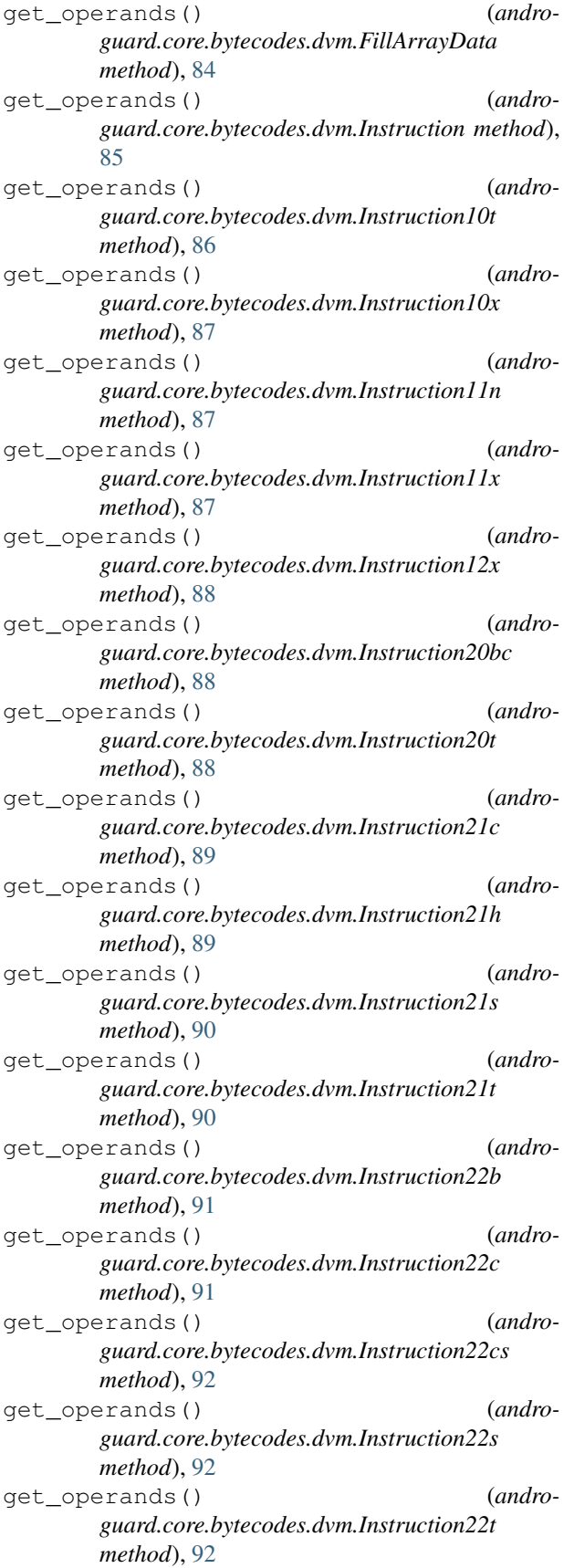

get\_operands() (*androguard.core.bytecodes.dvm.Instruction22x method*), [93](#page-96-0) get\_operands() (*androguard.core.bytecodes.dvm.Instruction23x method*), [93](#page-96-0) get\_operands() (*androguard.core.bytecodes.dvm.Instruction30t method*), [94](#page-97-0) get\_operands() (*androguard.core.bytecodes.dvm.Instruction31c method*), [94](#page-97-0) get\_operands() (*androguard.core.bytecodes.dvm.Instruction31i method*), [95](#page-98-0) get\_operands() (*androguard.core.bytecodes.dvm.Instruction31t method*), [95](#page-98-0) get\_operands() (*androguard.core.bytecodes.dvm.Instruction32x method*), [95](#page-98-0) get\_operands() (*androguard.core.bytecodes.dvm.Instruction35c method*), [96](#page-99-0) get\_operands() (*androguard.core.bytecodes.dvm.Instruction35mi method*), [96](#page-99-0) get\_operands() (*androguard.core.bytecodes.dvm.Instruction35ms method*), [97](#page-100-0) get\_operands() (*androguard.core.bytecodes.dvm.Instruction3rc method*), [97](#page-100-0) get\_operands() (*androguard.core.bytecodes.dvm.Instruction3rmi method*), [98](#page-101-0) get\_operands() (*androguard.core.bytecodes.dvm.Instruction3rms method*), [98](#page-101-0) get\_operands() (*androguard.core.bytecodes.dvm.Instruction40sc method*), [99](#page-102-0) get\_operands() (*androguard.core.bytecodes.dvm.Instruction41c method*), [99](#page-102-0) get\_operands() (*androguard.core.bytecodes.dvm.Instruction51l method*), [100](#page-103-0) get\_operands() (*androguard.core.bytecodes.dvm.Instruction52c method*), [100](#page-103-0) get\_operands() (*androguard.core.bytecodes.dvm.Instruction5rc method*), [100](#page-103-0)

get\_operands() (*androguard.core.bytecodes.dvm.InstructionInvalid method*), [101](#page-104-0) get\_operands() (*androguard.core.bytecodes.dvm.PackedSwitch method*), [105](#page-108-0) get\_operands() (*androguard.core.bytecodes.dvm.SparseSwitch method*), [108](#page-111-0) get\_operands() (*androguard.core.bytecodes.dvm.Unresolved method*), [113](#page-116-0) get\_optimized\_instruction() (*in module androguard.core.bytecodes.dvm*), [114](#page-117-0) get\_orig\_value() (*androguard.core.analysis.analysis.StringAnalysis method*), [42](#page-45-0) get\_output() (*androguard.core.bytecodes.dvm.FillArrayData method*), [84](#page-87-0) get\_output() (*androguard.core.bytecodes.dvm.Instruction method*), [86](#page-89-0) get\_output() (*androguard.core.bytecodes.dvm.Instruction10t method*), [86](#page-89-0) get\_output() (*androguard.core.bytecodes.dvm.Instruction10x method*), [87](#page-90-0) get\_output() (*androguard.core.bytecodes.dvm.Instruction11n method*), [87](#page-90-0) get\_output() (*androguard.core.bytecodes.dvm.Instruction11x method*), [87](#page-90-0) get\_output() (*androguard.core.bytecodes.dvm.Instruction12x method*), [88](#page-91-0) get\_output() (*androguard.core.bytecodes.dvm.Instruction20bc method*), [88](#page-91-0) get\_output() (*androguard.core.bytecodes.dvm.Instruction20t method*), [89](#page-92-0) get\_output() (*androguard.core.bytecodes.dvm.Instruction21c method*), [89](#page-92-0) get\_output() (*androguard.core.bytecodes.dvm.Instruction21h method*), [90](#page-93-0) get\_output() (*androguard.core.bytecodes.dvm.Instruction21s method*), [90](#page-93-0) get\_output() (*andro-*

*guard.core.bytecodes.dvm.Instruction21t method*), [90](#page-93-0) get\_output() (*androguard.core.bytecodes.dvm.Instruction22b method*), [91](#page-94-0) get\_output() (*androguard.core.bytecodes.dvm.Instruction22c method*), [91](#page-94-0) get\_output() (*androguard.core.bytecodes.dvm.Instruction22cs method*), [92](#page-95-0) get\_output() (*androguard.core.bytecodes.dvm.Instruction22s method*), [92](#page-95-0) get\_output() (*androguard.core.bytecodes.dvm.Instruction22t method*), [93](#page-96-0) get\_output() (*androguard.core.bytecodes.dvm.Instruction22x method*), [93](#page-96-0) get\_output() (*androguard.core.bytecodes.dvm.Instruction23x method*), [93](#page-96-0) get\_output() (*androguard.core.bytecodes.dvm.Instruction30t method*), [94](#page-97-0) get\_output() (*androguard.core.bytecodes.dvm.Instruction31c method*), [94](#page-97-0) get\_output() (*androguard.core.bytecodes.dvm.Instruction31i method*), [95](#page-98-0) get\_output() (*androguard.core.bytecodes.dvm.Instruction31t method*), [95](#page-98-0) get\_output() (*androguard.core.bytecodes.dvm.Instruction32x method*), [96](#page-99-0) get\_output() (*androguard.core.bytecodes.dvm.Instruction35c method*), [96](#page-99-0) get\_output() (*androguard.core.bytecodes.dvm.Instruction35mi method*), [96](#page-99-0) get\_output() (*androguard.core.bytecodes.dvm.Instruction35ms method*), [97](#page-100-0) get\_output() (*androguard.core.bytecodes.dvm.Instruction3rc method*), [97](#page-100-0) get\_output() (*androguard.core.bytecodes.dvm.Instruction3rmi method*), [98](#page-101-0) (*andro*- get output() (*andro-*

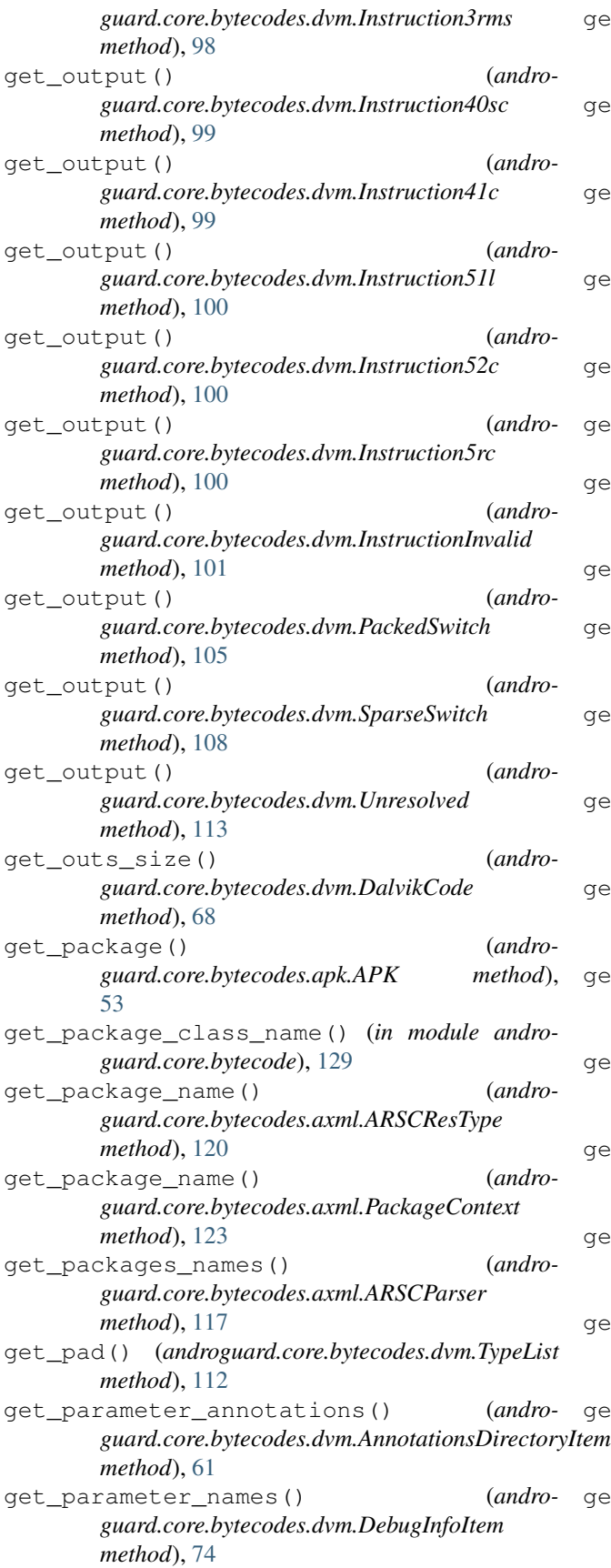

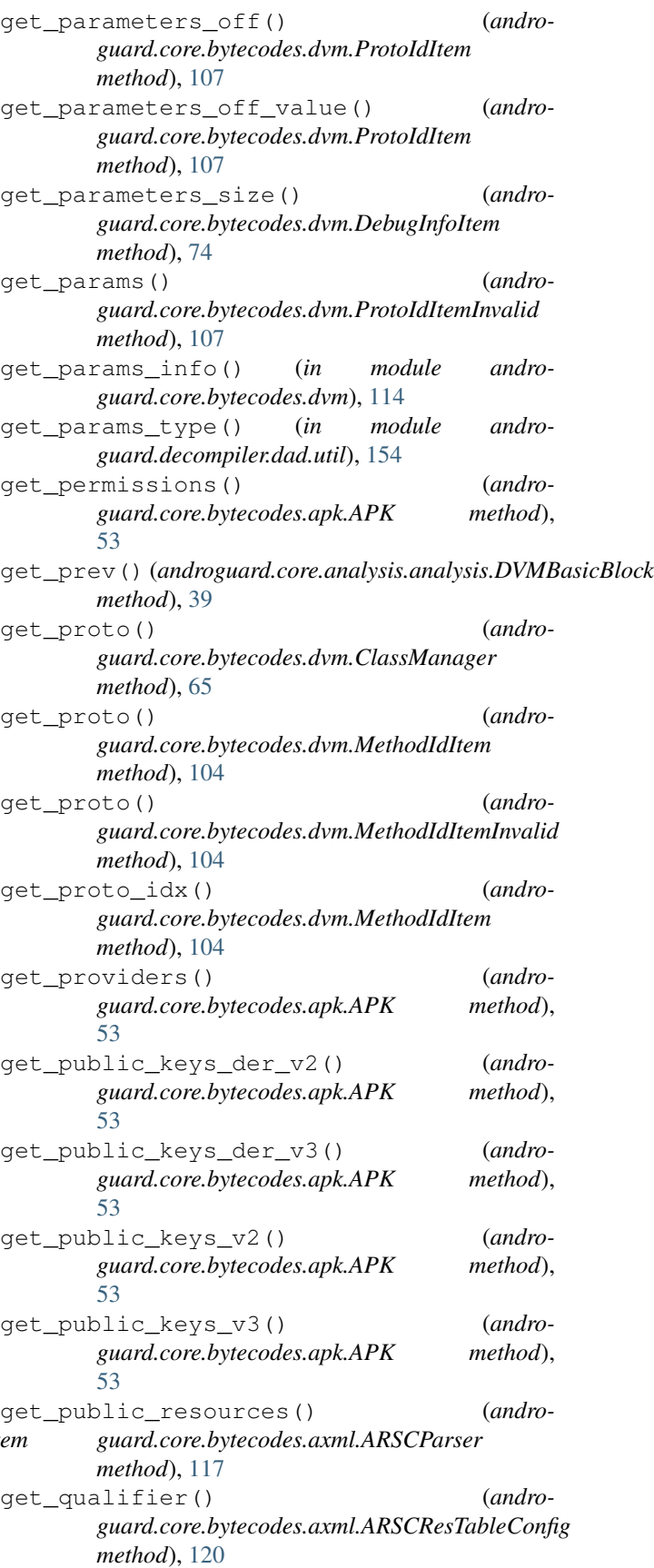

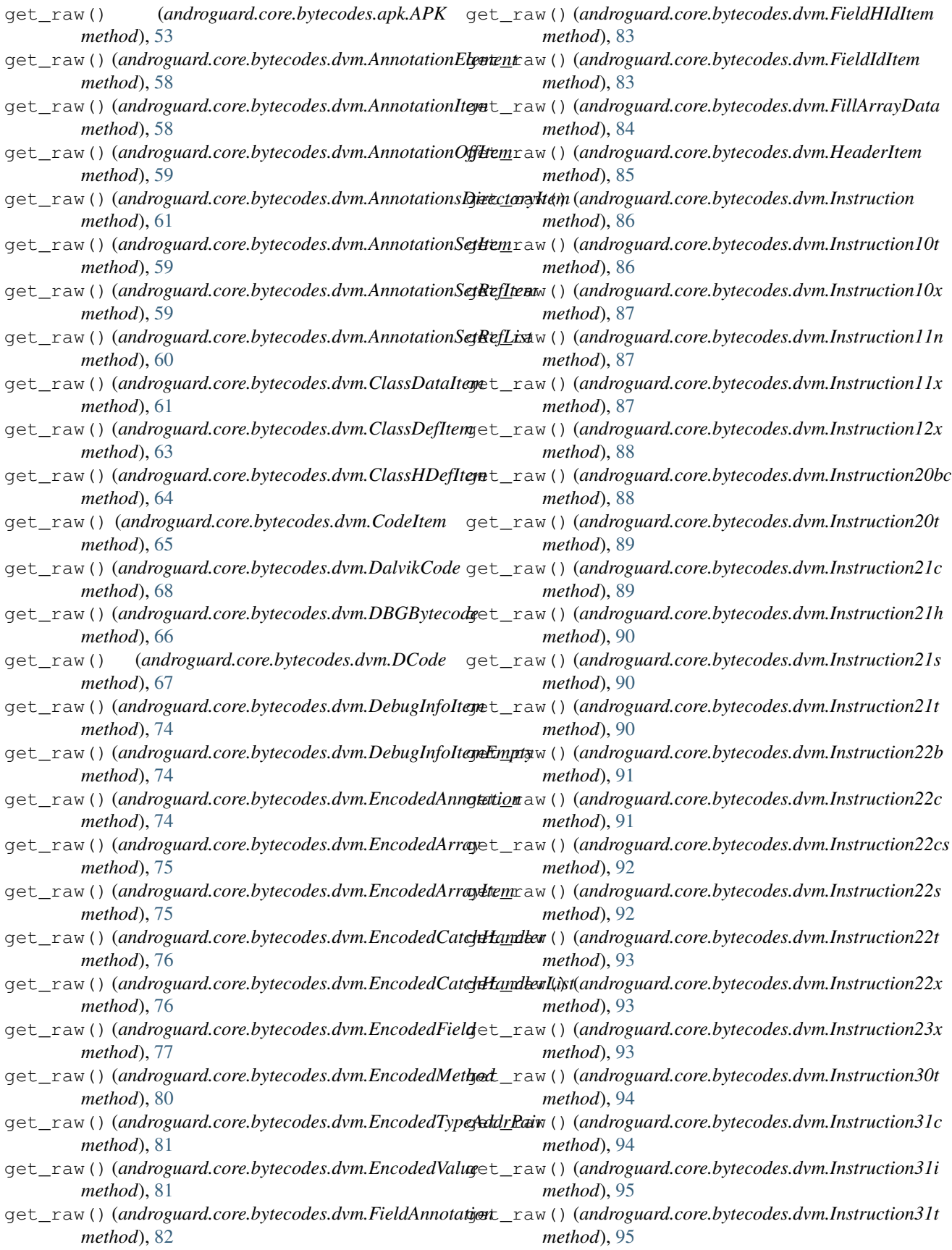

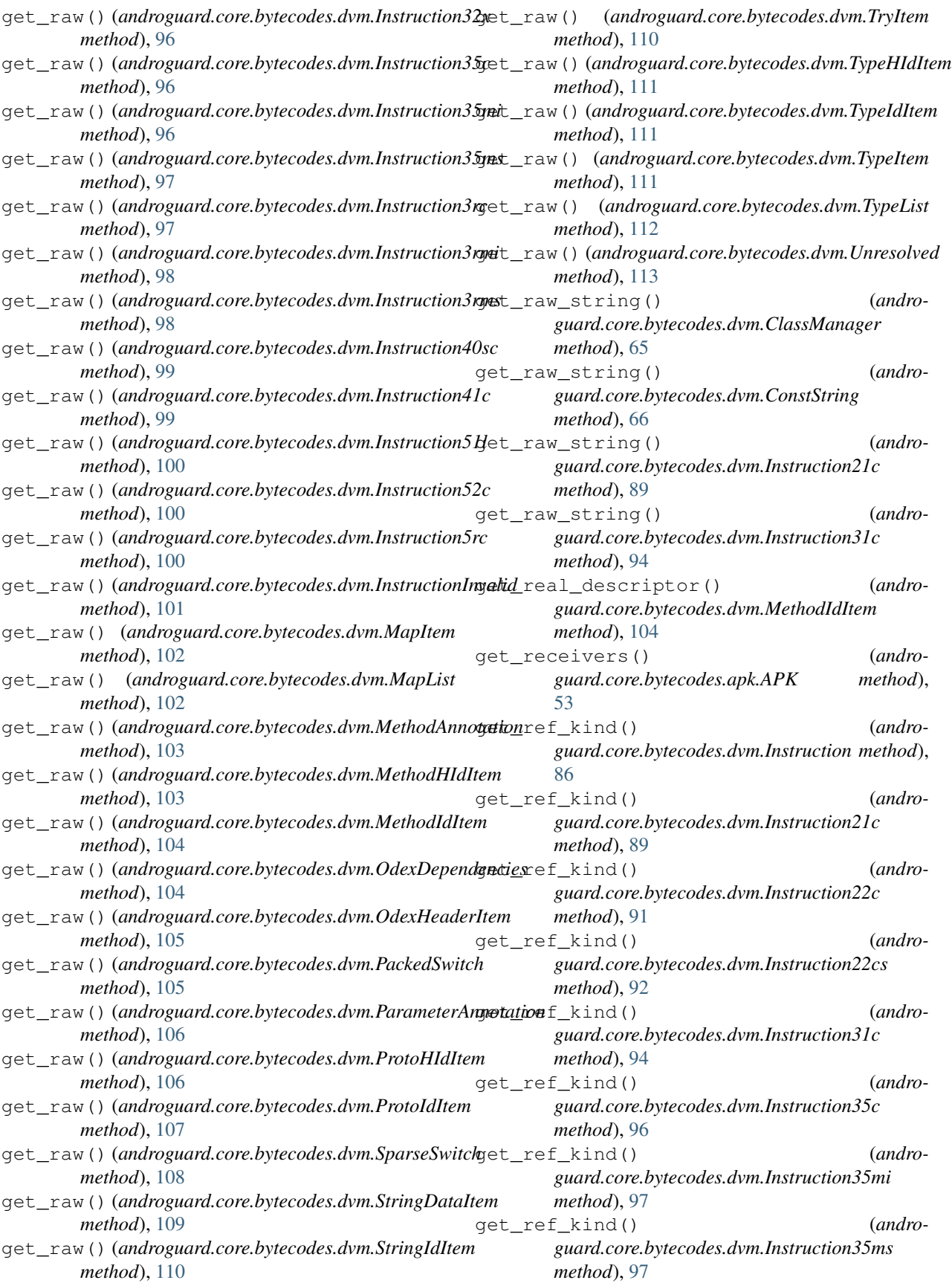

get\_ref\_kind() (*androguard.core.bytecodes.dvm.Instruction3rc method*), [97](#page-100-0) get\_ref\_kind() (*androguard.core.bytecodes.dvm.Instruction3rmi method*), [98](#page-101-0) get\_ref\_kind() (*androguard.core.bytecodes.dvm.Instruction3rms method*), [98](#page-101-0) get\_ref\_kind() (*androguard.core.bytecodes.dvm.Instruction40sc method*), [99](#page-102-0) get\_ref\_kind() (*androguard.core.bytecodes.dvm.Instruction41c method*), [99](#page-102-0) get\_ref\_kind() (*androguard.core.bytecodes.dvm.Instruction52c method*), [100](#page-103-0) get\_ref\_kind() (*androguard.core.bytecodes.dvm.Instruction5rc method*), [101](#page-104-0) get\_ref\_off() (*androguard.core.bytecodes.dvm.Instruction10t method*), [86](#page-89-0) get\_ref\_off() (*androguard.core.bytecodes.dvm.Instruction20t method*), [89](#page-92-0) get\_ref\_off() (*androguard.core.bytecodes.dvm.Instruction21t method*), [91](#page-94-0) get\_ref\_off() (*androguard.core.bytecodes.dvm.Instruction22t method*), [93](#page-96-0) get\_ref\_off() (*androguard.core.bytecodes.dvm.Instruction30t method*), [94](#page-97-0) get\_ref\_off() (*androguard.core.bytecodes.dvm.Instruction31t method*), [95](#page-98-0) get\_regex\_strings() (*androguard.core.bytecodes.dvm.DalvikVMFormat method*), [72](#page-75-0) get\_registers\_size() (*androguard.core.bytecodes.dvm.DalvikCode method*), [68](#page-71-0) get\_requested\_aosp\_permissions() (*androguard.core.bytecodes.apk.APK method*), [53](#page-56-0) (*androguard.core.bytecodes.apk.APK method*), [53](#page-56-0) get\_requested\_permissions() (*androguard.core.bytecodes.apk.APK method*), [53](#page-56-0)

get\_requested\_aosp\_permissions\_details()get\_rhs()(*androguard.decompiler.dad.instruction.AssignExpression* get\_requested\_third\_party\_permissions() get\_rhs()(*androguard.decompiler.dad.instruction.MoveExpression* (*androguard.core.bytecodes.apk.APK method*), [54](#page-57-0) get\_res\_configs() (*androguard.core.bytecodes.axml.ARSCParser method*), [117](#page-120-0) get\_res\_id\_by\_key() (*androguard.core.bytecodes.axml.ARSCParser method*), [118](#page-121-0) get\_resolved\_res\_configs() (*androguard.core.bytecodes.axml.ARSCParser method*), [118](#page-121-0) get\_resolved\_strings() (*androguard.core.bytecodes.axml.ARSCParser method*), [118](#page-121-0) get\_resource\_bool() (*androguard.core.bytecodes.axml.ARSCParser method*), [118](#page-121-0) get\_resource\_color() (*androguard.core.bytecodes.axml.ARSCParser method*), [118](#page-121-0) get\_resource\_dimen() (*androguard.core.bytecodes.axml.ARSCParser method*), [118](#page-121-0) get\_resource\_id() (*androguard.core.bytecodes.axml.ARSCParser method*), [118](#page-121-0) get\_resource\_integer() (*androguard.core.bytecodes.axml.ARSCParser method*), [118](#page-121-0) get\_resource\_string() (*androguard.core.bytecodes.axml.ARSCParser method*), [118](#page-121-0) get\_resource\_style() (*androguard.core.bytecodes.axml.ARSCParser method*), [118](#page-121-0) get\_resource\_xml\_name() (*androguard.core.bytecodes.axml.ARSCParser method*), [118](#page-121-0) get\_return\_type() (*androguard.core.bytecodes.dvm.ProtoIdItemInvalid method*), [107](#page-110-0) get\_return\_type\_idx() (*androguard.core.bytecodes.dvm.ProtoIdItem method*), [107](#page-110-0) get\_return\_type\_idx\_value() (*androguard.core.bytecodes.dvm.ProtoIdItem method*), [107](#page-110-0) *method*), [139](#page-142-0) get\_rhs() (*androguard.decompiler.dad.instruction.FillArrayExpression method*), [141](#page-144-0) get\_rhs() (*androguard.decompiler.dad.instruction.IRForm method*), [141](#page-144-0)

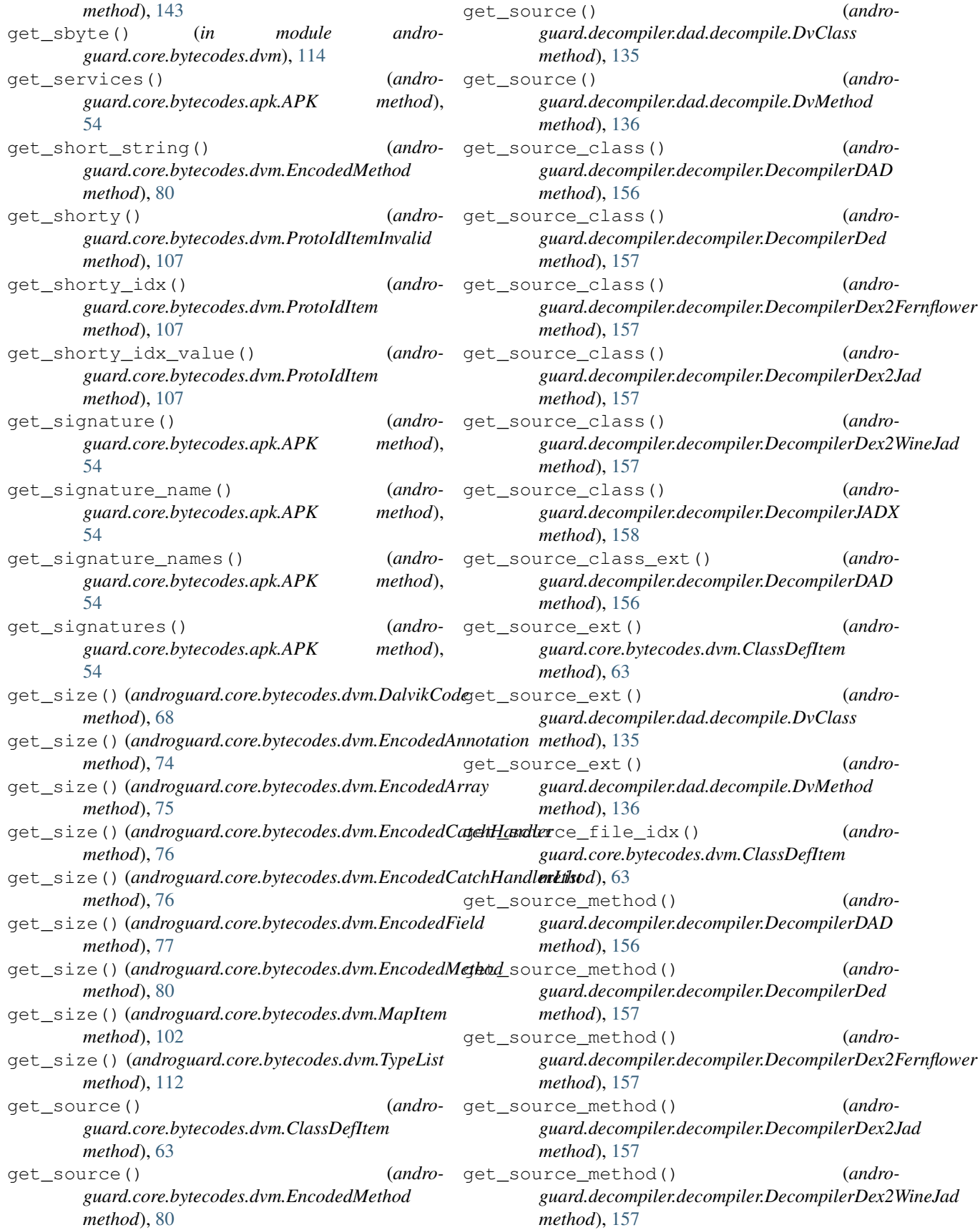

- get\_source\_method() (*androguard.decompiler.decompiler.DecompilerJADX method*), [158](#page-161-0)
- get\_special\_ins() (*androguard.core.analysis.analysis.DVMBasicBlock method*), [39](#page-42-0)
- get\_start() (*androguard.core.analysis.analysis.DVMBasicBlock method*), [39](#page-42-0)
- get\_start\_addr() (*androguard.core.bytecodes.dvm.TryItem method*), [110](#page-113-0)
- get\_static\_fields() (*androguard.core.bytecodes.dvm.ClassDataItem method*), [61](#page-64-0)
- get\_static\_fields\_size() (*androguard.core.bytecodes.dvm.ClassDataItem method*), [62](#page-65-0)
- get\_static\_values\_off() (*androguard.core.bytecodes.dvm.ClassDefItem method*), [63](#page-66-0)
- get\_string() (*androguard.core.bytecodes.axml.ARSCParser method*), [118](#page-121-0)
- get\_string() (*androguard.core.bytecodes.dvm.ClassManager method*), [65](#page-68-0)
- get\_string() (*androguard.core.bytecodes.dvm.Instruction21c method*), [89](#page-92-0) get\_string() (*andro-*
- *guard.core.bytecodes.dvm.Instruction31c method*), [94](#page-97-0)
- get\_string() (*androguard.core.bytecodes.dvm.TypeItem method*), [111](#page-114-0)
- get\_string() (*androguard.core.bytecodes.dvm.TypeList method*), [112](#page-115-0)
- get\_string\_by\_offset() (*androguard.core.bytecodes.dvm.ClassManager method*), [65](#page-68-0)
- get\_string\_data\_item() (*androguard.core.bytecodes.dvm.DalvikVMFormat method*), [73](#page-76-0)
- get\_string\_data\_off() (*androguard.core.bytecodes.dvm.StringIdItem method*), [110](#page-113-0)
- get\_string\_resources() (*androguard.core.bytecodes.axml.ARSCParser method*), [118](#page-121-0) get\_strings() (*androguard.core.analysis.analysis.Analysis method*), [36](#page-39-0)
- get\_strings() (*androguard.core.bytecodes.dvm.DalvikVMFormat method*), [73](#page-76-0) get\_strings() (*androguard.session.Session method*), [162](#page-165-0) get\_strings\_analysis() (*androguard.core.analysis.analysis.Analysis method*), [36](#page-39-0) get\_strings\_resources() (*androguard.core.bytecodes.axml.ARSCParser method*), [118](#page-121-0) get\_strings\_unicode() (*androguard.core.bytecodes.dvm.DalvikVMFormat method*), [73](#page-76-0) get\_superclass\_idx() (*androguard.core.bytecodes.dvm.ClassDefItem method*), [63](#page-66-0) get\_superclassname() (*androguard.core.bytecodes.dvm.ClassDefItem method*), [63](#page-66-0) get\_target\_sdk\_version() (*androguard.core.bytecodes.apk.APK method*), [54](#page-57-0) get\_targets() (*androguard.core.bytecodes.dvm.PackedSwitch method*), [105](#page-108-0) get\_targets() (*androguard.core.bytecodes.dvm.SparseSwitch method*), [108](#page-111-0) get\_translated\_kind() (*androguard.core.bytecodes.dvm.Instruction method*), [86](#page-89-0) get\_translated\_parameter\_names() (*androguard.core.bytecodes.dvm.DebugInfoItem method*), [74](#page-77-0) get\_tries() (*androguard.core.bytecodes.dvm.DalvikCode method*), [68](#page-71-0) get\_tries\_size() (*androguard.core.bytecodes.dvm.DalvikCode method*), [68](#page-71-0) get\_triple() (*androguard.core.bytecodes.dvm.EncodedMethod method*), [80](#page-83-0) get\_triple() (*androguard.core.bytecodes.dvm.MethodIdItem method*), [104](#page-107-0) get\_type() (*androguard.core.bytecodes.axml.ARSCResType method*), [120](#page-123-0) get\_type() (*androguard.core.bytecodes.dvm.ClassManager method*), [65](#page-68-0) get\_type() (*androguard.core.bytecodes.dvm.FieldIdItem*

*method*), [83](#page-86-0)

get\_type() (*androguard.core.bytecodes.dvm.FieldIdItemInvalid*

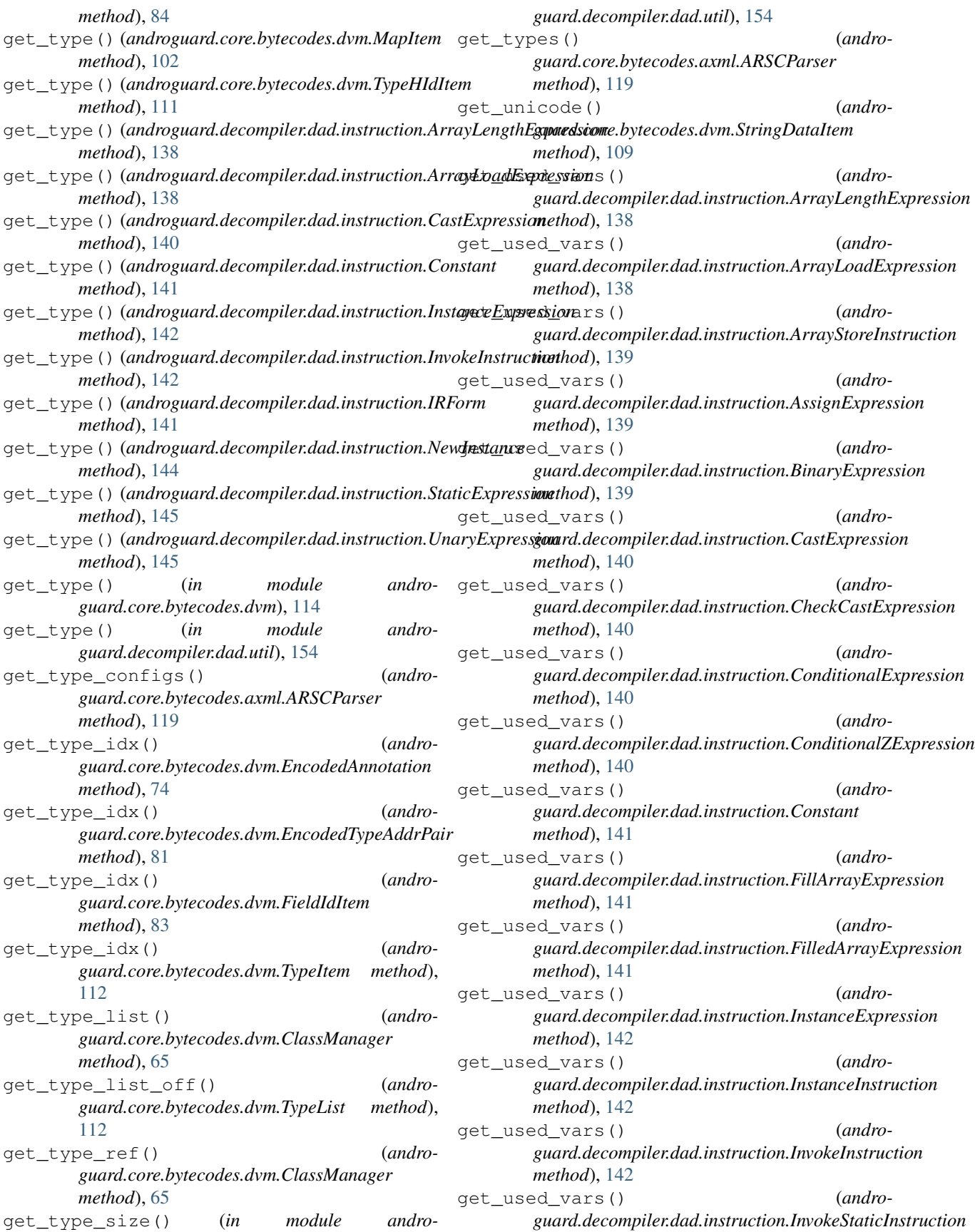

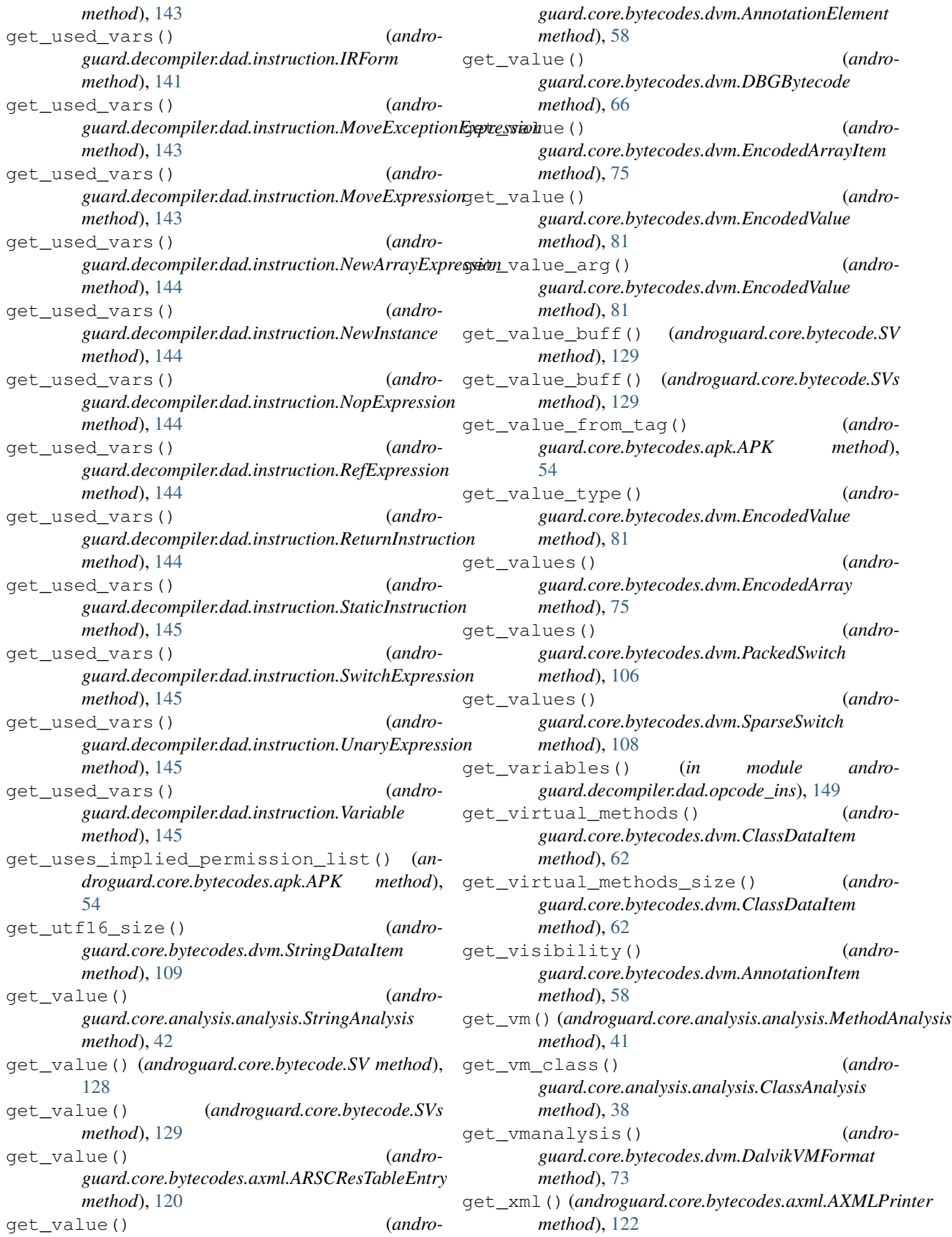

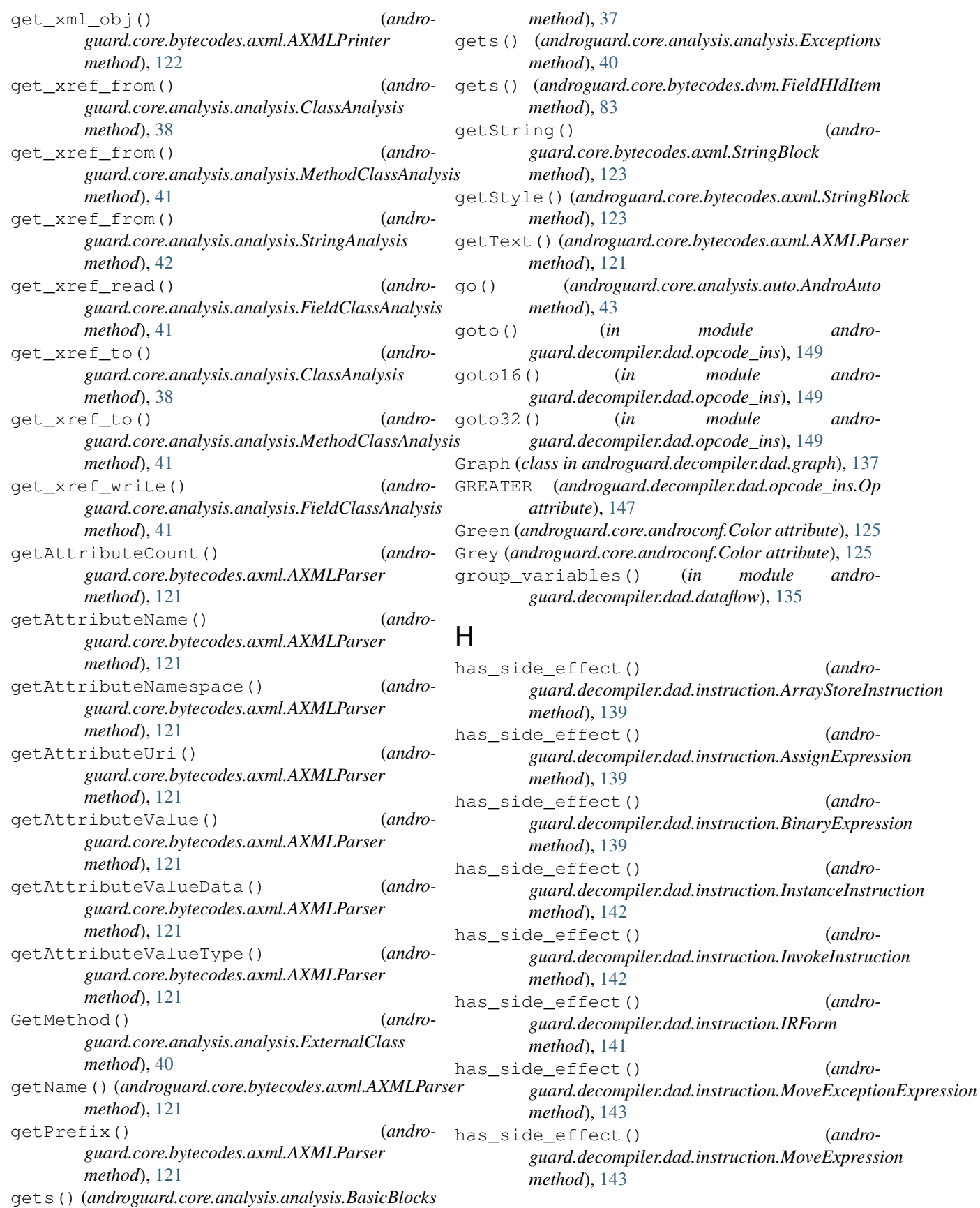

has side effect() *guard.decompiler.dad.instruction.MoveResultExpression guard.decompiler.dad.opcode\_ins*), [150](#page-153-0) *method*), [143](#page-146-0) has\_side\_effect() (*androguard.decompiler.dad.instruction.StaticInstruction* igetwide() (*in module andromethod*), [145](#page-148-0) header size (*androguard.core.bytecodes.axml.ARSCHeader attribute*), [115](#page-118-0) HeaderItem (*class in androguard.core.bytecodes.dvm*), [85](#page-88-0) I identify\_structures() (*in module androguard.decompiler.dad.control\_flow*), [134](#page-137-0) idx (*androguard.core.bytecodes.mutf8.PeekIterator attribute*), [124](#page-127-0) if\_stmt() (*in module androguard.decompiler.dad.dast*), [131](#page-134-0) if\_struct() (*in module androguard.decompiler.dad.control\_flow*), [134](#page-137-0) ifeq() (*in module androguard.decompiler.dad.opcode\_ins*), [149](#page-152-0) ifeqz() (*in module androguard.decompiler.dad.opcode\_ins*), [149](#page-152-0) ifge() (*in module androguard.decompiler.dad.opcode\_ins*), [149](#page-152-0) ifgez() (*in module androguard.decompiler.dad.opcode\_ins*), [149](#page-152-0) ifgt() (*in module androguard.decompiler.dad.opcode\_ins*), [149](#page-152-0) ifgtz() (*in module androguard.decompiler.dad.opcode\_ins*), [149](#page-152-0) ifle() (*in module androguard.decompiler.dad.opcode\_ins*), [149](#page-152-0) iflez() (*in module androguard.decompiler.dad.opcode\_ins*), [149](#page-152-0) iflt() (*in module androguard.decompiler.dad.opcode\_ins*), [149](#page-152-0) ifltz() (*in module androguard.decompiler.dad.opcode\_ins*), [150](#page-153-0) ifne() (*in module androguard.decompiler.dad.opcode\_ins*), [150](#page-153-0) ifnez() (*in module androguard.decompiler.dad.opcode\_ins*), [150](#page-153-0) iget() (*in module androguard.decompiler.dad.opcode\_ins*), [150](#page-153-0) igetboolean() (*in module androguard.decompiler.dad.opcode\_ins*), [150](#page-153-0) igetbyte() (*in module androguard.decompiler.dad.opcode\_ins*), [150](#page-153-0) igetchar() (*in module androguard.decompiler.dad.opcode\_ins*), [150](#page-153-0) igetobject() (*in module andro*igetshort() (*in module androguard.decompiler.dad.opcode\_ins*), [150](#page-153-0) *guard.decompiler.dad.opcode\_ins*), [150](#page-153-0) immediate dominators() (*androguard.decompiler.dad.graph.Graph method*), [137](#page-140-0) implements (*androguard.core.analysis.analysis.ClassAnalysis attribute*), [38](#page-41-0) inc\_ind() (*androguard.decompiler.dad.writer.Writer method*), [154](#page-157-0) init\_print\_colors() (*in module androguard.misc*), [159](#page-162-0) instance (*androguard.core.androconf.Configuration attribute*), [125](#page-128-0) InstanceExpression (*class in androguard.decompiler.dad.instruction*), [142](#page-145-0) InstanceInstruction (*class in androguard.decompiler.dad.instruction*), [142](#page-145-0) instanceof() (*in module androguard.decompiler.dad.opcode\_ins*), [150](#page-153-0) Instruction (*class in androguard.core.bytecodes.dvm*), [85](#page-88-0) Instruction10t (*class in androguard.core.bytecodes.dvm*), [86](#page-89-0) Instruction10x (*class in androguard.core.bytecodes.dvm*), [86](#page-89-0) Instruction11n (*class in androguard.core.bytecodes.dvm*), [87](#page-90-0) Instruction11x (*class in androguard.core.bytecodes.dvm*), [87](#page-90-0) Instruction12x (*class in androguard.core.bytecodes.dvm*), [88](#page-91-0) Instruction20bc (*class in androguard.core.bytecodes.dvm*), [88](#page-91-0) Instruction20t (*class in androguard.core.bytecodes.dvm*), [88](#page-91-0) Instruction21c (*class in androguard.core.bytecodes.dvm*), [89](#page-92-0) Instruction21h (*class in androguard.core.bytecodes.dvm*), [89](#page-92-0) Instruction21s (*class in androguard.core.bytecodes.dvm*), [90](#page-93-0) Instruction21t (*class in androguard.core.bytecodes.dvm*), [90](#page-93-0) Instruction22b (*class in androguard.core.bytecodes.dvm*), [91](#page-94-0) Instruction22c (*class in androguard.core.bytecodes.dvm*), [91](#page-94-0) Instruction22cs (*class in androguard.core.bytecodes.dvm*), [91](#page-94-0) Instruction22s (*class in andro-*

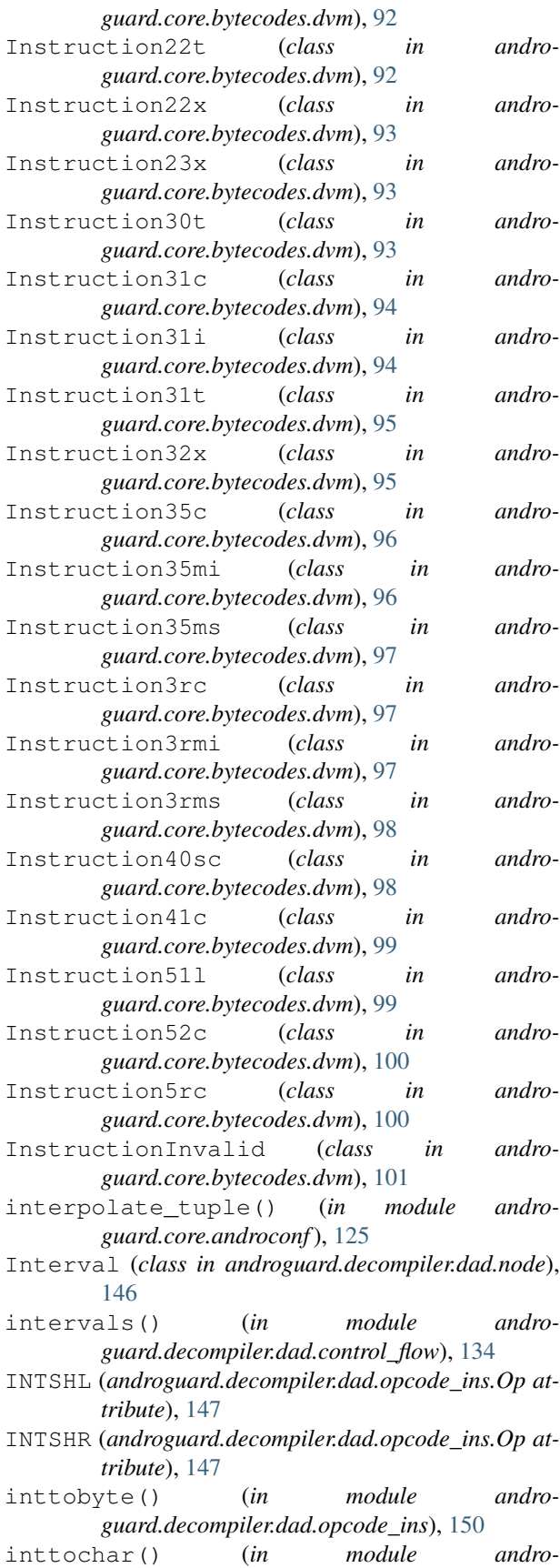

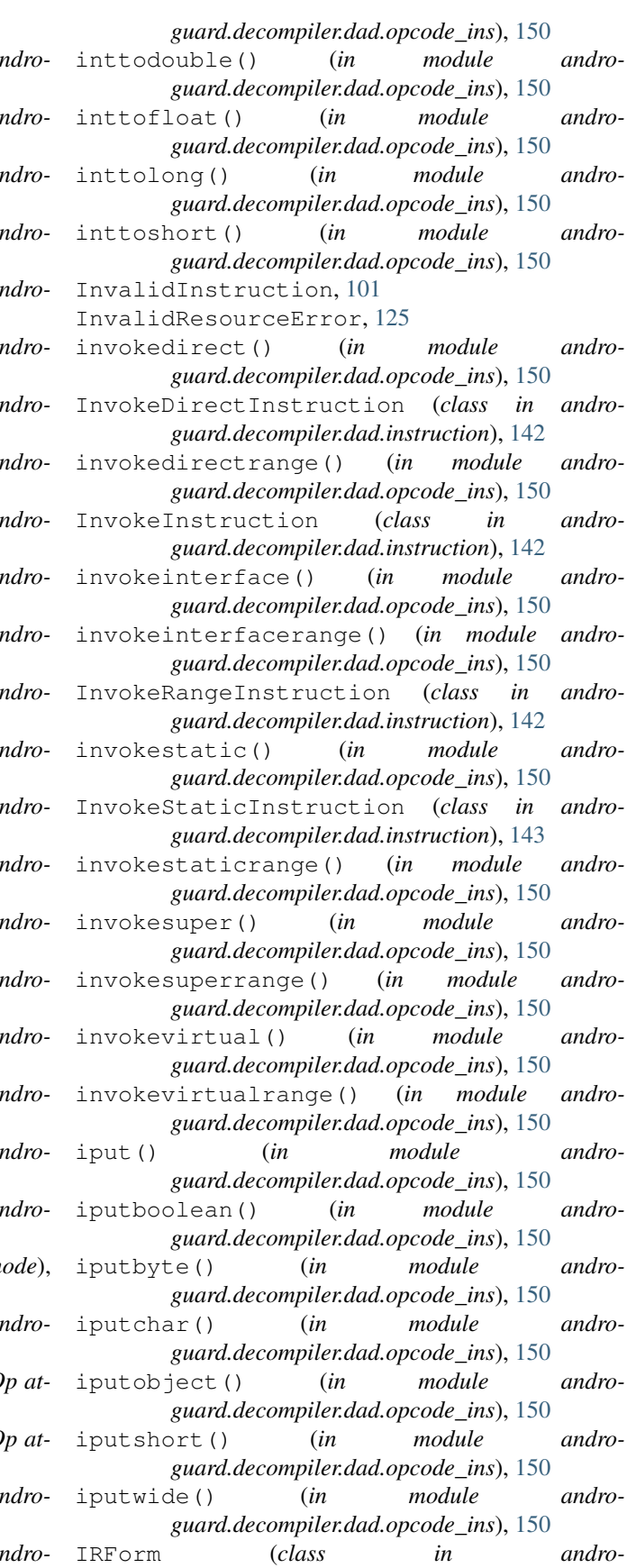

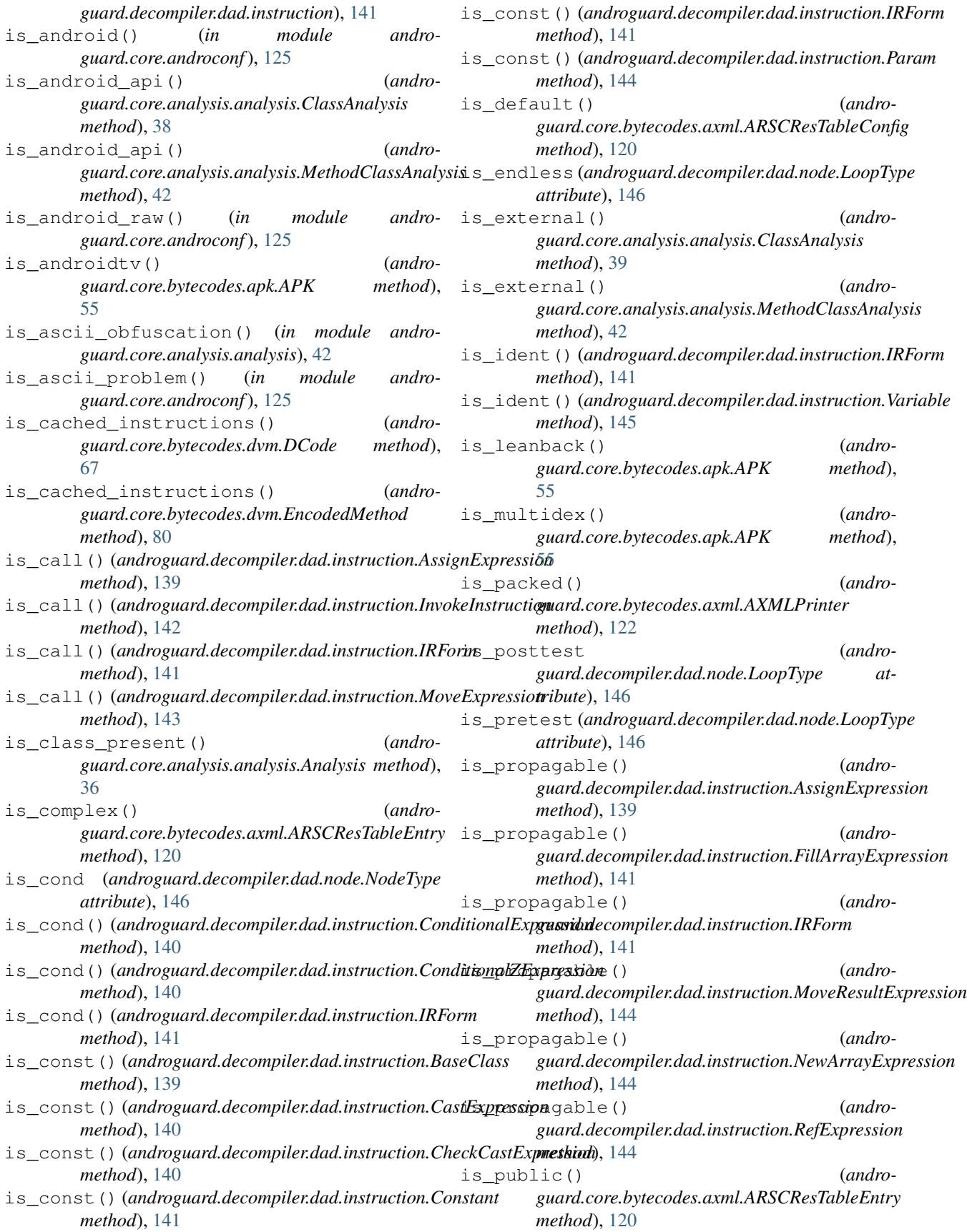

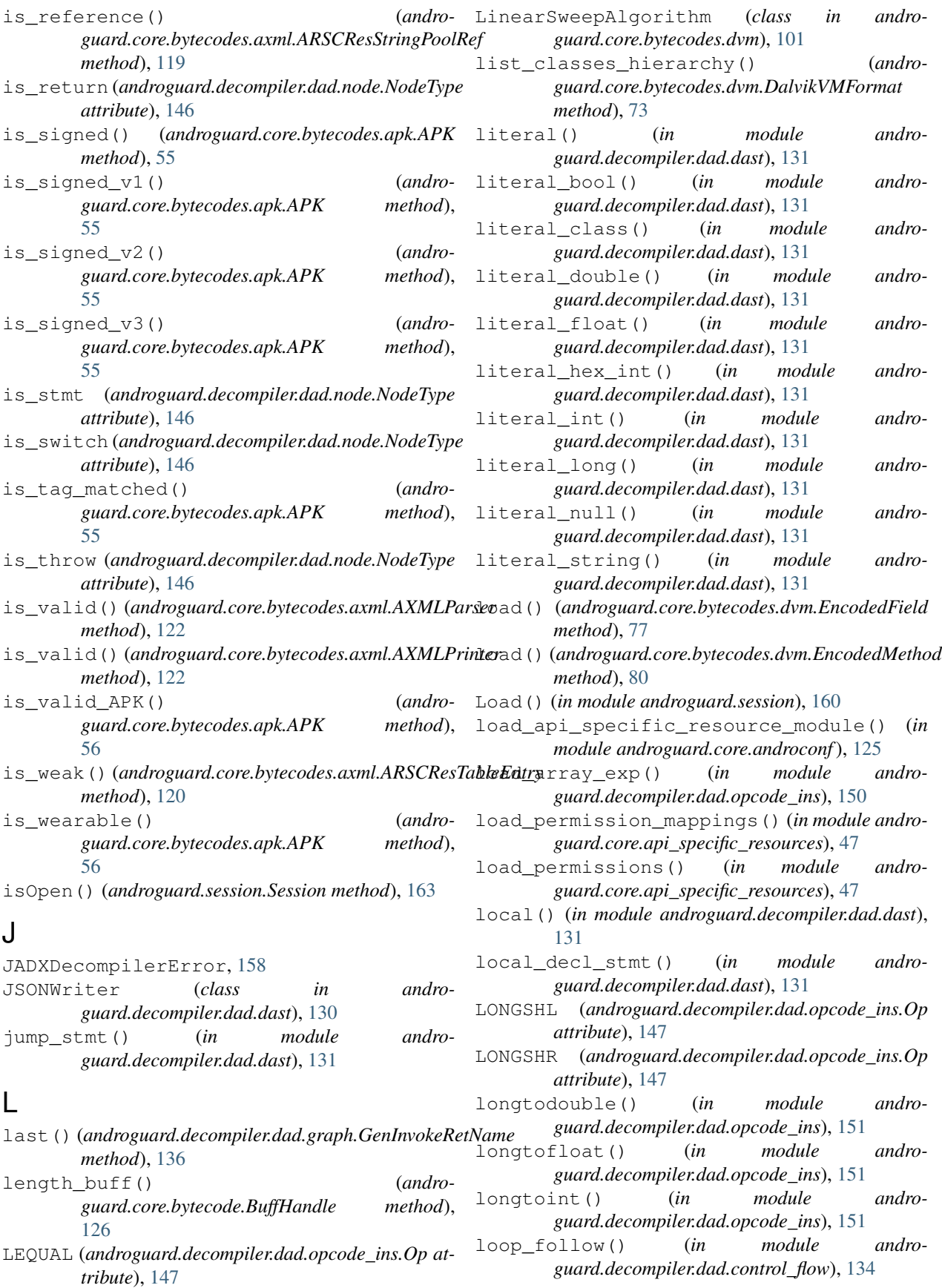

- loop\_stmt() (*in module androguard.decompiler.dad.dast*), [131](#page-134-0)
- loop\_struct() (*in module androguard.decompiler.dad.control\_flow*), [134](#page-137-0)
- loop\_type() (*in module androguard.decompiler.dad.control\_flow*), [134](#page-137-0)
- LoopBlock (*class in androguard.decompiler.dad.basic\_blocks*), [133](#page-136-0)
- LoopType (*class in androguard.decompiler.dad.node*), [146](#page-149-0)
- LOWER (*androguard.decompiler.dad.opcode\_ins.Op attribute*), [147](#page-150-0)

## M

- main() (*in module androguard.decompiler.dad.decompile*), [136](#page-139-0)
- make\_color\_tuple() (*in module androguard.core.androconf*), [126](#page-129-0)
- make\_node() (*in module androguard.decompiler.dad.graph*), [138](#page-141-0)
- MakeProperties (*class in androguard.decompiler.dad.node*), [146](#page-149-0)
- MapItem (*class in androguard.core.bytecodes.dvm*), [101](#page-104-0)
- MapList (*class in androguard.core.bytecodes.dvm*), [102](#page-105-0) mark\_loop() (*in module androguard.decompiler.dad.control\_flow*), [134](#page-137-0)
- mark\_loop\_rec() (*in module androguard.decompiler.dad.control\_flow*), [134](#page-137-0)
- merge\_inner() (*in module androguard.decompiler.dad.util*), [154](#page-157-0)
- method2dot() (*in module androguard.core.bytecode*), [129](#page-132-0)
- method2format() (*in module androguard.core.bytecode*), [129](#page-132-0)
- method2jpg() (*in module androguard.core.bytecode*), [129](#page-132-0)
- method2json() (*in module androguard.core.bytecode*), [129](#page-132-0)
- method2json\_direct() (*in module androguard.core.bytecode*), [130](#page-133-0)
- method2json\_undirect() (*in module androguard.core.bytecode*), [130](#page-133-0)
- method2png() (*in module androguard.core.bytecode*), [130](#page-133-0)
- method\_idx\_diff (*androguard.core.bytecodes.dvm.EncodedMethod attribute*), [80](#page-83-0)
- method\_invocation() (*in module androguard.decompiler.dad.dast*), [131](#page-134-0)
- MethodAnalysis (*class in androguard.core.analysis.analysis*), [41](#page-44-0)
- MethodAnnotation (*class in androguard.core.bytecodes.dvm*), [102](#page-105-0)
- MethodBC (*class in androguard.core.bytecode*), [128](#page-131-0)
- MethodClassAnalysis (*class in androguard.core.analysis.analysis*), [41](#page-44-0)
	- MethodFilter (*class in androguard.decompiler.decompiler*), [158](#page-161-0)
	- MethodHIdItem (*class in androguard.core.bytecodes.dvm*), [103](#page-106-0)
- MethodIdItem (*class in androguard.core.bytecodes.dvm*), [103](#page-106-0)
- MethodIdItemInvalid (*class in androguard.core.bytecodes.dvm*), [104](#page-107-0)
- MOD (*androguard.decompiler.dad.opcode\_ins.Op attribute*), [147](#page-150-0)
- monitorenter() (*in module androguard.decompiler.dad.opcode\_ins*), [151](#page-154-0)
- MonitorEnterExpression (*class in androguard.decompiler.dad.instruction*), [143](#page-146-0)
- monitorexit() (*in module androguard.decompiler.dad.opcode\_ins*), [151](#page-154-0)
- MonitorExitExpression (*class in androguard.decompiler.dad.instruction*), [143](#page-146-0)
- move ()  $(in \t module$  andro*guard.decompiler.dad.opcode\_ins*), [151](#page-154-0)
- move16() (*in module androguard.decompiler.dad.opcode\_ins*), [151](#page-154-0)
- moveexception() (*in module androguard.decompiler.dad.opcode\_ins*), [151](#page-154-0)
- MoveExceptionExpression (*class in androguard.decompiler.dad.instruction*), [143](#page-146-0)
- MoveExpression (*class in androguard.decompiler.dad.instruction*), [143](#page-146-0)
- movefrom16() (*in module androguard.decompiler.dad.opcode\_ins*), [151](#page-154-0)
- moveobject() (*in module androguard.decompiler.dad.opcode\_ins*), [151](#page-154-0)
- moveobject16() (*in module androguard.decompiler.dad.opcode\_ins*), [151](#page-154-0)
- moveobjectfrom16() (*in module androguard.decompiler.dad.opcode\_ins*), [151](#page-154-0)
- moveresult() (*in module androguard.decompiler.dad.opcode\_ins*), [151](#page-154-0)
- MoveResultExpression (*class in androguard.decompiler.dad.instruction*), [143](#page-146-0)
- moveresultobject() (*in module androguard.decompiler.dad.opcode\_ins*), [151](#page-154-0)
- moveresultwide() (*in module androguard.decompiler.dad.opcode\_ins*), [151](#page-154-0)
- movewide() (*in module androguard.decompiler.dad.opcode\_ins*), [151](#page-154-0)
- movewide16() (*in module androguard.decompiler.dad.opcode\_ins*), [151](#page-154-0)
- movewidefrom16() (*in module androguard.decompiler.dad.opcode\_ins*), [151](#page-154-0)
- MUL (*androguard.decompiler.dad.opcode\_ins.Op attribute*), [147](#page-150-0)

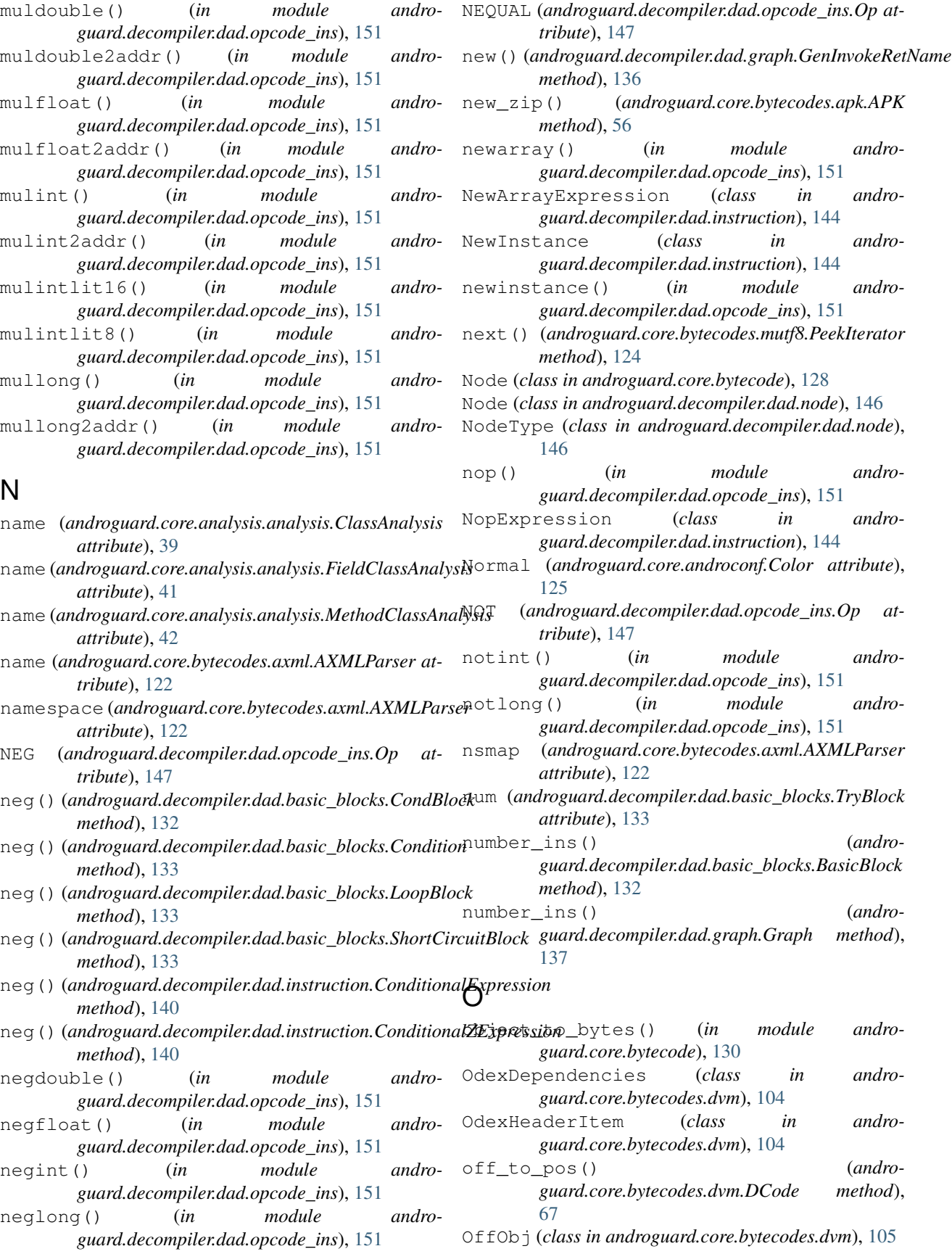

- Op (*class in androguard.decompiler.dad.opcode\_ins*), [146](#page-149-0)
- OR (*androguard.decompiler.dad.opcode\_ins.Op attribute*), [147](#page-150-0)
- order\_cases() (*androguard.decompiler.dad.basic\_blocks.SwitchBlock method*), [133](#page-136-0)
- orint() (*in module androguard.decompiler.dad.opcode\_ins*), [152](#page-155-0)
- orint2addr() (*in module androguard.decompiler.dad.opcode\_ins*), [152](#page-155-0)
- orintlit16() (*in module androguard.decompiler.dad.opcode\_ins*), [152](#page-155-0)
- orintlit8() (*in module androguard.decompiler.dad.opcode\_ins*), [152](#page-155-0)
- orlong() (*in module androguard.decompiler.dad.opcode\_ins*), [152](#page-155-0)
- orlong2addr() (*in module androguard.decompiler.dad.opcode\_ins*), [152](#page-155-0)

## P

- PackageContext (*class in androguard.core.bytecodes.axml*), [122](#page-125-0)
- PackedSwitch (*class in androguard.core.bytecodes.dvm*), [105](#page-108-0)
- packedswitch() (*in module androguard.decompiler.dad.opcode\_ins*), [152](#page-155-0)
- Param (*class in androguard.decompiler.dad.instruction*), [144](#page-147-0)
- ParameterAnnotation (*class in androguard.core.bytecodes.dvm*), [106](#page-109-0)
- parenthesis() (*in module androguard.decompiler.dad.dast*), [131](#page-134-0)
- parse() (*androguard.core.bytecodes.dvm.MapItem method*), [102](#page-105-0)
- parse\_descriptor() (*in module androguard.decompiler.dad.dast*), [132](#page-135-0)
- parse\_id() (*androguard.core.bytecodes.axml.ARSCParser static method*), [119](#page-122-0)
- parse\_lxml\_dom() (*in module androguard.core.bytecodes.apk*), [57](#page-60-0)
- parse\_signatures\_or\_digests() (*androguard.core.bytecodes.apk.APK method*), [56](#page-59-0)
- parse\_v2\_signing\_block() (*androguard.core.bytecodes.apk.APK method*), [56](#page-59-0)
- parse\_v2\_v3\_signature() (*androguard.core.bytecodes.apk.APK method*), [56](#page-59-0)
- parse\_v3\_signing\_block() (*androguard.core.bytecodes.apk.APK method*), [56](#page-59-0)
- patch\_string() (*in module androguard.core.bytecodes.mutf8*), [124](#page-127-0)
- peek() (*androguard.core.bytecode.BuffHandle method*), [126](#page-129-0)
- peek() (*androguard.core.bytecodes.mutf8.PeekIterator method*), [124](#page-127-0)
- PeekIterator (*class in androguard.core.bytecodes.mutf8*), [124](#page-127-0)
- place\_declarations() (*in module androguard.decompiler.dad.dataflow*), [135](#page-138-0)
- pop() (*androguard.core.analysis.analysis.BasicBlocks method*), [37](#page-40-0)
- post\_order() (*androguard.decompiler.dad.graph.Graph method*), [137](#page-140-0)
- preds() (*androguard.decompiler.dad.graph.Graph method*), [137](#page-140-0)
- PrettyShow() (*in module androguard.core.bytecode*), [128](#page-131-0)
- PrettyShowEx() (*in module androguard.core.bytecode*), [128](#page-131-0)
- print\_classes\_hierarchy() (*androguard.core.bytecodes.dvm.DalvikVMFormat method*), [73](#page-76-0)
- process() (*androguard.decompiler.dad.decompile.DvClass method*), [135](#page-138-0)
- process() (*androguard.decompiler.dad.decompile.DvMachine method*), [136](#page-139-0)
- process() (*androguard.decompiler.dad.decompile.DvMethod method*), [136](#page-139-0)
- process\_and\_show() (*androguard.decompiler.dad.decompile.DvMachine method*), [136](#page-139-0)
- process\_method() (*androguard.decompiler.dad.decompile.DvClass method*), [135](#page-138-0)
- ProtoHIdItem (*class in androguard.core.bytecodes.dvm*), [106](#page-109-0)
- ProtoIdItem (*class in androguard.core.bytecodes.dvm*), [107](#page-110-0)
- ProtoIdItemInvalid (*class in androguard.core.bytecodes.dvm*), [107](#page-110-0)
- Purple (*androguard.core.androconf.Color attribute*), [125](#page-128-0)
- push() (*androguard.core.analysis.analysis.BasicBlocks method*), [37](#page-40-0)
- push() (*androguard.core.analysis.analysis.DVMBasicBlock method*), [39](#page-42-0)
- put\_ate\_value() (*androguard.core.bytecodes.axml.ARSCParser.ResourceResolver method*), [115](#page-118-0)
- put\_item\_value() (*androguard.core.bytecodes.axml.ARSCParser.ResourceResolver method*), [115](#page-118-0)

## R

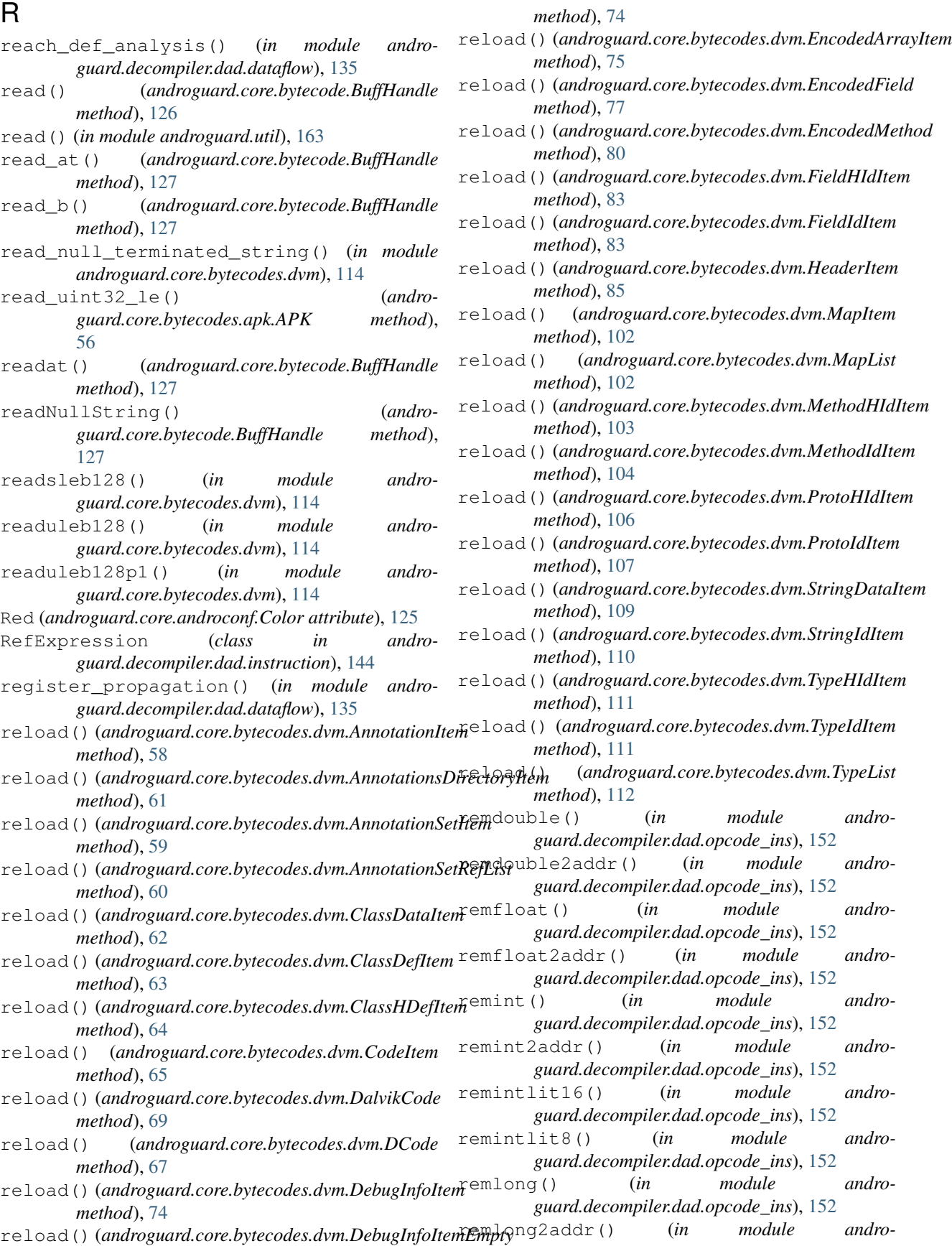

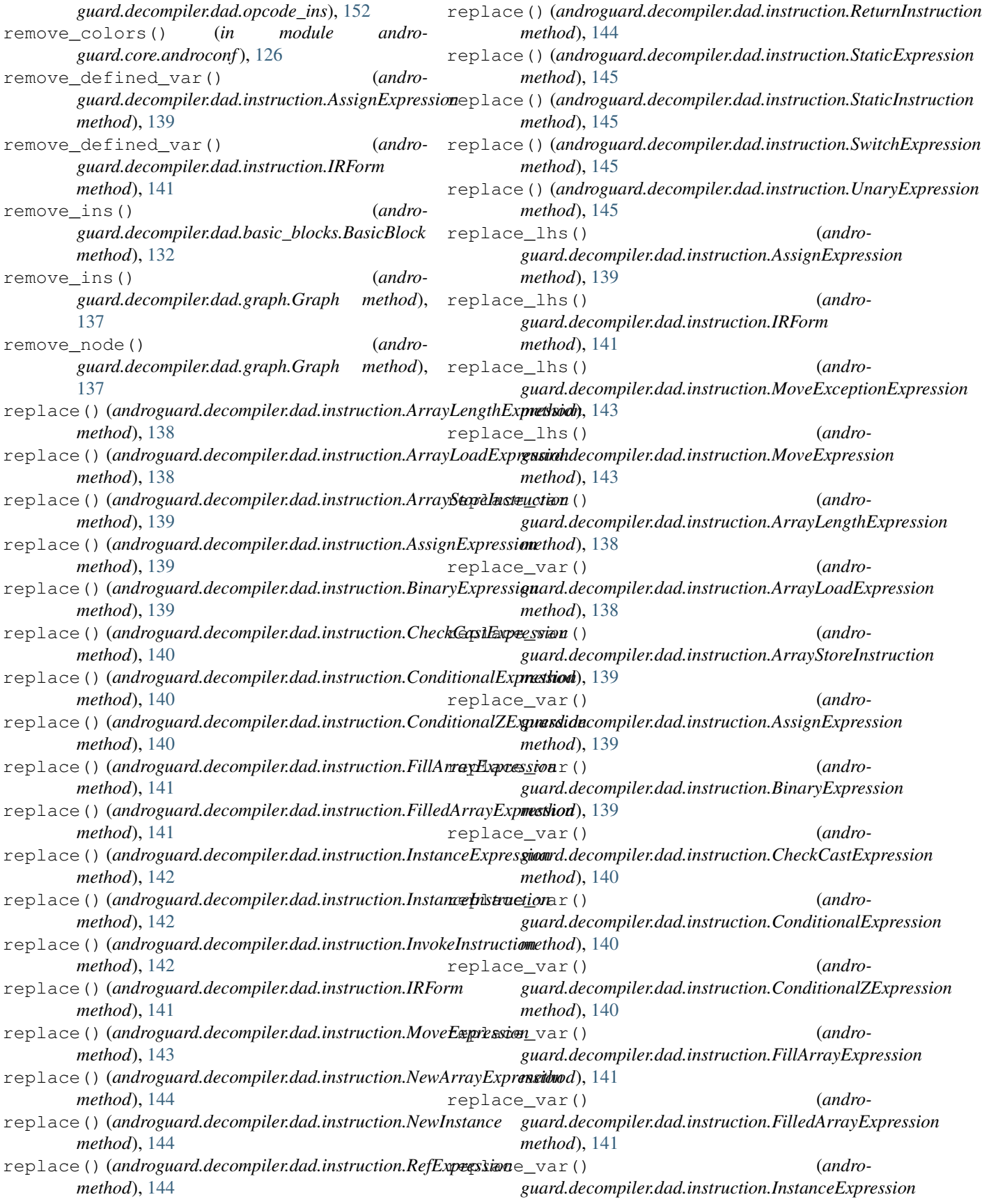

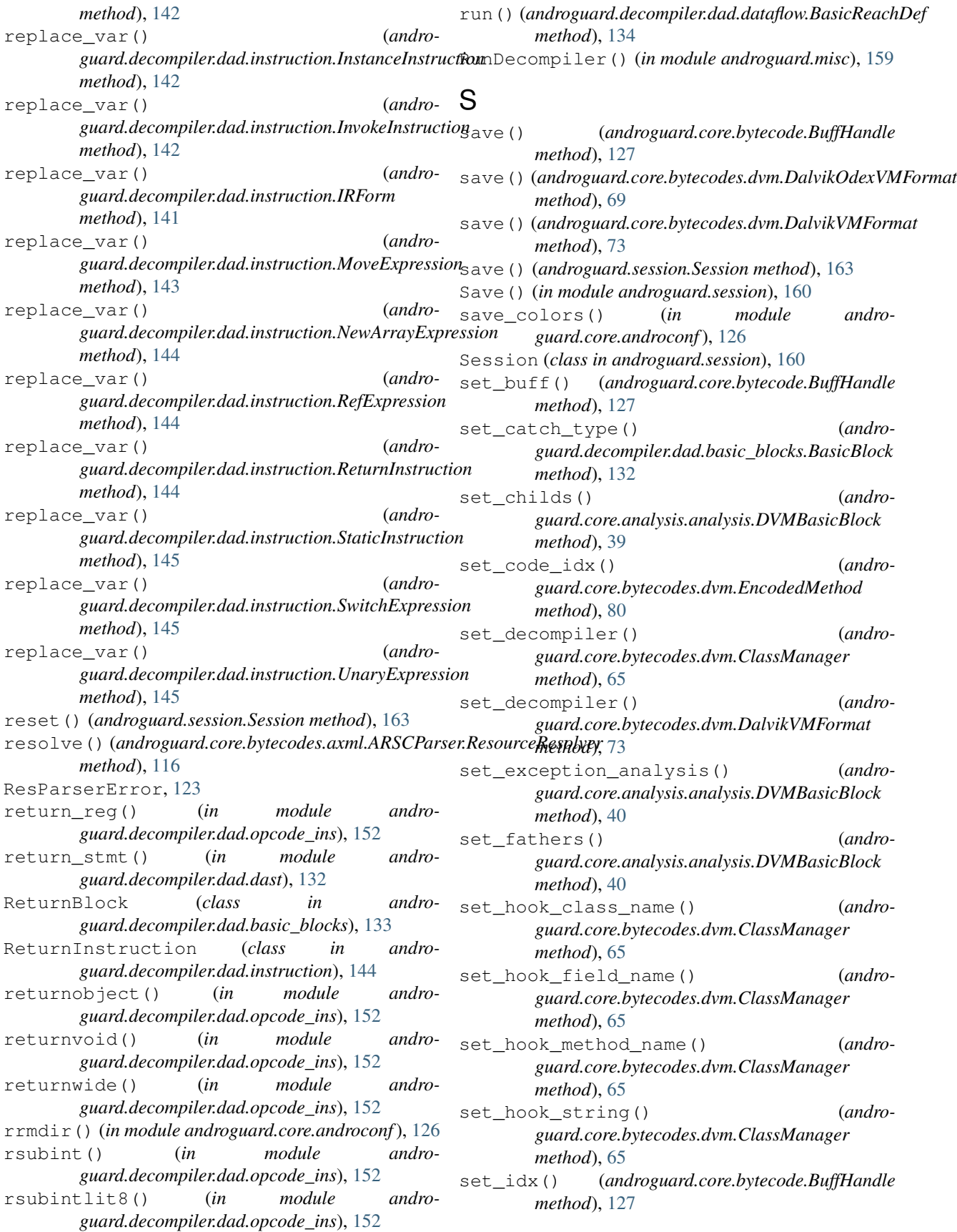

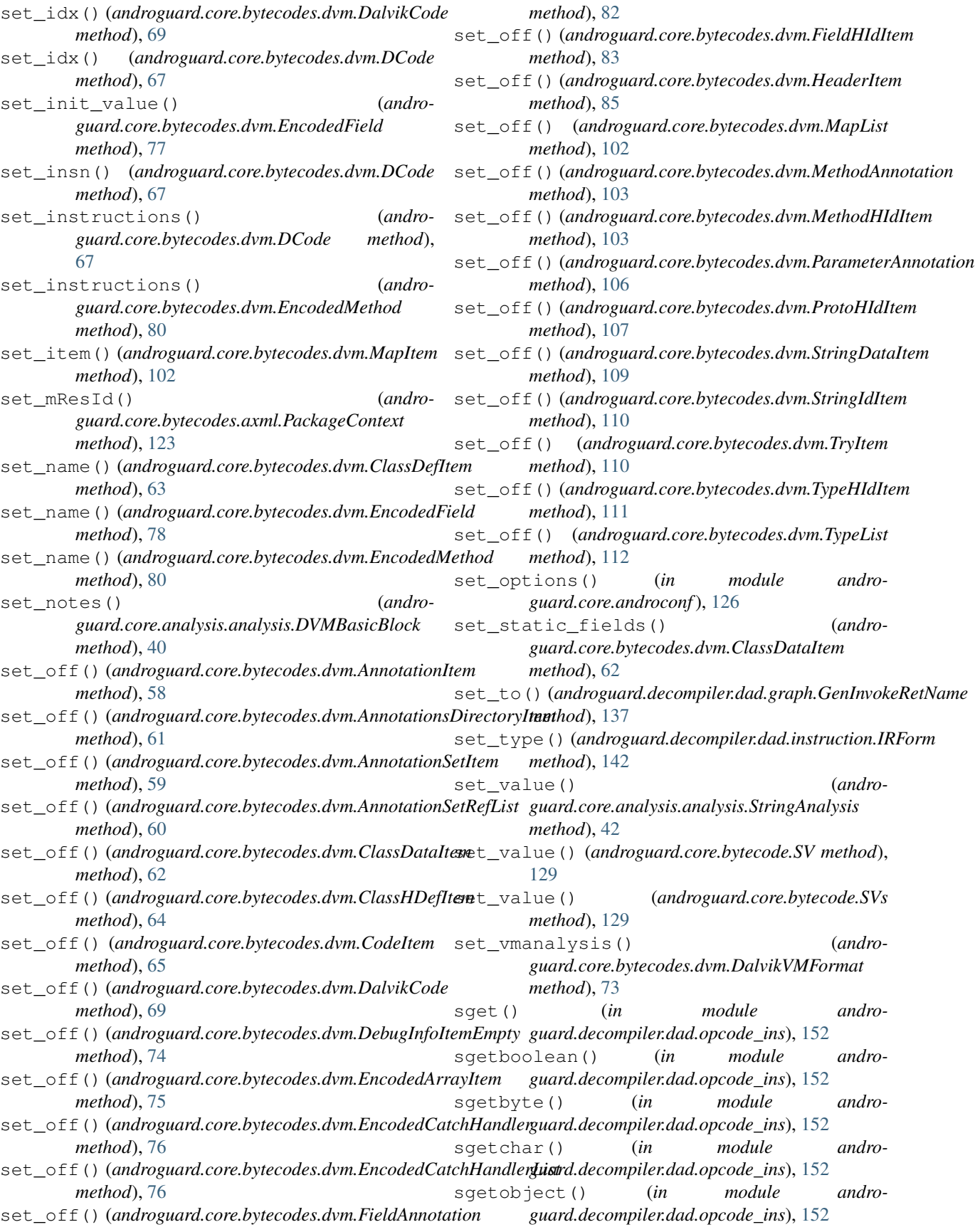

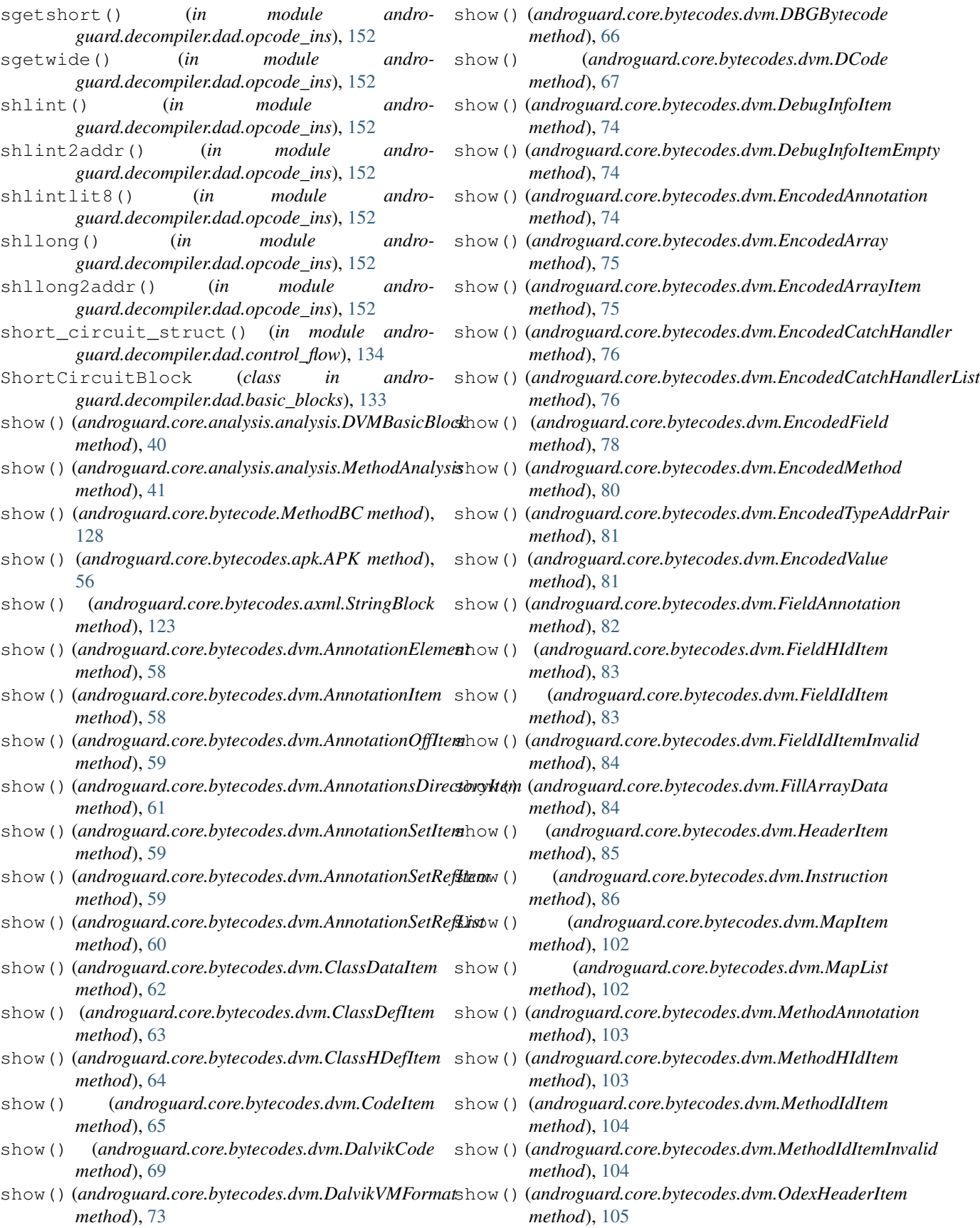
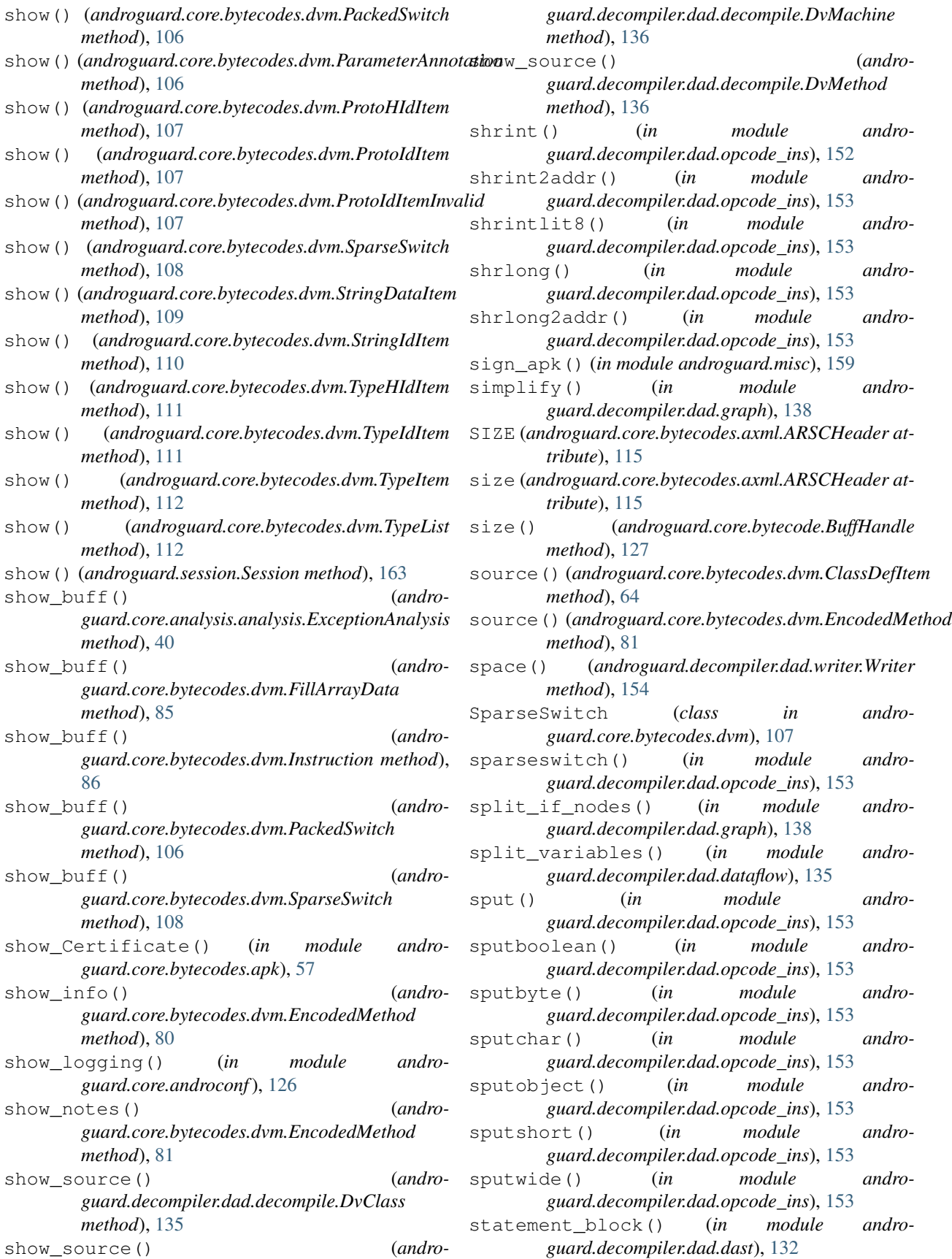

- StatementBlock (*class in androguard.decompiler.dad.basic\_blocks*), [133](#page-136-0)
- static\_operand\_instruction() (*in module androguard.core.bytecodes.dvm*), [114](#page-117-0)
- StaticExpression (*class in androguard.decompiler.dad.instruction*), [144](#page-147-0)
- StaticInstruction (*class in androguard.decompiler.dad.instruction*), [145](#page-148-0)
- store\_array\_inst() (*in module androguard.decompiler.dad.opcode\_ins*), [153](#page-156-0)
- str\_ext() (*androguard.decompiler.dad.writer.Writer method*), [154](#page-157-0)
- string() (*in module androguard.decompiler.dad.writer*), [156](#page-159-0)
- StringAnalysis (*class in androguard.core.analysis.analysis*), [42](#page-45-0)
- StringBlock (*class in androguard.core.bytecodes.axml*), [123](#page-126-0)
- StringDataItem (*class in androguard.core.bytecodes.dvm*), [108](#page-111-0)
- StringIdItem (*class in androguard.core.bytecodes.dvm*), [109](#page-112-0)
- SUB (*androguard.decompiler.dad.opcode\_ins.Op attribute*), [147](#page-150-0)
- subdouble() (*in module androguard.decompiler.dad.opcode\_ins*), [153](#page-156-0)
- subdouble2addr() (*in module androguard.decompiler.dad.opcode\_ins*), [153](#page-156-0)
- subfloat() (*in* module andro*guard.decompiler.dad.opcode\_ins*), [153](#page-156-0)
- subfloat2addr() (*in module androguard.decompiler.dad.opcode\_ins*), [153](#page-156-0)
- subint() (*in module androguard.decompiler.dad.opcode\_ins*), [153](#page-156-0)
- subint2addr() (*in module androguard.decompiler.dad.opcode\_ins*), [153](#page-156-0)
- sublong() (*in module androguard.decompiler.dad.opcode\_ins*), [153](#page-156-0)
- sublong2addr() (*in module androguard.decompiler.dad.opcode\_ins*), [153](#page-156-0)
- sucs() (*androguard.decompiler.dad.graph.Graph method*), [137](#page-140-0)
- SV (*class in androguard.core.bytecode*), [128](#page-131-0)
- SVs (*class in androguard.core.bytecode*), [129](#page-132-0)
- switch\_stmt() (*in module androguard.decompiler.dad.dast*), [132](#page-135-0)
- switch\_struct() (*in module androguard.decompiler.dad.control\_flow*), [134](#page-137-0)
- SwitchBlock (*class in androguard.decompiler.dad.basic\_blocks*), [133](#page-136-0)
- SwitchExpression (*class in androguard.decompiler.dad.instruction*), [145](#page-148-0)
- T
- tell() (*androguard.core.bytecode.BuffHandle method*), [127](#page-130-0)
- text (*androguard.core.bytecodes.axml.AXMLParser attribute*), [122](#page-125-0)
- ThisParam (*class in androguard.decompiler.dad.instruction*), [145](#page-148-0)
- throw() (*in module androguard.decompiler.dad.opcode\_ins*), [153](#page-156-0)
- throw\_stmt() (*in module androguard.decompiler.dad.dast*), [132](#page-135-0)
- ThrowBlock (*class in androguard.decompiler.dad.basic\_blocks*), [133](#page-136-0)
- ThrowExpression (*class in androguard.decompiler.dad.instruction*), [145](#page-148-0)
- TmpBlock (*class in androguard.core.bytecode*), [129](#page-132-0) try\_stmt() (*in module andro-*
- *guard.decompiler.dad.dast*), [132](#page-135-0)
- TryBlock (*class in androguard.decompiler.dad.basic\_blocks*), [133](#page-136-0)
- TryItem (*class in androguard.core.bytecodes.dvm*), [110](#page-113-0) type (*androguard.core.bytecodes.axml.ARSCHeader attribute*), [115](#page-118-0)
- TypeHIdItem (*class in androguard.core.bytecodes.dvm*), [110](#page-113-0)
- TypeIdItem (*class in androguard.core.bytecodes.dvm*), [111](#page-114-0)
- TypeItem (*class in androguard.core.bytecodes.dvm*), [111](#page-114-0)
- TypeList (*class in androguard.core.bytecodes.dvm*), [112](#page-115-0)
- typen() (*in module androguard.decompiler.dad.dast*), [132](#page-135-0)

## U

- unary\_postfix() (*in module androguard.decompiler.dad.dast*), [132](#page-135-0)
- unary\_prefix() (*in module androguard.decompiler.dad.dast*), [132](#page-135-0)
- UnaryExpression (*class in androguard.decompiler.dad.instruction*), [145](#page-148-0)
- Unresolved (*class in androguard.core.bytecodes.dvm*), [112](#page-115-0)
- update\_attribute\_with() (*androguard.decompiler.dad.basic\_blocks.CondBlock method*), [132](#page-135-0)
- update\_attribute\_with() (*androguard.decompiler.dad.basic\_blocks.LoopBlock method*), [133](#page-136-0)
- update\_attribute\_with() (*androguard.decompiler.dad.basic\_blocks.SwitchBlock method*), [133](#page-136-0)
- update\_attribute\_with() (*androguard.decompiler.dad.node.Node method*),

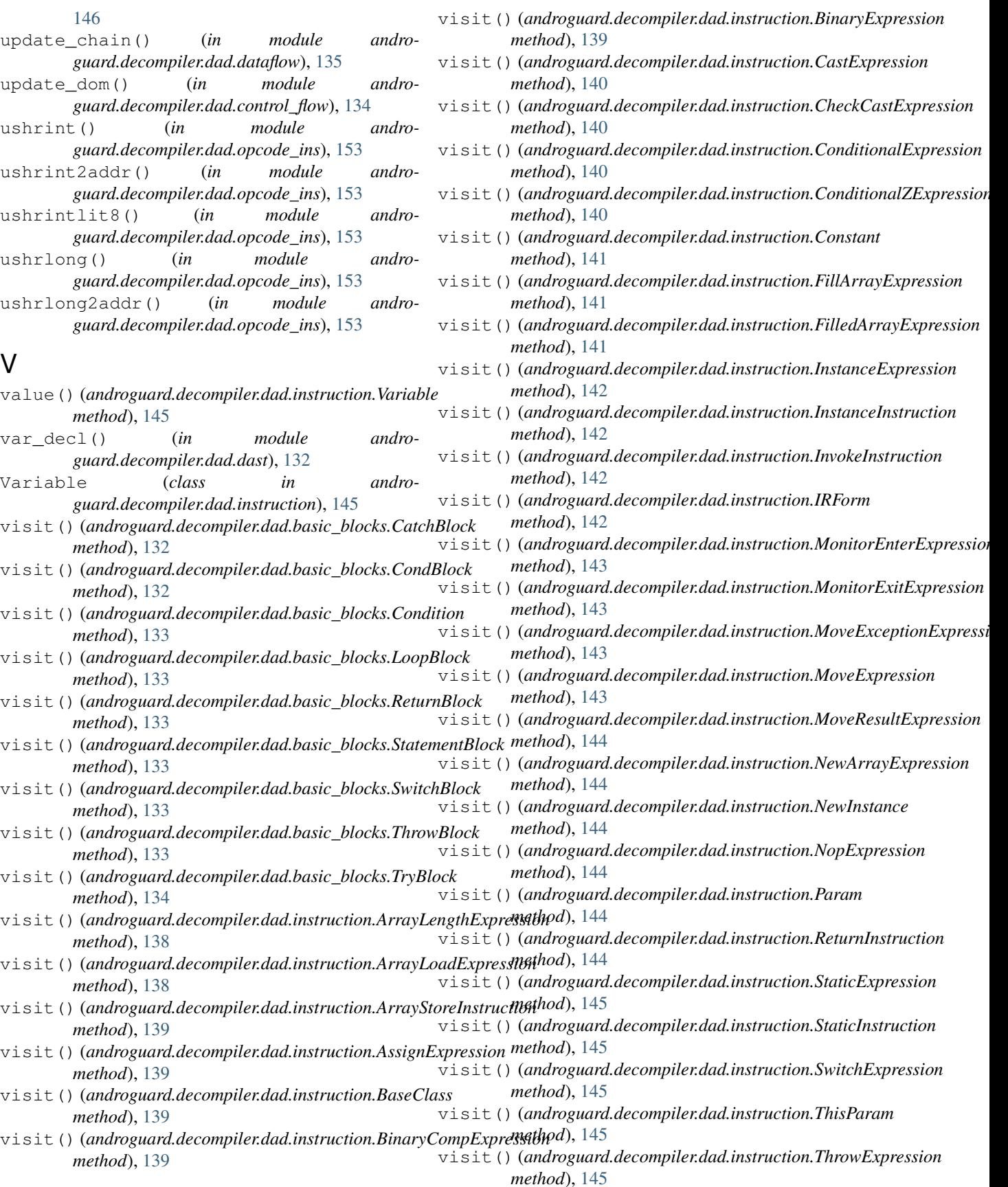

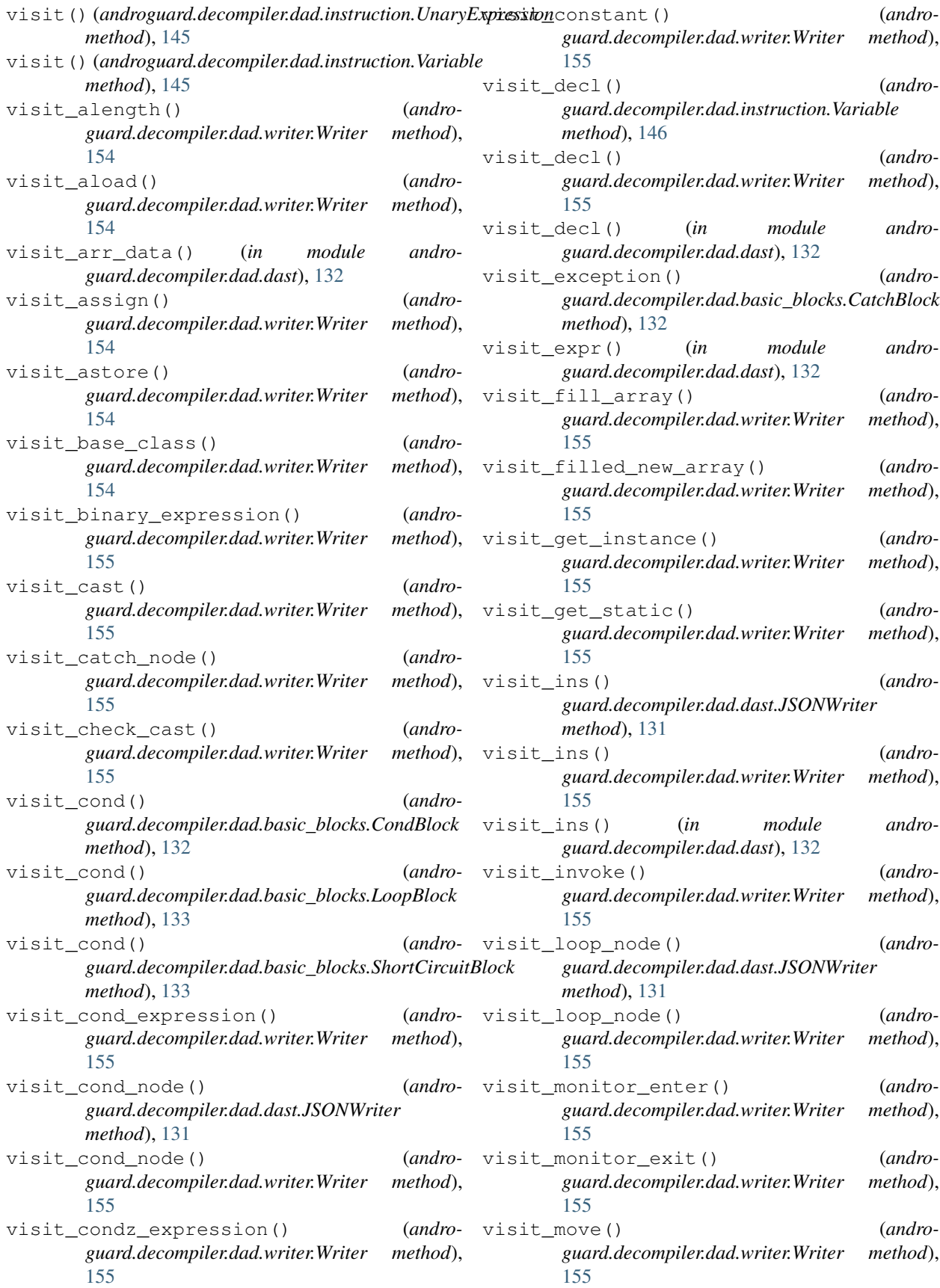

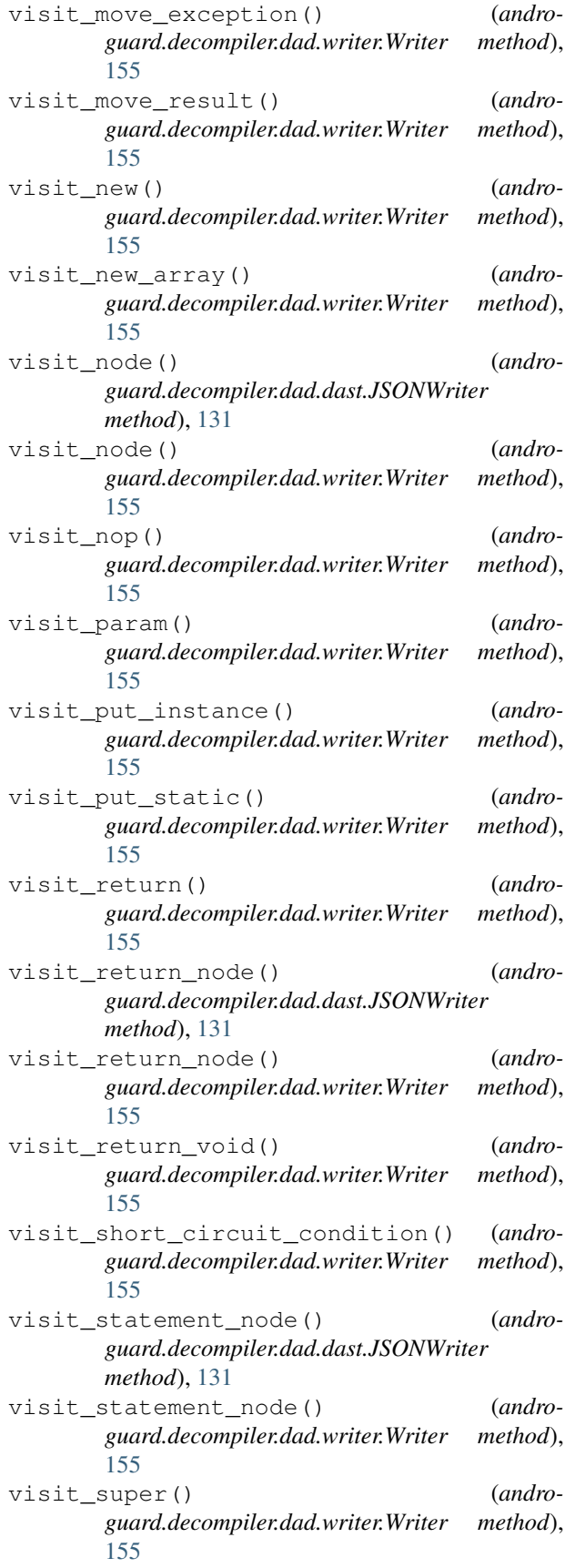

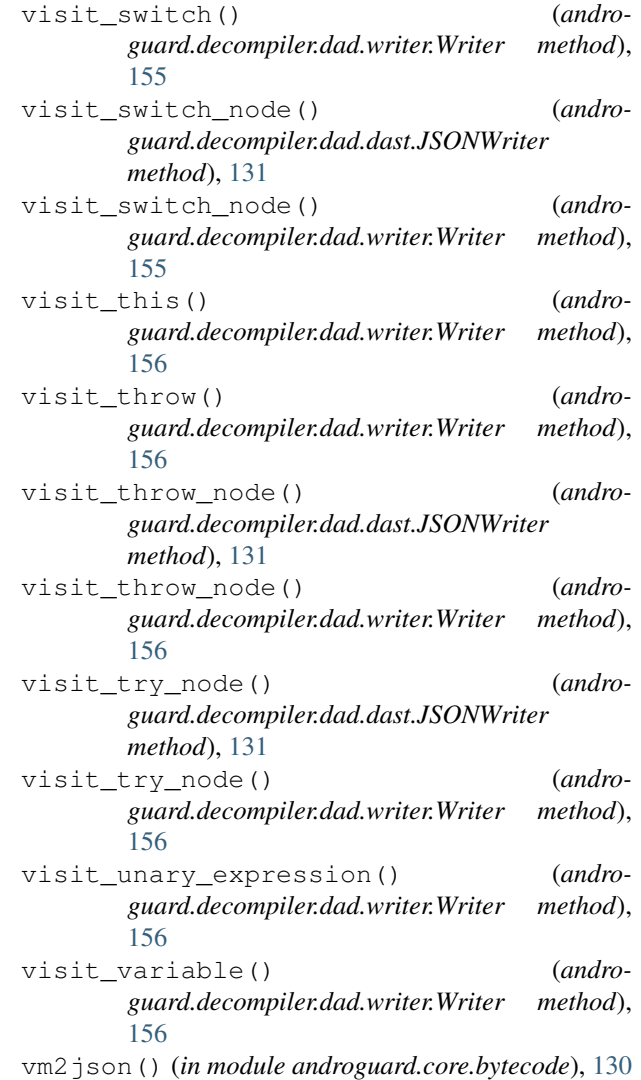

## W

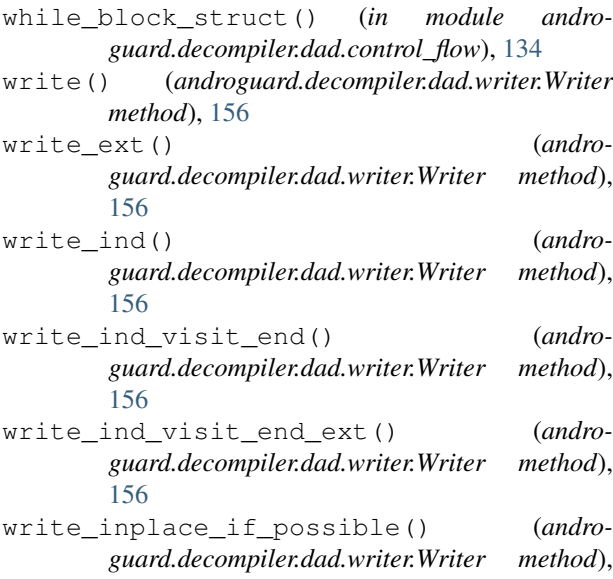

[156](#page-159-0)

- write\_inplace\_if\_possible() (*in module androguard.decompiler.dad.dast*), [132](#page-135-0)
- write\_method() (*androguard.decompiler.dad.writer.Writer method*), [156](#page-159-0)
- Writer (*class in androguard.decompiler.dad.writer*), [154](#page-157-0)
- writesleb128() (*in module androguard.core.bytecodes.dvm*), [114](#page-117-0)
- writeuleb128() (*in module androguard.core.bytecodes.dvm*), [114](#page-117-0)

## X

- XOR (*androguard.decompiler.dad.opcode\_ins.Op attribute*), [147](#page-150-0)
- xorint() (*in module androguard.decompiler.dad.opcode\_ins*), [153](#page-156-0)
- xorint2addr() (*in module androguard.decompiler.dad.opcode\_ins*), [153](#page-156-0)
- xorintlit16() (*in module androguard.decompiler.dad.opcode\_ins*), [153](#page-156-0)
- xorintlit8() (*in module androguard.decompiler.dad.opcode\_ins*), [153](#page-156-0)
- xorlong() (*in module androguard.decompiler.dad.opcode\_ins*), [153](#page-156-0)
- xorlong2addr() (*in module androguard.decompiler.dad.opcode\_ins*), [153](#page-156-0)

## Y

Yellow (*androguard.core.androconf.Color attribute*), [125](#page-128-0)